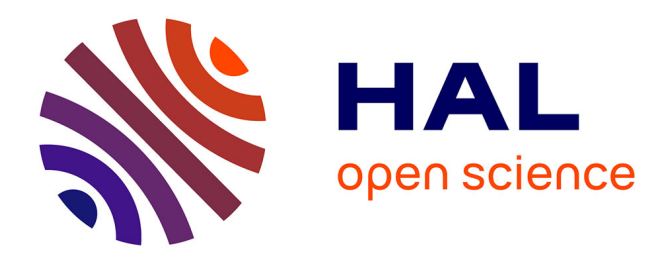

### **Etudes de dynamique faisceau pour les accélérateurs IFMIF**

Matthieu Valette

### **To cite this version:**

Matthieu Valette. Etudes de dynamique faisceau pour les accélérateurs IFMIF. Physique des accélérateurs [physics.acc-ph]. Université Paris Saclay (COmUE), 2015. Français. NNT : 2015SACLS242. tel-01316124

### **HAL Id: tel-01316124 <https://theses.hal.science/tel-01316124>**

Submitted on 15 May 2016

**HAL** is a multi-disciplinary open access archive for the deposit and dissemination of scientific research documents, whether they are published or not. The documents may come from teaching and research institutions in France or abroad, or from public or private research centers.

L'archive ouverte pluridisciplinaire **HAL**, est destinée au dépôt et à la diffusion de documents scientifiques de niveau recherche, publiés ou non, émanant des établissements d'enseignement et de recherche français ou étrangers, des laboratoires publics ou privés.

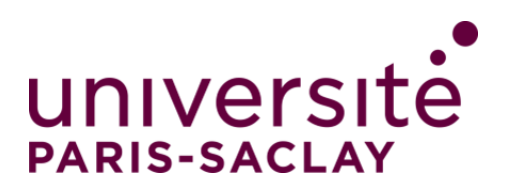

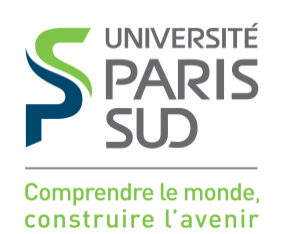

**NNT : 2015SACLS242**

### These de Doctorat de l'Université Paris-Saclay Préparée à l'Univerité Paris Sud

École Doctorale N˚ : 576 Particules Hadrons Énergie et Noyau : Instrumentation, Image, Cosmos et Simulation

Spécialité : Physique des accélérateurs

Par

### **M. Matthieu Valette** Études de dynamique faisceau pour les accélérateurs IFMIF

### **Thèse présentée et soutenue à Saclay, le 18 Décembre 2015 :**

#### **Composition du Jury :**

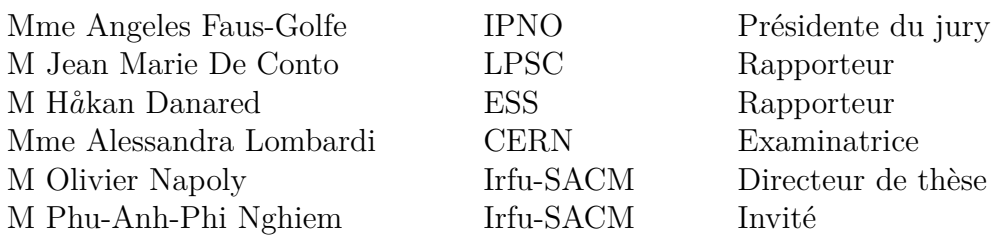

## **Remerciements**

Je souhaiterais remercier ici tout le personnel du LEDA pour leur accueil et mes encadrants au CEA Saclay pour m'avoir permis de réaliser cette thèse parmi eux.

Une mention supplémentaire doit être faite à l'équipe IFMIF, en France comme au Japon, pour m'avoir tout appris et soutenu mes travaux.

Une pensée particulière va aux nouveaux embauchés du SACM pour avoir rendu cette dernière année si agréable.

Enfin, j'aimerais remercier mes proches, ma famille et mes amis pour tout ce qu'ils m'ont apporté en dehors du travail pendant ces trois années.

# **Table des matières**

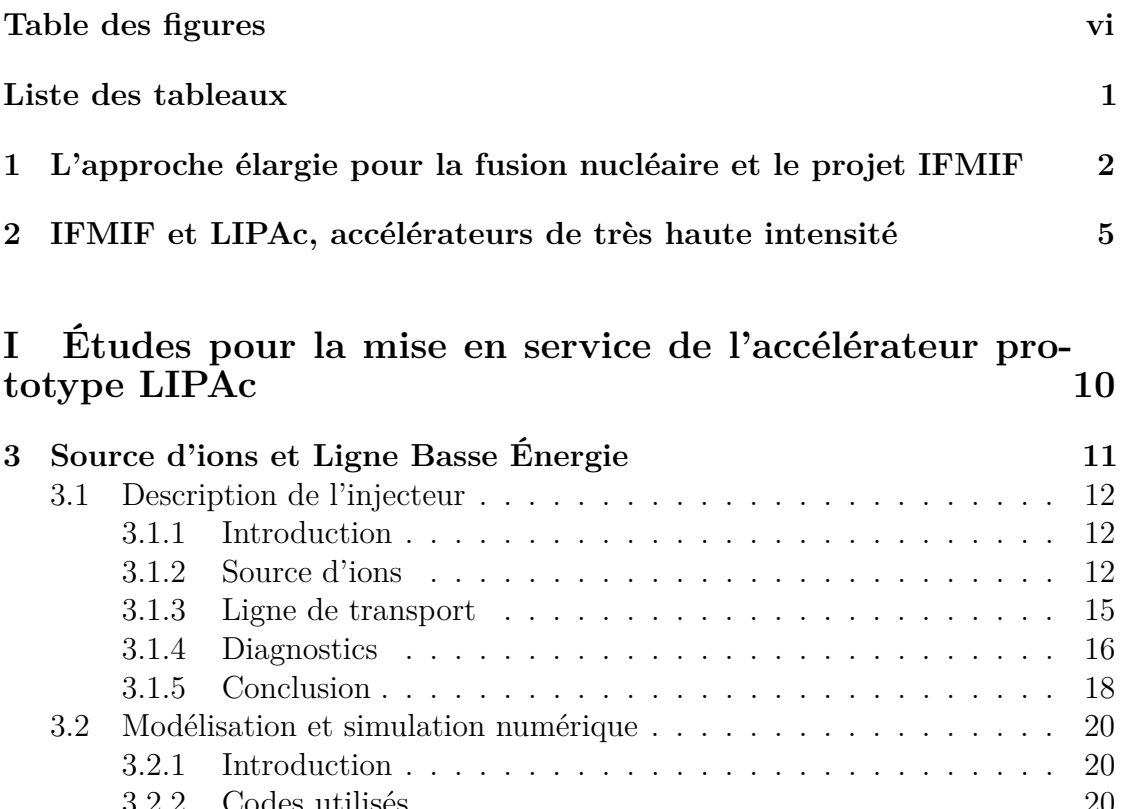

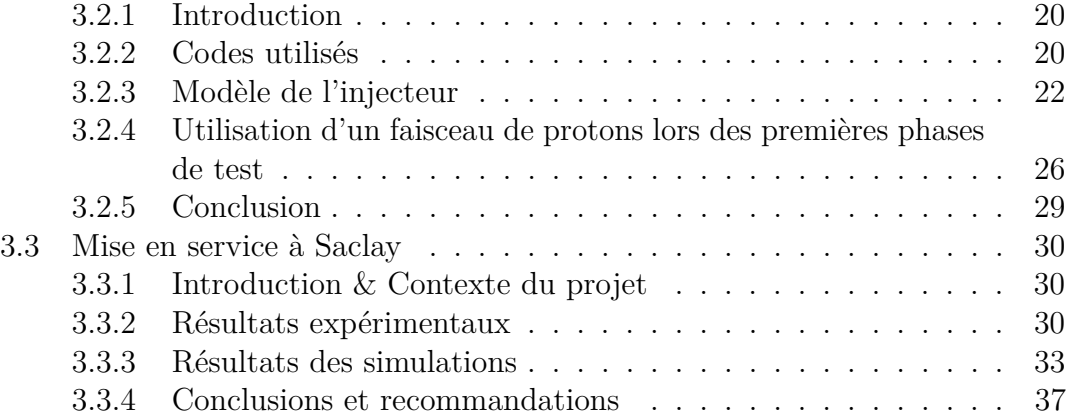

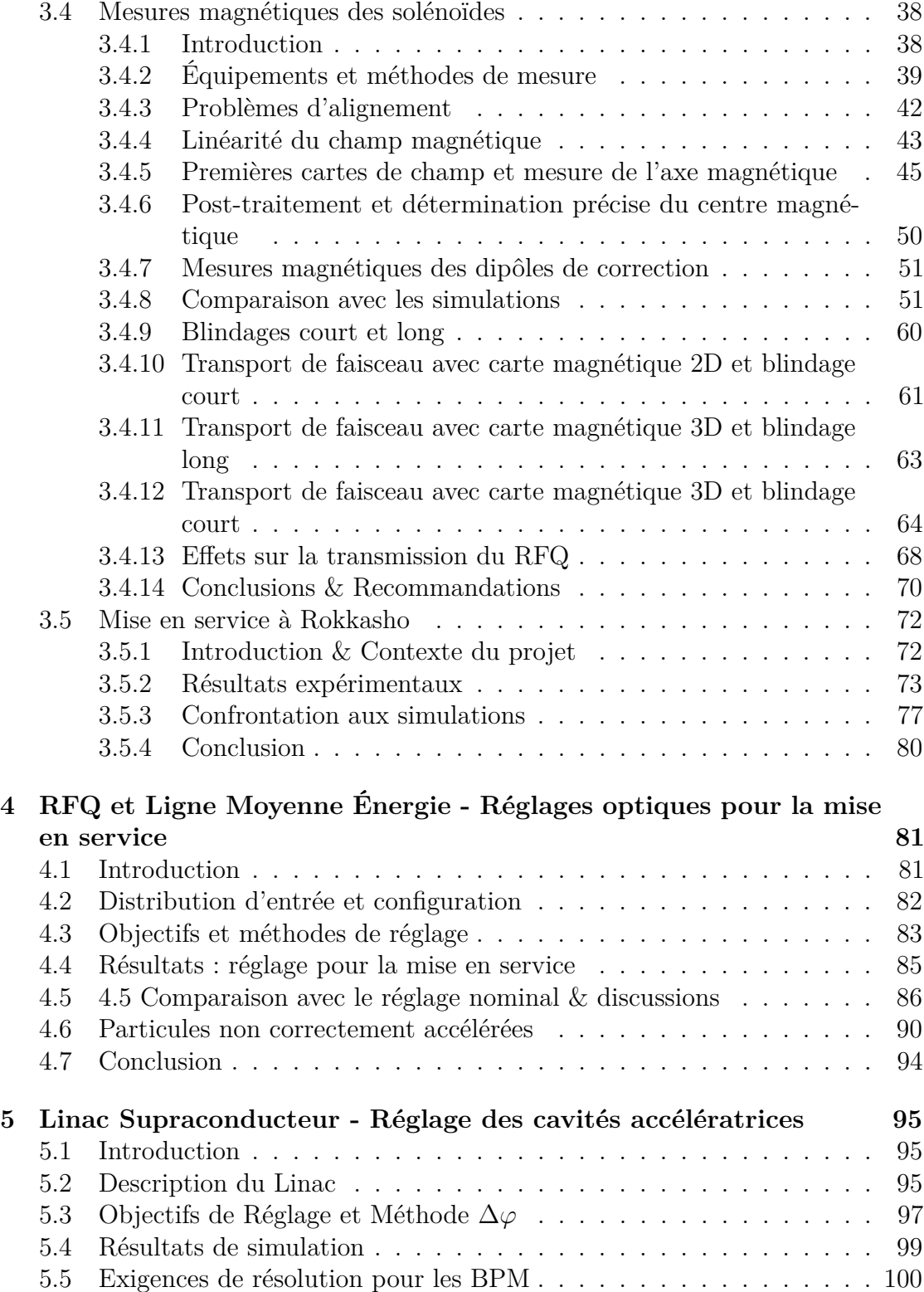

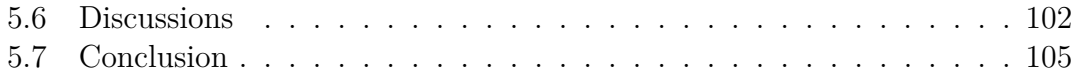

### **II Charge d'espace et halo dans les accélérateurs de très haute intensité 106**

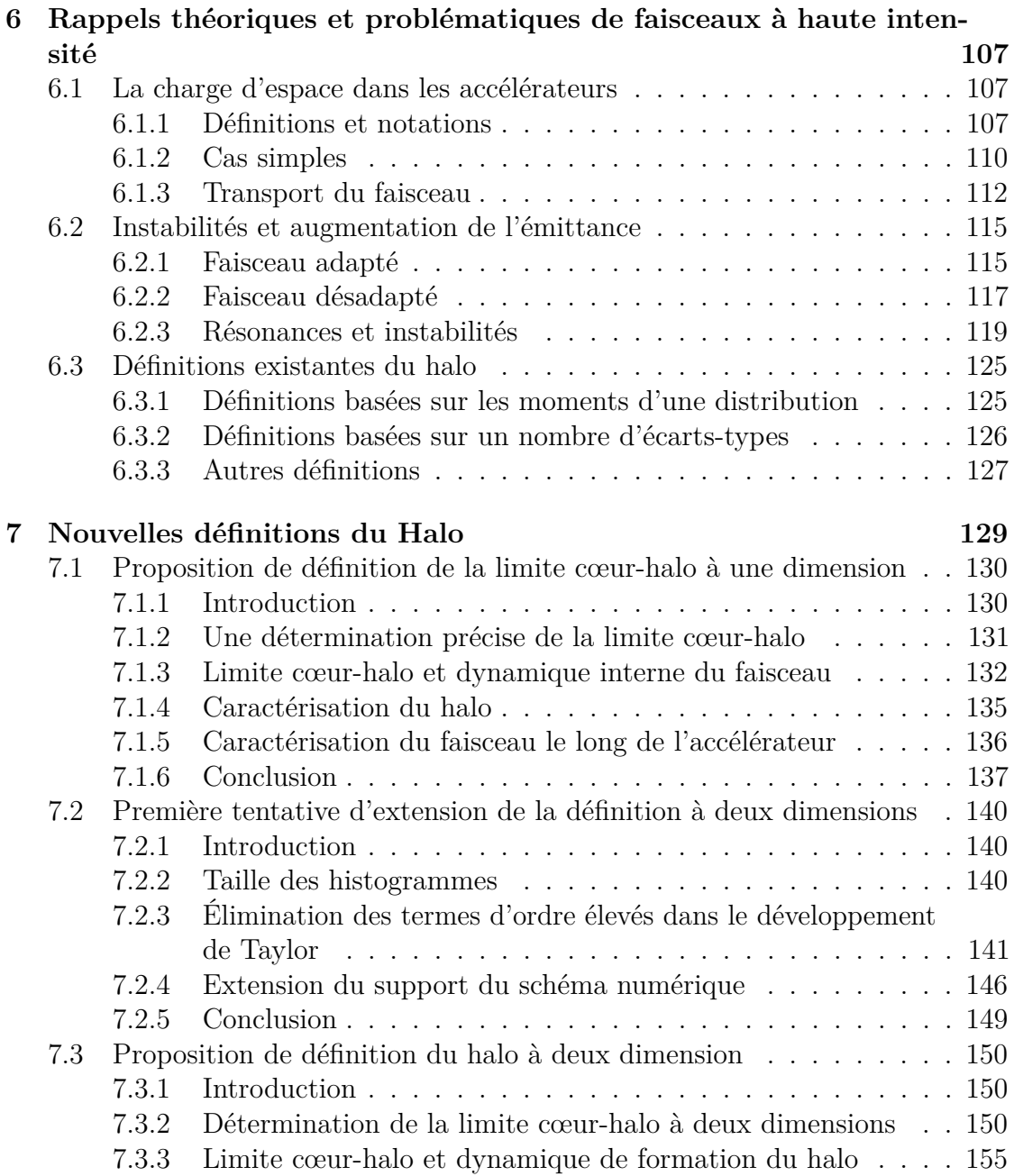

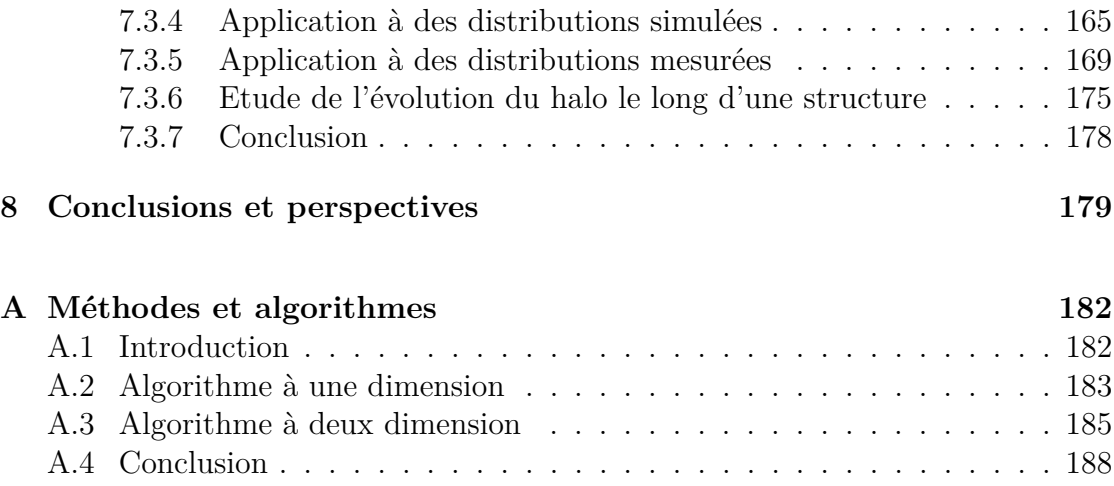

### **Bibliographie 190**

# **Table des figures**

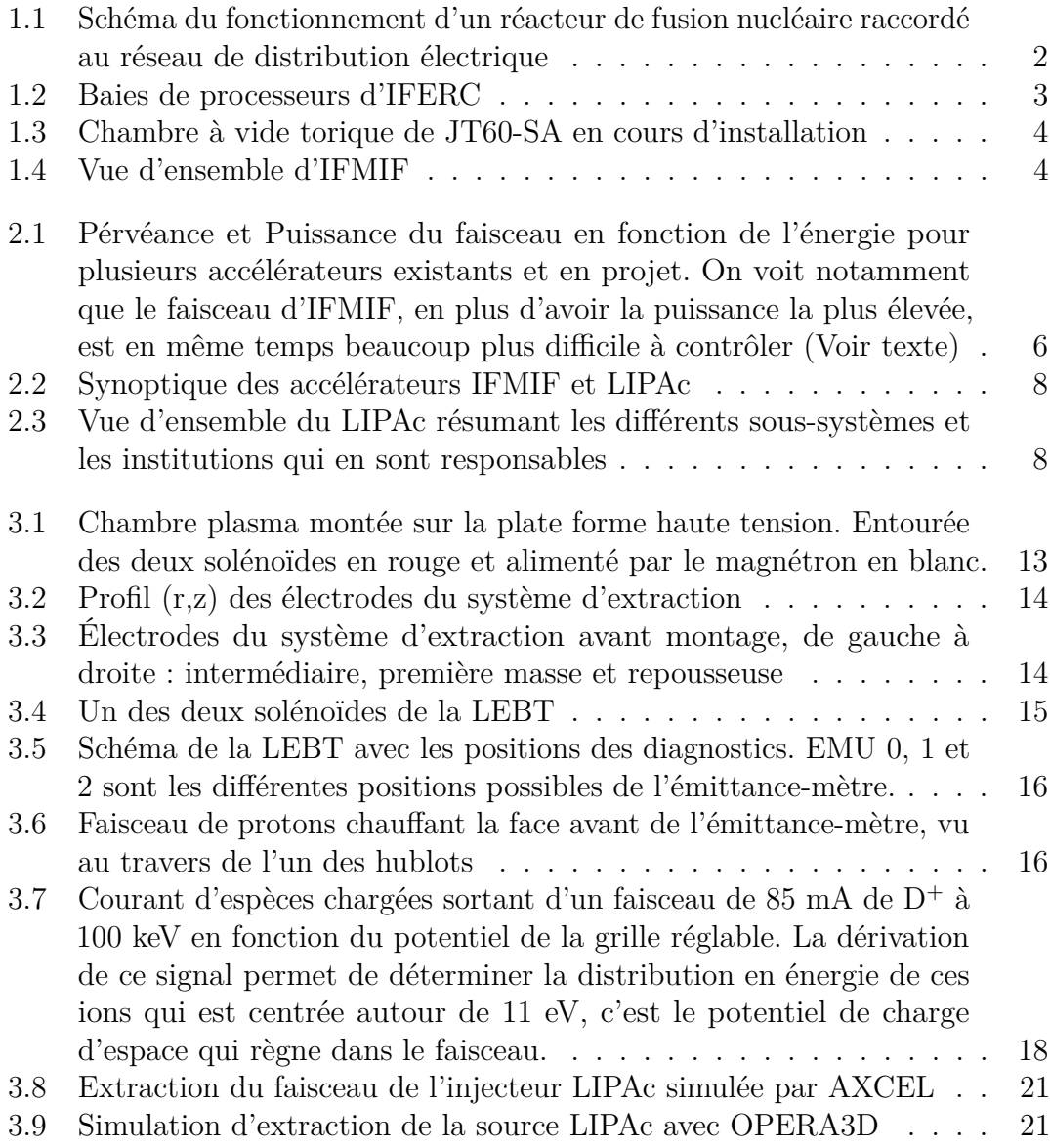

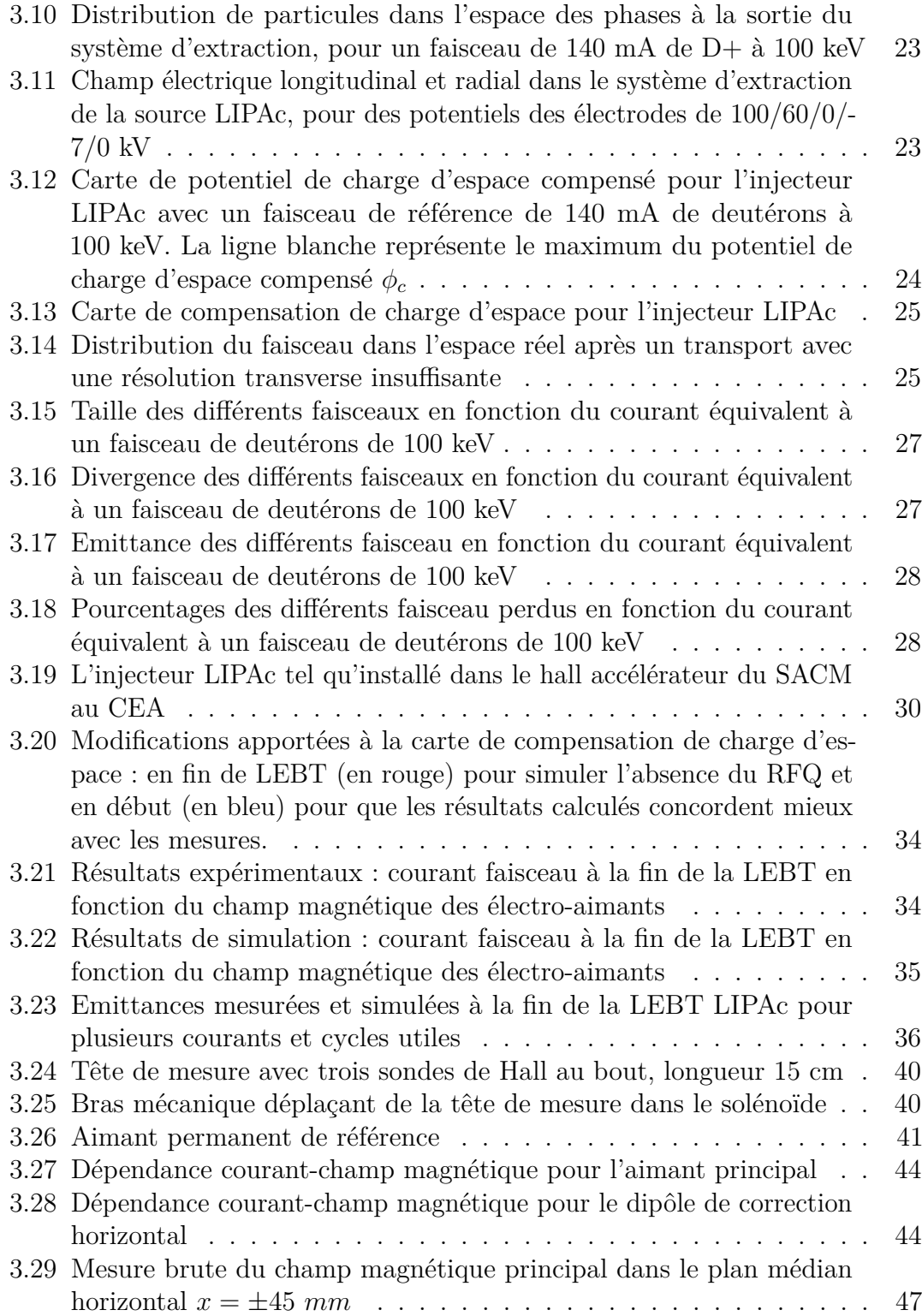

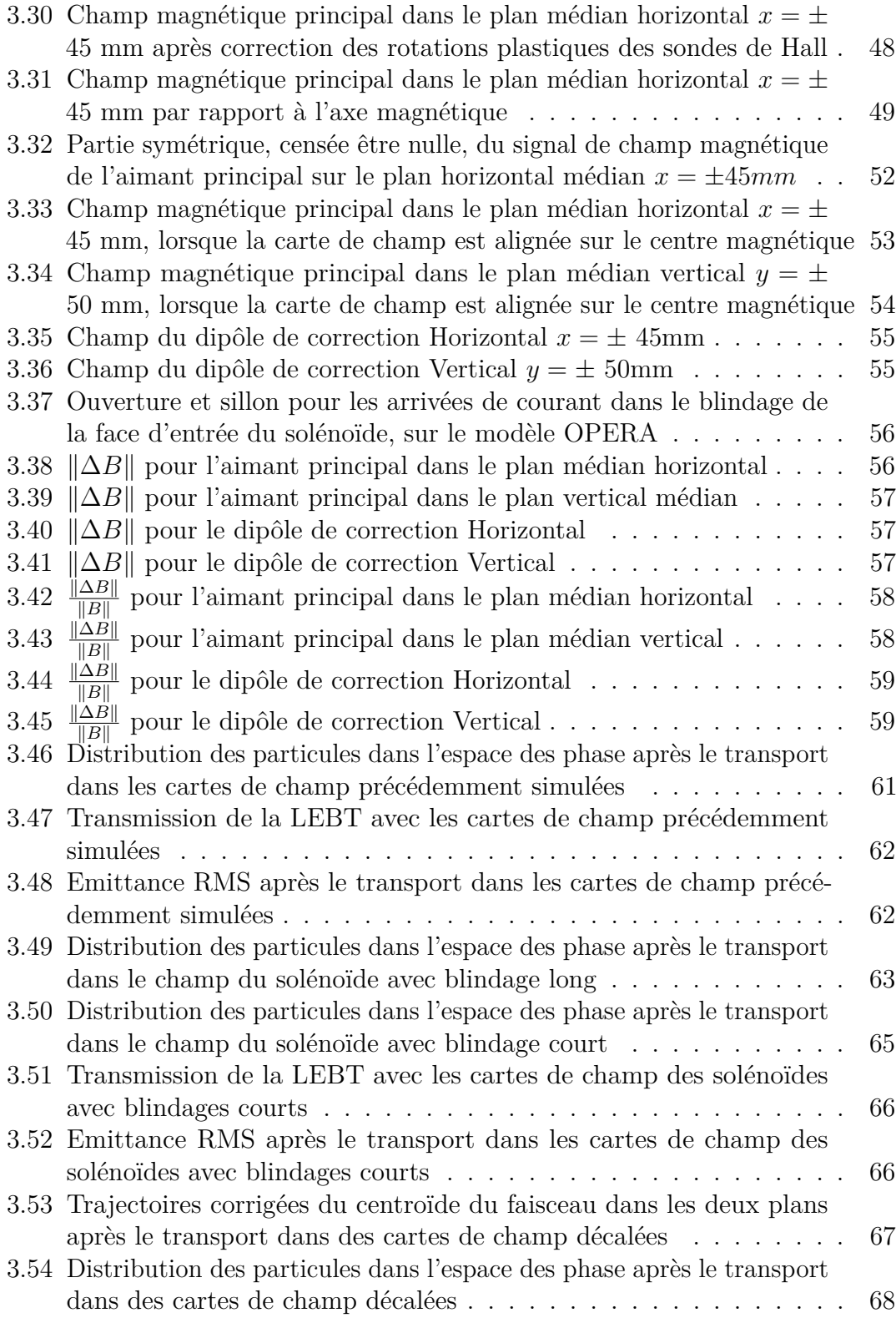

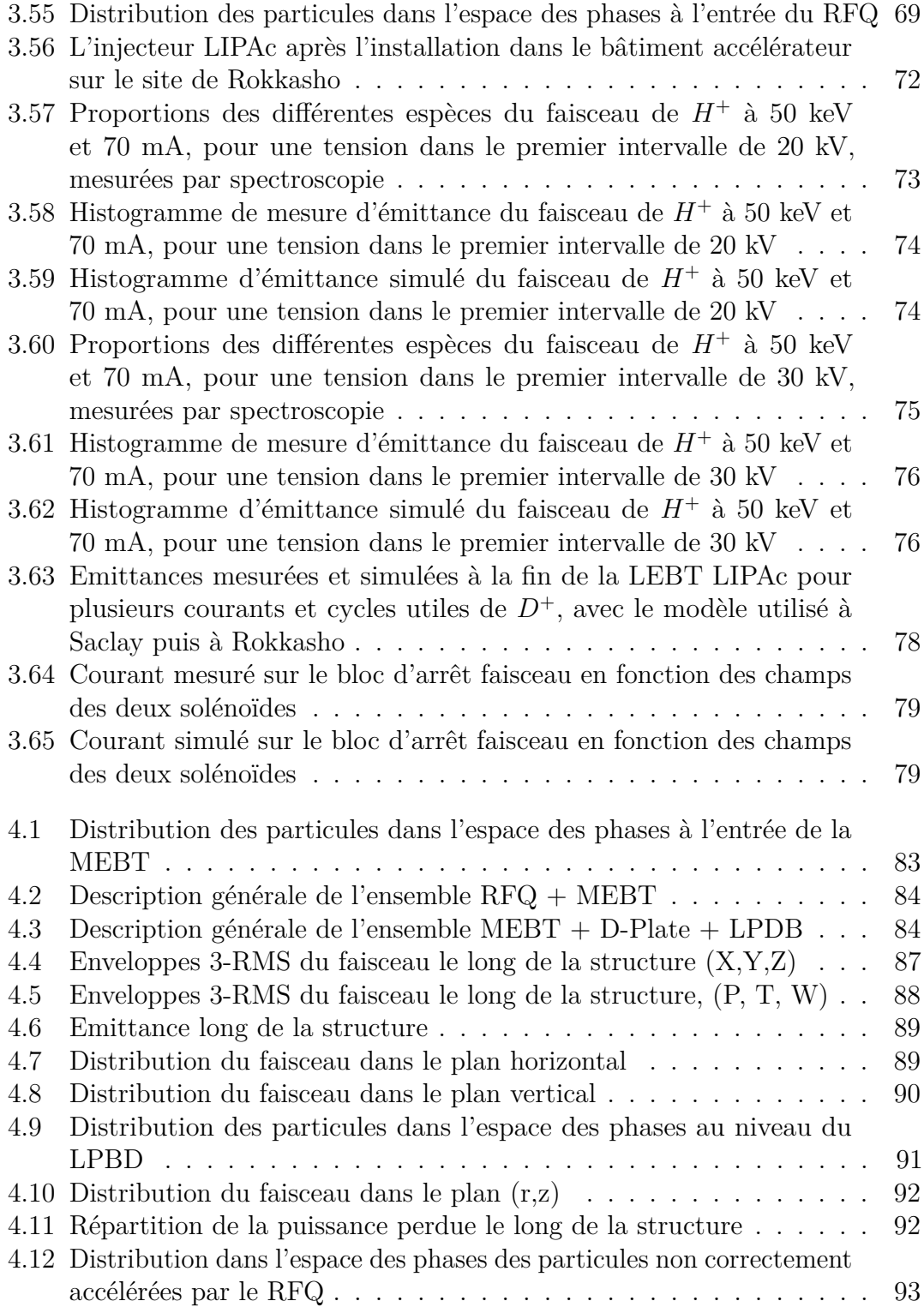

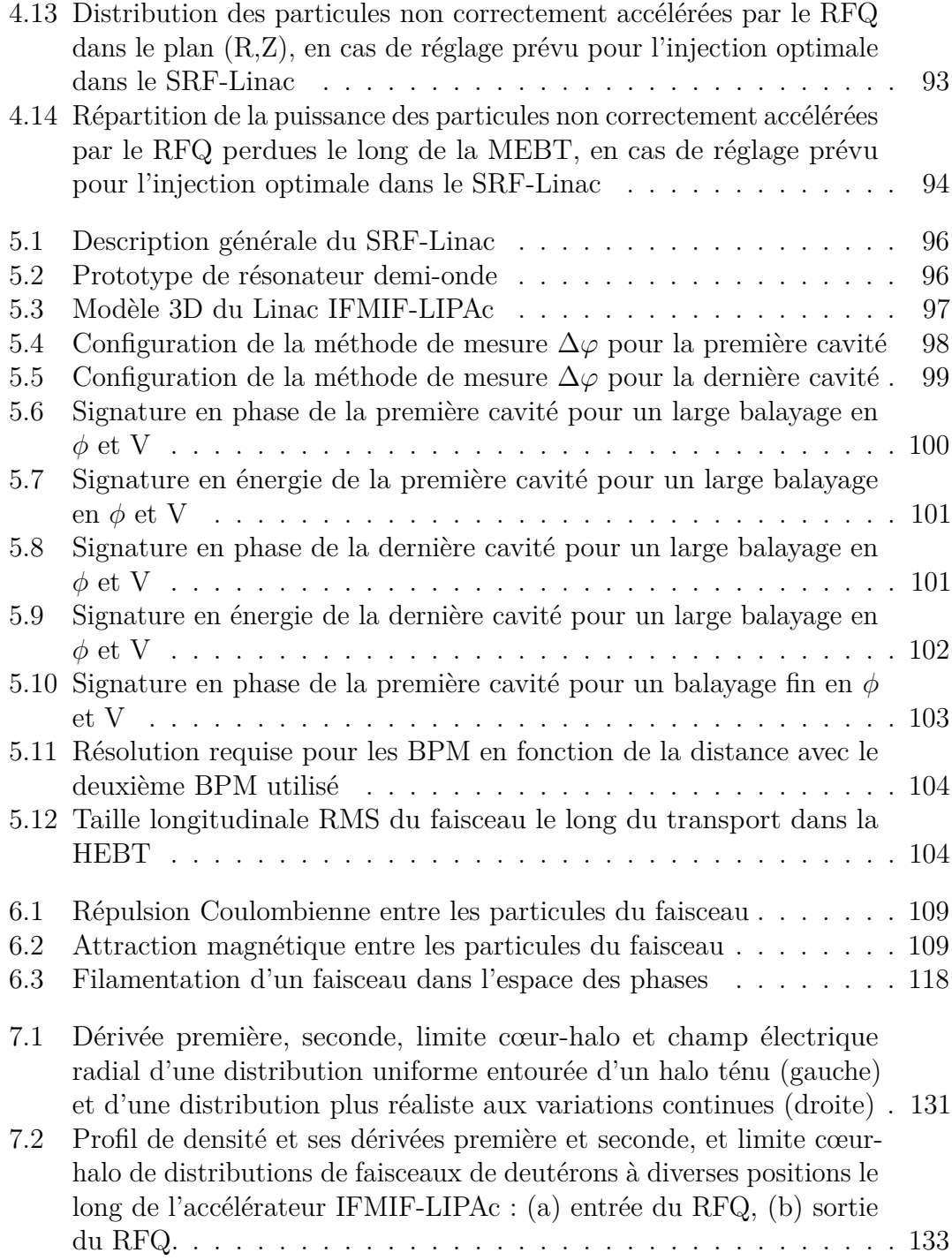

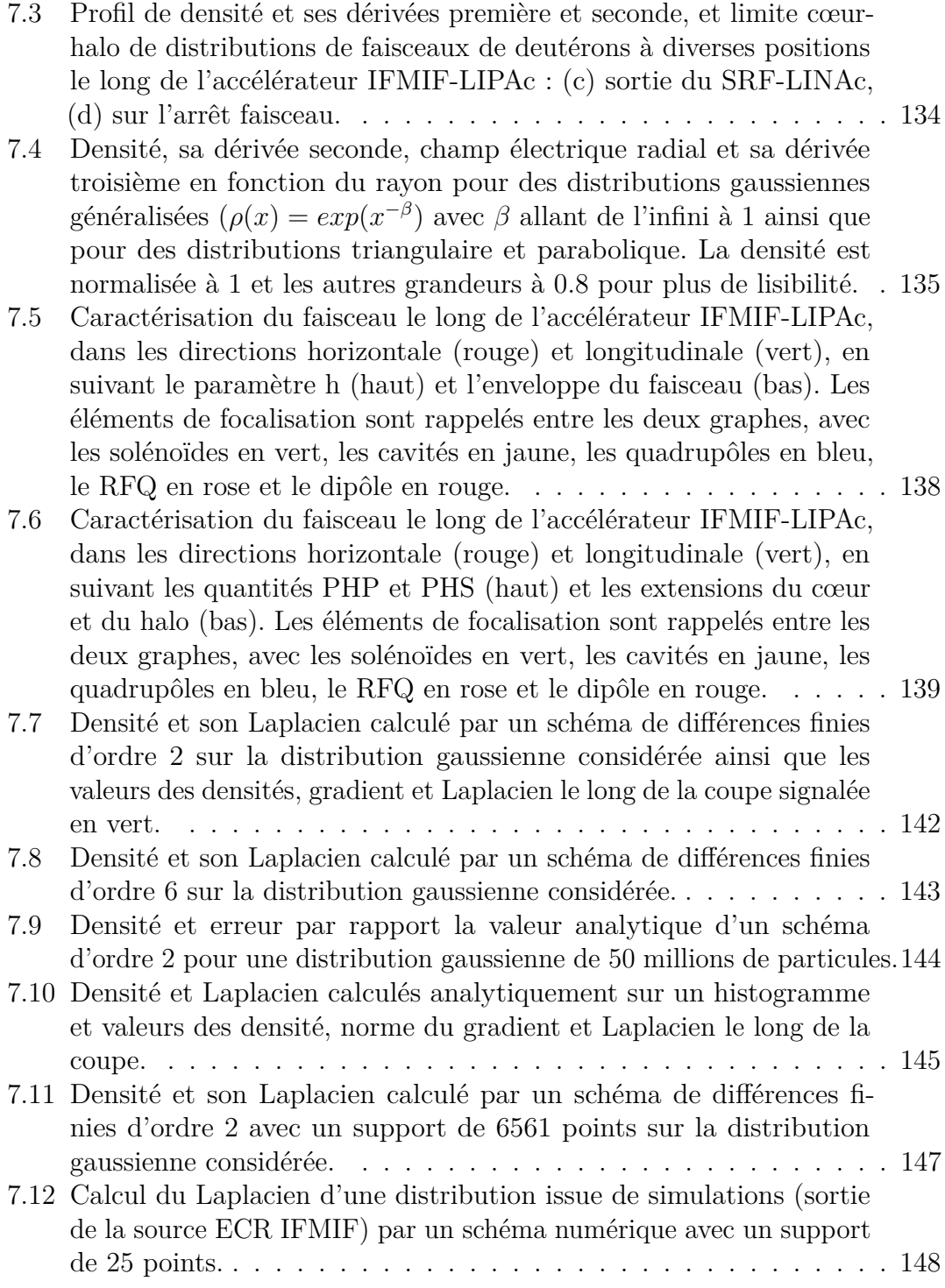

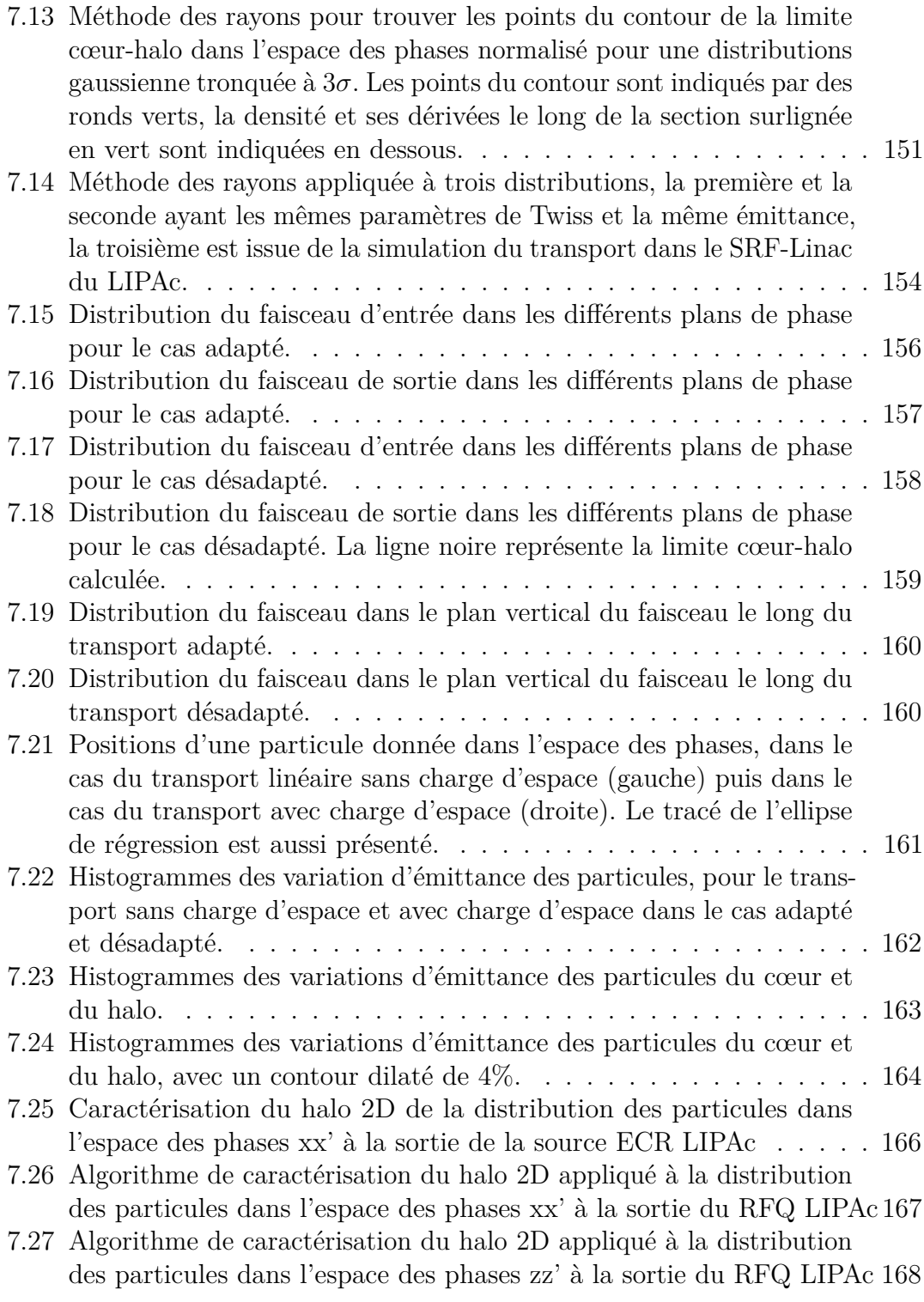

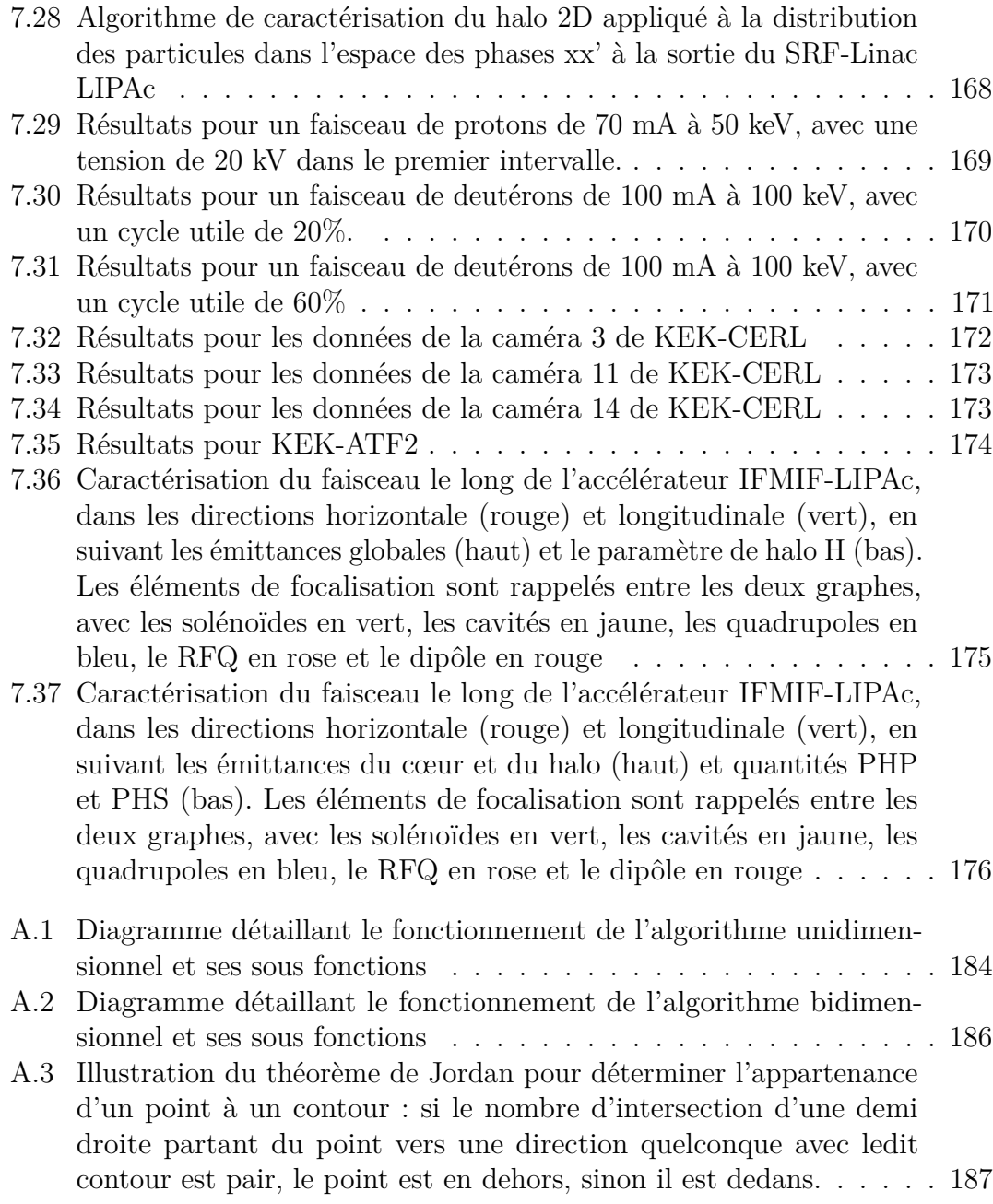

# **Liste des tableaux**

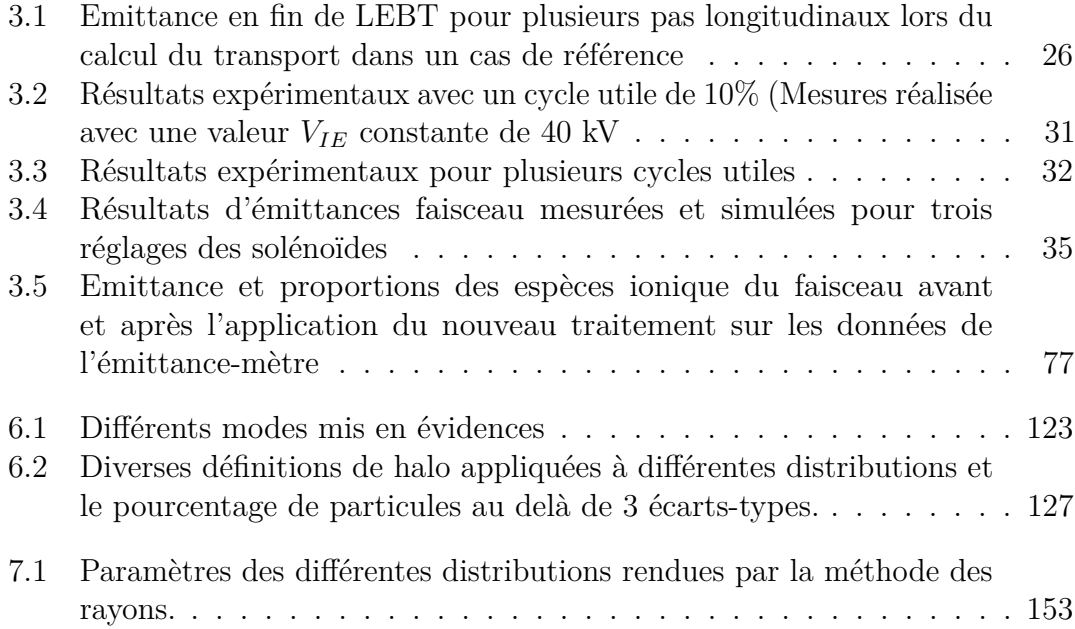

## **Chapitre 1**

# **L'approche élargie pour la fusion nucléaire et le projet IFMIF**

Dans le cadre du programme de recherche à long terme visant à produire industriellement l'énergie par fusion nucléaire (figure 1.1), un jalon essentiel est ITER (International Thermonuclear Experimental Reactor), un réacteur de type tokamak qui est en cours de construction en France. Ce réacteur doit parvenir à produire 500 MW de puissance thermique pendant six minutes, démontrant ainsi la faisabilité scientifique et technique de la fusion nucléaire comme nouvelle source d'énergie.

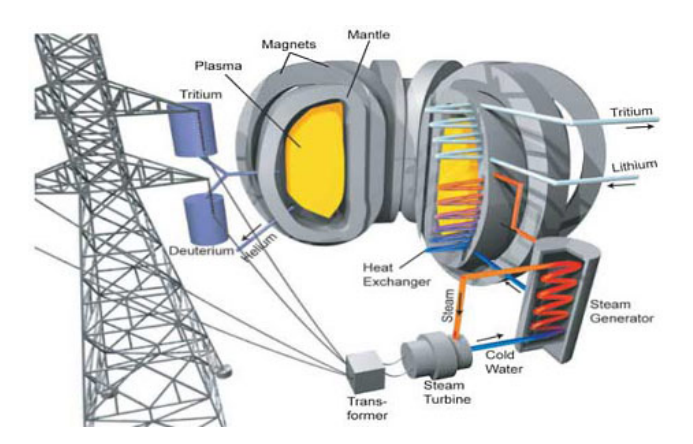

**Figure 1.1 –** Schéma du fonctionnement d'un réacteur de fusion nucléaire raccordé au réseau de distribution électrique

Pendant les négociations sur ITER en 2005, le choix du site de Cadarache été obtenu grâce à un accord entre l'Europe et le Japon sur un partenariat privilégié dans le projet ITER et pour un ensemble d'activités à effectuer conjointement en faveur de centres de recherche au Japon : l'Approche Elargie pour la fusion

nucléaire (Broader Approach). Le 22 Novembre 2006, à Bruxelles, en même temps que la signature de l'accord sur ITER, les représentants du Gouvernement du Japon et EurAtom ont signé la Déclaration Conjointe de Bruxelles pour la mise en œuvre de l'Approche Élargie en soutient du projet ITER dans le but de la réalisation rapide de la production d'énergie par fusion nucléaire à des fins pacifiques, dans un délai compatible avec la construction d'ITER. L"Accord sur l'Approche Élargie" a ensuite été signé le 5 Février 2007 à Tokyo et les activités ont débuté le 1er Juin 2007.

Le programme commun se compose de trois projets : le centre de calcul IFERC, le tokamak JT-60SA et le projet IFMIF (figures 1.2,1.3 et 1.4).

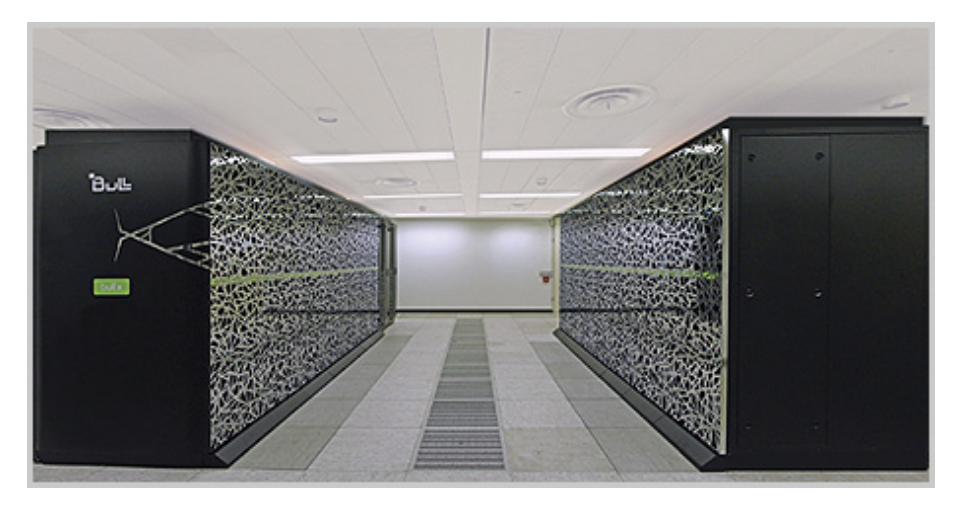

**Figure 1.2 –** Baies de processeurs d'IFERC

L'objectif principal des trois projets de l'Approche Élargie est de fournir des informations, complémentaires à celles d'ITER, dans les domaines de la physique et de la technologie, nécessaires pour procéder à DEMO, le prochain tokamak, qui doit produire 2 GW en continu et consommer moins d'énergie afin de démontrer la faisabilité commerciale. De cette manière, les trois projets de l'Approche Élargie représentent un soutien intégré au programme de fusion en cours, centré sur ITER, et préparent à entreprendre la conception et la construction de DEMO.

IFMIF (International Fusion Material Irradiation Facility), doit tester les matériaux qui devront résister aux flux de neutrons très intenses des réacteurs de fusion du futur. Les matériaux entourant le plasma de fusion de DEMO seront exposés à un flux de neutrons de 14 MeV issus de la réaction de fusion DT (deutérium-tritium) qui leur infligera une détérioration de 100 dpa par an (le dpa est une unité décrivant la dégradation des matériaux, indiquant le nombre moyen de déplacements subis par un atome du matériau). La conception d'un tel réacteur exige la connaissance des matériaux qui peuvent être utilisés et des propriétés mécaniques qu'ils conserveront

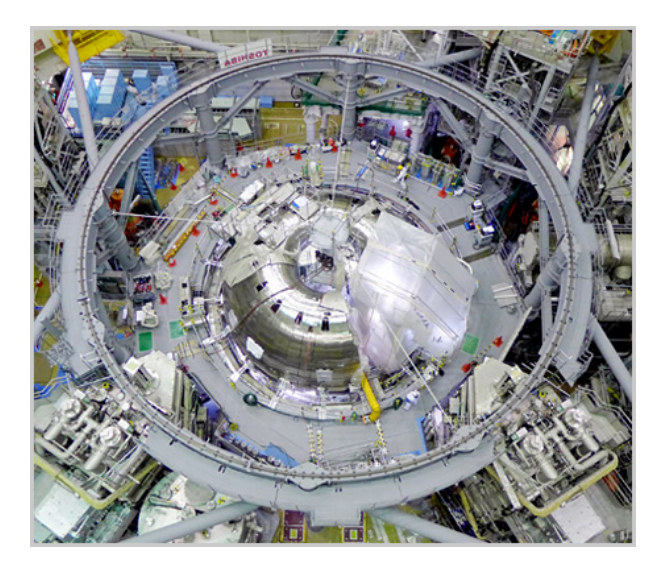

**Figure 1.3 –** Chambre à vide torique de JT60-SA en cours d'installation

après des années de fonctionnement. Dans IFMIF les neutrons seront générés par bombardement d'un faisceau d'ions deutérium (deutérons) à 40 MeV sur du Lithium liquide dans une fenêtre de  $20 \times 5$  cm<sup>2</sup>. Il s'agit de produire un flux suffisant pour causer des dommages équivalents à celui d'une centrale de fusion soit 10<sup>17</sup> neutrons par seconde dans le même spectre d'énergie que DEMO.

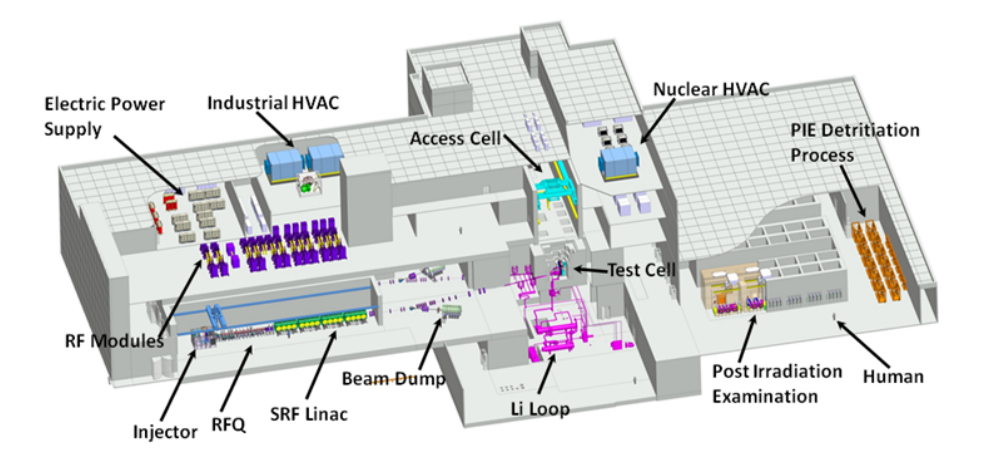

**Figure 1.4 –** Vue d'ensemble d'IFMIF

## **Chapitre 2**

# **IFMIF et LIPAc, accélérateurs de très haute intensité**

Trois principales installations formeront IFMIF : une paire d'accélérateurs identiques de deutéron, une cible de Lithium, et une zone d'études des matériaux irradiés.

Pour produire un flux de neutrons équivalent à celui des futur réacteurs de fusion, un courant de deutéron de 250 mA et 40 MeV doit être atteint. Pour relâcher cette contrainte ils seront pro duit par deux accélérateurs identiques avec un courant de 125 mA.

Dans chacun des deux accélérateurs IFMIF, les particules seraient d'abord accélérées électrostatiquement (extraction depuis la source), puis par un long RFQ et enfin un Linac supraconducteur comportant quatre cryomodules, avec des sections d'adaptation, LEBT et MEBT, entre chacun de ces éléments pour adapter la distribution à 6 dimensions du faisceau d'une structure accélératrice à une autre. La Ligne de Transfert Haute Énergie (HEBT) étale ensuite le faisceau grâce à des aimants multipolaires de manière à avoir une déposition d'énergie la plus uniforme possible sur la fenêtre rectangulaire de la cible.

En raison du courant très élevé de 125 mA, la puissance du faisceau est déjà de 625 kW à la sortie du RFQ et de 1.1 MW après le premier cryomodule, pour atteindre 5 MW après le 4ème cryomodule, et ce, à des énergies relativement faibles de 5, 9 et 40 MeV. Cela fait que les forces de charge d'espace sont particulièrement importantes. Ce sont les forces de répulsion du faisceau sur lui-même (voir la section 6.1 du chapitre 6 pour plus de détails). La puissance du faisceau et la pervéance, qui caractérise ces forces de charge d'espace, sont présentées en figure 2.1 en fonction de l'énergie du faisceau, pour plusieurs accélérateurs en fonctionnement ou en construction.

On peut voir que pour une énergie donnée (traits noirs verticaux), IFMIF-EVEDA a la plus grande puissance et la plus grande pervéance. Lorsqu'on regarde la

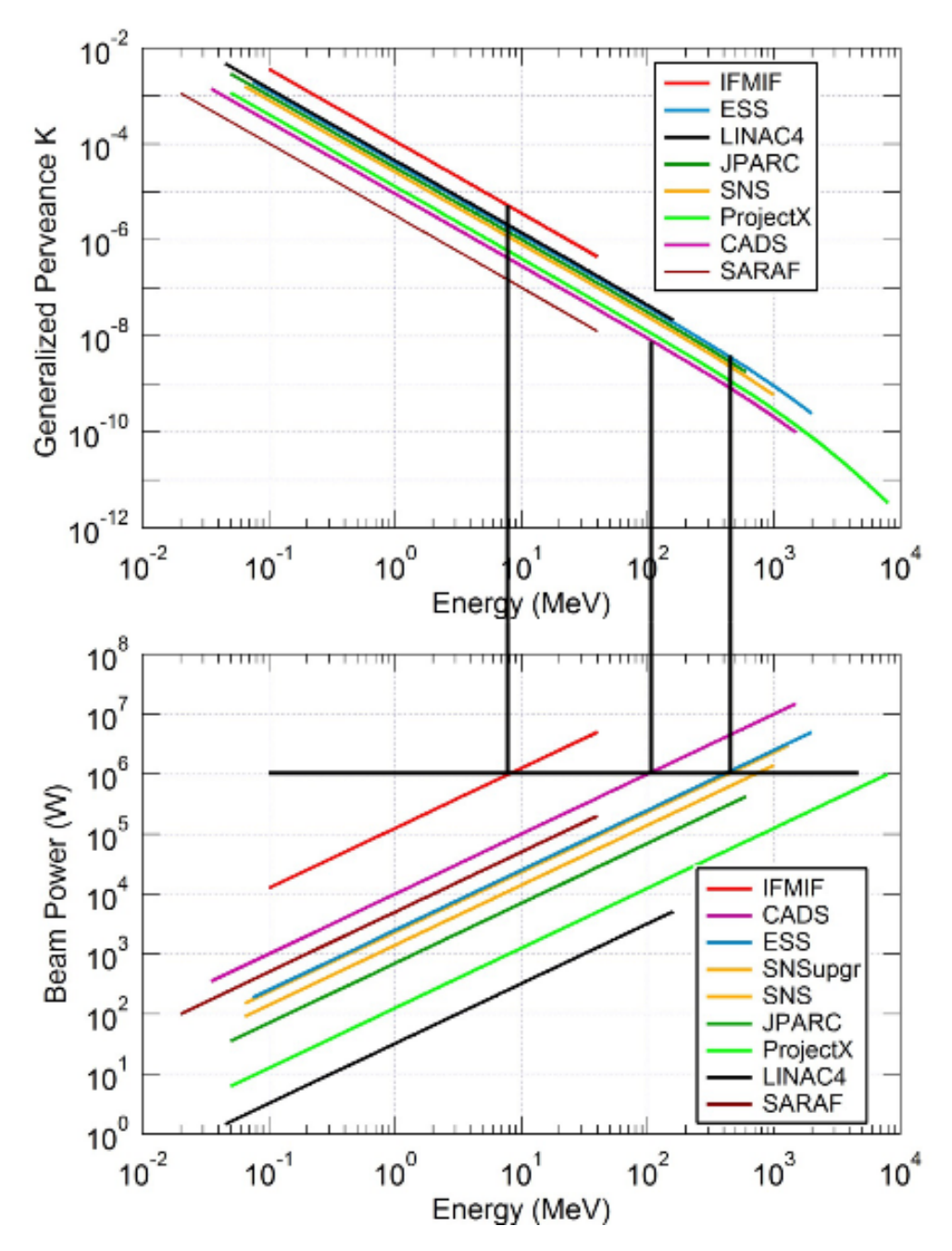

**Figure 2.1 –** Pérvéance et Puissance du faisceau en fonction de l'énergie pour plusieurs accélérateurs existants et en projet. On voit notamment que le faisceau d'IFMIF, en plus d'avoir la puissance la plus élevée, est en même temps beaucoup plus difficile à contrôler (Voir texte)

puissance maximale, IFMIF se place en seconde position. Mais, lorsqu'on considère un niveau de puissance donnée, par exemple 1 MW (trait noir horizontal), la pervéance d'IFMIF est plusieurs ordres de grandeur au dessus de celle des autres accélérateurs représentés. Cela signifie que lorsque la puissance du faisceau atteint un niveau tellement élevé qu'il faut éviter des pertes même infimes [25] et donc contrôler très précisément le faisceau, sa dynamique est très complexe à cause des effets non-linéaires de la charge d'espace.

On voit donc que la réalisation des accélérateurs d'IFMIF pose des défis sans précédents. De même, la cible et les cellules tests qui devront subir la puissance du faisceau des accélérateurs posent d'importants problèmes, par exemple pour le maintien d'un flux rapide, laminaire et sans bulles de Lithium malgré un dépôt de puissance continue de 10 MW.

De ce fait, toutes les trois parties d'IFMIF doivent d'abord passer par une phase de conception et de validation appelée EVEDA (étude et validation des activités de design et d'ingénierie), actuellement en cours et qui devrait être achevée en 2017.

IFMIF-EVEDA vise à produire un plan détaillé, complet et intégré d'IFMIF et de démontrer un fonctionnement continu et stable des concepts de chacun de ses sous-systèmes. Afin de démontrer expérimentalement la faisabilité d'IFMIF, 3 grands prototypes ont été conçus et fabriqués :

- Un prototype d'accélérateur (LIPAc) à Rokkasho au Japon, identique à l'un de ceux qui serait utilisé dans IFMIF, mais allant seulement jusqu'à 9 MeV, qui devrai être achevé en Juin 2017.
- Une boucle de Lithium liquide (ELTL) à Oarai au Japon, intégrant tous les éléments de l'installation cible Lithium d'IFMIF, à l'échelle un tiers, déjà mise en service en Février 2011. Elle a été complétée par des expériences de corrosion effectuées sur la boucle de lithium LIFUS6 à l'ENEA-Brasimone en Italie et par le développement de diagnostics nécessaires et des systèmes de purification.
- Un module de test Haut Flux et ses échantillons à irradier dans un réacteur de fission et testés avec la boucle d'hélium HELOKA, en Allemagne, ainsi que le module de tests Creep fabriqué et testé à pleine échelle à Villigen, en Suisse.

Le prototype LIPAc est composé exactement des mêmes premières sections qu'IFMIF jusqu'au premier cryomodule et possède une Ligne Haute Énergie simplifiée pour étaler le faisceau sur un bloc d'arrêt conique. Un schéma comparatif de l'accélérateur IFMIF ainsi que de son prototype est visible en figure 2.2.

En vue de ces données, on peut dire que LIPAc autant qu'IFMIF, s'ils étaient démarrés aujourd'hui, battraient quatre records du monde : le RFQ le plus long (10 m), l'intensité la plus élevée (125 mA) en régime continu et en conséquence la puissance (1 MW) et la pérvéance K les plus grandes.

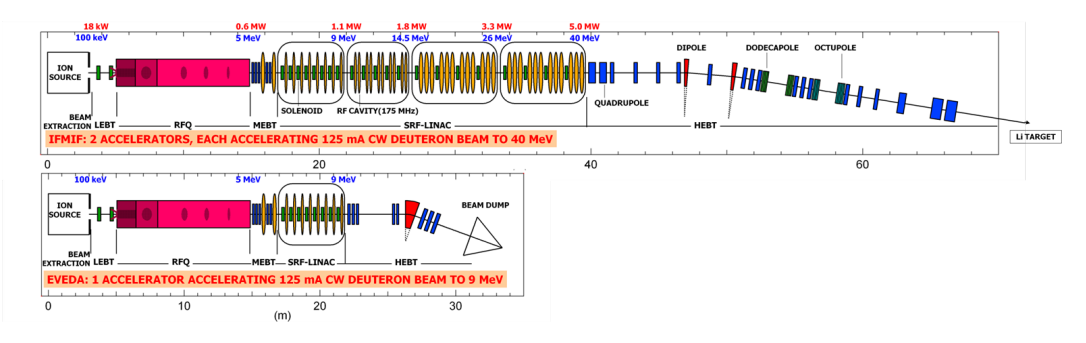

**Figure 2.2 –** Synoptique des accélérateurs IFMIF et LIPAc

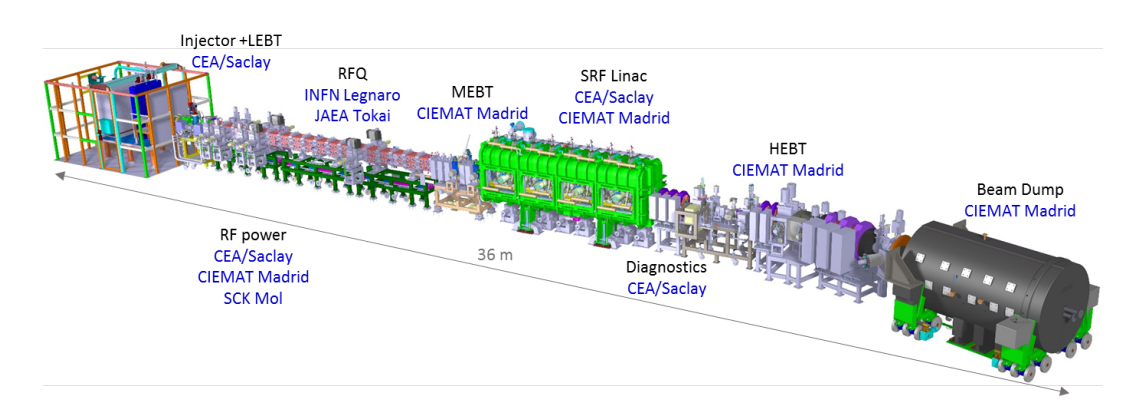

**Figure 2.3 –** Vue d'ensemble du LIPAc résumant les différents sous-systèmes et les institutions qui en sont responsables

**Objectifs de la thèse :** On s'intéressera ici à la dynamique du faisceau des accélérateurs de haute intensité et en particulier à IFMIF et LIPAc en particulier. Ce rapport comporte deux parties principales :

**I :** Dans un premier temps, des études seront réalisées pour soutenir le démarrage du prototype qui est actuellement en cours. Elles seront l'occasion de campagnes de mesures et de simulations préparant ou accompagnant les différentes phases de mise en service tout au long de la machine. On peut voir une représentation du prototype et les différentes institutions européennes ou japonaises responsable des sous-systèmes en figure 2.3.

**II :** Dans un second temps on étudiera plus en détail les effets de la charge d'espace et les mécanisme de formation de halo, partie la plus externe du faisceau. Les particules du halo peuvent occasionner des pertes qui doivent être maintenues bien en dessous de 1 W.m<sup>−</sup><sup>1</sup> quand l'énergie dépasse 5 MeV [31],[25]. Vue la puissance de l'ordre du MW, cela veut dire que l'on ne peut perdre plus d'une particule sur un million. On cherchera dans un premier temps à définir le halo, d'une manière adaptée au problème considéré, et à étudier ses propriétés et son évolution le long du transport du faisceau.

# **Première partie**

# **Études pour la mise en service de l'accélérateur prototype LIPAc**

## **Chapitre 3**

# **Source d'ions et Ligne Basse Énergie**

#### **Résumé** :

Ce chapitre est consacré à l'injecteur qui est le premier tronçon de l'accélérateur LIPAc. Il est constitué d'une source d'ions de type ECR (Electron Cyclotron Resonance) qui peut produire des faisceaux d'ions *H*<sup>+</sup> ou *D*<sup>+</sup> jusqu'à une énergie de 100 keV et d'une ligne de transfert basse énergie (LEBT) avec deux solénoïdes et des diagnostics. Une description générale sera d'abord donnée.

La manière dont le transport des ions dans la LEBT est modélisé et simulé est ensuite présentée. Les différents codes ainsi que leurs données d'entrée sont détaillés. L'utilisation d'un faisceau de protons ayant la moitié du courant et de l'énergie nominale en mode deutéron a été évaluée par des simulations.

Au cours la mise en service de l'injecteur réalisée au CEA-Saclay, l'intensité du faisceau de deutéron transportée jusqu'à la fin de la LEBT a atteint une valeur sans précédent de 140 mA à 100 keV. Dans la section suivante, les résultats obtenus lors de cette mise en service sont présentés, en particulier les variations prévues de l'émittance du faisceau en fonction des différents paramètres ainsi que la transmission. Le dispositif expérimental est décrit et les résultats sont exposés et comparés à des simulations de dynamique faisceau. Du fait de la correspondance insatisfaisante entre simulations et mesures, plusieurs décisions furent prises sur les actions à entreprendre : la mesure du champ magnétique des solénoïdes, la mise à jour du modèle ...

Ensuite, afin de bien comprendre et de faciliter la mise en service de l'injecteur IFMIF-LIPAc, ainsi que de mettre éventuellement à jour le modèle numérique de la Ligne de Transport Basse Énergie (LEBT), une campagne approfondie de mesures magnétiques de ses solénoïdes a été réalisée. Un accent particulier a été mis sur les questions d'alignement. Après avoir déterminé les caractéristiques géométriques

de la sonde de Hall servant à mesurer le champ magnétique, de l'axe et du centre magnétique du solénoïde, les cartes de champ mesurées sont tournées, déplacées et centrées en conséquence. Elles sont ensuite comparées à celles simulées et introduites dans le modèle de l'accélérateur. L'alignement, les mesures, le post-traitement et les résultats sont discutés ici. Certains effets sur le comportement du faisceau sont estimés et les recommandations pour l'utilisation de l'électro-aimant sont données.

La mise en service ayant eu lieu à Rokkasho, au Japon, est ensuite présentée. Les résultats de mesures d'émittance et de transmission sont présentés et comparés à des simulations. Certaines différences sont discutées et des conclusions sont tirées concernant la réalisation des mesures et des simulations.

### **3.1 Description de l'injecteur**

#### **3.1.1 Introduction**

L'injecteur LIPAc est basé sur le design de la source SILHI [23], issue des développements de sources intenses d'ions légers de type ECR qui ont lieu à Saclay depuis 1997. Une description plus détaillée peut être trouvée dans la référence [17]. Une description de l'ensemble des sous-systèmes pourra être trouvée en [26].

#### **3.1.2 Source d'ions**

**La source d'ions** est composée d'une chambre plasma d'un diamètre de 90 mm en cuivre montée sur une plate-forme haute tension prévue pour monter jusqu'à 100 kV. Deux solénoïdes entourent cette chambre et créent deux régions avec champ magnétique de 87.5 mT. Ceci permet la condition de résonance cyclotron [66] pour les électrons du plasma qui vont être chauffés par l'onde RF de 2.45 GHz apportée par le guide d'onde depuis le magnétron. L'installation de la source d'ion sur la plate forme est visible en figure 3.1.

Cette source d'ions a été optimisée pour extraire un courant faisceau total de 150 mA à 175 mA en continu, à une énergie de 100 keV, pour fournir le courant nécessaire de 140 mA de $D^+$  car des  $D_2^+$  et des  $D_3^+$  sont également produits dans le plasma ECR.

**Le système d'extraction** est composé d'un ensemble de 5 électrodes avec des ouvertures croissantes dont le profil radial est visible en figure 3.2 :

— L'électrode plasma, munie d'une ouverture de 12 mm de diamètre, est faite en molybdène. Sa face intérieure à la chambre plasma est recouverte de nitrure de bore afin de générer plus d'électrons lors des collisions d'ions

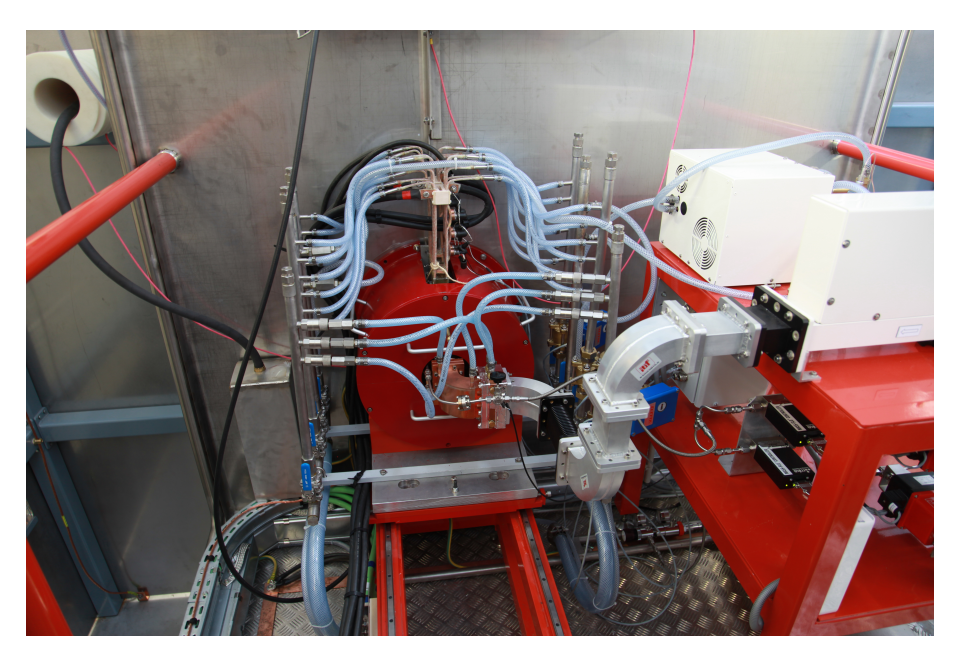

**Figure 3.1 –** Chambre plasma montée sur la plate forme haute tension. Entourée des deux solénoïdes en rouge et alimenté par le magnétron en blanc.

et mieux chauffer le plasma. Elle est au potentiel de la chambre plasma  $(50-100 \text{ kV})$ .

- L'électrode intermédiaire, avec une ouverture de diamètre 14 mm permet d'ajuster la répartition de la descente de potentiel entre les deux premiers intervalles. Elle est en tantale, qui a une température de fusion de 3017 ˚C, avec un support en cuivre pour permettre une meilleure évacuation de la chaleur déposée par les pertes de faisceau. Son potentiel est variable et sera maintenu inférieur à 70 kV pour éviter les claquages entre cette électrode et la suivante. La différence de tension avec l'électrode plasma sera, de même, maintenue inférieure à 60 kV.
- La première électrode de masse, dans les mêmes matériaux, avec une ouverture de 16 mm de diamètre, impose la tension d'extraction. Elle est à la masse  $(0 V)$ .
- L'électrode repousseuse d'électrons, dont l'ouverture a un diamètre de 16 mm est faite en acier inoxydable. Elle permet d'imposer un puits de potentiel négatif à la sortie du système d'extraction afin d'éviter que les électrons de la suite de la ligne ne remontent dans la source à la même énergie que les ions qui en sortent. En tant que lentille électrostatique, sa tension influe aussi sur la focalisation du faisceau en sortie du système d'extraction. Son potentiel varie entre -6 et -2 kV.
- La deuxième électrode de masse, en cuivre et d'une ouverture de 18 mm,

permet un retour à un potentiel nul. Sa température est mesurée par des thermo-couples afin de surveiller les pertes de particules lors de l'extraction. Quelques unes de ces électrodes sont montrées en figure 3.3.

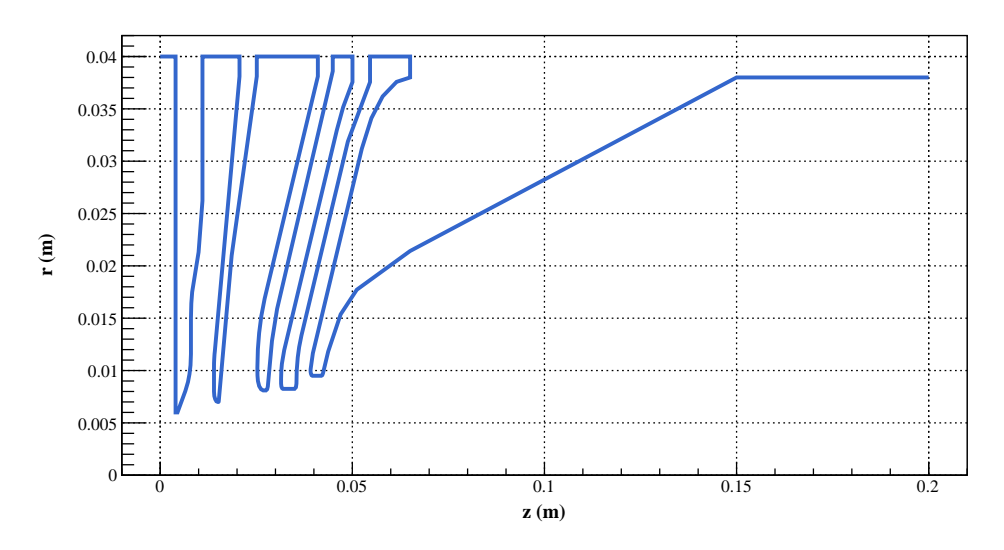

**Figure 3.2 –** Profil (r,z) des électrodes du système d'extraction

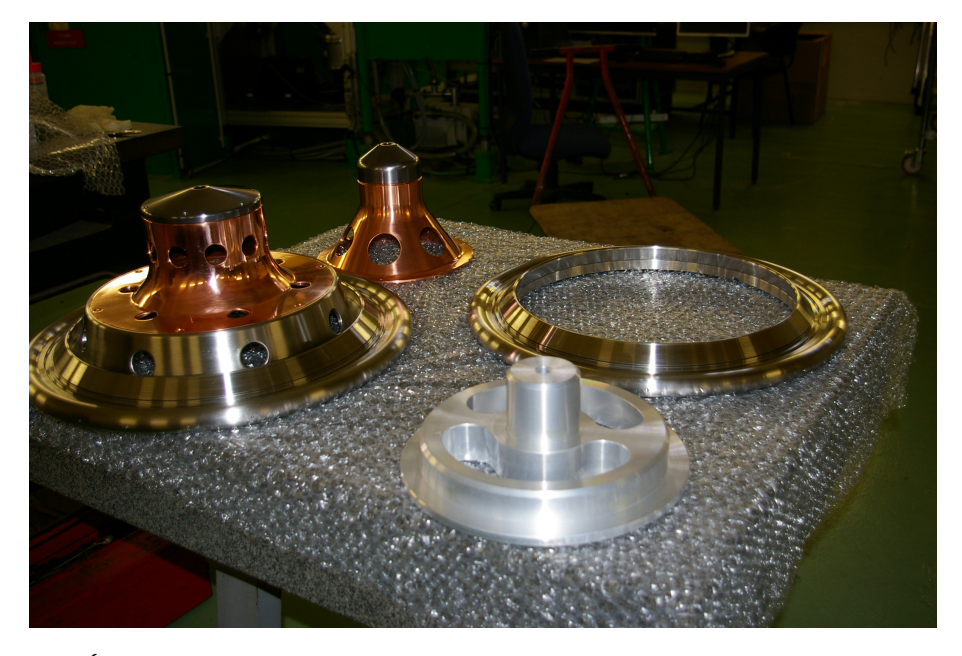

**Figure 3.3 –** Électrodes du système d'extraction avant montage, de gauche à droite : intermédiaire, première masse et repousseuse

#### **3.1.3 Ligne de transport**

La LEBT (Low Energy Beam Transfer line) mesure 2.05 m de long, de l'électrode plasma au cône d'injection dans le RFQ. La focalisation du faisceau est effectuée par deux solénoïdes.

**Les deux solénoïdes** de la LEBT comportent 288 tours bobinés en cuivre avec des dipôles de correction Horizontal et Vertical. Ils sont fabriqués par SEF en France. Les quatre correcteurs dipolaires permettent de corriger la position et l'angle du faisceau dans le cône, la LEBT pouvant ne pas être parfaitement alignée avec le RFQ.

L'un des solénoïdes, installé sur la LEBT avec les dispositifs d'alimentation et de refroidissement, est présenté en figure 3.4.

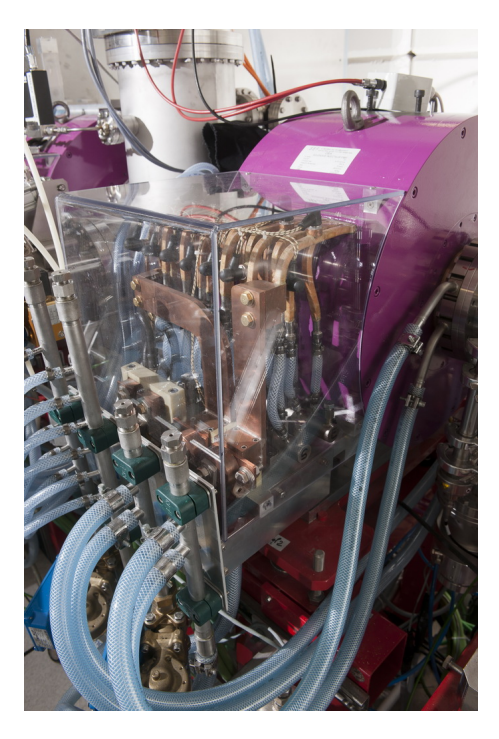

**Figure 3.4 –** Un des deux solénoïdes de la LEBT

**Le cône d'injection** dans le RFQ permet de collimater le faisceau avant l'entrée dans le RFQ pour éviter que trop de halo ou d'ions moléculaires n'y entrent, déposant de l'énergie sur les pôles fragiles. Son diamètre décroît de 140 à 10 mm. Il est équipé d'un ACCT (alternating current-current transformer) qui permet de mesurer le courant faisceau injecté dans le RFQ.

### **3.1.4 Diagnostics**

La LEBT LIPAc est représentée schématiquement en figure 3.5. Les positions des différents diagnostics faisceau sont précisées.

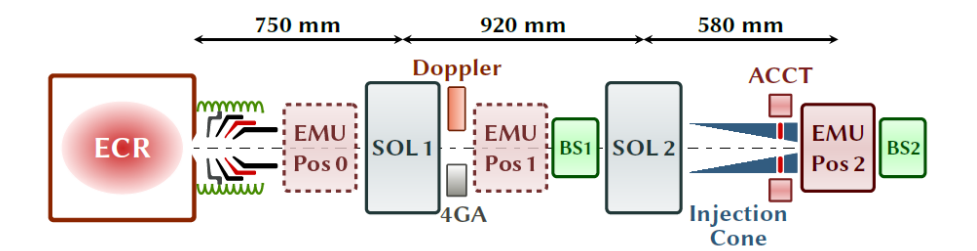

**Figure 3.5 –** Schéma de la LEBT avec les positions des diagnostics. EMU 0, 1 et 2 sont les différentes positions possibles de l'émittance-mètre.

**L'émittance-mètre** utilisé est de type Allison-scanner [59]. Une première fente sélectionne une tranche de faisceau horizontale de 0.1 mm d'épaisseur. Elle passe ensuite entre deux plaques de tensions opposées pour être déviée avant d'être de nouveau sélectionnée par une fente, parallèle à la première, 100 mm plus loin. Cela permet de sélectionner un "pixel" d'espace des phases de 0.1 mm par 0.1 mrad. En figure 3.6 on peut voir l'émittance-mètre pendant une mesure d'émittance à Saclay.

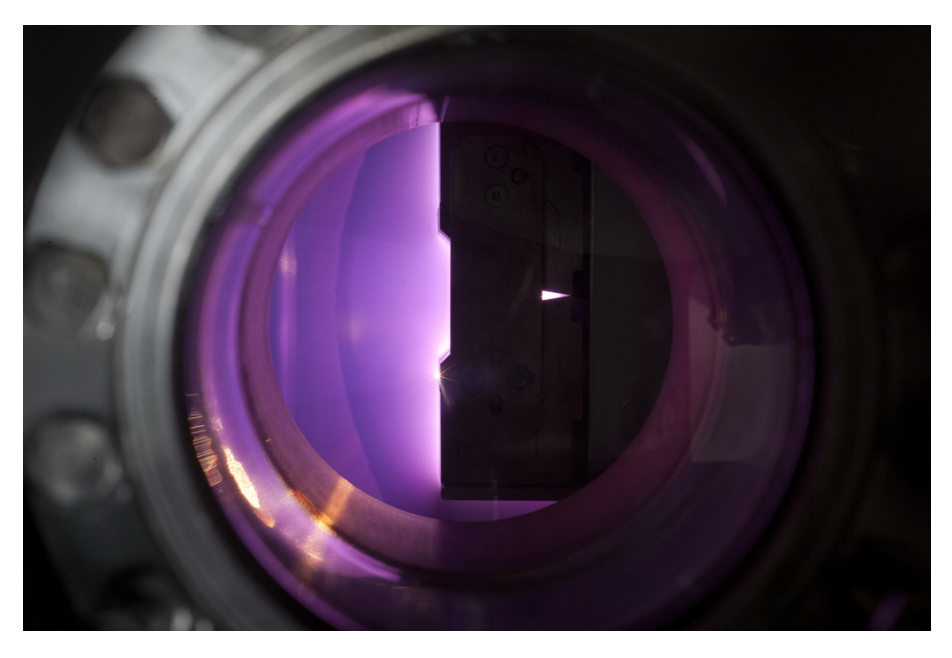

**Figure 3.6 –** Faisceau de protons chauffant la face avant de l'émittance-mètre, vu au travers de l'un des hublots

**Les mesures de courant faisceau** sont de trois types différents. L'alimentation haute tension de la plate-forme mesure son courant de sortie, ce qui permet de connaître le courant total des ions qui sortent de la source. L'ACCT du cône permet de mesurer le courant qui traverse le cône et qui sera injecté dans le RFQ. Enfin, les blocs d'arrêt faisceau après le premier solénoïde et après le cône, qui ne servent que pendant les phases de tests, permettent de mesurer le courant qui arrive jusqu'à eux. Le second en particulier sert à calibrer l'ACCT. Du fait des collisions d'ions sur leurs surfaces métalliques, les courants d'électrons secondaires ainsi créés ne sont pas négligeables et faussent la mesure. Il est donc nécessaire de polariser le bloc d'arrêt, soit activement avec une source de tension positive qui va attirer les électrons secondaires, soit par auto-polarisation. En effet, en reliant le bloc d'arrêt à la masse par une résistance, le courant du faisceau créé une tension qui va permettre la recapture des électrons. Avec une énergie des électrons secondaires d'une centaines d'eV [53] et un courant d'une centaine de milliampères, une résistance d'un kilo-ohm suffit.

**L'analyseur 4-grilles** [50] permet de mesurer l'énergie des ions du gaz résiduel qui sont créés lors des collisions avec les particules du faisceau. Ces ions acquièrent de l'énergie du fait du puits de potentiel positif créé par les ions du faisceau. Ce puits de potentiel attire par contre les électrons qui vont être créés de pair avec les ions et qui vont réduire le potentiel de charge d'espace.

Les potentiels des différentes grilles sont : 0 V, -15 V, un potentiel réglable et -20 V. La première grille permet d'isoler la coupelle de Faraday qui mesure le courant d'ions, la seconde et la dernière grille permettent de repousser les électrons qui pourraient venir du faisceau et les électrons secondaires issus de la mesure. La troisième grille, de potentiel positif variable permet de filtrer les ions dont le courant sera mesuré. Seuls les ions ayant une énergie initiale supérieure à ce potentiel pourront arriver jusqu'à la mesure.

Une fois le courant des ions mesuré pour différentes tensions, ce signal est différencié. Cela donne la distribution en énergie des ions sortant du faisceau, comme illustré en figure 3.7. L'énergie moyenne de ces ions permet de connaitre la valeur du potentiel de charge d'espace compensé. La connaissance de la distribution des ions du faisceau dans l'espace permet de connaître le potentiel non compensé et donc le taux de compensation, qui sera utilisé comme vérification des paramètre des simulations décrites en section 3.2.3. On verra d'ailleurs que la valeur de 11 eV mesurée est compatible avec les simulation de compensation de charge d'espace mentionnées dans la section suivante (la simulation présentée en figure 3.12 donne un potentiel de 100 V pour un courant plus important).

**L'analyse de proportions** par décalage Doppler des raies de Balmer [44] permet de mesurer les proportions des différentes espèces d'ions qui sont extraites de la source. Elle repose sur l'analyse de la densité spectrale de la lumière provenant

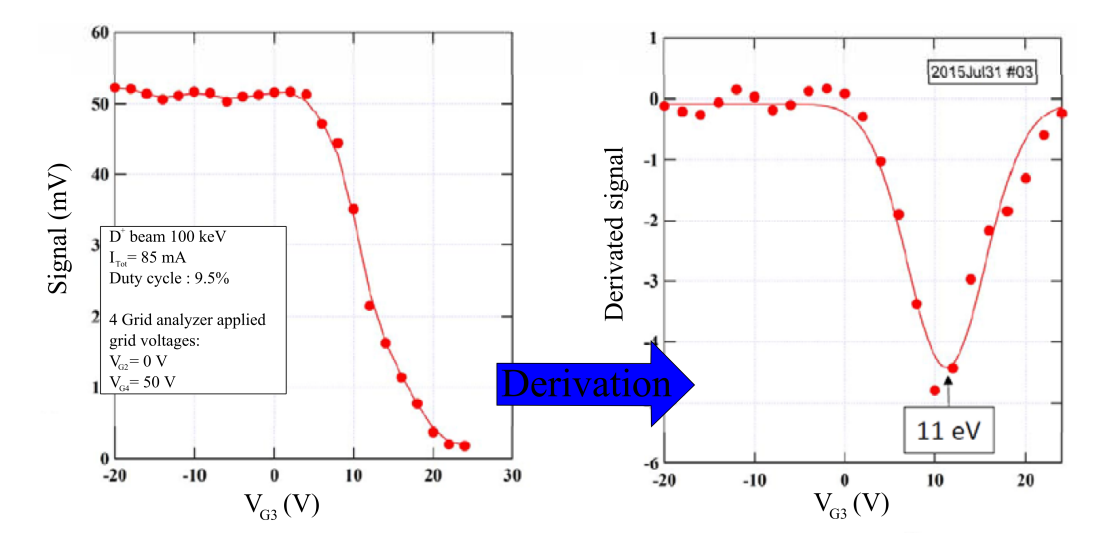

**Figure 3.7** – Courant d'espèces chargées sortant d'un faisceau de 85 mA de D<sup>+</sup> à 100 keV en fonction du potentiel de la grille réglable. La dérivation de ce signal permet de déterminer la distribution en énergie de ces ions qui est centrée autour de 11 eV, c'est le potentiel de charge d'espace qui règne dans le faisceau.

du faisceau. En effet, ayant la même énergie cinétique que les protons ou les deutérons, les molécules de  $H_2^+$  et  $H_3^+$  ou  $D_2^+$  et  $D_3^+$  n'ont pas la même vitesse et donc pas le même décalage vers le bleu de la raie d'émission de Balmer *H<sup>α</sup>* ou *Dα*. Un programme développé à Saclay permet d'analyser le spectre de lumière entre 650 et 655 nm de longueur d'onde et de déterminer ces proportions. Une sortie typique est présentée sur la figure 3.57 en section 3.5.

#### **3.1.5 Conclusion**

La LEBT LIPAc a été conçue pour délivrer un faisceau de Protons ou de deutérons de haute intensité en profitant d'une ligne de transport magnétique et pas électrostatique, ce qui permet de bénéficier de la compensation de charge d'espace et de délivrer une émittance de sortie minimale. L'utilisation de deux solénoïdes pour la focalisation permet aussi d'assurer l'adaptation du faisceau au RFQ en termes de paramètres de Twiss quelles que soient l'émittance et le courant injectés.

Les diagnostics faisceau non interceptifs sont nombreux et permettront de suivre le courant d'ions *H*<sup>+</sup> ou *D*<sup>+</sup> délivré. La possibilité de mesurer la distribution du faisceau dans l'espace des phases entre les deux solénoïdes permettra à terme de bien connaître le faisceau injecté dans le RFQ qui sera difficile à mesurer à plus haute énergie. Cependant, un excellent modèle de dynamique faisceau de l'injecteur est nécessaire afin d'avoir une prédiction fiable de l'état du faisceau après le cône. C'est ce qui sera abordé dans la section suivante.

### **3.2 Modélisation et simulation numérique**

### **3.2.1 Introduction**

Cette section est consacrée au modèle de simulation de l'injecteur LIPAc. Ce modèle permet de prédire le comportement du faisceau en fonction des différents paramètres du transport. Il est utilisé pour définir les réglages nominaux de fonctionnement ainsi que les marges d'exploration lors des phases de tests et de mise en service. Il est important que ce modèle soit auto-suffisant et mis à jour continuellement pour bien représenter l'état courant de l'injecteur et témoigner des bonnes compréhension et modélisation des phénomènes physiques impliqués.

#### **3.2.2 Codes utilisés**

**AXCEL** [62] est un code de la suite INP d'AET qui permet de simuler en deux dimensions (r,z) l'extraction d'un faisceau d'ions à partir d'une source par un système électrostatique à symétrie cylindrique. Il utilise une méthode itérative de sous-relaxation pour déposer les charges sur un maillage en éléments finis et converger vers les bonnes trajectoires d'ions lancées depuis le plasma. Une sortie typique de ce code est présentée en figure 3.8. Du fait du caractère vieillissant de ce code et des limites imposées sur le nombre de particules et la taille du maillage utilisé, des tentatives de passage à OPERA3D et à Warp [39] pour la simulation de l'extraction ont été réalisées. Les tentatives de simulation des phénomènes internes à la sources avec le code PIC (particle in cell) Warp sont en cours au SACM [18].

**OPERA3D** est un code de Cobham dont le module TOSCA permet de calculer les champs électrostatiques et électromagnétiques des électrodes et aimants utilisés dans les simulations. Il utilise la méthode des éléments finis pour résoudre l'équation de Poisson et/ou d'Ampère. Des sorties typiques de ce code sont visibles en figure 3.12 dans la section 3.4.

Une tentative de simulation d'extraction de faisceau du plasma de la source est visible en figure 3.9. Ces essais sur OPERA3D se sont révélés infructueux en raison de la densité de maillage requise afin d'avoir une bonne statistique pour des simulations en 3D qui impliquaient un temps de calcul trop important. Les résultats de ces simulations ne seront pas utilisés dans la suite.

**SolMaxP** [3] est un code PIC résolvant les équation des Maxwell en différences finies ainsi que les interactions entre les particules d'un faisceau et le gaz résiduel pour simuler la compensation de charge d'espace. La carte de charge d'espace compensée calculée pour l'injecteur LIPAc est visible en figure 3.11.

**TraceWin** [6] est un programme de simulation de transport de particules dans les Linacs et de design de Linacs qui encapsule deux codes de transports :

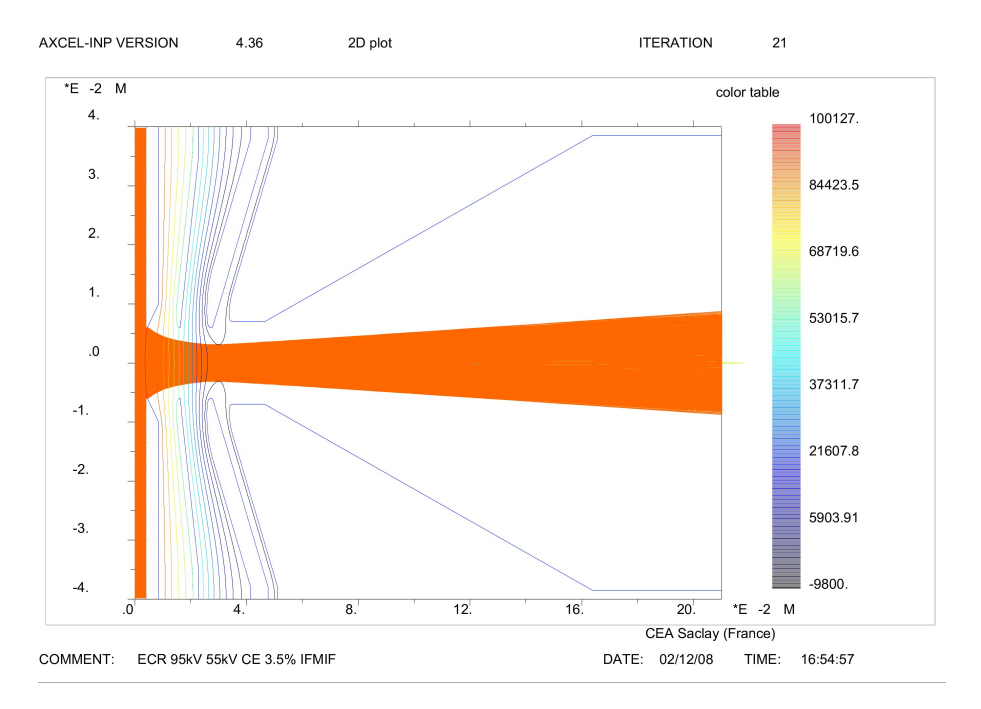

**Figure 3.8 –** Extraction du faisceau de l'injecteur LIPAc simulée par AXCEL

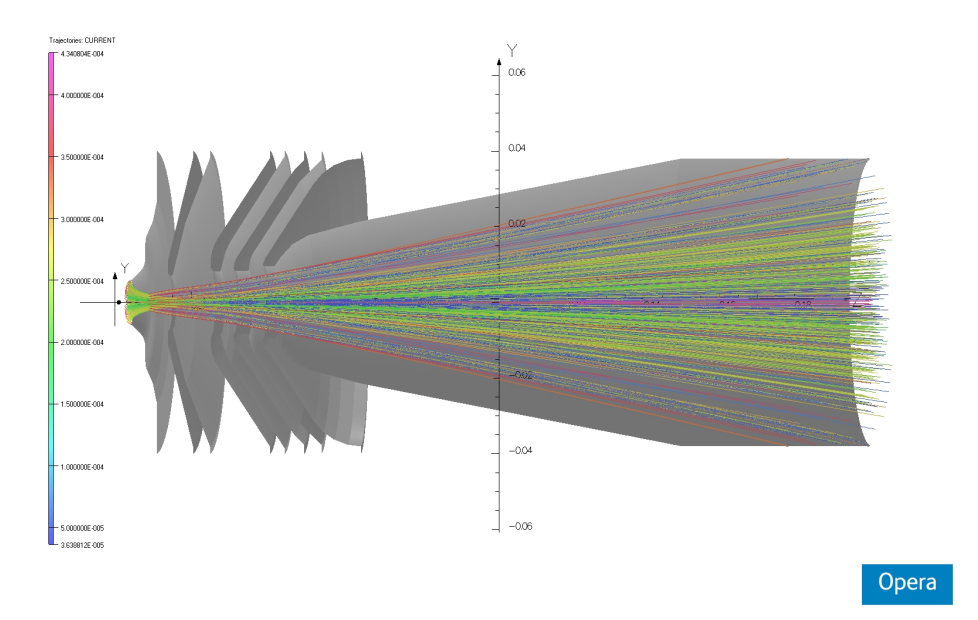

**Figure 3.9 –** Simulation d'extraction de la source LIPAc avec OPERA3D
- ParTran, un code PIC développé au LEDA qui fonctionne dans deux géométries, 3D (x,y,z) et 2D (r,z), et qui est particulièrement adapté aux simulations de transport de particules avec charge d'espace.
- TOUTATIS, un code PIC 3D avec raffinement de maillage qui est particulièrement adapté à la simulation du transport de particules à travers un RFQ. Les tailles de faisceau étant petites (mm) devant la distance entre les pôles (cm) un maillage à plusieurs échelles est nécessaire.

La plupart des simulations de transport présentées dans cette thèse ont été effectuées avec TraceWin.

### **3.2.3 Modèle de l'injecteur**

Le modèle de l'injecteur est utilisé avec TraceWin pour simuler le transport des particules dans l'injecteur. Il repose sur plusieurs jeux de données et paramètres :

**La distribution de départ** des particules est obtenue grâce au code AXCEL, en fournissant les proportions des différentes espèces ioniques. La distribution des particules de deutéron dans l'espaces des phases xx' au niveau de l'électrode repousseuse du système d'extraction est visible en figure 3.10.

**Les cartes de champs** du système d'extraction et des solénoïdes sont obtenues avec OPERA3D. Plus de détails sur le calcul et la mise à jour des cartes de champs des solénoïdes sont donnés en 3.4.

Le code AXCEL ne prenant en compte la charge d'espace qu'à un taux constant à partir d'un potentiel donné, le calcul du transport avec compensation de charge d'espace est réalisé avec TraceWin et une carte de compensation obtenue grâce à SolMaxP. Par conséquent, la partie de la carte du champ électrostatique du système d'extraction située après l'électrode repousseuse doit être donnée à TraceWin. Elle est aussi calculée avec OPERA3D. L'allure du champ électrique du système d'extraction est présenté en figure 3.11, le zéro longitudinal correspond à l'électrode plasma et le transport dans TraceWin commence à z=32 mm.

L'une des contraintes à respecter lors du réglage des tensions dans les deux premiers intervalles entre les électrodes du système d'extraction est de ne pas dépasser une valeur de champ de 2 MV.m<sup>−</sup><sup>1</sup> . Le calcul du champ permet de donner une idée de la plage de sécurité dans le réglage maximal des tensions mais ne prend pas en compte la pression locale du gaz résiduel et l'état de surface des électrodes.

**La carte de compensation de charge d'espace** (SCC) est obtenue en simulant le potentiel compensé avec SolMaxP et en le comparant avec le potentiel non compensé. Cela donne un taux de compensation de charge d'espace qui peut atteindre 98% dans la LEBT. La carte de potentiel compensé est visible sur la figure 3.12. Les calculs de compensation de charge d'espace durant plusieurs jours et le taux étant à peu près radialement constant pour une position longitudinale donnée, le calcul a été fait une fois pour un réglage de référence et moyenné radialement sur

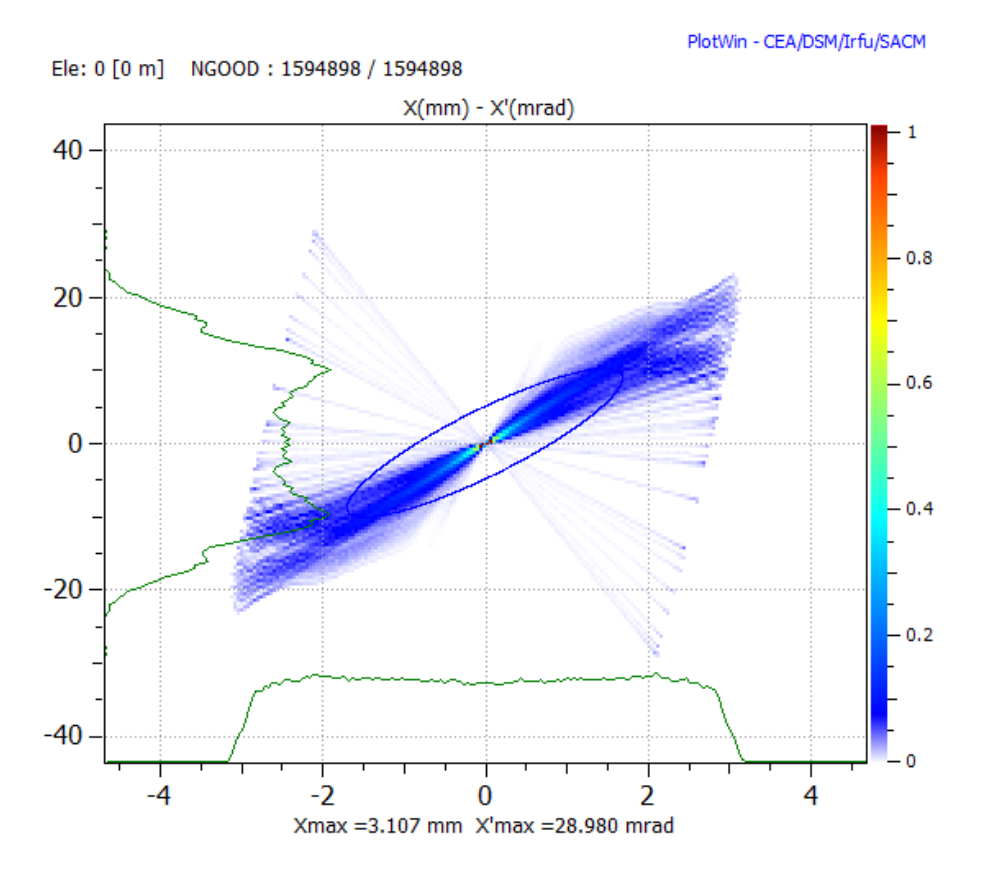

**Figure 3.10 –** Distribution de particules dans l'espace des phases à la sortie du système d'extraction, pour un faisceau de 140 mA de D+ à 100 keV

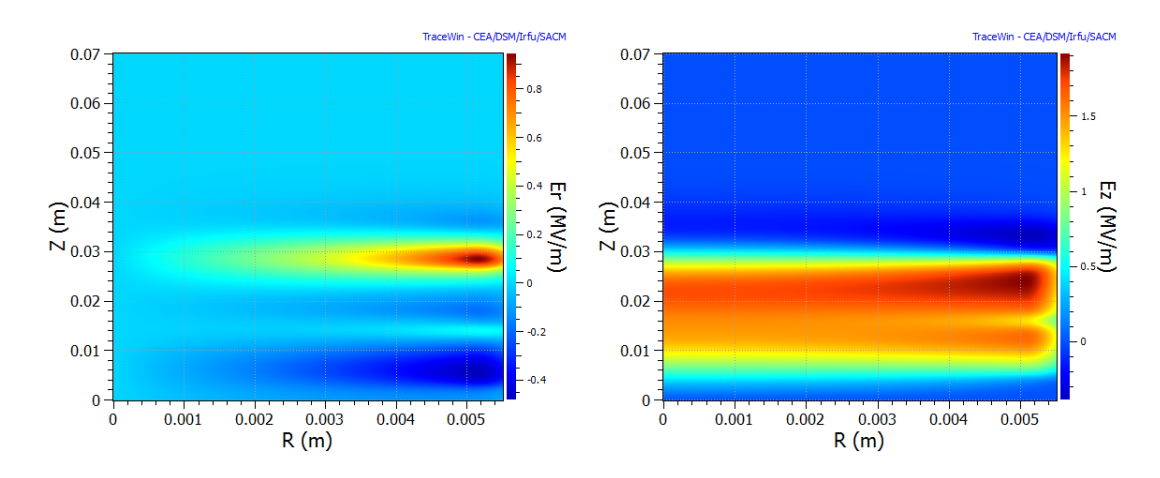

**Figure 3.11 –** Champ électrique longitudinal et radial dans le système d'extraction de la source LIPAc, pour des potentiels des électrodes de 100/60/0/-7/0 kV

chaque position longitudinale. La carte de compensation utilisée comme référence est donc une fonction SCC(z) (Space Charge Compensation) exprimée en pourcents, elle est visible sur la figure 3.13, les effets de la charge d'espace sont pris en compte dans le transport avec un coefficient :  $1 - SCC(z)$ .

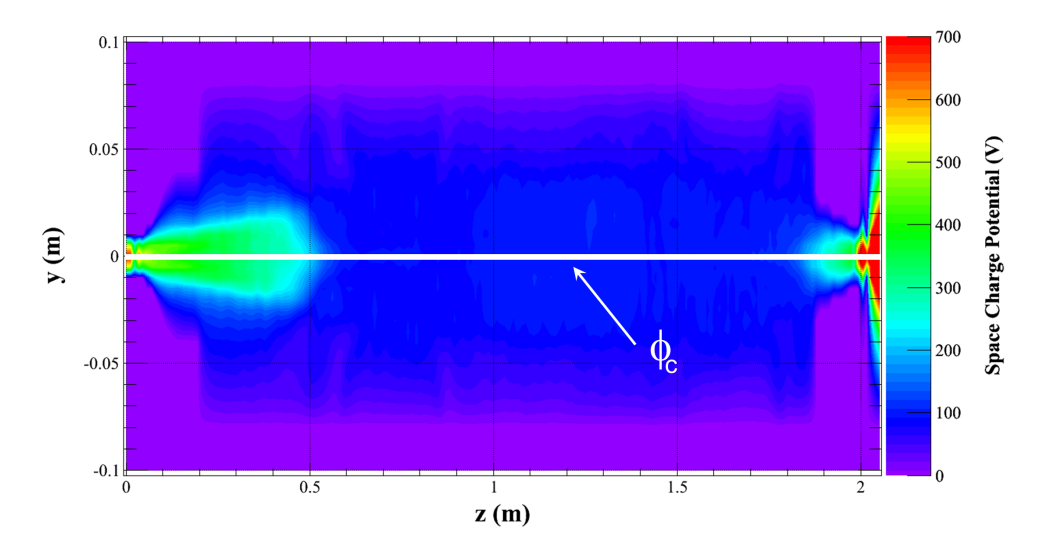

**Figure 3.12 –** Carte de potentiel de charge d'espace compensé pour l'injecteur LIPAc avec un faisceau de référence de 140 mA de deutérons à 100 keV. La ligne blanche représente le maximum du potentiel de charge d'espace compensé *φ<sup>c</sup>*

Ce taux de compensation dépend surtout de la taille du faisceau et les simulations de transport dans cette carte de compensation, sont à remettre en question si le faisceau est de taille très différente au cas de référence. On voit d'ailleurs en figure 3.12 que la valeur de quelques dizaines d'eV du potentiel compensé est compatible avec les mesurées présentées dans la section précédente.

Les paramètres de transport utilisés dans TraceWin sont nombreux et sont, pour la plupart basés sur des grandeurs physiques du transport (courant, énergie, masse des ions, ...). Le pas de calcul doit cependant être choisi en fonction du transport effectué pour obtenir des résultats non-biaisés.

En effet, un pas de calcul transverse trop faible peut créer des effets quadrupolaires dus au maillage cartésien utilisé dans le calcul de la charge d'espace. Les particules étant projetées dans des cellules parallélépipédiques, le champ de charge d'espace ainsi calculé sera symétrique par rapport au plan horizontal et vertical mais plus axi-symétrique. On en voit les effets en figure 3.14 pour 4 pas dans les dimensions x et y sur la largeur du faisceau.

Entre 8 et 12 pas seront utilisés dans toute la suite. L'allure du faisceau après un transport avec une résolution transverse suffisante peut être vue en section 3.4.10.

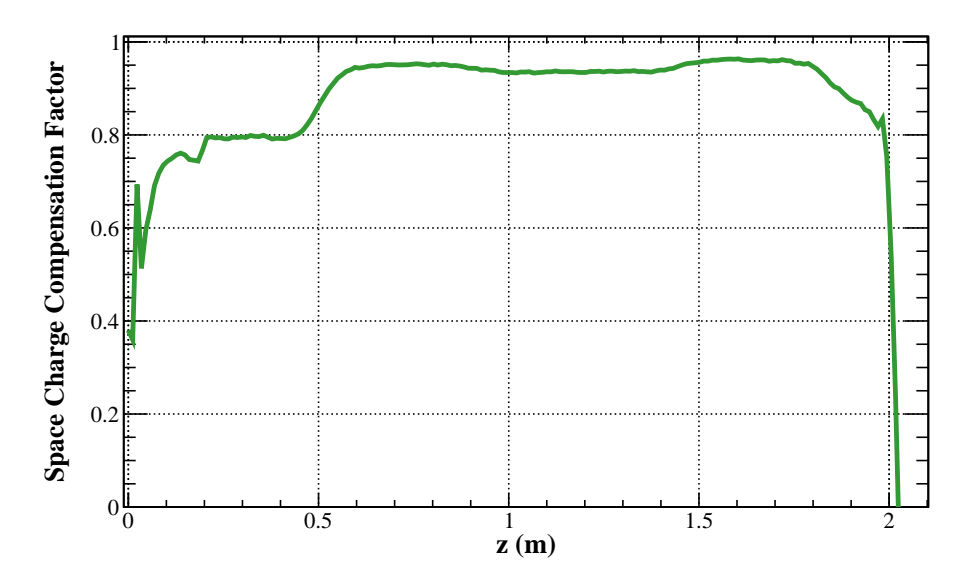

**Figure 3.13 –** Carte de compensation de charge d'espace pour l'injecteur LIPAc

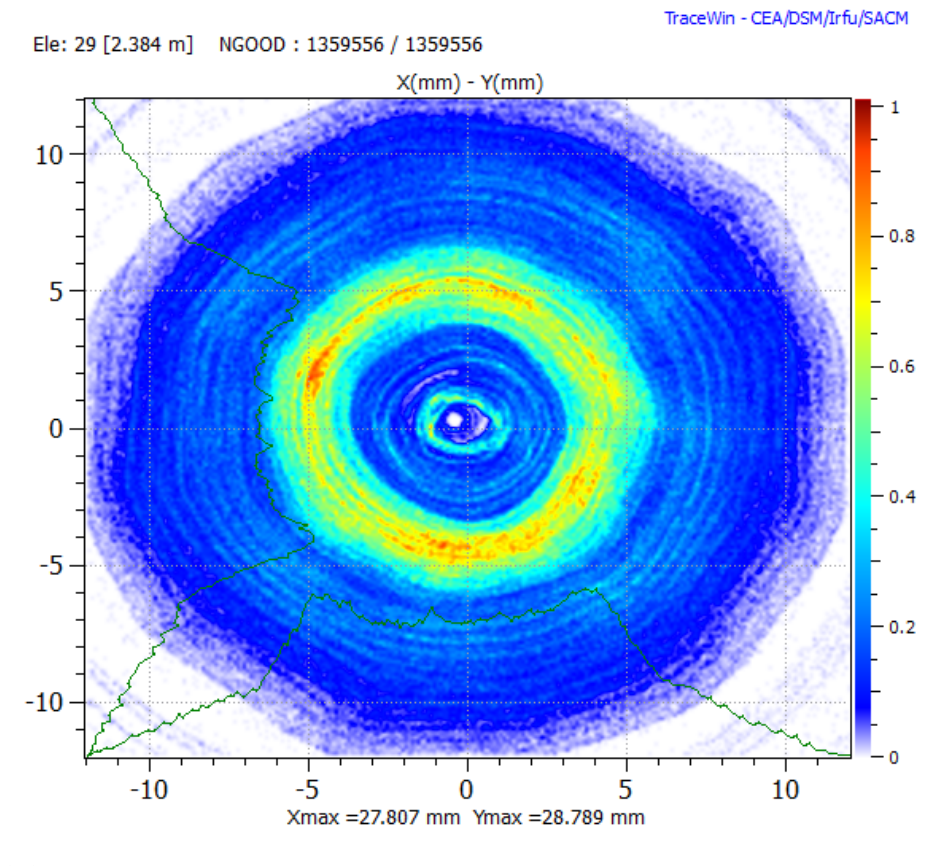

**Figure 3.14 –** Distribution du faisceau dans l'espace réel après un transport avec une résolution transverse insuffisante

Par ailleurs, le pas de calcul longitudinal, qui va déterminer le nombre d'itérations du calcul de charge d'espace par unité de longueur et donc le temps de calcul, a aussi son importance. Le tableau 3.1 résume les valeurs de l'émittance du faisceau après un transport à travers la LEBT dans un cas de référence pour plusieurs pas de calculs. On voit apparaître une saturation à partir de 500 pas par mètre, c'est donc la valeur qui sera choisie dans la suite.

| Pas par unité de longueur $(m^{-1})$ | $\epsilon$ ( $\mu$ m) |
|--------------------------------------|-----------------------|
| 50                                   | 0.235                 |
| 100                                  | 0.258                 |
| 200                                  | 0.277                 |
| 500                                  | 0.298                 |
| 1000                                 | 0.296                 |

**Table 3.1 –** Emittance en fin de LEBT pour plusieurs pas longitudinaux lors du calcul du transport dans un cas de référence

# **3.2.4 Utilisation d'un faisceau de protons lors des premières phases de test**

Afin de limiter l'activation des matériaux lors des phases de tests il a été prévu de démarrer la mise en service avec un faisceau de protons de 70 mA à 50 keV qui permet d'émuler les deutérons au double du courant et de l'énergie. En effet : la pervéance  $K \propto \frac{I}{m}$  $\frac{1}{m\cdot(\gamma\beta)^3}$ , est identique pour un faisceau de particules ayant une masse de moitié, la moitié du courant et la même énergie par nucléon (voir les rappels sur la charge d'espace en chapitre 6). Des simulations d'extraction de faisceau de protons et de deutérons avec le code AXCEL ont été réalisées afin d'étudier cette possibilité d'utilisation des protons à la place des deutérons.

Les résultats des simulation en termes de taille, de divergence, d'émittance et de proportion de particules perdues dans le système d'extraction pour deux ouvertures différentes de l'électrode plasma (8 et 12 mm de diamètre resp. Φ8 et Φ12) sont présentés dans les figures 3.15, 3.16, 3.17 et 3.18. La tension entre l'électrode plasma et l'électrode intermédiaire a été pour les deux espèces fixée à la moitié de la valeur du potentiel d'extraction afin de conserver la même optique d'extraction.

Pour une comparaison plus aisée, on représente sur les graphes  $2I_{H^+}$  et  $I_{D^+}$ . On voit en particulier pour l'ouverture de diamètre 12 mm, celle pour laquelle la source a été optimisée, que les  $H^+$  à 50 keV et les  $D^+$  à 100 keV ont des comportements proches. Les résultats sont différents pour une ouverture plus faible.

De façon générale, si les transports des  $H^+$  et des  $D^+$  sont faits avec la même focalisation dans le système d'extraction, il faut s'attendre à ce que leurs extractions

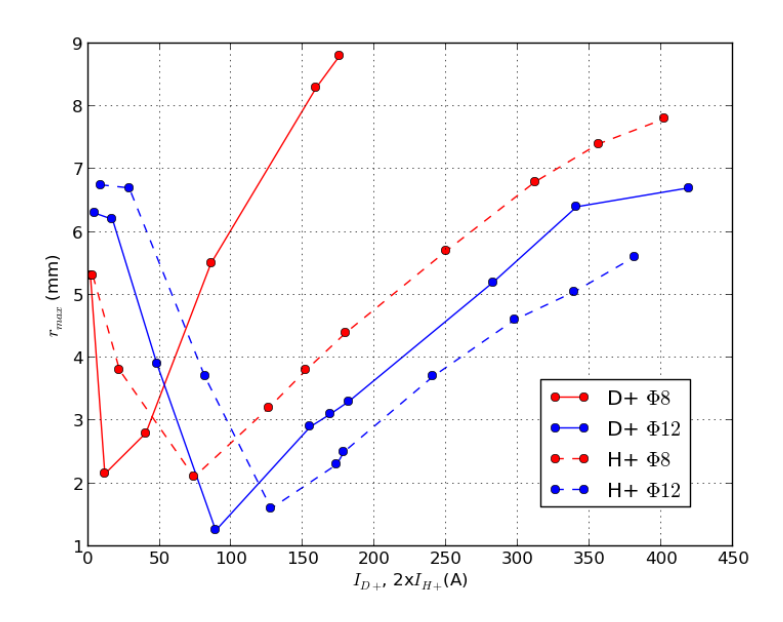

**Figure 3.15 –** Taille des différents faisceaux en fonction du courant équivalent à un faisceau de deutérons de 100 keV

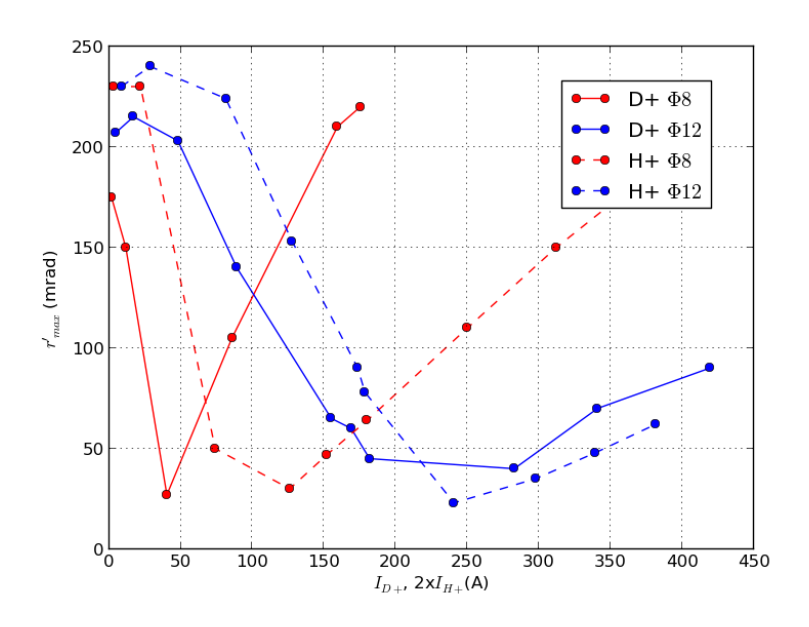

**Figure 3.16 –** Divergence des différents faisceaux en fonction du courant équivalent à un faisceau de deutérons de 100 keV

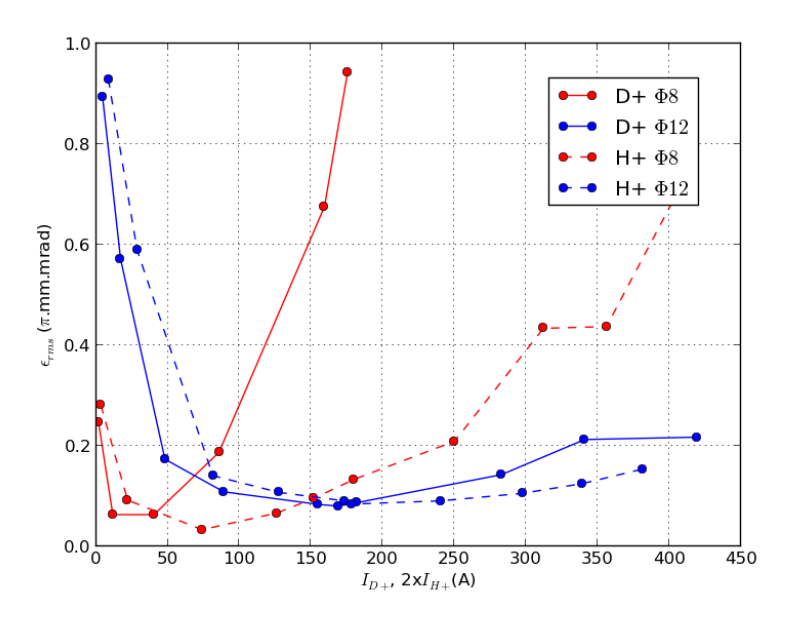

**Figure 3.17 –** Emittance des différents faisceau en fonction du courant équivalent à un faisceau de deutérons de 100 keV

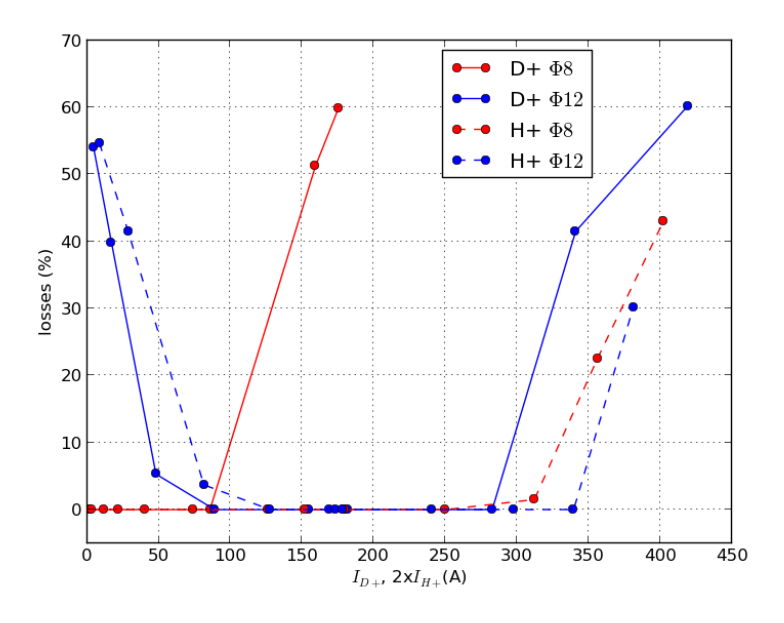

Figure 3.18 – Pourcentages des différents faisceau perdus en fonction du courant équivalent à un faisceau de deutérons de 100 keV

du plasma de la source soient différentes. Signalons notamment que si l'extraction de  $D+$  semble être optimale pour  $\Phi$ 12, celle de  $H^+$  l'est pour une ouverture plus petite, Φ8 ou Φ10 par exemple.

## **3.2.5 Conclusion**

On voit donc les très nombreuses données et les nombreux codes qui interviennent dans la simulation du transport de particules à travers l'injecteur. Certains codes sont vieillissants et leur fiabilité est mise en doute. De plus, certains éléments n'ont jamais été mesurés et la qualité des simulations ne peut en être jugée.

De plus tous les codes utilisés nécessitent le réglage fin de nombreux paramètres afin d'assurer la précision des résultats. Les paramètres de ces codes doivent être réglés de sorte à avoir au moins les marges requises par la dynamique faisceau. Il faut aussi prendre en compte la contrainte de temps de calcul imposée par les ressources informatiques disponibles et le soutien continu et quotidien qui doit être apporté à la mise en service et aux mesures qui ont lieu simultanément.

# **3.3 Mise en service à Saclay**

## **3.3.1 Introduction & Contexte du projet**

Cette section montre les résultats expérimentaux obtenus lors des tests faisceau de l'injecteur LIPAc (source d'ions et LEBT) qui ont eu lieu au CEA Saclay pendant l'été 2012 et les compare aux résultats obtenus par simulation numérique.

Une photo représentant l'injecteur LIPAc installé à Saclay est visible en figure 3.19. On y voit, à gauche, la plate-forme haute tension et les armoires électriques, au centre, la source avec les arrivées d'eau et de l'onde RF, et à droite, la LEBT avec les solénoïdes peints en rose et les deux chambres de diagnostics.

Une description détaillée de la disposition de l'injecteur LIPAc avec les diagnostics faisceau disponibles est donnée en section 3.1.

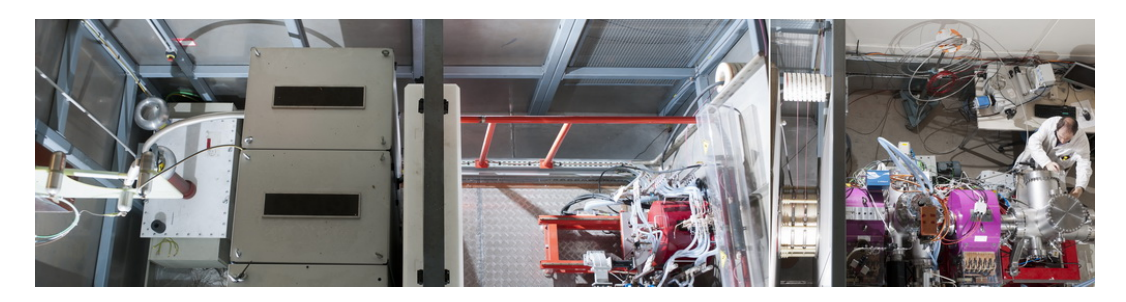

**Figure 3.19 –** L'injecteur LIPAc tel qu'installé dans le hall accélérateur du SACM au CEA

Le but de l'injecteur est de produire un faisceau de 140 mA de deutérons à 100 keV et de le transporter et l'adapter pour son injection dans la section d'accélération suivante (RFQ). A la fin de la LEBT les paramètres du faisceau doivent présenter un ensemble de valeurs *α, β,*  optimales et dépendantes du courant, qui permettent une injection optimale dans le RFQ. Par exemple, pour un faisceau gaussien à l'entrée, un courant de 140 mA, et une émittance de 0.3 *µ*m les valeurs optimales de  $\alpha$  et  $\beta$  sont 2.85 et 0.13 m.

Du fait de contraintes de planning, les tests réalisés à Saclay ont principalement été fait avec un faisceau de deutérons et avec l'émittance-mètre placé à la fin de la ligne derrière le cône. Le but étant de démontrer que l'injecteur accomplissait les performances voulues.

## **3.3.2 Résultats expérimentaux**

Les paramètres principaux : Les principaux paramètres de l'injecteur dont les variations ont été étudiées pendant la mise en service étaient :

— le cycle utile (de  $10\%$  à  $100\%$ )

- le courant total extrait de la source d'ions (*Itot*)
- le potentiel de l'électrode de plasma, soit l'énergie des ions dans la LEBT (E)
- la différence de potentiel entre l'électrode plasma et l'électrode intermédiaire  $(U_{IE})$ ; elle permet de modifier la focalisation du faisceau dans le système d'extraction
- les champs magnétiques des solénoïdes (B1 et B2)

Pour chaque ensemble de paramètres, les proportions des différentes espèces, les différents courants mesurés  $(I_{BS}, I_{ACCT}, ...)$  et l'émittance  $(\epsilon)$  à la fin de la LEBT ont été mesurées. Rappelons que le rapport *IBS/Itot* donne la proportion de D+ comme expliqué en 3.1.4.

**Résultats expérimentaux avec un cycle utile de 10% :** Le tableau 3.2 résume les résultats expérimentaux qui ont été obtenus avec un cycle utile de 10% (impulsions de 10 ms avec un taux de répétition de 10 Hz). Le courant total extrait *Itot* a été augmenté en faisant varier de 400 à 600 W la puissance RF injectée dans la source d'ions. Ce faisant, les conditions plasma deviennent plus efficaces pour l'ionisation et les molécules de  $D_2$  se brisent plus fréquemment, ce qui explique l'augmentation de la proportion de *D*<sup>+</sup>.

| (mA)<br>$I_{tot}$ | (mA)<br>$I_{BS}$ | proportion de $D^+$ (%) | $(\mu m)$<br>$\epsilon$ |
|-------------------|------------------|-------------------------|-------------------------|
| 125               | 100              | 80                      | 0.14                    |
| 133               | 110              | 83                      | 0.15                    |
| 141               | 120              | 85                      | 0.16                    |
| 148               | 130              | 88                      | 0.17                    |
| 155               | 140              | 90                      | 0.2                     |
| 165               | 150              | 91                      | 0.26                    |

**Table 3.2 –** Résultats expérimentaux avec un cycle utile de 10% (Mesures réalisée avec une valeur *VIE* constante de 40 kV

Les valeurs d'émittances reportées dans le tableau sont obtenues après minimisation avec les solénoïdes pour chaque cas. Il peut être noté que cette émittance augmente avec le courant total extrait. Un courant faisceau plus élevé dans le système d'extraction implique une divergence faisceau plus élevée ; par conséquent, la taille du faisceau est plus grande lors du passage dans les électro-aimants et les particules les plus externes voient un champ magnétique plus fort. Elles subissent alors une focalisation différente, ce qui est la cause de la forme en S du faisceau dans l'espace des phases et de la croissance d'émittance.

**Résultats expérimentaux avec un cycle utile supérieur :** Lors de la mise en service, le cycle utile a été progressivement augmenté de 10% à 100%. Les résultats expérimentaux sont résumés dans le tableau 3.3.

| Cycle utile $(\%)$ | $I_{tot}$ (mA) | $I_{BS}$ (mA) | $U_{IE}$ (kV) | $\epsilon$ ( $\mu$ m) |
|--------------------|----------------|---------------|---------------|-----------------------|
| 10                 | 155            | 140           | 40            | 0.2                   |
| 30                 | 151            | 120           | 40            | 0.19                  |
| 30                 | 170            | 140           | 43            | 0.32                  |
| 50                 | 170            | 140           | 43            | 0.33                  |
| $\text{cw}$        | 176            | 140           | 42            | $\Omega$              |

**Table 3.3 –** Résultats expérimentaux pour plusieurs cycles utiles

Les résultats expérimentaux indiquent, lorsque tous les paramètres sont correctement réglés, que l'émittance à la fin de la LEBT dépend principalement du courant total extrait. Comme cela était observé à des cycle utiles inférieurs, plus le courant est important, plus l'émittance est grande (du fait de la divergence plus importante). Cet effet peut être compensé, dans une certaine mesure, par l'augmentation de l'écart de potentiel entre l'électrode plasma et l'électrode intermédiaire (*UIE*). Malheureusement, il a été impossible d'atteindre des valeurs supérieures à 43 kV en raison de claquages entre les électrodes à haute tension.

Lors de l'augmentation du cycle utile, il est nécessaire d'extraire plus de courant de la source pour arriver au courant requis de 140 mA à la fin de la ligne de faisceau. Il a été observé, avec la mesure Doppler, que la fraction de  $D^+$  est plus faible avec des cycle utiles plus importants. Cela est dû à un régime différent de fonctionnement de la source d'ions à des cycles utiles plus élevés, qui n'est pas encore bien compris. On suppose que c'est l'effet de la pression dans la chambre plasma de la source qui diminuerait avec le cycle utile, à courant total constant.

La valeur de l'émittance est difficile à évaluer avec un faisceau continu car la très grande puissance du faisceau (14 kW) déposée sur les fentes d'entrée du scanner Allison conduit à leur dilatation et la partie du faisceau sélectionnée est trop petite pour être mesurée. Pour éviter ce problème, des modifications ont été ensuite apportées à l'émittance-mètre pour que celui-ci puisse faire des mesures à plein cycle utile lors de la mise en marche à Rokkasho.

Enfin, il est intéressant de noter qu'un courant sans précédent d'ions *D*<sup>+</sup> de 140 mA, à 100 keV, a été produit et transportée par l'injecteur LIPAc.

**Réglage des solénoïdes :** Le courant du faisceau après le cône d'injection a été mesuré pour une large gamme de valeurs de champ magnétiques des deux solénoïdes. Les résultats pour chaque paire de valeurs sont présentés sur la figure 3.21. Dans la zone présentant la transmission maximum (en rouge au centre), trois jeux de réglages (TP/tuning points) ont été choisis et l'émittance du faisceau a été mesurée. Les résultats sont rapportés dans le tableau 3.4. Les résultats présentés précédemment correspondent au réglage "TP3".

## **3.3.3 Résultats des simulations**

**Mise à jour du modèle de la LEBT :** Il est très important de noter que les simulations effectuées pour reproduire les mesures faites sur la LEBT ne peuvent pas être effectuées dans les mêmes conditions que celles présentées dans la section 3.2, dans la configuration nominale et en présence du RFQ. En effet :

- Les mesures d'émittance sont faites à 221 mm en aval de l'entrée du RFQ.
- En l'absence du champ électrique du RFQ, la compensation de charge d'espace devrait être plutôt proche de 98% alors qu'en présence du champ électromagnétique du RFQ elle est nulle.
- Les solénoïdes ne doivent par conséquent pas être réglés comme pour une injection dans le RFQ.

De plus, le cycle utile n'est pas un paramètre qui peut être pris en compte dans les simulations. Il est cependant nécessaire de comprendre quelle est l'influence de ce paramètre sur les mesures puisqu'elle est avérée.

La méthode ici consiste à voir dans un premier temps dans quelles conditions et avec quels paramètres de la LEBT on peut reproduire les mesures. Dans un deuxième temps, on utilisera ce modèle dont on a ajusté les paramètres pour vérifier qu'une fois en présence du RFQ, avec une compensation de charge d'espace nulle à son entrée, on arrive à injecter le faisceau de manière satisfaisante dans le RFQ.

Le modèle décrit en 3.2 a été modifié simplement en rendant constante la compensation de charge d'espace en fin de LEBT comme expliqué en rouge sur la figure 3.20 pour prendre en compte l'absence du champ de fuite du RFQ. Les émittances simulées ainsi sont 2 à 3 fois supérieures aux mesures, avec des paramètres de Twiss très différents. Beaucoup de modifications de paramètres ont été essayées pour tenter de réduire les différences entre les mesures et les simulations : courants, proportions des ions, tensions des électrodes, champs des solénoïdes, profils de compensation de charge d'espace ...

Aucune n'a permis d'atteindre une correspondance satisfaisante, n'agissant qu'en faible mesure sur la valeur de l'émittance au point de mesure. Seule la mise à un niveau constant de la compensation de charge d'espace en début d'extraction a permis d'obtenir de bons résultats pour certains cas nominaux. Cette modification est aussi détaillée sur la figure 3.20, en bleu cette fois-ci.

Ces deux modifications restent à être confirmées par des arguments plus physiques, dans leur attente et dans toute la suite, c'est ce modèle modifié qui servira pour la présentation des résultats ainsi que les discussions et recommandations qui s'en suivent.

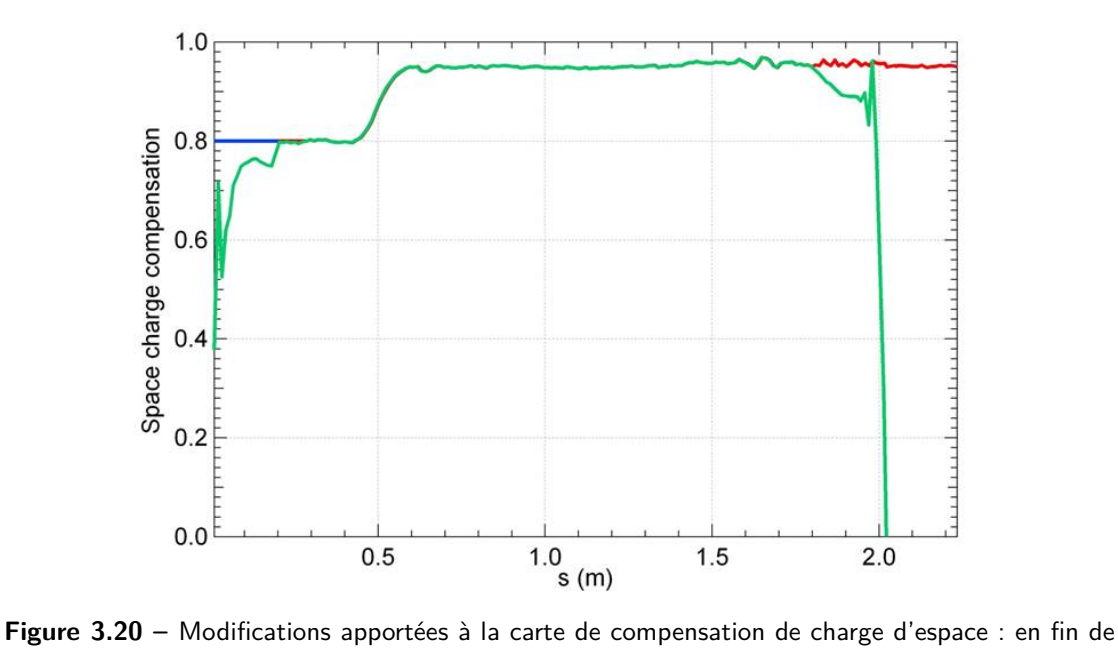

LEBT (en rouge) pour simuler l'absence du RFQ et en début (en bleu) pour que les résultats calculés concordent mieux avec les mesures.

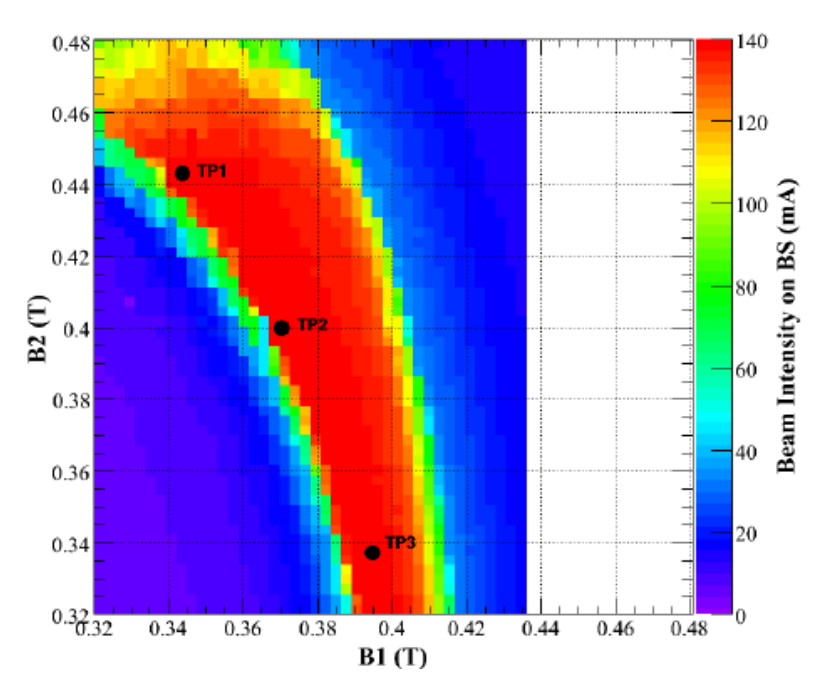

**Figure 3.21 –** Résultats expérimentaux : courant faisceau à la fin de la LEBT en fonction du champ magnétique des électro-aimants

**Réglage des solénoïdes :** L'expérience de variation systématique des champs des solénoïdes décrite au paragraphe précédent a été simulée. Les résultats de transmission sont présentés sur la figure 3.22. Trois valeurs d'émittances simulées sont rapportés dans le tableau 3.4. On voit une bonne correspondance de la variation d'émittance avec les réglage ce qui signifie que les effets des non-linéarités des champs des solénoïdes et de la charge d'espace sont bien reproduits.

| TP         | B1(T) | B2(T) | $\epsilon_{mes}~(\mu \text{m})$ | $\epsilon_{sim}$ ( $\mu$ m) |
|------------|-------|-------|---------------------------------|-----------------------------|
| TP1        | 0.35  | 0.44  | 0.36                            | 0.38                        |
| TP2   0.37 |       | 0.40  | 0.26                            | 0.29                        |
| TP3        | 0.40  | 0.34  | 0.23                            | 0.25                        |

**Table 3.4 –** Résultats d'émittances faisceau mesurées et simulées pour trois réglages des solénoïdes

Du point de vue de la LEBT, les résultats de simulation de transmission de faisceau sont compatibles avec les mesures à faible cycle utile. La légèrement plus petite zone de transmission maximale du cas expérimental en figure 3.21 peut être expliquée par un petit défaut d'alignement de la source qui pourrait être corrigé par les correcteurs. En effet, le réglage des dipôles de correction n'a été effectué qu'une seule fois lors de la mise en service alors que comme cela est montré en

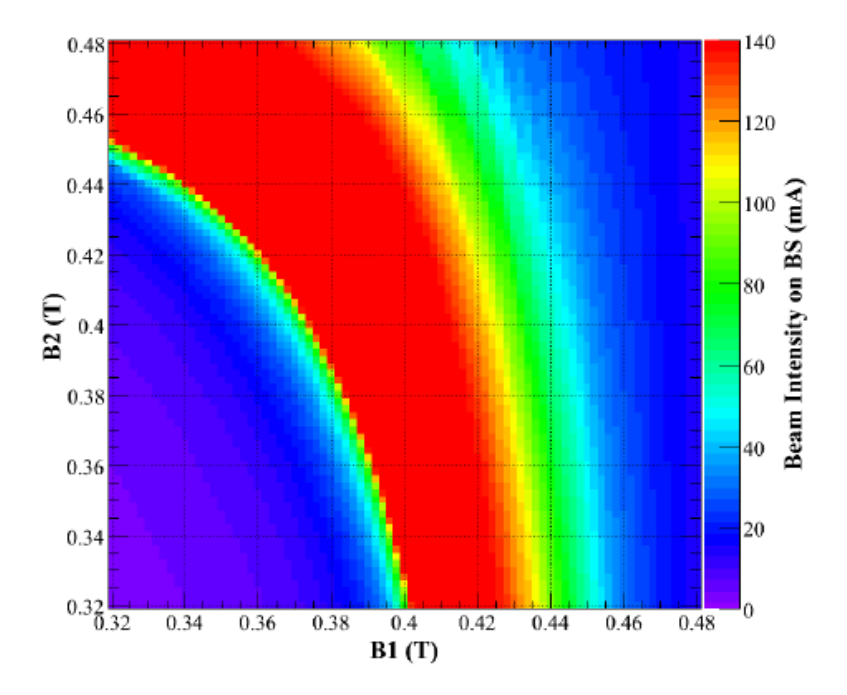

**Figure 3.22 –** Résultats de simulation : courant faisceau à la fin de la LEBT en fonction du champ magnétique des électro-aimants

section 3.4.12, la correction nécessaire dépend de la valeur du champ des solénoïdes si l'axe magnétique du solénoïde n'est pas aligné avec le faisceau. Le faisceau étant parfaitement aligné dans les simulations, il n'est pas sensible à cet effet. Les valeurs d'émittance faisceau expérimentales et simulées sont également en bon accord. Les valeurs d'émittance pour les trois réglages de solénoïdes sont facilement expliquées avec l'aide de simulations de transport de particules : dans le cas de TP3, la taille du faisceau lors du passage dans le second solénoïde est nettement plus petite que dans le cas de TP1 (grâce à un champ magnétique plus élevé du premier solénoïde) et l'augmentation d'emittance due aux non-linéarités du champ du solénoïdes est également plus faible.

Les résultats expérimentaux obtenus lors des tests de l'injecteur LIPAc sont conformes aux simulations, à faible cycle utile, et sont proches en régime continu et pour un courant nominal. L'injecteur a donc été envoyé à Rokkasho afin d'être mis en service à nouveau, sur place, avec de petites modifications.

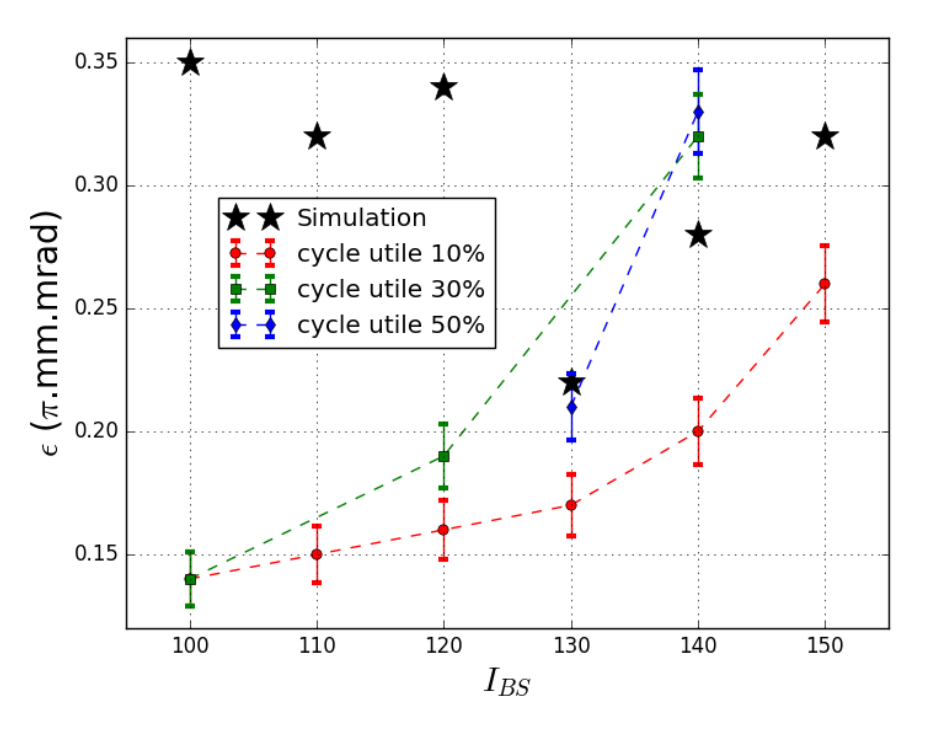

**Figure 3.23 –** Emittances mesurées et simulées à la fin de la LEBT LIPAc pour plusieurs courants et cycles utiles

**Injection dans le RFQ :** Avec le modèle modifié comme indiqué ci-dessus, l'optimisation d'injection dans le RFQ avec la configuration nominale permet d'obtenir une transmission satisfaisante de 92 %.

**Dépendance au rapport**  $U_{IE}/I_{tot}$ : La concordance entre les simulations et les mesures est satisfaisante autour de la zone de fonctionnement nominale, pour  $U_{IE}$ =40 kV et I=130-140 mA. Mais il a été remarqué que lorsque la tension de l'électrode intermédiaire est plus grande ou que le courant faisceau est plus faible, l'émittance issue des simulations est beaucoup plus grande que celle mesurée comme c'est illustré sur la figure 3.23. En effet, dans les simulations, quand le rapport  $U_{IE}/I_{tot}$  devient trop grand, la faiblesse relative du champ de charge d'espace fait qu'il y a sur-focalisation et les particules externes acquièrent de grandes divergences entraînant une augmentation importante de l'émittance et même des pertes de particules au niveau des solénoïdes. Or, les mesures semblent montrer que l'émittance continue de baisser avec l'augmentation de ce rapport. Les barres d'erreurs sur les valeurs mesurées de l'émittance présentées ci-dessus ont été calculées tel que dans le rapport [58].

## **3.3.4 Conclusions et recommandations**

Suite à la mise en service à Saclay, une légère modification du modèle de la LEBT a permis d'obtenir des émittances simulées plus proches des valeurs mesurées ainsi qu'une bonne valeur de transmission du RFQ en simulation.

Cependant, s'il est nécessaire de fonctionner à plus faible courant ou avec une plus grande tension dans le premier intervalle pour essayer de diminuer l'émittance, mesures et simulations sont en désaccord. Il a donc été recommandé de mieux caractériser les éléments du modèle numérique de l'injecteur, notamment :

- les solénoïdes, dont des mesures ont été effectuées et sont détaillées dans la section suivante.
- la distribution du faisceau de la source, qui fera l'objet d'une phase spéciale de mesures à la fin de la mise en service à Rokkasho.

# **3.4 Mesures magnétiques des solénoïdes**

#### **Remerciements**

Nous tenons à exprimer nos plus sincères remerciements à nos collègues de l'installation de rayonnement synchrotron SOLEIL pour nous avoir mis à disposition leur banc de mesures magnétiques, pour nous avoir aidés et soutenus, et surtout, pour leurs précieux conseils et leur générosité.

*Dans tout ce qui suit, x sera la direction horizontale, y la direction verticale orientée vers le haut et z la direction du faisceau de manière à former une base directe. B<sup>i</sup> fera référence à la composante du champ le long de la direction de i.*

## **3.4.1 Introduction**

Comme expliqué en 3.3, afin de faciliter la mise en service et d'améliorer la compréhension de l'injecteur LIPAc, il a été décidé d'effectuer :

- Des mesures magnétiques sur les solénoïdes de la LEBT et des simulations de dynamique faisceau pour en examiner les conséquences sur le transport du faisceau.
- Des mesures de caractérisation de faisceau à l'extraction de la source en parallèle avec des simulations d'extraction plus détaillées.

Cette campagne de mesures magnétiques est la première partie de ce double programme.

La LEBT IFMIF nécessite un couple d'aimants identiques pour focaliser le faisceau et permettre l'injection optimale dans le Quadripôle Radio-Fréquence (RFQ). Ces aimants sont deux solénoïdes de 288-tours de cuivre avec des dipôles de correction Horizontal et Vertical. Ces deux aimants étant déjà envoyés au Japon au moment des mesures, celles-ci ont été effectuées sur un des aimants du FAIR-Proton Linac, ayant la même conception et fabrication.

Les cartes de champ magnétique fournies par le fabricant ont été effectuées seulement sur un quart de l'électro-aimant, ne permettant pas de vérifier la symétrie cylindrique. Elles sont de toutes façons inutilisables puisqu'il manque une détermination précise de l'axe magnétique. Dans ces conditions, aucune comparaison entre les cartes de champ mesurées et simulées et aucune introduction dans le modèle numérique ne sont possibles. En effet, l'analyse des cartes de champ fournies montre qu'il existe une projection de la composante *B<sup>z</sup>* principale sur les données de *B<sup>x</sup>* et *By*. Une projection de la composante *B<sup>y</sup>* a également été observée sur les données de *Bx*. Ces projections sont la conséquence d'un angle entre l'axe de la mesure effectuée et l'axe magnétique du solénoïde et/ou des défauts angulaires

des instruments de mesure. Ces deux défauts sont difficiles à distinguer et sont de l'ordre de 20 mrad, beaucoup plus que la tolérance de la dynamique faisceau de 5 mrad. Des mesures magnétiques complètes et soignées sont donc nécessaires.

Pendant la campagne de mesures décrite dans cette partie, un accent particulier est mis sur les questions d'alignement. Les erreurs et les incertitudes ont été soigneusement mesurées et évaluées afin de les garder bien en dessous des tolérances de dynamique faisceau.

Dans une première étape, le dispositif de mesure est étalonné et les axes mécaniques des solénoïdes sont alignés avec les axes de mesure. Les premières cartes de champ mesurées, une fois les angles entre les sondes corrigés permettent de déterminer avec fidélité l'axe magnétique du solénoïde par rapport à son axe mécanique. De nouvelles cartes de champ, centrées sur l'axe magnétique, sont mesurées. Le centre magnétique du solénoïde est alors déterminé par le posttraitement de ces données. Les cartes de champ mesurées sont ensuite décalés en conséquence. A ce stade, les cartes de champ mesurées sont comparées à celles calculées et introduites dans le modèle numérique de la LEBT. Les premiers effets sur le transport de faisceau sont estimés et les recommandations sont données pour l'utilisation de l'électro-aimant.

## **3.4.2 Équipements et méthodes de mesure**

Les mesures ont été effectuées au Synchrotron SOLEIL, en utilisant le banc d'essai fourni par le Groupe de Mesures et Insertions (GMI) et ont bénéficié des conseils et du soutien des experts de SOLEIL, dans le cadre d'une coopération amicale.

Le banc d'essai est constitué d'une tête de mesure équipée de trois sondes de Hall "orthogonales" (figure 3.24), déplacée dans les trois directions par un bras mécanique (figure 3.25). Comme la tension de Hall  $V_H$  vaut  $K(\theta)$ .  $I_H$ .  $B_{\perp}$ , où  $I_H$ est l'intensité du courant dans la sonde, *B*<sup>⊥</sup> le champ magnétique orthogonal au courant et  $K(\theta)$  est un coefficient dépendant de la température, un capteur de température est également inclus dans la tête de mesure.

La fidélité et la justesse des mesures de la valeur du champ par ce moyen étant bien meilleure que les tolérances sur le champ de quelques pour-cents issues de la dynamique faisceau elles ne seront pas étudiées plus avant.

Pour déterminer les angles entre les trois sondes de Hall et les axes en mouvement du bras, un aimant de référence (figure 3.26), aligné mécaniquement au bras mobile, a été utilisé. Ces angles ont permis de déterminer la matrice de rotation plastique qui nous permet de connaître les composantes *Bx*, *By*, *B<sup>z</sup>* du champ magnétique mesurées par les sondes de Hall dont les signaux seront notés *Hx*, *Hy*, *Hz*.

La matrice de déformation plastique ainsi déterminée est :

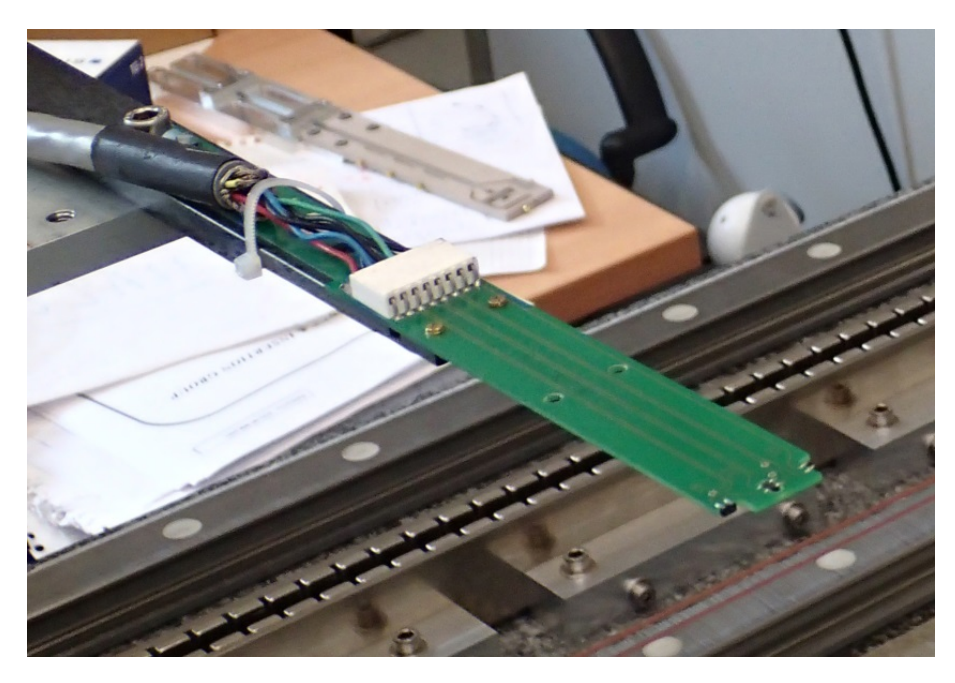

**Figure 3.24 –** Tête de mesure avec trois sondes de Hall au bout, longueur 15 cm

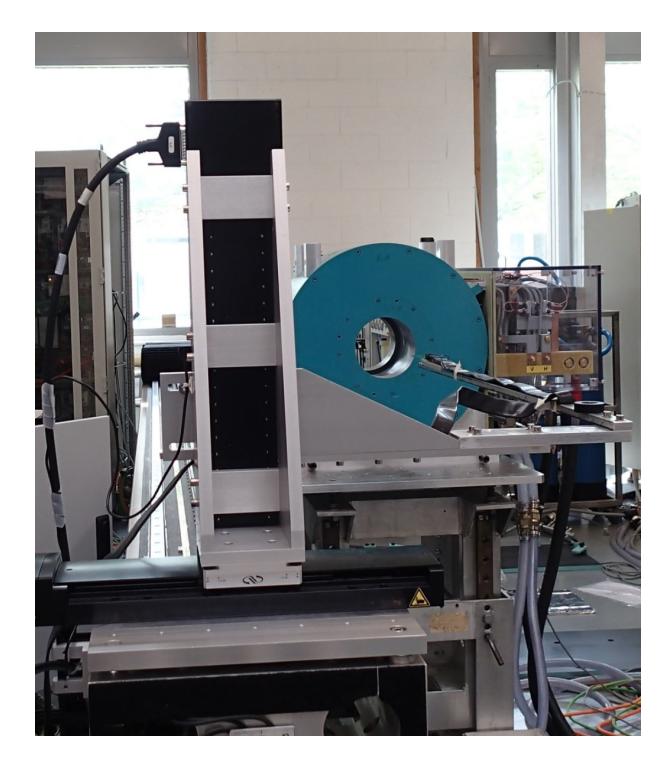

**Figure 3.25 –** Bras mécanique déplaçant de la tête de mesure dans le solénoïde

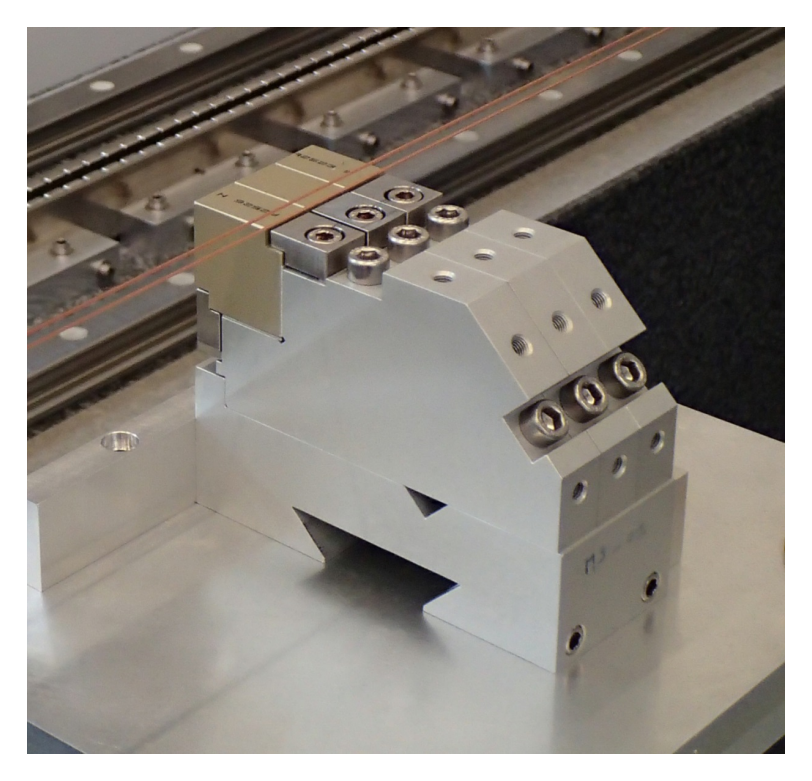

**Figure 3.26 –** Aimant permanent de référence

$$
\left(\begin{array}{c} H_x \\ H_y \\ H_z \end{array}\right) = \left(\begin{array}{ccc} 0.998721 & -0.0866265 & 0.04962 \\ 0.0313165 & 0.999292 & 0.0155427 \\ 0.0206 & 0.0699 & 0.997341 \end{array}\right). \left(\begin{array}{c} B_x \\ B_y \\ B_z \end{array}\right)
$$

Il est à noter qu'il s'agit d'une matrice de déformation plastique et non une matrice de rotation. Les angles formés entre les axes du repère et chacune des sondes sont indépendants et le déterminant de cette matrice est inférieur à 1.

Nous pouvons ensuite utiliser la matrice inverse pour obtenir les valeurs des champs  $B_x$ ,  $B_y$  et  $B_z$ .

Les mesures ont été effectuées en utilisant des balayages (déplacement de la sonde) le long de l'axe z avec une vitesse de 24 mm.s<sup>−1</sup>. Les mesures sont moyennées sur 20 ms pour annuler le bruit de 50 Hz et aussi moyennées entre l'aller et le retour de la sonde. Les vibrations le long du bras lors du déplacement ont été mesurées et le mode principal de 7 Hz n'a eu aucun impact détectable sur les mesures. Les mouvements verticaux du bras étaient la principale source de vibrations pour ce mode. Un arrêt de 5 s avant tout balayage est quand même effectué après chaque mouvement vertical pour que les vibrations s'estompent.

En raison de l'extension spatiale de l'emplacement des sondes de Hall sur la tête de mesure, chaque ensemble de mesures le long de l'axe z a été effectuées trois fois

de sorte que les sondes *H<sup>x</sup>* et *H<sup>z</sup>* se déplaceraient sur le même axe longitudinal que la sonde  $H_y$ , prise comme référence. Les décalages sont respectivement de  $+9.2$  mm et -0.09 mm le long des directions x et y pour la sonde *H<sup>x</sup>* et respectivement  $-9.7$  mm et  $+0.09$  mm le long des directions x et y pour la sonde  $H<sub>z</sub>$ , ces cotes sont des propriétés de la tête de mesure et n'ont pas été vérifiées.

En raison de l'ouverture du blindage électromagnétique, la tête de mesure étant plus large le long de la direction x, une distance maximum au centre mécanique de  $\pm 45$  mm peut être atteinte sur l'axe x, par rapport à  $\pm 50$  mm sur l'axe y.

Les mesures sur l'aimant principal du solénoïde ont été effectuées en utilisant un courant de 250 A (±6.10<sup>−</sup><sup>3</sup> A), les mesures sur les dipôles de correction ont été effectuées en utilisant un courant de 100 A ( $\pm$  5.10<sup>-1</sup> A).

## **3.4.3 Problèmes d'alignement**

Puisque les erreurs d'alignement et les angles entre le dispositif de mesure et le solénoïde sont essentiels dans toute mesure magnétique, une attention particulière a été accordée à cette question.

Un premier alignement avec des cales en céramique a été réalisé sur l'électroaimant, avec le bras mécanique en tant que référence pour les trois directions. Cet alignement présente une justesse de 0.25 mm sur un parcours de 240 mm entre les points de référence, donnant une incertitude élargie de  $\pm 0.5$  mrad sur les angles à la fois autour des axes x et y. Les angles autour de l'axe z ne pouvaient pas être mesurés. En raison du manque de justesse de cette méthode et de la disponibilité d'un système de tracking laser, cette méthode a été abandonnée.

Tous les alignements ultérieurs ont été effectués en utilisant un laser tracker de AXOM <sup>R</sup> , avec les axes de mouvement du bras mécanique définis comme repère de référence. L'incertitude maximum de n'importe quelle position ainsi enregistrée est de 0.01 mm dans toutes les directions. La distance entre les points de référence, les quatre plots prévus pour accueillir le repère du laser traker sur le dessus du solénoïde, étant de 200 mm dans la direction z et de 350 mm dans la direction x. Les angles entre les axes du solénoïde et ceux du repère sont donc connus avec une justesse de 0.03 mrad autour des axes y et z et 0.05 mrad autour de l'axe x.

Les mesures sur l'aimant principal ont été effectuées avec des angles entre les axes mécaniques de l'aimant et les axes de déplacement des sondes inférieurs à 0.1 mrad (±5.10<sup>−</sup><sup>2</sup> mrad) dans toutes les directions. Après que les câbles d'alimentation des dipôles de correction aient été connectés, une inclinaison de  $+0.34$  mrad ( $\pm$ 3.10<sup>−</sup><sup>2</sup> mrad) a été mesurée autour de l'axe z de l'électro-aimant. En raison de sa faible valeur et de la symétrie cylindrique de l'aimant, elle a été ignorée.

Ces mesures ont également permis de détecter un défaut d'orthogonalité de l'axe de mouvement du bras mécanique dans le sens vertical, qui est incliné de 0.2 mrad (±5.10<sup>−</sup><sup>2</sup> mrad) vers l'axe x. Comme il s'agissait d'un petit angle, il a été corrigé numériquement.

Les tolérances de dynamique faisceau concernant les angles et l'alignement sont de 5 mrad. L'addition de toutes les incertitudes et les inclinaisons mises en évidence dans cette section donnent un total toujours inférieur à 1 mrad.

Ces mesures faites au laser tracker permettent de connaître l'alignement des axes de déplacement du bras avec le solénoïde, et donc de changer l'offset de position du bras, mais pas la position de la tête de mesure à l'intérieur du solénoïde. Des mesures d'alignement supplémentaires, effectuées avec des théodolites, ont permis de connaître la position exacte du centre de l'ouverture du solénoïde par rapport au déplacement de la tête de mesure et de corriger l'offset du bras pour mesurer le champ magnétique sur l'axe mécanique du solénoïde.

## **3.4.4 Linéarité du champ magnétique**

Afin de simuler le transport de particules par l'accélérateur pour divers réglages, il est important de connaitre la dépendance du champ magnétique au courant alimentant l'aimant. Il est préférable d'utiliser l'aimant dans un domaine où la dépendance en courant est linéaire, ce qui signifie qu'il n'y a pas de saturation magnétique et la distribution du champ entier est linéaire par rapport au courant.

Un ensemble de mesures a été réalisé sur l'aimant principal et sur le dipôle de correction Horizontal pour déterminer cette dépendance. Le champ magnétique n'est mesuré que sur l'une des sondes de Hall à une position donnée à l'intérieur du solénoïde.

Les résultats,  $B(I)$  et  $\frac{B(I)}{I}$ , pour des courants compris entre 0 et 450 A avec un pas de 25 A pour l'aimant principal sont présentés sur la figure 3.27. La même chose a été faite pour le dipôle de correction Horizontal avec des courants de 0 à 100 A, comme illustré en figure 3.28.

On considérera le champ linéaire jusqu'à une chute du rapport B/I de 1%, un tel écart reste dans les spécifications sur la fidélité de la valeur du champ imposées par la dynamique faisceau aux énergies considérées. Nous pouvons voir que la dépendance est linéaire pour l'aimant correcteur jusqu'à 100 A et pour l'aimant principal jusqu'à 300 A. La saturation commence alors à être visible. Étant donné que les courants utilisés pour alimenter l'aimant principal lors de la mise en service à Saclay étaient entre 210 A et 320 A, seuls les réglages avec les courants les plus élevés sont légèrement affectés par saturation. Nous faisons donc l'hypothèse qu'il n'y a pas de saturation dans le domaine des simulations et que la variation du champ en fonction du courant est linéaire sur toute la gamme.

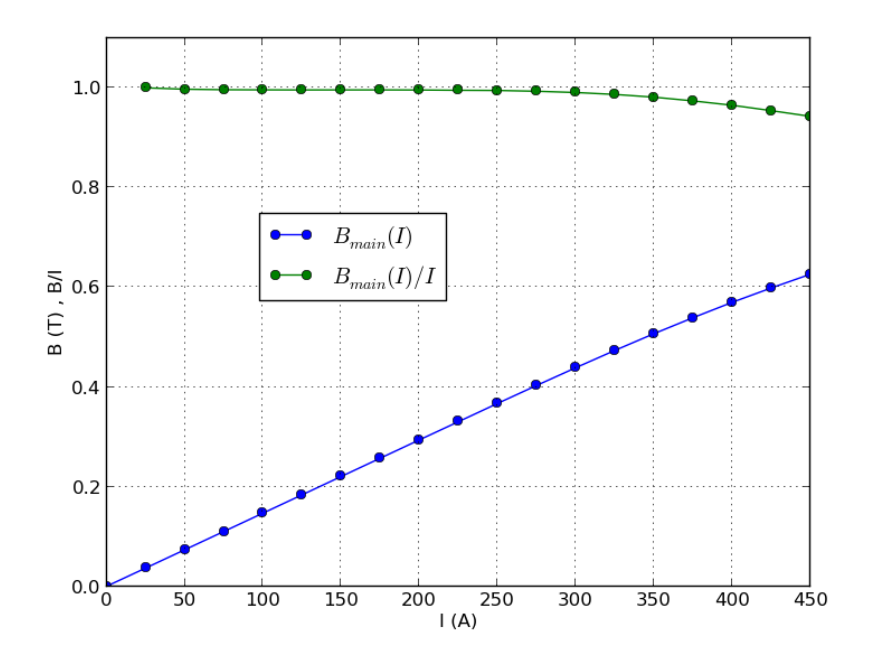

**Figure 3.27 –** Dépendance courant-champ magnétique pour l'aimant principal

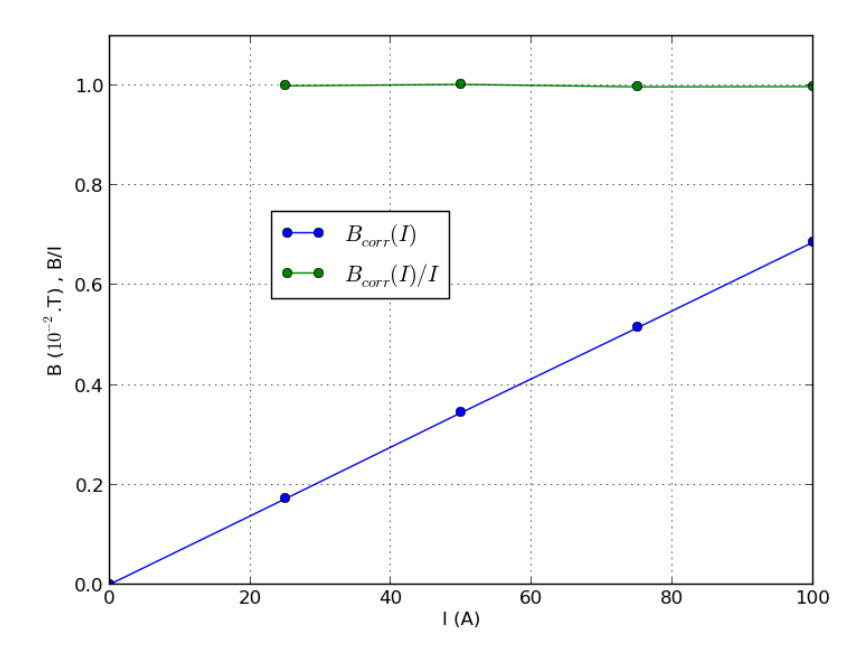

**Figure 3.28 –** Dépendance courant-champ magnétique pour le dipôle de correction horizontal

# **3.4.5 Premières cartes de champ et mesure de l'axe magnétique**

Les cartes de champ présentées plus tard dans cette section sont faites en utilisant des balayages de 1000 mm le long de l'axe z, avec un pas de mesure de 1 mm pour *Hx*, *H<sup>y</sup>* et *Hz*, pour un ensemble de coordonnées x et y détaillées ci-dessous. La droite (*x* = 0*.y* = 0) étant l'axe mécanique de l'électro-aimant mesuré avec fidélité par les mesures d'alignement mentionnées dans le paragraphe 3.4.3.

Les cartes de champ dans le plan horizontal sont effectuées avec 19 balayages longitudinaux pour  $y = 0$  mm et x allant de -45 mm  $\dot{a} + 45$  mm avec un pas de 5 mm pour l'aimant principal.

Les cartes de champ dans le plan vertical sont effectuées avec 21 balayages longitudinaux pour *x* =0 mm et y allant de -50 mm à + 50 mm avec un pas de 5 mm pour l'aimant principal.

En cas d'une symétrie parfaite du solénoïde autour de son axe et relativement à son plan médian (*z* = 500 mm), on s'attend à ce que la composante *B<sup>z</sup>* soit symétrique et les deux composantes *B<sup>x</sup>* et *B<sup>y</sup>* soient anti-symétriques. En outre *B<sup>x</sup>* est également censé être nul dans le plan (*y* = 0) et *B<sup>y</sup>* est censé être nul dans le plan  $(x=0)$ .

Les données brutes des trois sondes de Hall (*Hx, Hy, Hz*) pour chaque balayage sur une carte du champ horizontal sont représentées sur la figure 3.29. Il est clair lorsqu'on observe les signaux les plus faibles  $(H_x \text{ et } H_y)$  qu'ils sont une combinaison des trois composantes.

L'inverse de la matrice plastique de rotation déterminée au paragraphe 3.4.2 est ainsi appliquée pour obtenir les composantes (*Bx, By, Bz*). Les résultats sont montrés sur la figure 3.30.

Les données de chaque côté du solénoïde (x ou y positif et négatif) sont visibles sur deux parties séparées pour faciliter la lecture et la compréhension. Toutes les figures de cette section utilisent la même palette de couleurs. Pour les x négatifs les résultats du balayage le plus externe (*x* = -45 mm) sont tracés avec une ligne bleue, puis verte, rouge, turquoise, violet, jaune, noir, bleu, vert, de retour à une ligne rouge pour la ligne *x* =0 mm. La même chose vaut pour les balayages pour des x positifs, mais à partir de l'analyse *x* = 0 mm en bleu et se terminant avec le balayage  $x = +45$  mm en rouge.

L'étape suivante consiste à déterminer l'axe magnétique du solénoïde. Rappelons que les tolérances de dynamique faisceau pour la position et l'angle de l'axe magnétique par rapport au mécanique sont [35] :

Translation  $(x, y)$ :  $\pm$  0.25 mm Tilt  $(\phi_x, \phi_y) : \pm 5 \text{ mrad}$ 

Nous pouvons voir sur la figure 3.30 que les valeurs de défauts d'angle venaient principalement de la déformation plastique de la tête de mesure et qu'ils sont maintenant bien corrigées. *B<sup>x</sup>* est apparemment anti-symétrique et *B<sup>z</sup>* symétrique. Le problème restant est que *B<sup>y</sup>* n'est pas nul comme il devrait l'être. Il présente une variation anti-symétrique avec une moyenne des valeurs maximums autour de 2.5 mT à *z* = 400 mm et *z* = 600 mm. Cela signifie qu'au lieu d'être dans le même plan horizontal que l'axe magnétique, les mesures ont été effectuées légèrement en dessous.

La valeur de 2.5 mT permet d'évaluer un décalage vertical d'environ 1.1 mm avec l'axe magnétique de l'aimant. En effet, l'électro-aimant ayant une symétrie cylindrique et la composante anti-symétrique de *B<sup>x</sup>* ayant une valeur maximums de 102 mT après un déplacement de 45 mm dans la direction x. On aurait donc un décalage de : 45 mm  $\times$  2,5 mT / 102 mT = 1,1 mm. L'itération de mesures dans des plans horizontaux différents, tout en essayant de minimiser ce terme anti-symétrique a permis de trouver un décalage de *dy* =+1.05 mm entre l'axe mécanique et l'axe magnétique, avec une justesse de  $\pm$  0.05 mm. La carte de champ dans un plan vertical autour de l'axe mécanique (non représentée ici) présente une composante  $B_x$  anti-symétrique similaire avec une valeur de 1.6 mT aux maximums, soit un décalage estimé de  $-0.7$  mm ( $\pm 0.05$  mm) avec l'axe mécanique. La même procédure qu'en y a permis de trouver un décalage *dx* = -0.45 mm (± 0.05 mm). Aucun angle d'inclinaison n'a été détectable.

Le résultat important à garder à l'esprit est le décalage de l'axe magnétique par rapport au mécanique est de  $dx = -0.45$  mm et  $dy = 1.05$  mm ( $\pm$  0.05 mm).

Comme les tolérances de dynamique faisceau en termes de translation sont beaucoup plus petites que les décalages mesurés, il a été recommandé d'aligner ce solénoïde sur l'accélérateur avec ces valeurs de décalage.

Les mesures effectuées dans un plan horizontal autour de cet axe magnétique sont représentés sur la figure 3.31. La composante *B<sup>y</sup>* avec des maximums autour de *z* = 400 mm et *z* = 600 mm est maintenant pratiquement annulée. Une autre composante résiduelle, avec une valeur maximums de 2.5 mT sur le plan vertical et 1.5 mT sur l'horizontale, est maintenant observable mais ne correspond pas à un décalage. En effet, aucun déplacement ne permet de l'annuler. Ses maximums sont bien situés plus près du centre que les composantes mentionnées plus tôt. Cette composante parasite sera discutée plus tard.

La position longitudinale (selon z) du centre magnétique n'est pas critique pour la dynamique faisceau et n'a été évaluée ici qu'en essayant d'avoir un champ *B<sup>z</sup>* maximums à la position  $z = 500$  mm. L'erreur faite avec cette estimation devrait être inférieure au pas de mesure de 1 mm.

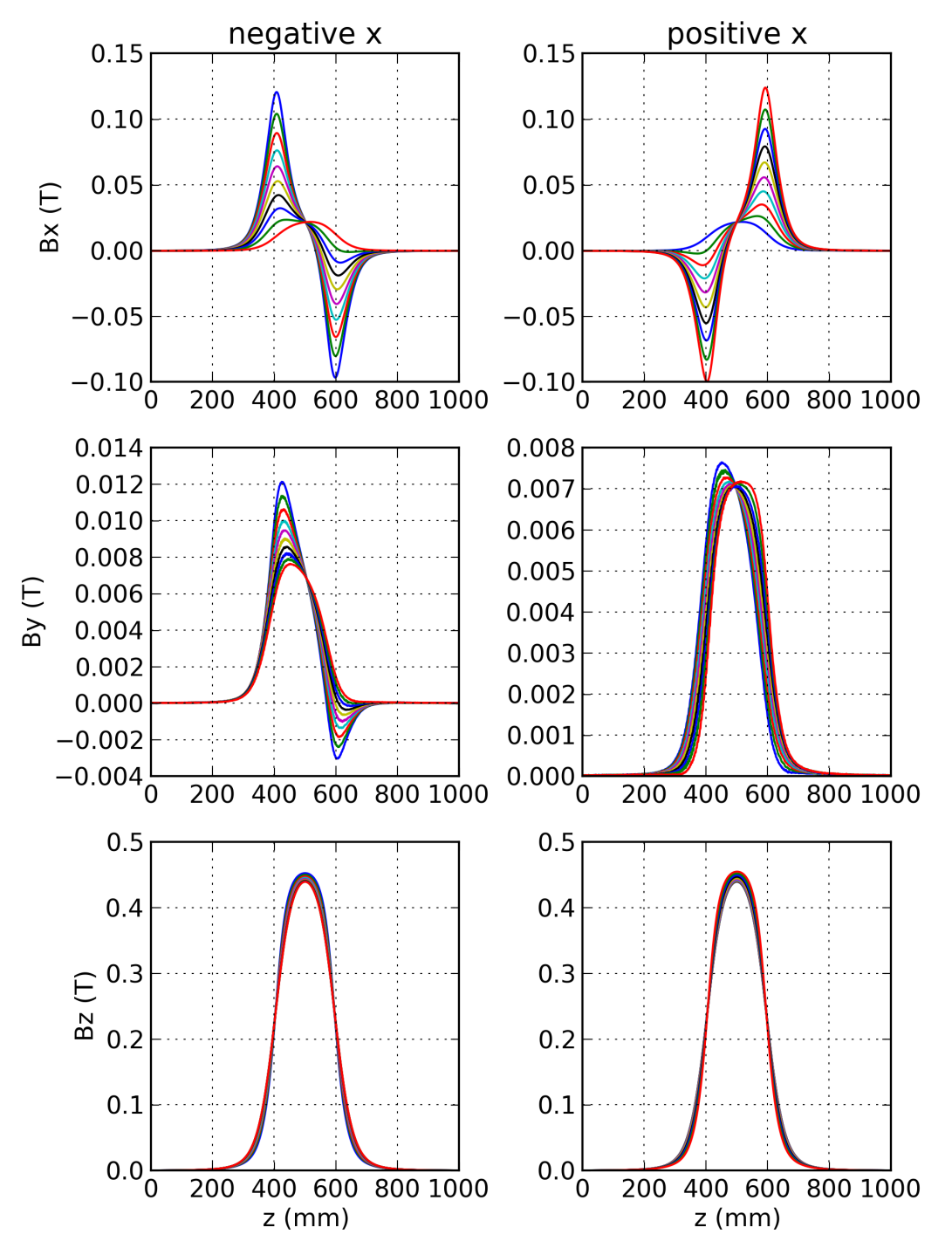

**Figure 3.29 –** Mesure brute du champ magnétique principal dans le plan médian horizontal *x* = ±45 *mm*

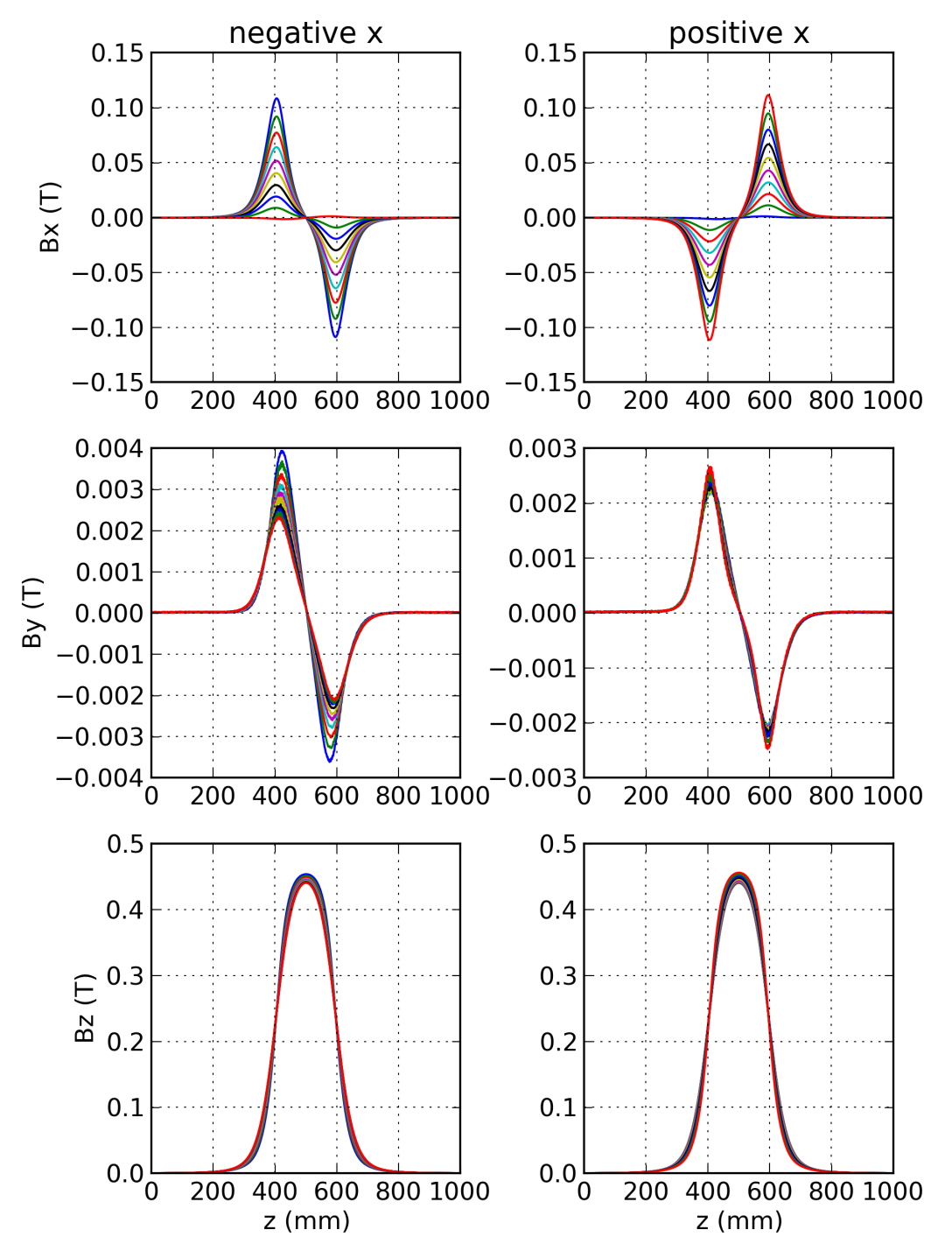

**Figure 3.30 –** Champ magnétique principal dans le plan médian horizontal *x* = ± 45 mm après correction des rotations plastiques des sondes de Hall

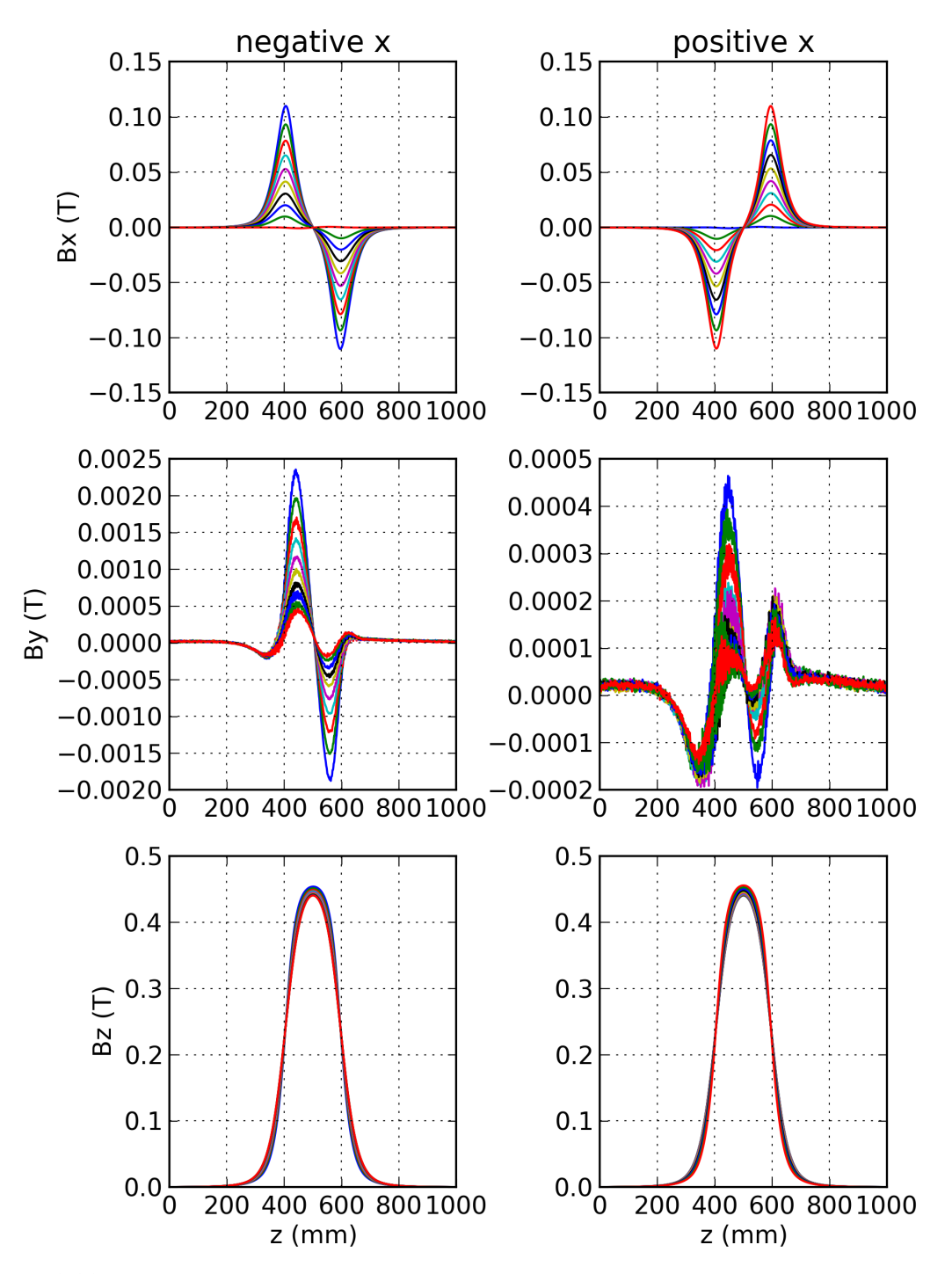

**Figure 3.31 –** Champ magnétique principal dans le plan médian horizontal *x* = ± 45 mm par rapport à l'axe magnétique

# **3.4.6 Post-traitement et détermination précise du centre magnétique**

Une fois que tous les angles des sondes ont été corrigés et l'alignement mécanique réalisé, le centre magnétique du solénoïde a été (grossièrement) estimé et les mesures ont été effectuées sur un plan vertical et horizontal autour de lui, voir les résultats sur la figure 3.31. Examinons ces mesures plus en détails.

Pour un solénoïde parfait, les parties symétriques de *B<sup>x</sup>* et *B<sup>y</sup>* et la partie anti-symétrique de *B<sup>z</sup>* sont censées être nulles. Elles sont présentées sur la figure 3.32. Les parties symétriques et anti-symétriques de signaux sont obtenus comme suit :

$$
B_{x,y}^{sym}(z_0 + z) = \frac{B_{x,y}(z_0 + z) + B_{x,y}(z_0 - z)}{2}
$$

$$
B_z^{asym}(z_0 + z) = \frac{B_z(z_0 + z) - B_z(z_0 - z)}{2}
$$

Nous pouvons observer que ces grandeurs ne sont pas nulles. Une analyse détaillée montre qu'ils sont proportionnels à *∂B<sup>i</sup> ∂z* qui a été calculé. Il a été mis en évidence par le calcul analytique que ces grandeurs sont proportionnelles à la dérivée de la partie anti-symétrique lorsque le point central de la symétrie (*z*0) est déplacé de *dz* =0.75 mm, ce qui est plus faible que le pas de mesure 1 mm. Les données ont ensuite été numériquement décalées de *dz* pour annuler cet effet. Cela permet également d'avoir une position précise du centre magnétique de l'aimant. Grâce à cela, les cartes de champ mesurées peuvent maintenant être comparées à celles simulées.

Les cartes de champ précisément centrées sur le centre magnétique sont présentés sur les figures 3.33 et 3.34. Les données nouvellement traitées représentées sur la figure 3.33 sont visuellement presque identiques à celles représentées sur la figure 3.31, comme elles n'ont été décalées que de moins d'un pas.

Les deux premières cartes de champ utilisent le même code de couleur que ceux de 3.4.5. La troisième utilise des couleurs allant du bleu au noir puis du bleu au turquoise, soit, pour les y négatifs, le balayage le plus externe (*y* = -50 mm) est tracée avec une ligne bleue, puis verte, rouge, turquoise, violette, jaune, noire, bleue, verte, rouge, et de retour à une ligne turquoise pour la ligne *y* = 0 mm. La même chose vaut pour les balayages avec des y positifs mais à partir de *y* = 0 mm en bleu et terminant avec *y* = 50 mm en turquoise.

Dans ces cartes de champ finales, on observe un terme parasite sur la mesure de  $B_y$  dans le plan horizontal et sur  $B_x$  dans le plan vertical. Ses maximums sont situés plus près du centre par rapport aux maximums des composantes principales. Ils sont de l'ordre de quelques mT, soit faibles par rapport au champ principal de 450 mT. Il rompt néanmoins la symétrie cylindrique. Il a des valeurs plus élevées

dans le secteur des x négatifs et des y positifs. Il pourrait donc être causé par l'ouverture dans le blindage pour les connexions électriques qui se trouve dans ce secteur. Nous verrons au paragraphe 3.4.8 que son effet sur le faisceau est loin d'être négligeable.

### **3.4.7 Mesures magnétiques des dipôles de correction**

Une fois la méthode de mesure bien définie, le champ magnétique des dipôles de correction a été mesuré. Le dipôle de correction Horizontal a été mesuré en faisant 5 balayages avec un pas de 22.5 mm dans le plan horizontal autour de l'axe magnétique. Le dipôle de correction Vertical a été mesurée en faisant 5 balayages avec un pas de 25 mm dans un plan vertical autour de l'axe magnétique. Les deux cartes de champs mesurées des correcteurs ont été traitées selon le procédé détaillé ci-dessus.

Ces cartes de champ sont affichées sur les figures 3.35 et 3.36, et utilisent la même charte de couleurs : bleu pour  $x = -45$  mm et  $y = -50$  mm, vert pour  $x =$ -22.5 mm et  $y = -25$  mm, rouge pour  $x = 0$  mm et  $y = 0$  mm, turquoise pour  $x =$ +22.5 mm et  $y = +25$  mm, et violet pour  $x = +45$  mm et  $y = +50$  mm.

Notez que comme prévu, le pic de champ n'est pas plat. Avec 100 A, le maximum de la composante principale (*B<sup>x</sup>* ou *By*) est d'environ 8 mT tandis que la composante anti-symétrique *B<sup>z</sup>* monte à 4 mT, la dernière composante transversale est de l'ordre 0.15 mT.

## **3.4.8 Comparaison avec les simulations**

Les simulations de champ magnétique du solénoïde ont été effectuées en utilisant OPERA3D. Les seuls éléments du modèle utilisé qui brisent la symétrie cylindrique sont les ouvertures dans les blindages pour les connexions électriques. Elles sont visibles sur la figure 3.37. La perturbation dans le champ calculé causée par cette rupture de symétrie correspond au motif parasite mentionné ci-dessus, mais avec une valeur maximumsle de 3 mT légèrement plus grande, mais en accord avec les 2.5 mT mesurés.

Les comparaisons entre les mesures et la simulation sont affichés dans les figures 3.38 à 3.45.

<sub>→</sub> a <sub>3,45</sub>.<br>||∆*B* || se réfère à la norme de la différence entre les vecteurs des champ simulé et mesuré.  $\frac{\text{cos} \mu}{\|\Delta \vec{B}\|}$ 

 $\frac{\Delta B_{\parallel}}{\|\vec{B}\|}$  se réfère à la norme de la différence mentionnée ci-dessus, divisée par la norme du champ vectoriel simulé. Ce choix a été fait car le champ simulé est plus lisse que celui mesuré et donne moins de divisions par des valeurs très faibles qui peuvent survenir lorsque le bruit de mesure devient commensurable avec la valeur de la mesure.

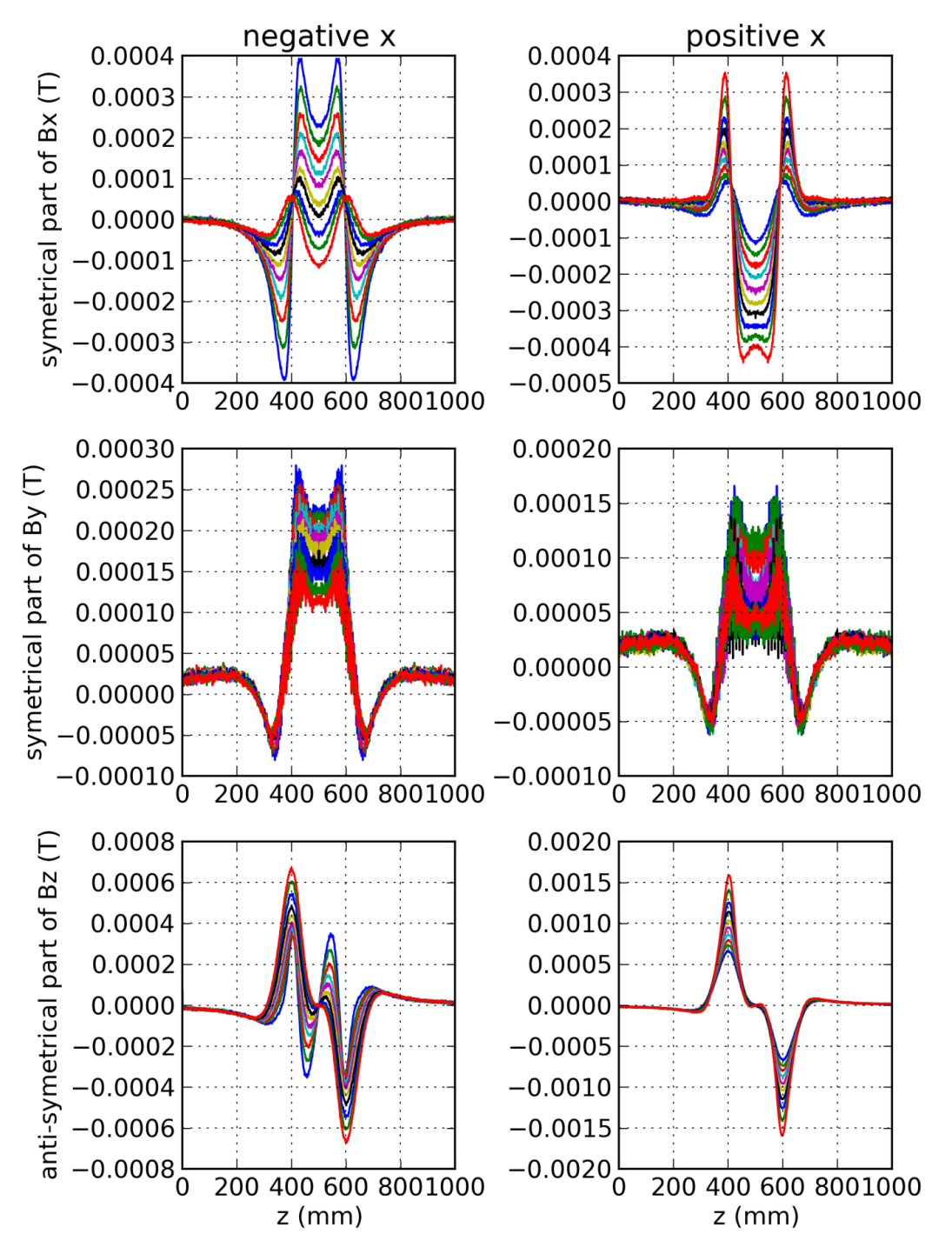

**Figure 3.32 –** Partie symétrique, censée être nulle, du signal de champ magnétique de l'aimant principal sur le plan horizontal médian *x* = ±45*mm*

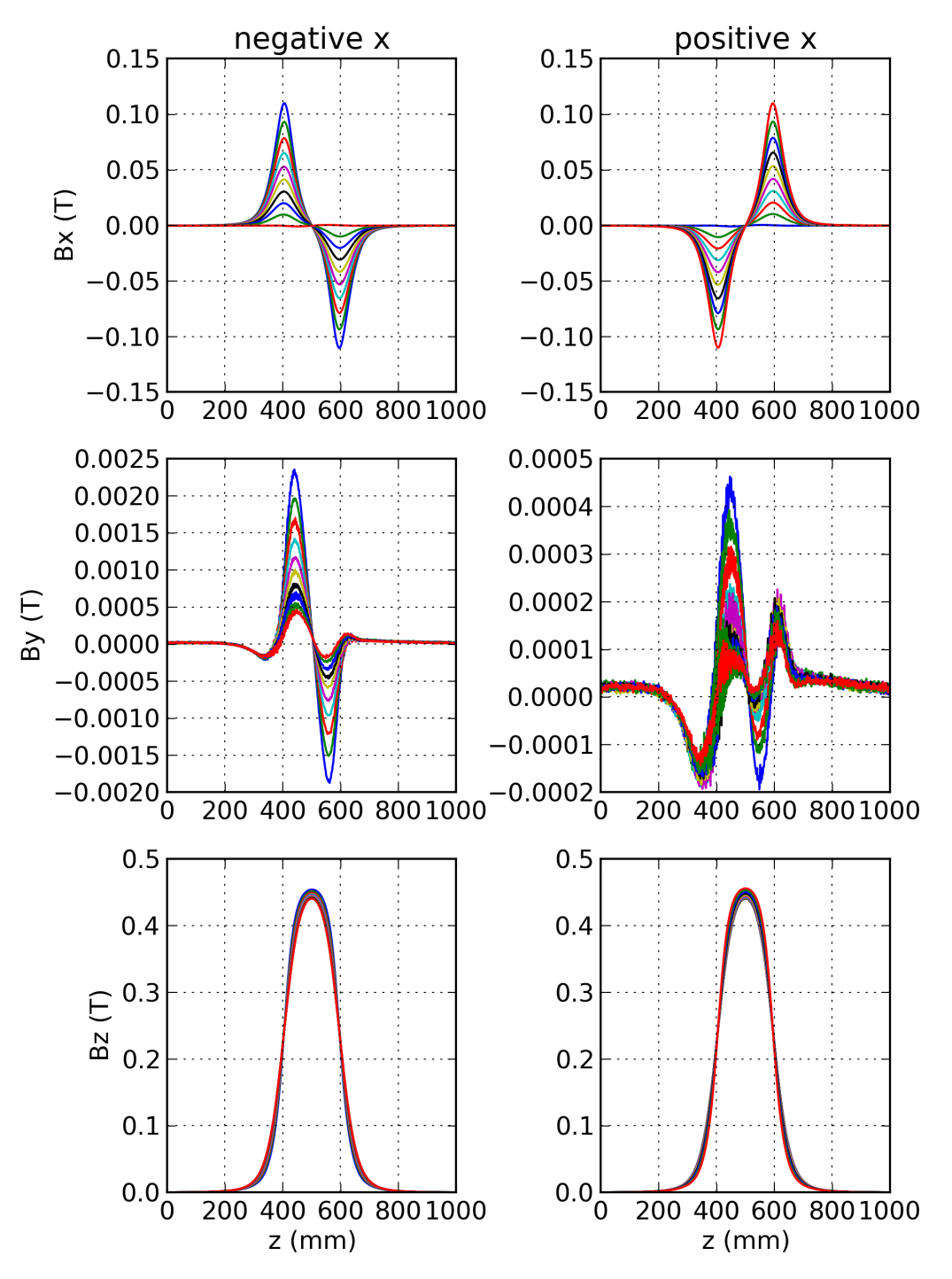

**Figure 3.33 –** Champ magnétique principal dans le plan médian horizontal *x* = ± 45 mm, lorsque la carte de champ est alignée sur le centre magnétique

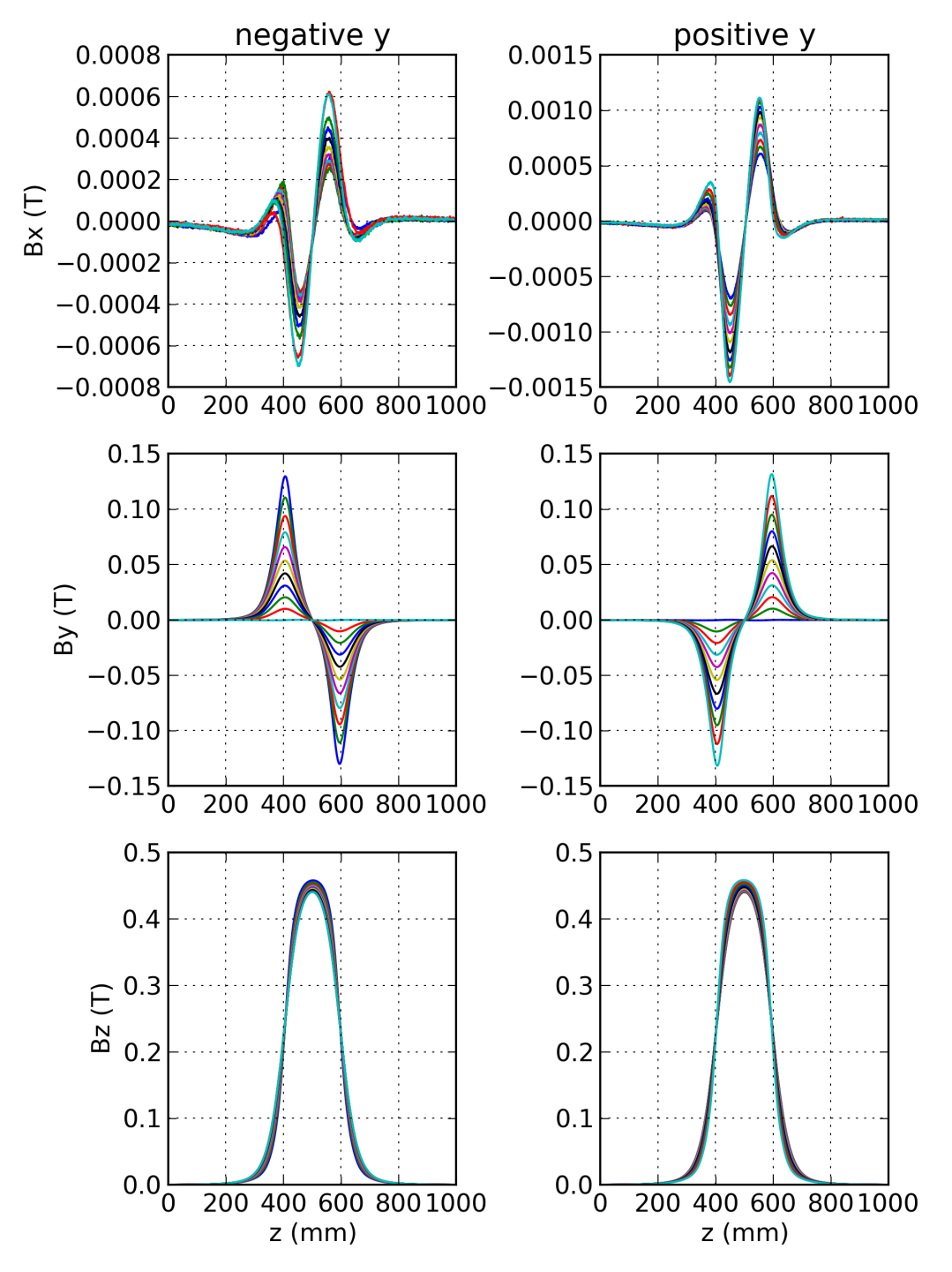

**Figure 3.34 –** Champ magnétique principal dans le plan médian vertical *y* = ± 50 mm, lorsque la carte de champ est alignée sur le centre magnétique

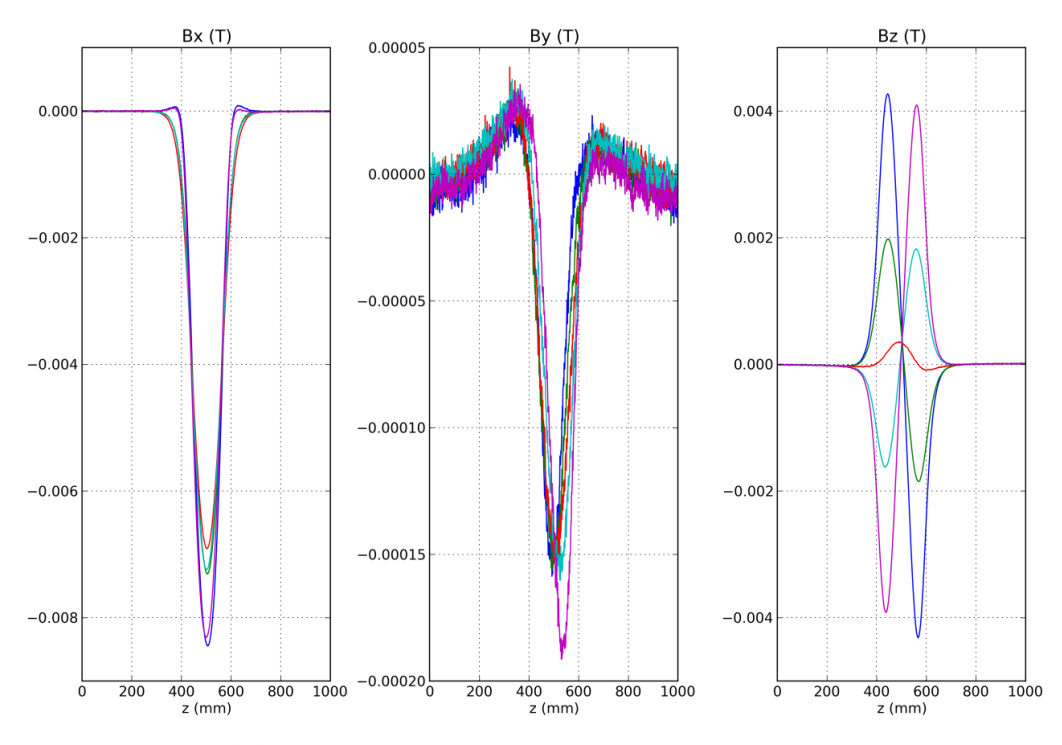

**Figure 3.35 –** Champ du dipôle de correction Horizontal *x* = ± 45mm

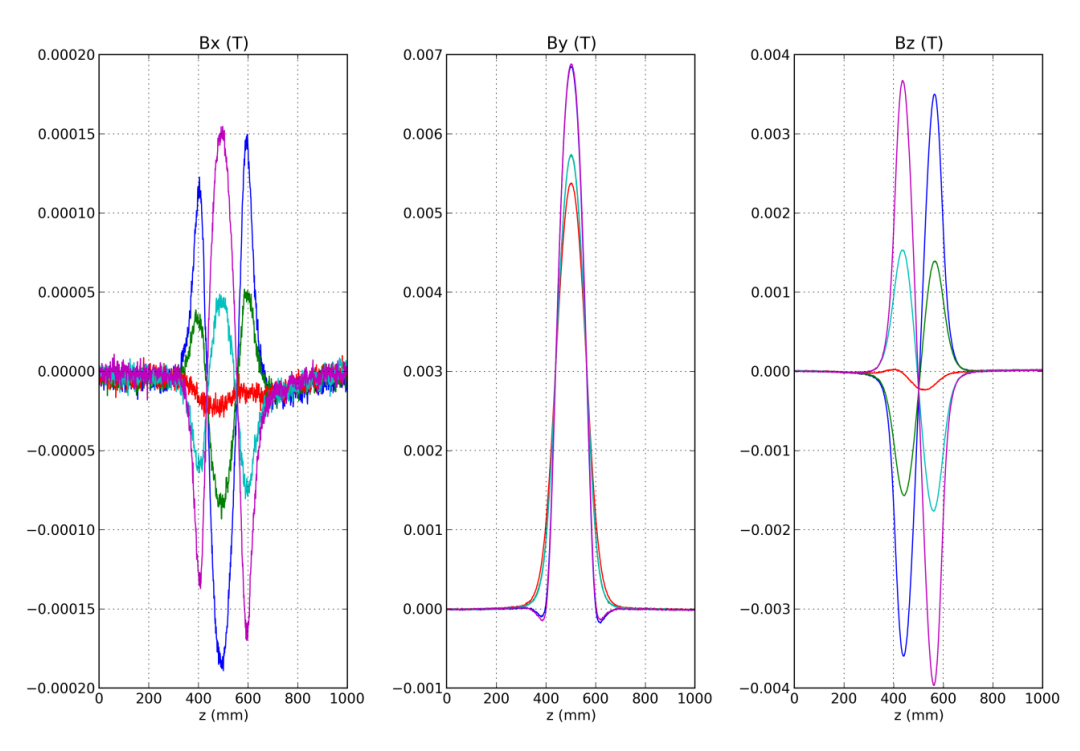

**Figure 3.36 –** Champ du dipôle de correction Vertical *y* = ± 50mm

Des zooms sur la zone à l'intérieur du blindage (entre *z*=400 mm et *z*=600 mm) sont également donnés pour les figures de <sup>µ∆B}</sup>  $\frac{\Delta B \parallel}{\parallel \vec{B} \parallel}.$ 

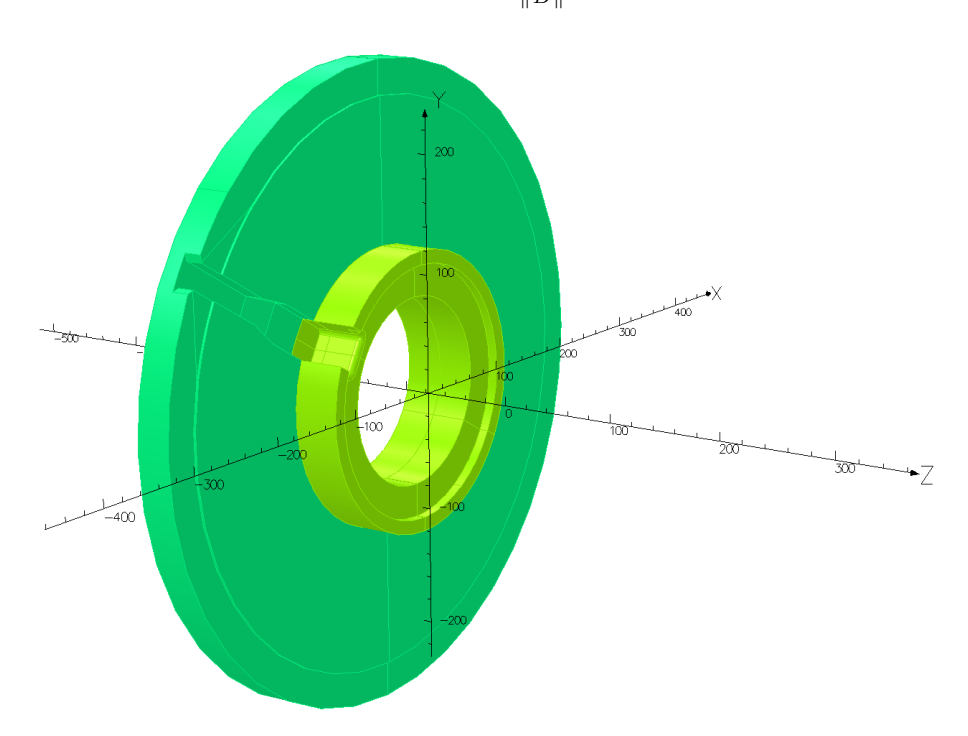

Figure 3.37 – Ouverture et sillon pour les arrivées de courant dans le blindage de la face d'entrée du solénoïde, sur le modèle OPERA

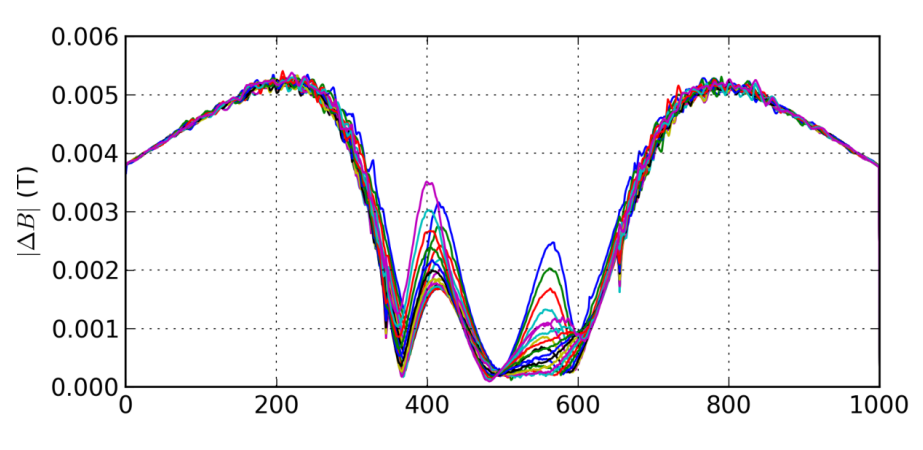

**Figure 3.38 –**  $\|\Delta B\|$  pour l'aimant principal dans le plan médian horizontal

Le champ magnétique mesuré correspond bien aux simulations dans la partie centrale. Entre *z*=400 mm et *z*=600 mm la différence relative est inférieure à 4% pour l'aimant principal et en dessous de 15% pour les dipôles de correction. En

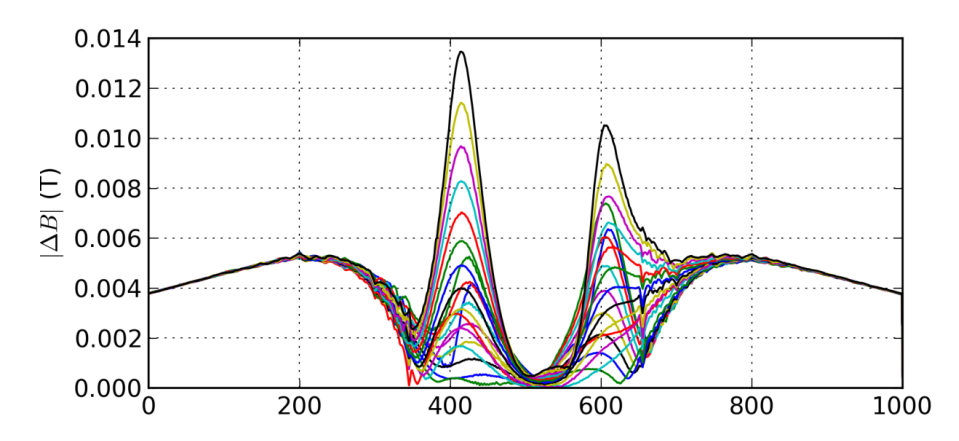

**Figure 3.39 –**  $\|\Delta B\|$  pour l'aimant principal dans le plan vertical médian

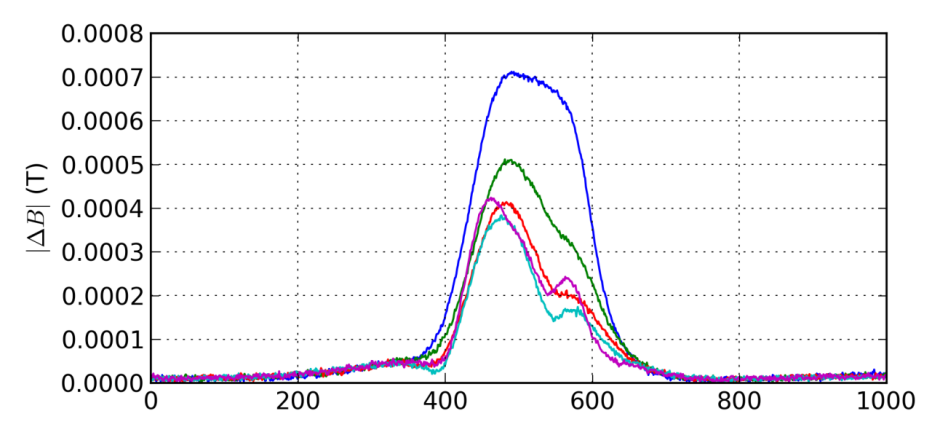

**Figure 3.40** –  $||\Delta B||$  pour le dipôle de correction Horizontal

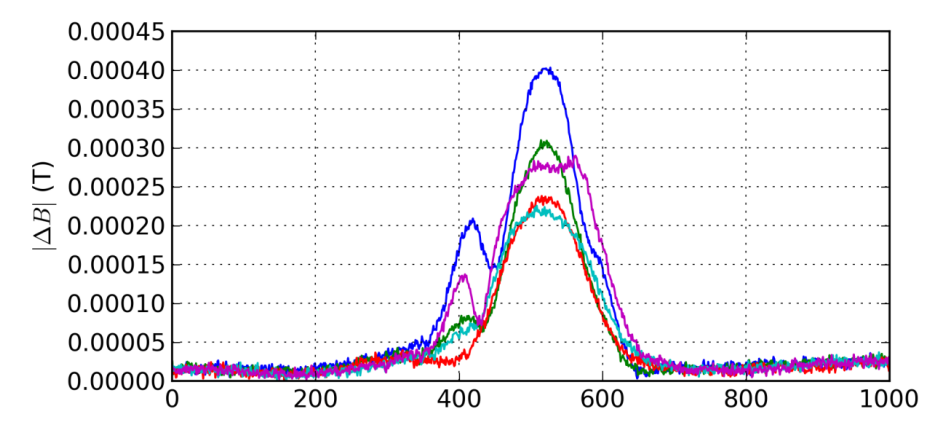

**Figure 3.41 –**  $||\Delta B||$  pour le dipôle de correction Vertical
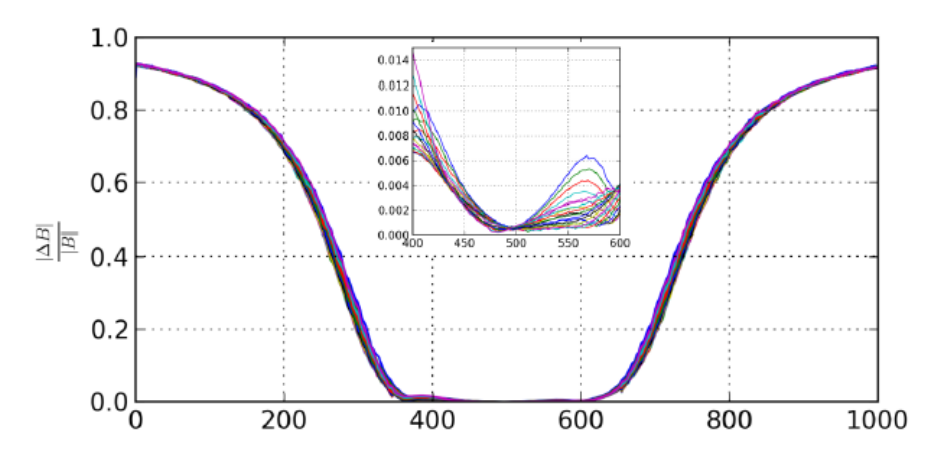

**Figure 3.42** –  $\frac{\| \Delta B \|}{\| B \|}$  pour l'aimant principal dans le plan médian horizontal

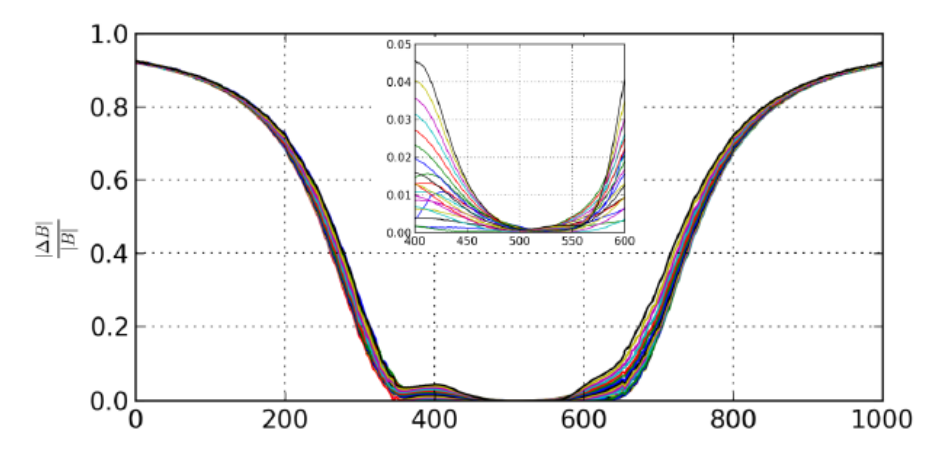

**Figure 3.43** – <sup>||∆*B*||</sup> pour l'aimant principal dans le plan médian vertical

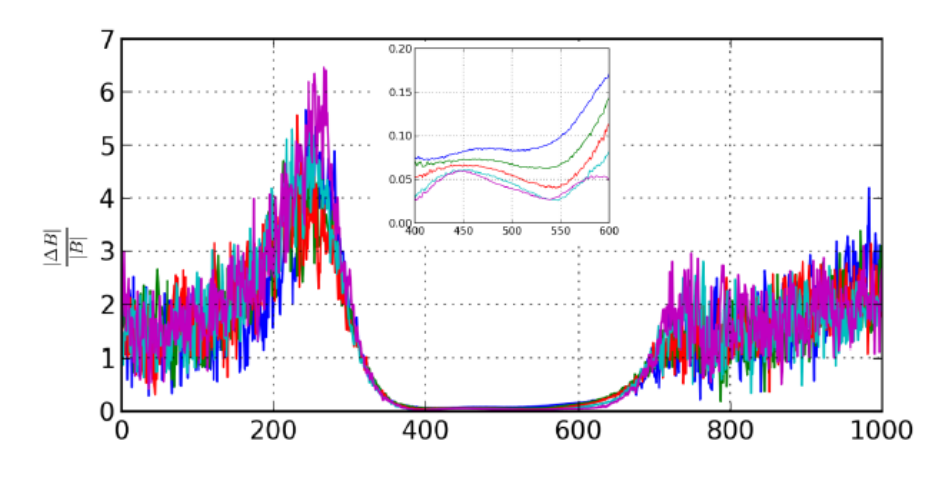

**Figure 3.44** –  $\frac{\|\Delta B\|}{\|B\|}$  pour le dipôle de correction Horizontal

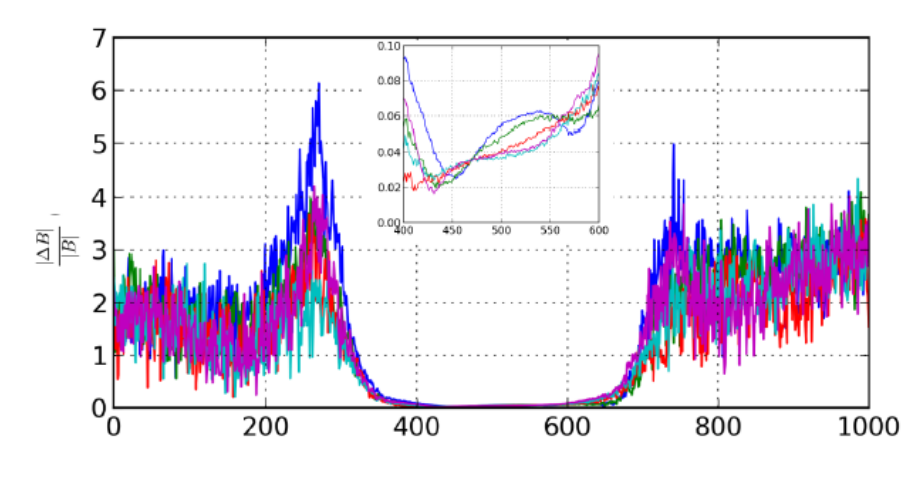

**Figure 3.45** –  $\frac{\|\Delta B\|}{\|B\|}$  pour le dipôle de correction Vertical

dehors de la zone comprise entre *z*=400 mm et *z*=600 mm la différence relative devient plus important parce que le champ diminue plus rapidement en dehors des blindages dans la simulation. Il est important de garder à l'esprit le fait que le champ magnétique (calculé et mesuré) est faible (4-5 mT) dans ce domaine.

Les différences les plus importantes entre les données mesurées et simulées (représentées par la ligne bleue sur le plan horizontal et la ligne noire sur le plan vertical) sont situés dans le secteur des x négatifs et des y positifs de l'aimant, où se trouve l'ouverture dans le blindage pour les connexions (zooms des figures 3.42 et 3.43).

En raison de la bonne adéquation des données simulées et mesurées, les cartes de champ simulées seront utilisées dans les simulations de transport de faisceau.

### **3.4.9 Blindages court et long**

Les solénoïdes FAIR-IMIF sont en équipés de blindages sur les faces d'entrée et de sortie, visant à limiter l'expansion du champ à l'extérieur de l'aimant. Comme le montre la figure 3.37, ils présentent une ouverture pour l'alimentation électrique et, seulement pour la face d'entrée, un sillon pour les câbles électriques.

Deux types de blindage sont prévus : l'un avec une longueur réduite de 32,5 mm et l'autre plus long de 65 mm, tous deux d'un diamètre interne de 160 mm et d'un diamètre externe de 240 mm. La version longue est représentée en figure 3.37, la version courte est identique mais la pièce la plus interne entre moins profondément dans le solénoïde. Toutes les mesures décrites ci-dessus ont été faites sur un solénoïde équipé avec des blindages longs, tandis que les solénoïdes IFMIF ont jusqu'à présent toujours été utilisés équipés des courts.

Des modélisations et simulations avec OPERA3D ont été faites pour les deux longueurs de blindage. Puisque la rupture de symétrie causée par le blindage court est moins importante, la composante parasite du champ est significativement plus faible, -0.5 mT à l'entrée de l'aimant et 0.2 mT sur la sortie, contre respectivement 2.5 mT et 1.5 mT précédemment trouvés avec les blindages longs.

Enfin, il faut préciser que, jusqu'à présent, les simulations de transport dans la LEBT ont été faites avec des cartes de champ correspondant aux blindages courts mais en utilisant une carte de champ 2D qui a été tournée autour de l'axe numériquement pour obtenir une carte 3D, et ne tient donc pas compte des ouvertures et du sillon provoquant la rupture de symétrie.

Dans ce qui suit, les effets sur le transport du faisceau seront :

- rappelés dans le cas du champ calculé avec un blindage court en 2D, au paragraphe 3.4.10
- étudiés dans le cas du champ calculé avec un blindage long en 3D, au paragraphe 3.4.11

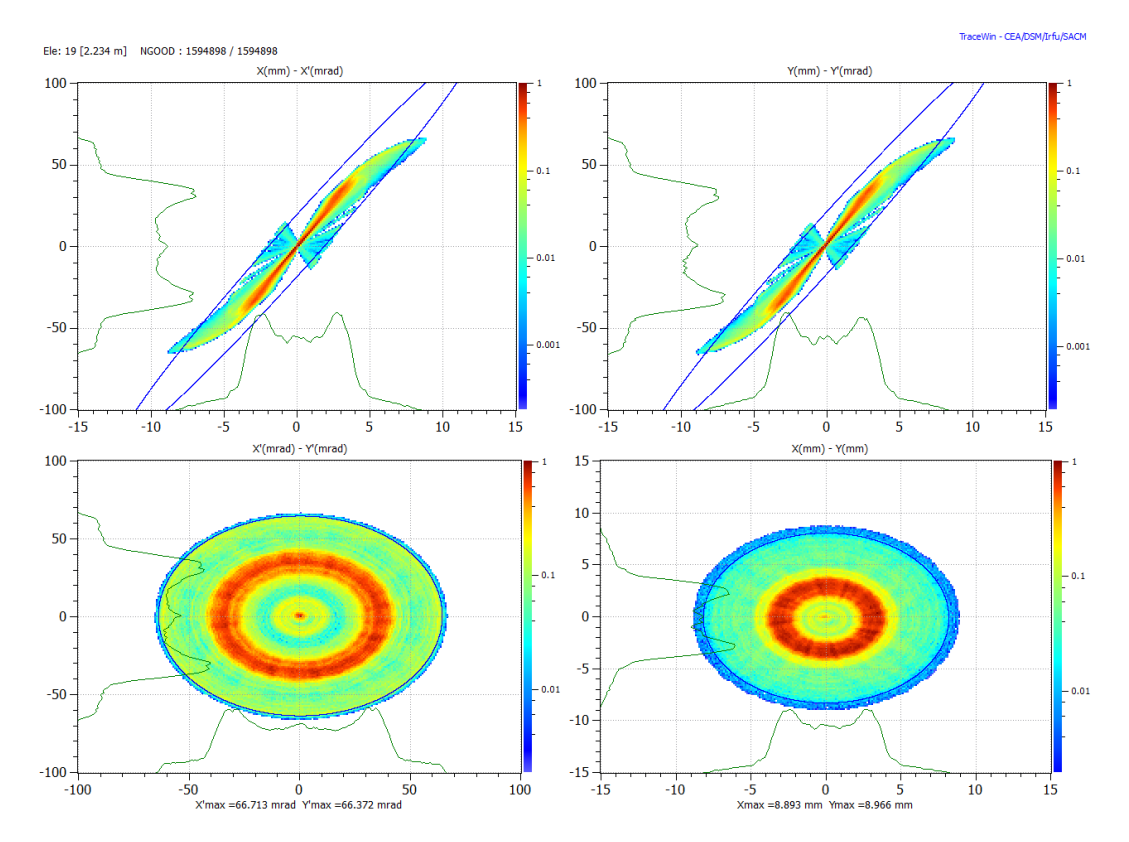

— étudiés dans le cas du champ calculé avec un blindage court en 3D, au paragraphe 3.4.12

**Figure 3.46 –** Distribution des particules dans l'espace des phase après le transport dans les cartes de champ précédemment simulées

## **3.4.10 Transport de faisceau avec carte magnétique 2D et blindage court**

Dans ce qui suit, les simulations sont effectuées avec le modèle de dynamique faisceau de l'injecteur établi à la suite de la mise en service de l'injecteur à Saclay [10]. La distribution d'entrée est obtenue avec le code AXCEL :

*D*<sup>+</sup>, 140 mA (dont 80% de *D*<sup>+</sup>), 5 électrodes, électrode d'extraction d'ouverture Φ =12 mm, potentiel de l'électrode intermédiaire : *UIE* =40 kV.

De là, une étude portant sur le choix du bon pas de calcul a été menée avec TraceWin, conduisant à l'adoption d'un pas plus fin, elle est présentée à al soussection 3.2.3. En conséquence, le champ magnétique du second solénoïde doit être plus important que dans les simulations effectuées auparavant et l'émittance de sortie résultante est plus petite. La distribution du faisceau dans l'espace des phases

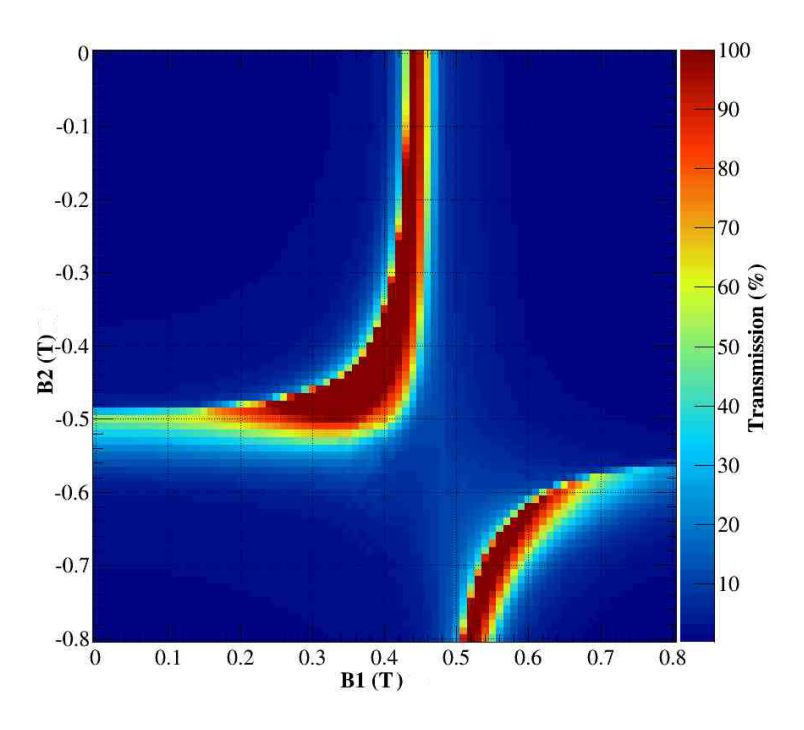

**Figure 3.47 –** Transmission de la LEBT avec les cartes de champ précédemment simulées

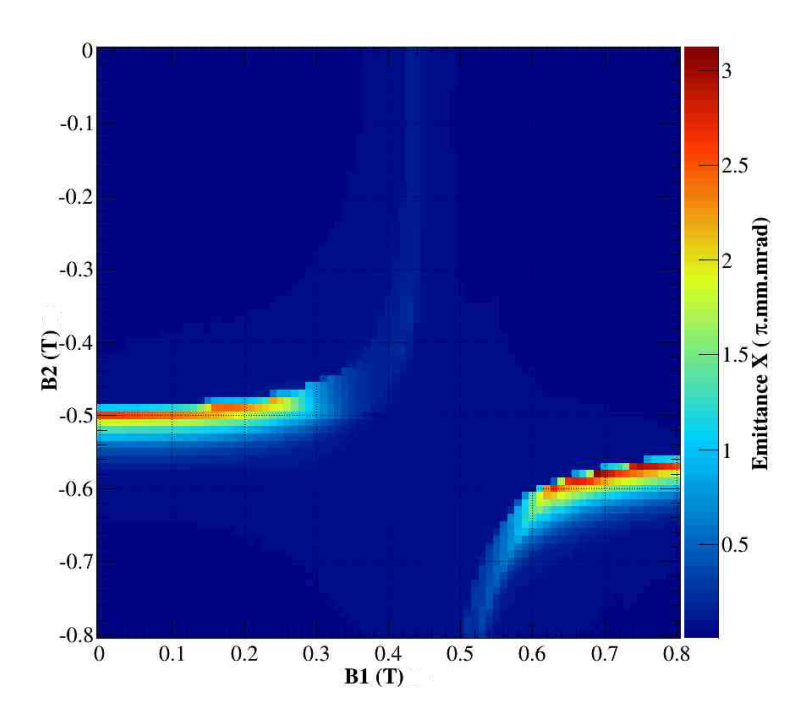

**Figure 3.48 –** Emittance RMS après le transport dans les cartes de champ précédemment simulées

à l'emplacement où elle est mesurée après le transport à travers la LEBT est représenté en 3.46, avec le champ magnétique *B*1 = 0.4 T, *B*2 = -0.39 T (champ maximum sur l'axe). Les émittances transverses du faisceau sont :

 $\epsilon_{xx'}=0.137 \mu m, \epsilon_{yy'}=0.137 \mu m$  (avec  $\alpha_{xx'}=6.2, \beta_{xx'}=0.63 \mu, \alpha_{yy'}=6.2,$  $\beta_{yy}=0.63 \mu m$ , les valeurs en x et en y sont en principe identiques).

La transmission à travers la LEBT simulée et l'émittance de sortie du faisceau pour un ensemble de valeurs des champs magnétiques sont présentées sur les figures 3.47 et 3.48.

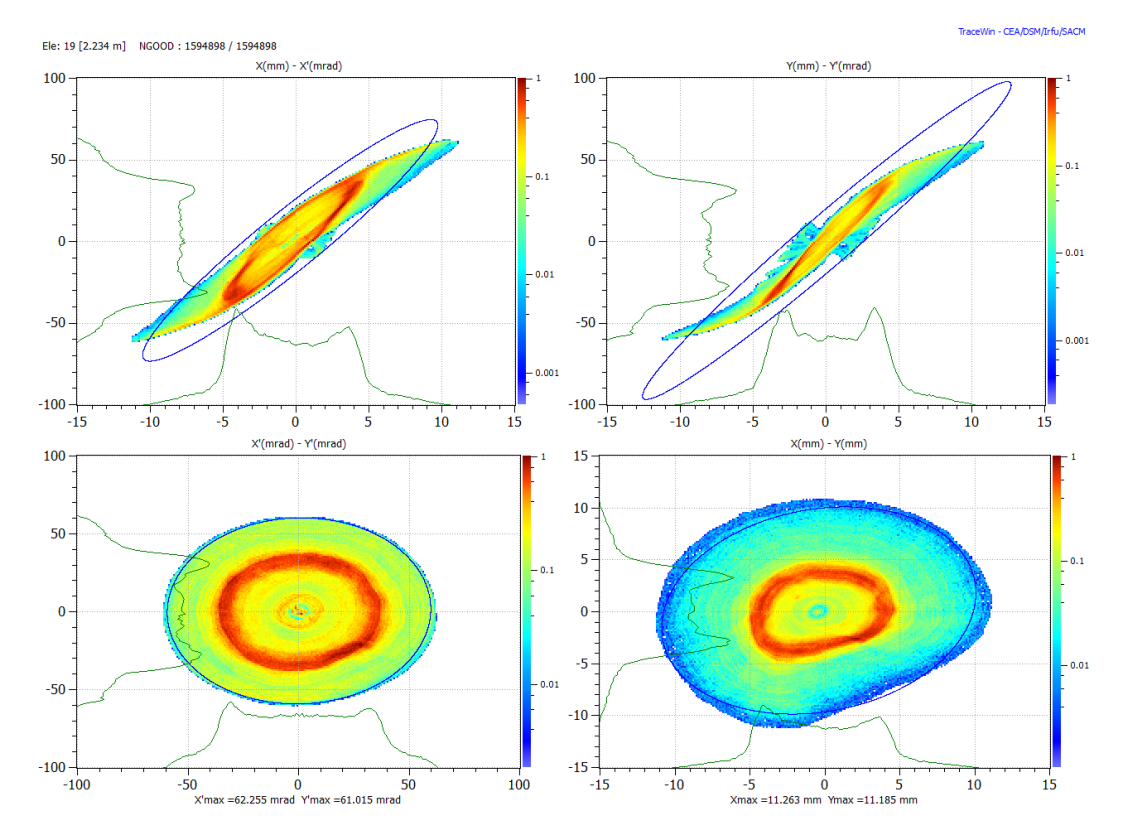

**Figure 3.49 –** Distribution des particules dans l'espace des phase après le transport dans le champ du solénoïde avec blindage long

## **3.4.11 Transport de faisceau avec carte magnétique 3D et blindage long**

Puisque les blindages longs n'ont jamais été utilisés avec les solénoïdes de la LEBT IFMIF, aucune étude systématique de l'effet de ces blindages sur le transport du faisceau n'a été effectuée. Afin d'évaluer l'effet d'une plus grande rupture de

symétrie sur le transport du faisceau, une simulation de transport de faisceau a été réalisée en utilisant une carte de champ magnétique en 3D avec des blindages longs, tous les autres paramètres restant les mêmes que dans le paragraphe précédent. Les valeurs des champs magnétiques ont été fixés de manière à conserver les intégrales de champ et la focalisation. Le champ magnétique ayant une extension spatiale plus petite en raison de blindages plus volumineux, les valeurs des champs maximums sur l'axe correspondantes sont : *B*1=0.452 T, *B*2=-0.428 T.

La distribution du faisceau dans l'espace des phases en résultant est présentée sur la figure 3.49. La dissymétrie horizontal/vertical est particulièrement visible dans le plan (*xy*). Les émittances sont plus élevées et nettement plus dissymétriques qu'avec la carte de champ  $2D : \epsilon_{xx}=0.315 \mu m, \epsilon_{yy}=0.199 \mu m.$ 

Les effets importants de ce défaut peuvent être mieux compris en observant l'effet sur une particule très externe du défaut par rapport au champ principal. Avec un calcul simple de la force de Lorentz selon y subie par une particule ayant un angle x' de 50 mrad au passage du solénoïde on trouve que  $F_y^{Lorentz} = B_x v_z - B_z v_x$  soit, dans l'hypothèse de paraxialité,  $B_x v_z = 2.10^{-3} \cdot T \beta c$  issu du défaut  $B_z v_x = 2.10^{-2} \cdot T \beta c$ issu du champ principal. L'effet de ce défaut est donc de 10% de l'effet du champ principal du solénoïde et il est analogue à un doublet de quadrupôles avec un gradient de 0.6 T.m<sup>−</sup><sup>1</sup> qui n'agirait que sur la quadrant supérieur droit du solénoïde.

Ces caractéristiques de faisceau sont loin d'être optimales pour une injection dans le RFQ. Les blindages longs introduisent une rupture de symétrie trop importante et leur utilisation doit être évitée.

## **3.4.12 Transport de faisceau avec carte magnétique 3D et blindage court**

La distribution dans l'espace des phases du faisceau après le transport à travers la LEBT IFMIF-Lipac avec des cartes de champ simulées obtenues par un calcul 3D du solénoïde avec des blindages courts est représentée sur la figure 3.50. Tous les autres paramètres sont les mêmes que dans le paragraphe 3.4.10. Les valeurs maximums de champ correspondantes sur l'axe sont : *B*1 =0.4 T, *B*2 =-0.39 T. Les émittances de faisceau en sortie sont :

 $\epsilon_{xx'}=0.297 \mu m, \ \epsilon_{yy'}=0.240 \mu m$  (avec  $\alpha_{xx'}=3.55, \ \beta_{xx'}=0.475 \ m, \ \alpha_{yy'}=4.35,$  $\beta_{yy'}=0.555$  m). Elles sont respectivement 116% et 74% supérieures à celles calculées avec la carte de champ 2D.

La transmission à travers la LEBT simulée et l'émittance de sortie du faisceau pour un ensemble de valeurs des champs magnétiques sont présentées sur les figures 3.51 et 3.52.

Puisqu'en plus un décalage entre l'axe mécanique et l'axe magnétique de l'aimant a été mesuré, les conséquences d'un tel décalage hors axe des solénoïdes ont aussi été étudiées. Le transport du faisceau avec les deux solénoïdes décalées de -0.45 mm horizontalement et 1.05 mm verticalement a été simulé. La trajectoire du centroïde du faisceau une fois corrigée est représenté sur la figure 3.53. Son déplacement maximum atteint près de 0.8 mm. Les champs des dipôles de correction (et les courants d'alimentation correspondants) nécessaire pour corriger l'orbite du faisceau et l'injecter au centre du cône sont respectivement :

Dipôle de correction Horizontal 1 : 0.93 mT (14.8 A) Dipôle de correction Vertical 1 : 0.80 mT (16.3 A) Dipôle de correction Horizontal 2 : 0.46 mT (7.3 A) Dipôle de correction Vertical 2 : 0.78 mT (15.9 A)

Ces courants sont bien inférieurs au maximum disponible mais néanmoins comparables à celles habituellement mises en œuvre lors de la première mise en service du faisceau à Saclay pour corriger les défauts de trajectoire. Les courants utilisés sur les correcteurs étaient respectivement 9, 7, 8 et 4 ampères. Cela signifie

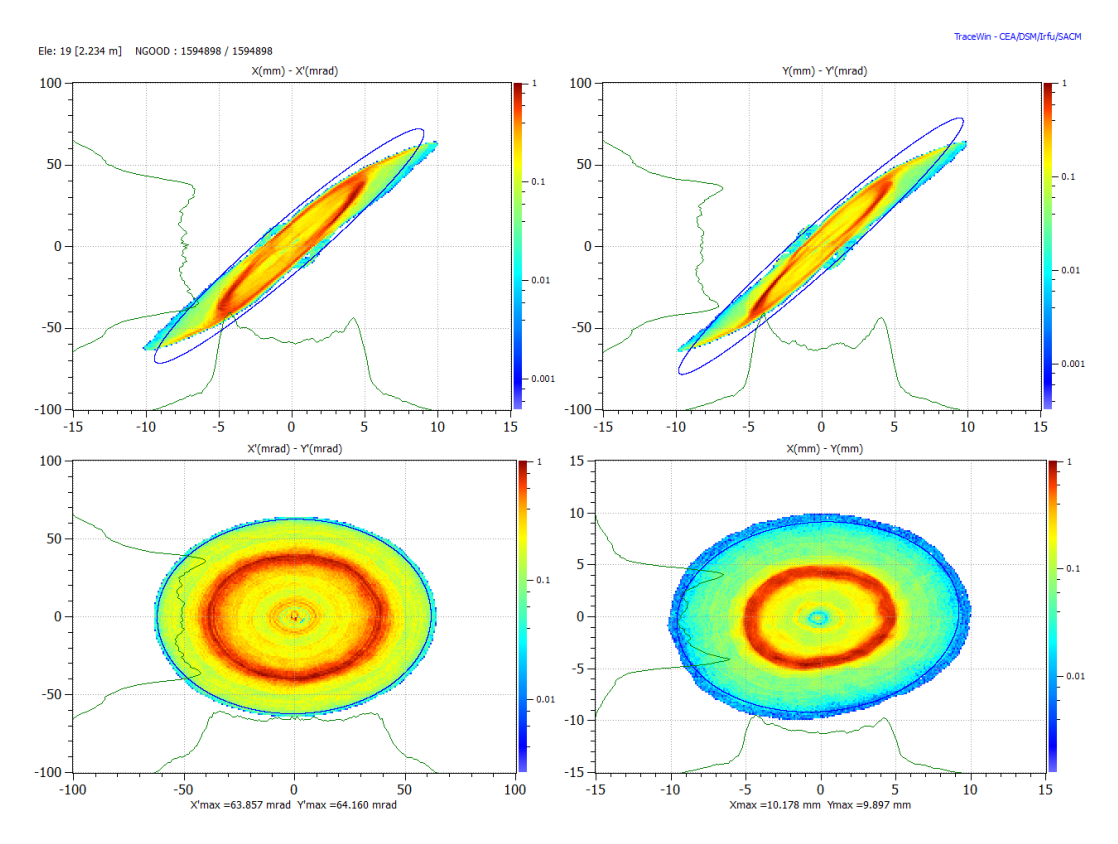

**Figure 3.50 –** Distribution des particules dans l'espace des phase après le transport dans le champ du solénoïde avec blindage court

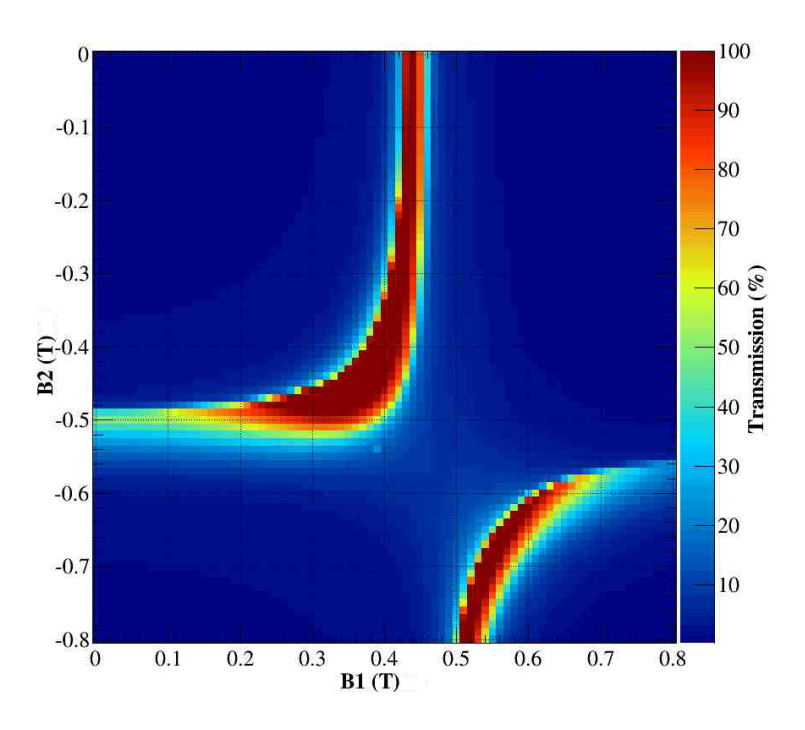

**Figure 3.51 –** Transmission de la LEBT avec les cartes de champ des solénoïdes avec blindages courts

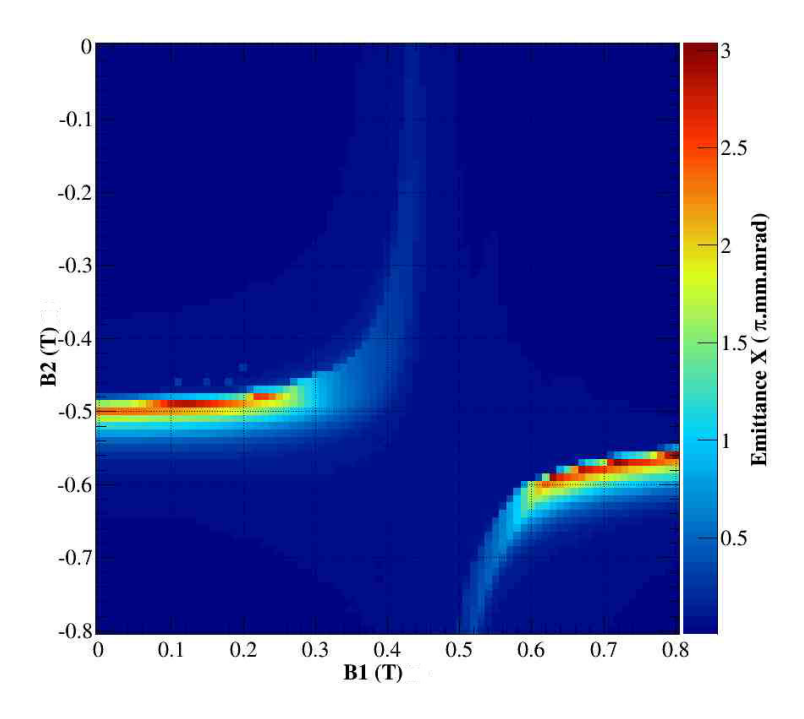

**Figure 3.52 –** Emittance RMS après le transport dans les cartes de champ des solénoïdes avec blindages courts

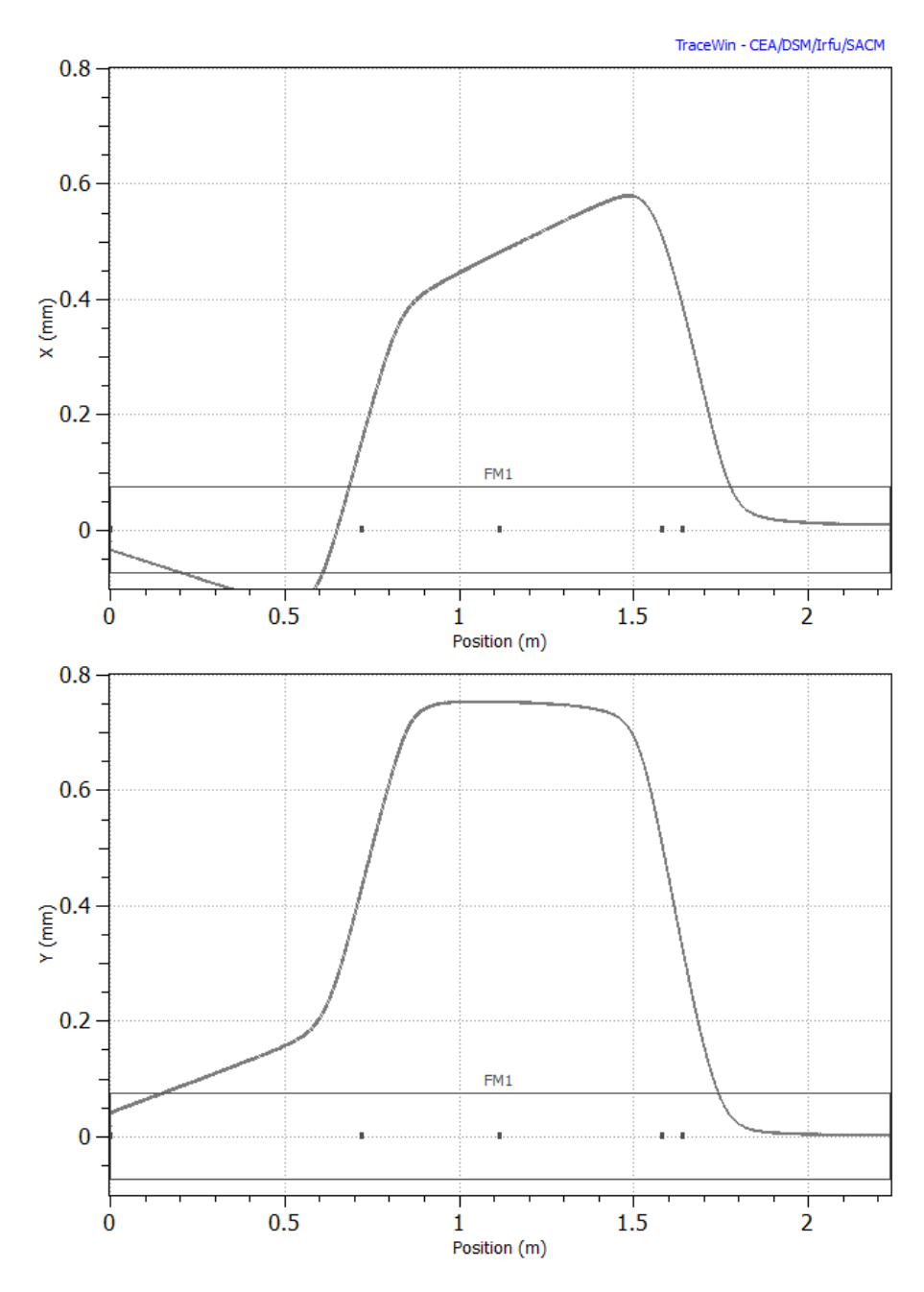

**Figure 3.53 –** Trajectoires corrigées du centroïde du faisceau dans les deux plans après le transport dans des cartes de champ décalées

que les aimants IFMIF ont des dés-alignements des axes magnétiques dans le même ordre de grandeur que l'aimant mesuré.

La distribution dans l'espace des phases du faisceau résultant à la sortie de la LEBT est donnée dans sur la figure 3.54. Les émittances sont :

 $\epsilon_{xx'}=0.296 \mu m, \ \epsilon_{yy'}=0.242 \mu m$  $(\text{avec } \alpha_{xx} = -3.56, \ \beta_{xx} = 0.477 \text{ m},$  $\alpha_{yy} = -4.31, \ \beta_{yy} = 0.552 \text{ m},$  $x = -0.08$  mm,  $y = 0.11$  mm,  $x' = -0.2$  mrad,  $y' = 0.25$  mrad).

Il n'y a pas de différence visible avec le cas où les solénoïdes sont parfaitement alignés. Cela signifie qu'un décalage entre l'axe magnétique et mécanique de l'ordre de 1 mm, une fois la trajectoire corrigée, n'aura aucune incidence sur le faisceau de sortie.

## **3.4.13 Effets sur la transmission du RFQ**

Compte tenu des dissymétries importantes sur les émittances, les paramètres de Twiss et la distribution des particules introduites par le champ magnétique en 3D

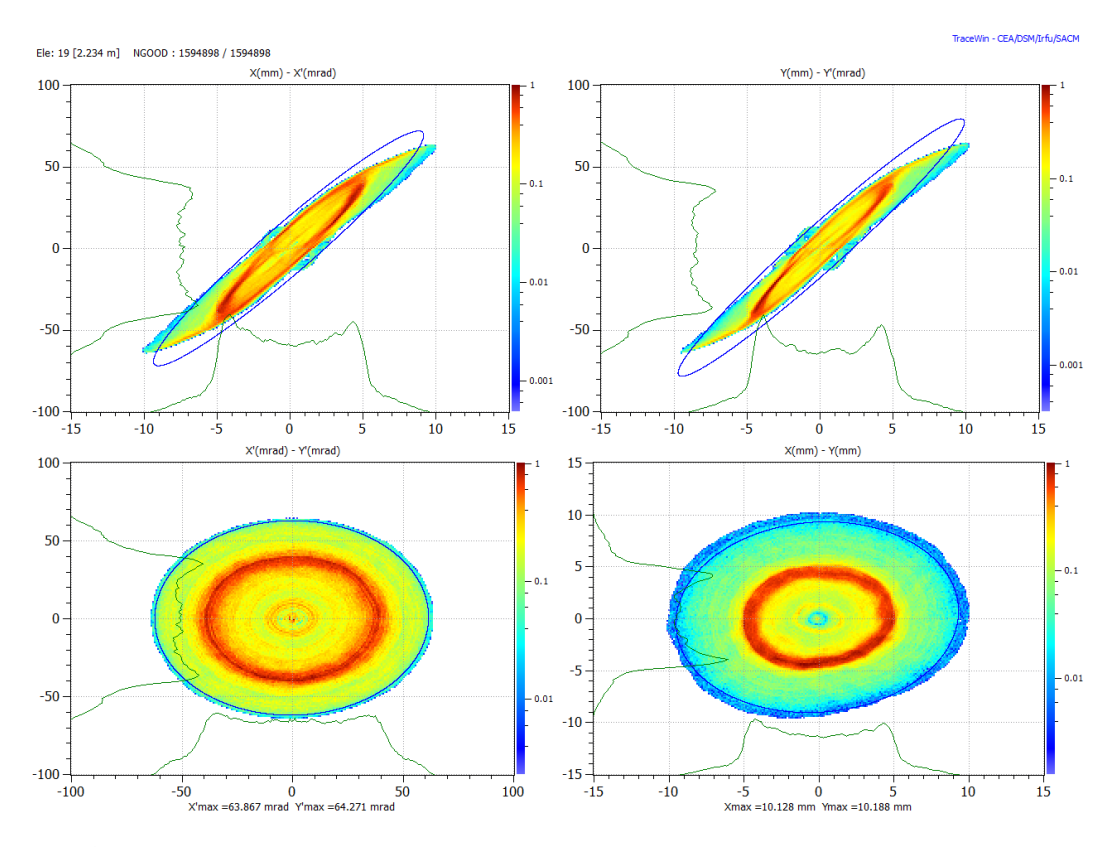

**Figure 3.54 –** Distribution des particules dans l'espace des phase après le transport dans des cartes de champ décalées

avec des blindages courts, il est nécessaire d'évaluer ces effets sur la transmission du RFQ. Pour cela, on part de la configuration utilisée dans 3.4.12 et l'on :

- remplace la carte de compensation de charge d'espace par celle correspondant  $\hat{a}$  la configuration LEBT + RFQ
- considère le faisceau centré et aligné à l'entrée du RFQ
- règle *B*1*, B*2 et l'énergie du faisceau d'entrée *E*<sup>0</sup> afin d'obtenir la transmission RFQ maximums.

Il convient de souligner l'ajustement de *E*0, qui n'a jusqu'à présent pas assez été exploré. En effet, d'une part, *E*<sup>0</sup> peut diminuer de quelques keV quand le faisceau franchit le système d'extraction ou le domaine de transition de compensation de charge d'espace, et d'autre part l'énergie d'injection optimale dans le RFQ (même numérique) ne peut être connue qu'à quelques pour-cents près. L'utilisation de *E*<sup>0</sup> comme un paramètre réglable peut permettre de gagner quelques % sur la transmission du RFQ.

Enfin, avec B1 = 0.402T, B2 = 0.412T,  $E_0 = 104.8$  keV, une transmission du RFQ de 96,8 % est obtenue pour 1,5 M de particules au départ. Les distributions dans l'espace des phases du faisceau correspondant à l'entrée du RFQ sont donnés

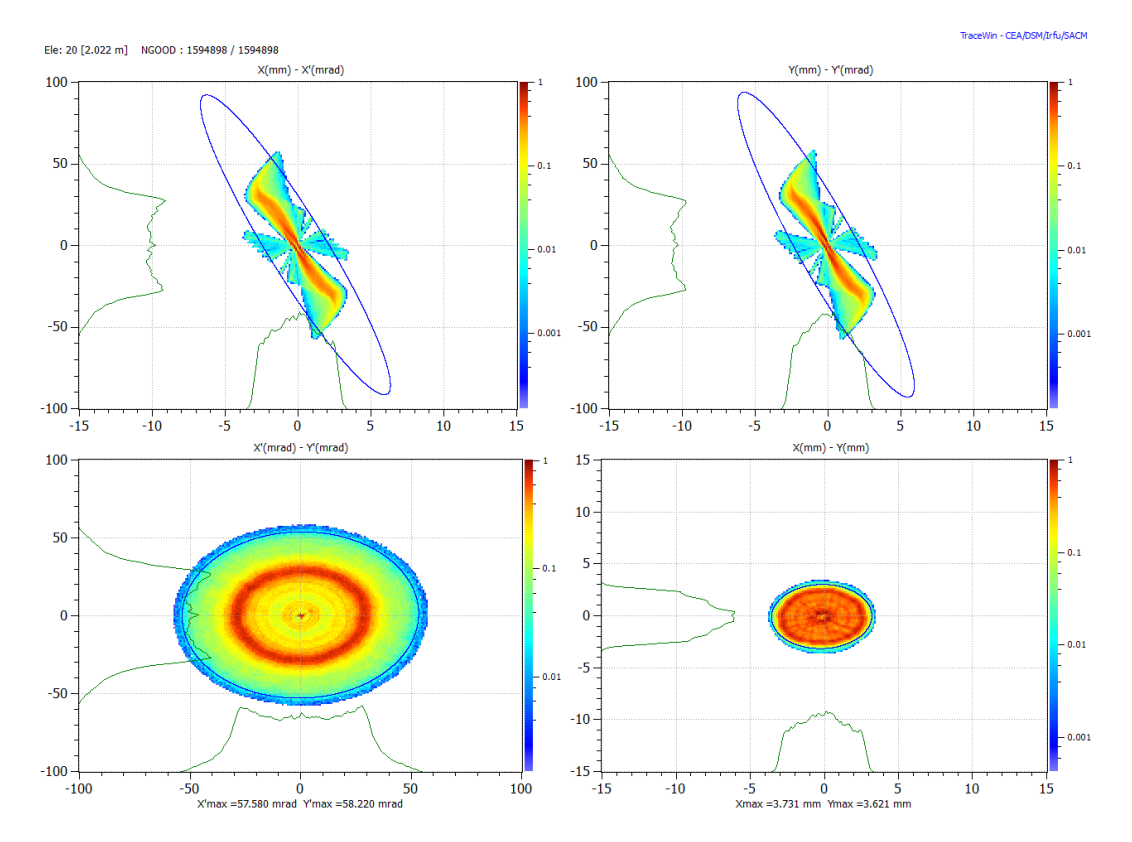

**Figure 3.55 –** Distribution des particules dans l'espace des phases à l'entrée du RFQ

dans la figure 3.55. Les émittances du faisceau sont :

 $\epsilon_{xx'}=0.131 \ \mu \text{m}, \ \alpha_{xx'}=2.65, \ \beta_{xx'}=0.201 \ \text{m}, \ \epsilon_{yy'}=0.127 \ \mu \text{m}, \ \alpha_{yy'}=2.46, \ \beta_{yy'}=0.172 \ \text{m}$ et l'énergie : 101 keV.

Notez que le faisceau à l'entrée RFQ est (évidement) très différent de celui mesuré lors de la mise en service du faisceau par l'émittance-mètre parce qu'ils est nécessairement obtenu avec une configuration et un réglage différents (valeurs des champs magnétiques ajustés afin d'obtenir les bons paramètres de Twiss et absence de compensation de charge d'espace à l'entrée du RFQ du fait du champ RF).

La légère dissymétrie x/y à l'entrée du RFQ ne semble pas avoir un impact important sur la transmission, elle est même légèrement supérieure à celle obtenue dans de précédentes simulations, une déformation quadripolaire du faisceau pouvant le rendre plus adapté à la focalisation du RFQ mais c'est un heureux hasard. Il sera cependant nécessaire de changer les réglages fins du SRF-Linac en aval où le mouvement de chaque particule dans la partie la plus externe du faisceau doit être contrôlé et où des couplages entre les plans x et y apparaissent. En ce sens, les présentes mesures magnétiques permettent d'obtenir des informations précieuses en aidant à établir un modèle plus réaliste de l'accélérateur du point de vue de la dynamique faisceau, plus spécifiquement sur la transmission du RFQ et le réglage fin du SRF Linac.

#### **3.4.14 Conclusions & Recommandations**

Des mesures magnétiques ont été réalisées sur un des solénoïdes du type FAIR-IFMIF. Comme d'habitude dans ce genre de mesure, un accent particulier a été mis sur la précision de l'alignement. L'axe magnétique a été déterminé avec précision. Il présente un décalage de :  $dx = 0.45$  mm,  $dy = +1.05$  mm  $(\pm 0.05$  mm) avec l'axe mécanique.

Ces mesures ont été effectuées à nouveau autour de cet axe magnétique. Après cela, un post-traitement a permis de déterminer le centre magnétique autour duquel les cartes de champ ont été décalées. Grâce à ces deux opérations, les mesures ont pu être comparées à des cartes de champ utilisées jusqu'à présent et les effets sur le faisceau ont pu être évalués.

Auparavant, seules des cartes de champ 2D avaient été utilisées et la rupture dans la symétrie cylindrique induite par les blindages n'avait pas été prise en compte. Cette étude souligne l'effet non-négligeable du blindage, imposant l'utilisation de cartes de champ en 3D. Les cartes de champ mesurées sont différentes des champs calculés par OPERA-3D d'un maximum de 5% (pour l'aimant principal à l'intérieur de l'ouverture solénoïde). On estime en première approche que nous pouvons utiliser les cartes de champs calculées pour étudier les effets sur le transport de faisceau. Si possible, d'autres développements restent à faire pour fabriquer des cartes de

champ d'après les mesures afin d'avoir un modèle numérique encore plus proche de la réalité.

On constate que le blindage introduit une rupture notable dans la symétrie cylindrique du champ magnétique. Pour cette raison, les blindages longs ne doivent pas être utilisés. Les effets des blindages courts, bien que visibles, sont acceptables et ne dégradent pas les performances de la LEBT et la transmission RFQ.

Les effets d'une distribution asymétrique seront toutefois sensibles dans les sections en aval du RFQ où les effets de charge d'espace seront plus importants puisqu'elle ne sera plus compensée. La prise en compte d'une distribution de particules légèrement asymétrique aidera à obtenir un réglage précis et plus réaliste pour les sections en aval.

Des mesures de la distribution dans l'espace des phases du faisceau dans les plans à la fois verticaux et horizontaux lors de la mise en service du faisceau sont donc nécessaires afin d'évaluer la dissymétrie entre le plan x et la plan y et vérifier que les effets des blindages sont bien compris.

Les effets sur la transmission du RFQ ont été évalués. Un réglage soigneux des champs magnétiques et de l'énergie du faisceau d'entrée permet l'obtention d'une transmission simulée de 96,8 %. Il a été recommandé de ne pas oublier d'utiliser l'énergie du faisceau extrait comme un paramètre supplémentaire afin d'optimiser la transmission du RFQ sur la machine réelle.

La mise en service de l'injecteur à Saclay puis la campagne de mesure magnétique des solénoïdes a permis la réalisation d'un modèle de dynamique faisceau de l'injecteur Lipac plus proche de la réalité. La mise en service en cours à Rokkasho et les mesures de faisceau à l'extraction de la source, puis en aval des premier et deuxième solénoïdes, seront décisives pour la mise à jour du modèle de dynamique faisceau, afin d'assurer l'injection optimale dans le RFQ.

## **3.5 Mise en service à Rokkasho**

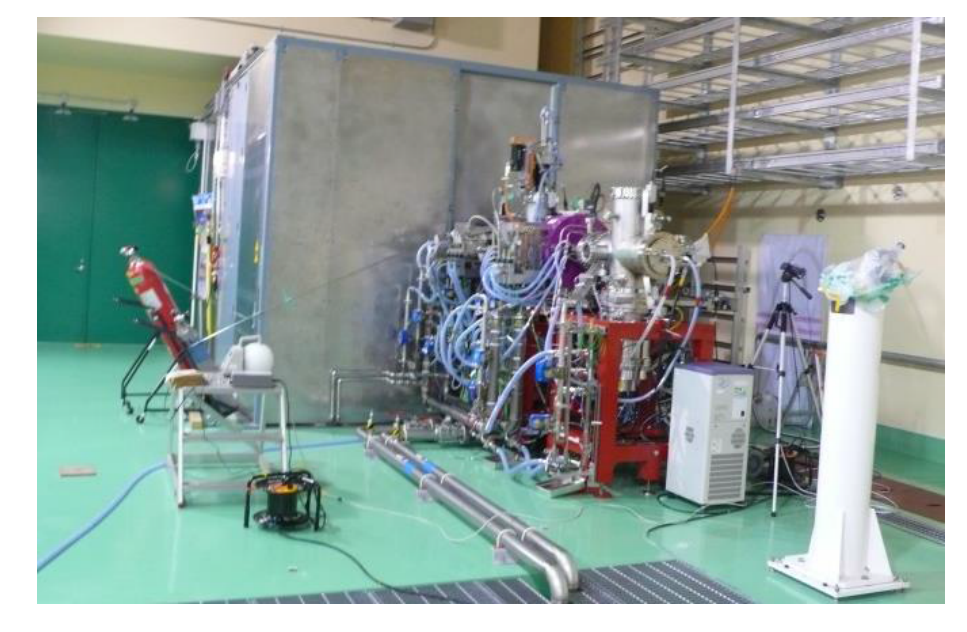

#### **3.5.1 Introduction & Contexte du projet**

**Figure 3.56 –** L'injecteur LIPAc après l'installation dans le bâtiment accélérateur sur le site de Rokkasho

Le programme des tests avec faisceau à Rokkasho consiste à continuer et parfaire les mesures en fin de ligne LEBT à Saclay, et de faire les tests qui n'y sont pas encore faits, notamment le fonctionnement avec un faisceau de protons ainsi que les mesures d'émittance entre les deux solénoïdes et à la sortie de la source d'ions.

Cette section montre les résultats expérimentaux obtenus lors des tests faisceau de l'injecteur LIPAc (source d'ions et LEBT) qui ont eu lieu à Rokkasho au Japon en 2014 et 2015, et plus particulièrement lors des deux missions effectuées sur place dans le cadre de cette thèse, en décembre 2014 et mai 2015.

Après les tests d'acceptation effectués à Saclay, l'ensemble de l'injecteur a été entièrement démonté et emballé dans 35 grandes boîtes en bois. Elles ont été transportés au Japon par avion et bateau ; le voyage a pris près de 2 mois. Ensuite, plusieurs mois ont été nécessaires pour l'ensemble de la réinstallation mécanique, le câblage électrique, les connexions du circuit de refroidissement et pour la procédure de transfert de responsabilité. La vérification du système de contrôle (PLC et EPICS) a également été fait en testant tous les contacts de sécurité ainsi que tous les mécanismes de contrôle. En automne 2014, après l'achèvement des essais de pompage et des tests de fuites, le premier plasma a été produit par l'injection

d'hydrogène gazeux dans la chambre plasma. Ensuite, en appliquant la haute tension à la source et les électrodes du système d'extraction, un premier faisceau d'hydrogène à 70 keV de 47 mA a été produit. Les différents diagnostics utilisés à Saclay, comme le scanner Allison, l'analyse de proportion par décalage Doppler et les différentes mesures de courant ont aussi été testés.

L'injecteur tel qu'il a été installé sur le site est représenté en figure 3.56.

Les phases A-1 et A-2 de la mise en service sont respectivement dédiées à la caractérisation du faisceau entre les deux solénoïdes et après le cône d'injection dans le RFQ, en changeant l'emplacement du scanner Allison. Les mesures dont il est question ici ont eu lieu pendant la phase A-1 de la mise en service, avant le fonctionnement en deutérons de l'accélérateur.

Le caractère précoce des mesures présentées ici fait que certains diagnostics comme l'analyseur 4 grilles ou l'auto-polarisation des mesures de courant sur les arrêt faisceaux n'étaient pas encore réinstallés.

#### **3.5.2 Résultats expérimentaux**

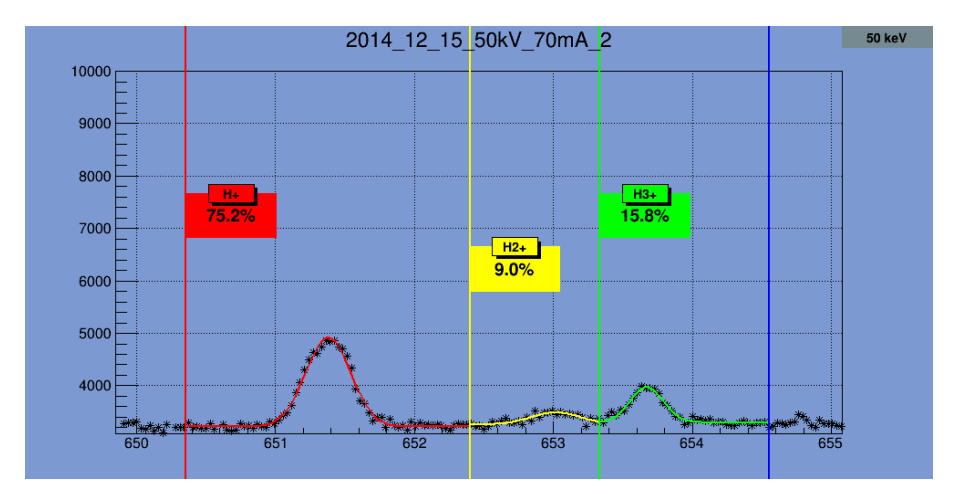

**Figure 3.57 –** Proportions des différentes espèces du faisceau de *H*<sup>+</sup> à 50 keV et 70 mA, pour une tension dans le premier intervalle de 20 kV, mesurées par spectroscopie

**Mesures d'émittance** Les mesures d'émittance présentées ici ont été effectuées entre les deux solénoïdes de l'injecteur [10]. Une méthode de traitement du signal innovante et permettant de supprimer le bruit de fond variable en fonction de la position de l'émittance-mètre dans la chambre de diagnostics et de soustraire les signaux des espèces  $H_2^+$  et  $H_3^+$  a été mise en place [7]. Elle permet une mesure plus précise de l'émittance. Les proportions des différentes espèces sont mesurées par spectroscopie des raies de Balmer décalées par effet Doppler [44].

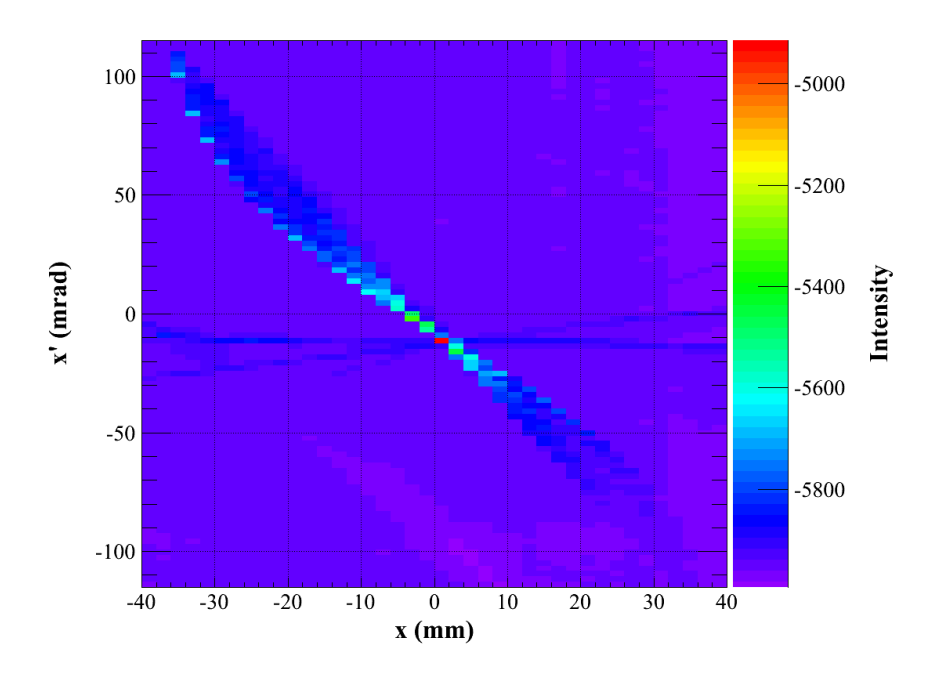

**Figure 3.58 –** Histogramme de mesure d'émittance du faisceau de *H*<sup>+</sup> à 50 keV et 70 mA, pour une tension dans le premier intervalle de 20 kV

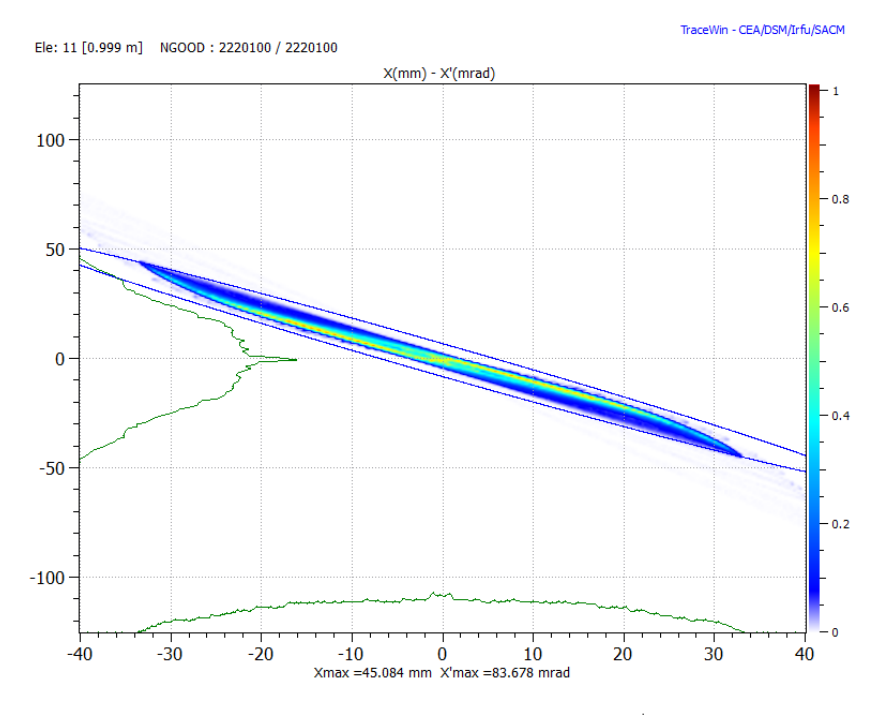

**Figure 3.59 –** Histogramme d'émittance simulé du faisceau de *H*<sup>+</sup> à 50 keV et 70 mA, pour une tension dans le premier intervalle de 20 kV

De manière à observer l'influence de la tension entre l'électrode plasma et l'électrode intermédiaire sur la divergence du faisceau en sortie de source, une série de mesures a été effectuée avec des tensions allant de 15 à 35 kV. Le faisceau utilisé dans cette expérience est un faisceau d'hydrogène de 50 keV et d'un courant, toutes espèces confondues, de 70 mA. Les mesures d'émittances et de proportions associées aux tensions de 20 et 30 kV sont représentées dans les figures 3.57, 3.58, 3.60 et 3.61. On y voit notamment la modification des proportions due à un champ électrique plus important dans le premier intervalle d'extraction.

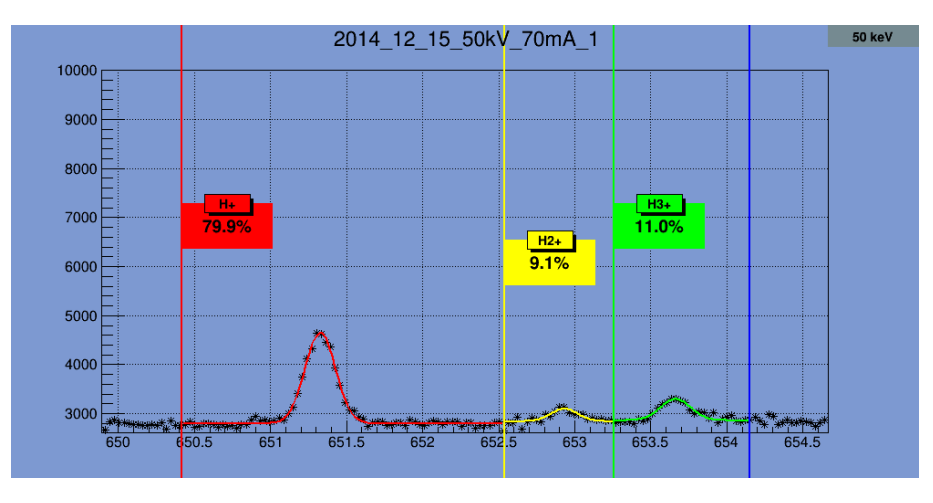

**Figure 3.60 –** Proportions des différentes espèces du faisceau de *H*<sup>+</sup> à 50 keV et 70 mA, pour une tension dans le premier intervalle de 30 kV, mesurées par spectroscopie

On remarque aussi que la proportion de  $H_3^+$  est supérieure à celle des  $H_2^+$  ce qui n'est pas usuel. Un biais dans la mesure de proportions par décalage Doppler des raies de Balmer ayant été mis en évidence et la méthode d'analyse de données de l'émittance-mètre mentionnée plus haut permettant de distinguer les espèces, les proportions des différentes espèces ont par la suite été mesurées de cette façon et les tendances confirmées par spectroscopie.

Les valeurs de l'émittance avant et après le nouveau traitement et des proportions mesurées par les deux méthodes pour différents courants extraits de la source à 85 et 100 keV sont résumées dans le tableau 3.5. On voit que bien que la tendance soit la même, les valeurs des proportions diffèrent beaucoup.

**Réglage des solénoïdes** Comme lors des tests à Saclay, un balayage systématique des valeurs du champ magnétique des solénoïdes a été effectué et le courant sur le bloc d'arrêt après le cône d'injection dans le RFQ mesuré, pour évaluer la transmission. Le faisceau utilisé dans cette expérience est le même que dans le paragraphe précédent (*H*<sup>+</sup> 50 keV 70 mA). Une très grande plage de valeurs a été explorée cette fois-ci. Les résultats sont visibles en figure 3.64. On voit cette fois

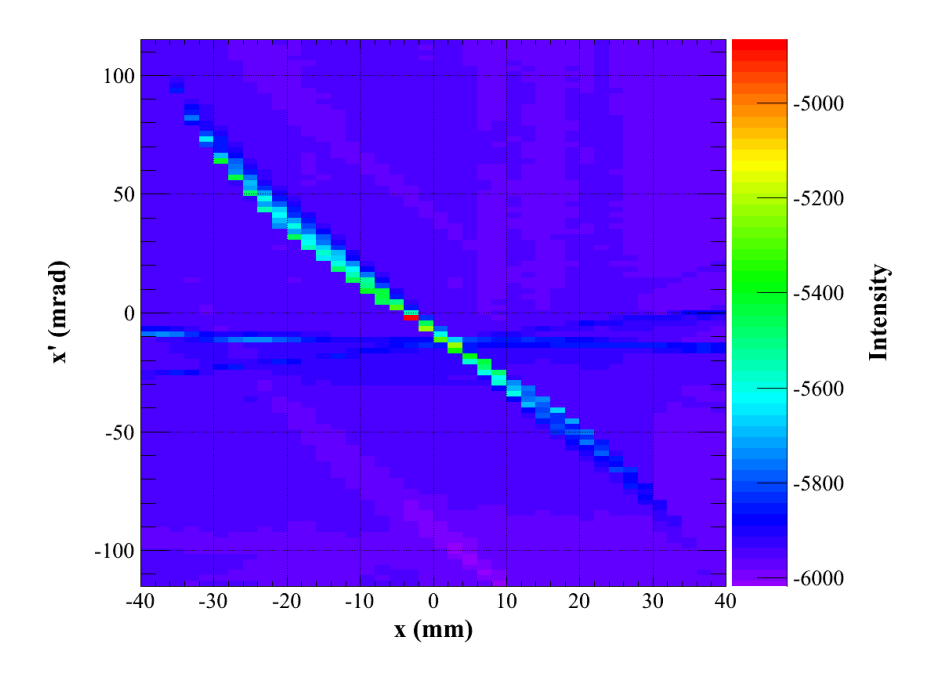

**Figure 3.61 –** Histogramme de mesure d'émittance du faisceau de *H*<sup>+</sup> à 50 keV et 70 mA, pour une tension dans le premier intervalle de 30 kV

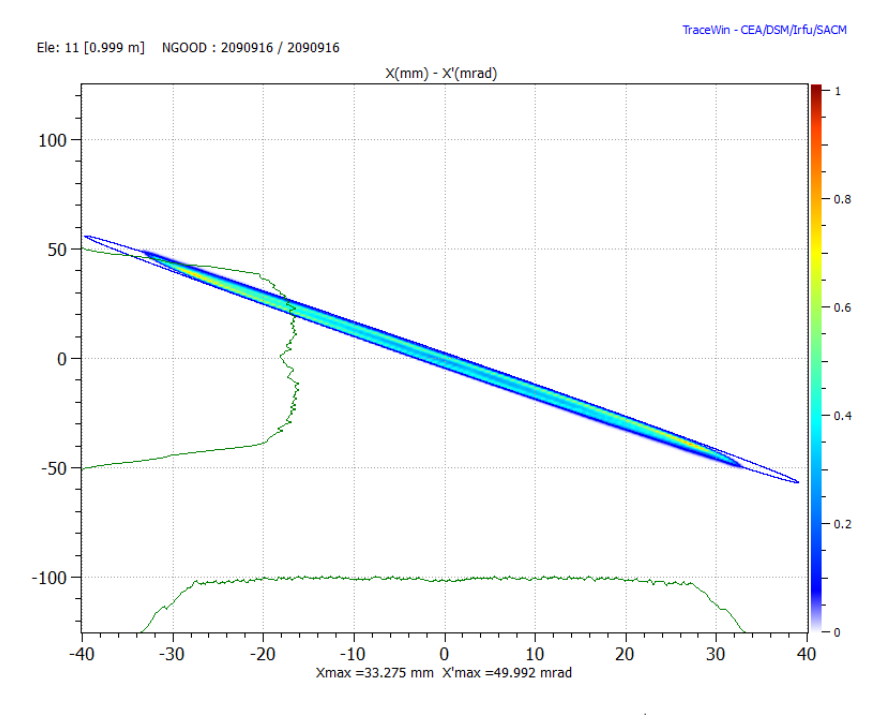

**Figure 3.62 –** Histogramme d'émittance simulé du faisceau de *H*<sup>+</sup> à 50 keV et 70 mA, pour une tension dans le premier intervalle de 30 kV

apparaître en plus les zones de transmission maximales des  $H^+$  en focalisation forte et des  $H_2^+$ .

La grande valeur du courant mesuré (72 mA) et la finesse de la région de transmission maximale trouvée lors de ces tests ont plusieurs explications.

Du fait de modifications de la chambre de diagnostics située après le cône, qui a été rendue plus longue que celle utilisée en France afin de réduire la densité de puissance déposée par le faisceau sur l'émittance-mètre, le faisceau arrive plus grand sur ce bloc d'arrêt et son diamètre excède la surface de celui-ci. Une partie du faisceau n'est donc pas mesurée si le faisceau est trop grand.

D'autre part, ces tests ayant eu lieu tôt dans la séquence de mise en service, ce bloc d'arrêt n'était pas auto-polarisé comme il l'était précédemment et le courant des électrons secondaires créés par les collisions des protons sur le métal était aussi mesuré. Ce courant n'est pas directement proportionnel au courant arrivant sur le bloc d'arrêt mais est fonction l'angle d'incidence des protons sur le métal [53] et donc de la divergence du faisceau.

#### **3.5.3 Confrontation aux simulations**

Afin de confronter le modèle le plus à jour de l'injecteur présenté en section 3.2, les modification apportées décrites en 3.3 et les nouvelles cartes de champ des solénoïdes décrites en 3.4 ont été intégrées, ainsi que diverses modifications de la géométrie du tube faisceau, l'objectif étant de démontrer que les propriétés du faisceau pouvaient être déduites de simulations représentant l'état courant de l'injecteur. Des simulations de transport correspondant à ce qui avait été fait à Saclay ont été faites et les résultats sont bien meilleurs pour le transport d'un faisceau de *D*<sup>+</sup> jusqu'à la fin de la ligne. Cette nouvelle comparaison est présentée en figure 3.63. Les barres d'erreurs sur les valeurs mesurées de l'émittance présentées ci-dessus ont été calculées tel que dans le rapport [58].

| $E$ (keV)       | $I_{tot}$ (mA) | $\epsilon$ (avant/après) $\mu$ m | $H^+$ (Doppler/EMU) (%) |
|-----------------|----------------|----------------------------------|-------------------------|
| 85              | 55             | 0.273/0.262                      | 57/72                   |
| $\overline{85}$ | 100            | 0.352/0.348                      | 67/82                   |
| 85              | 148            | 0.578/0.575                      | 70/89                   |
| 100             | 100            | 0.166/0.150                      | 72/76                   |
| 100             | 120            | 0.208/0.193                      | 74.9/77                 |
| 100             | 137.5          | 0.287/0.278                      | 77.3/80                 |

**Table 3.5 –** Emittance et proportions des espèces ionique du faisceau avant et après l'application du nouveau traitement sur les données de l'émittance-mètre

**Mesures d'émittance** Le transport du faisceau dans les deux conditions décrites plus haut a été ensuite simulé. Une bonne fidélité du modèle de dynamique faisceau permettra de faciliter la mise en service du RFQ qui suivra celle de l'injecteur, pendant laquelle l'émittance et la distribution dans l'espace des phases du faisceau ne seront plus mesurables après le cône comme expliqué en 3.3.

Les proportions utilisées pour ces simulations sont celles qui ont été mesurées par l'émittance mètre, les *H*<sup>+</sup> représentent ici 88% du faisceau. Le cycle utile utilisé est de 50%.

La figure d'émittance résultant des simulations pour le cas d'un faisceau avec une tension dans le premier intervalle de 20 kV (*H*<sup>+</sup> 50 keV 70 mA) est présentée en figure 3.59, celle pour une tension de 30 kV en figure 3.62. Les émittances mesurées sont respectivement de 0.968 et 0.644 *µ*m, les émittances simulées sont de respectivement 0.434 et 0.279 *µ*m.

On voit que bien que les dimensions du faisceau soient concordantes, la divergence calculée est beaucoup plus faible et les émittances sont toujours d'un tiers de ce qui est mesuré. De plus l'influence de la différence de potentiel du premier intervalle est sous estimée. Ces importantes différences pour le transport des protons avec un faible diamètre d'électrode plasma restent à être interprétées et comprises.

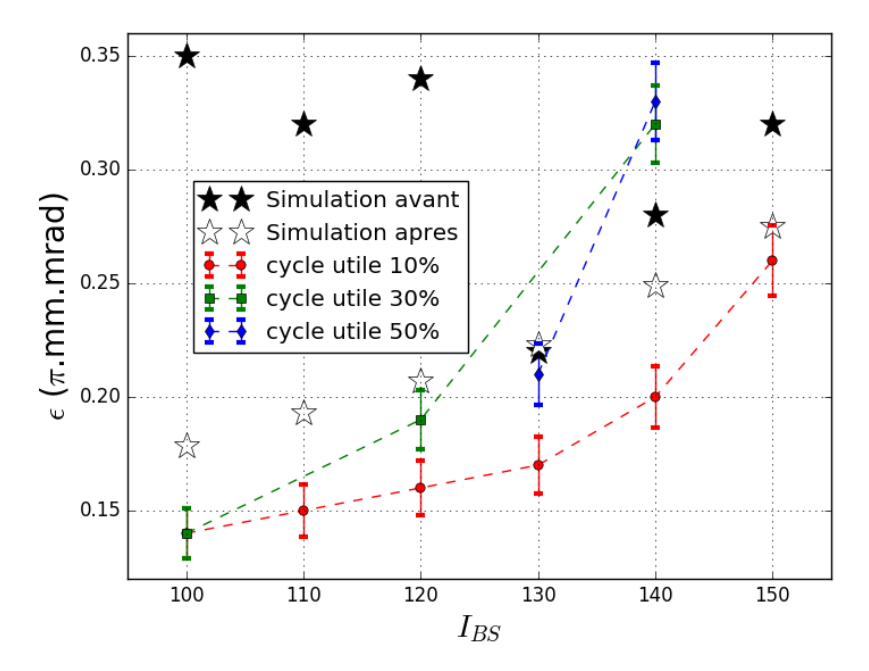

**Figure 3.63 –** Emittances mesurées et simulées à la fin de la LEBT LIPAc pour plusieurs courants et cycles utiles de  $D^+$ , avec le modèle utilisé à Saclay puis à Rokkasho

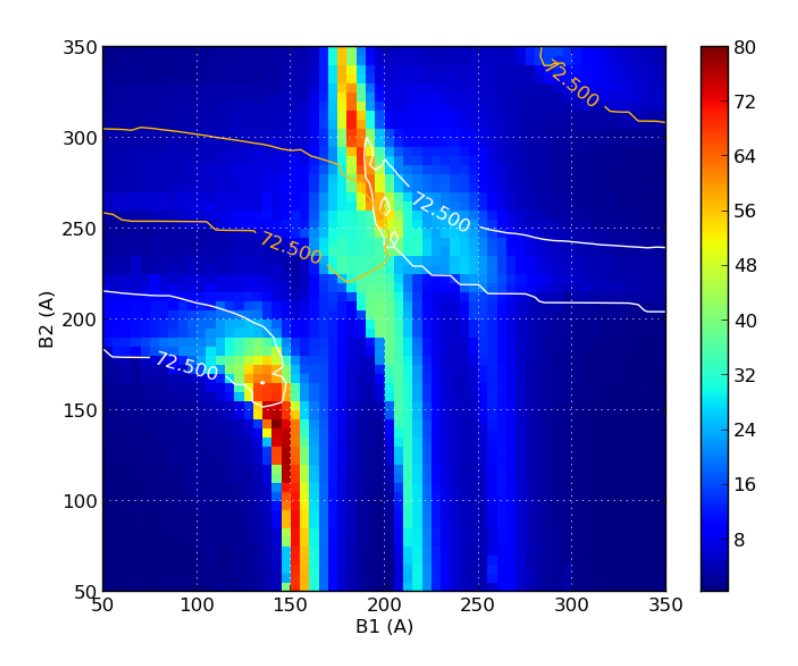

**Figure 3.64 –** Courant mesuré sur le bloc d'arrêt faisceau en fonction des champs des deux solénoïdes

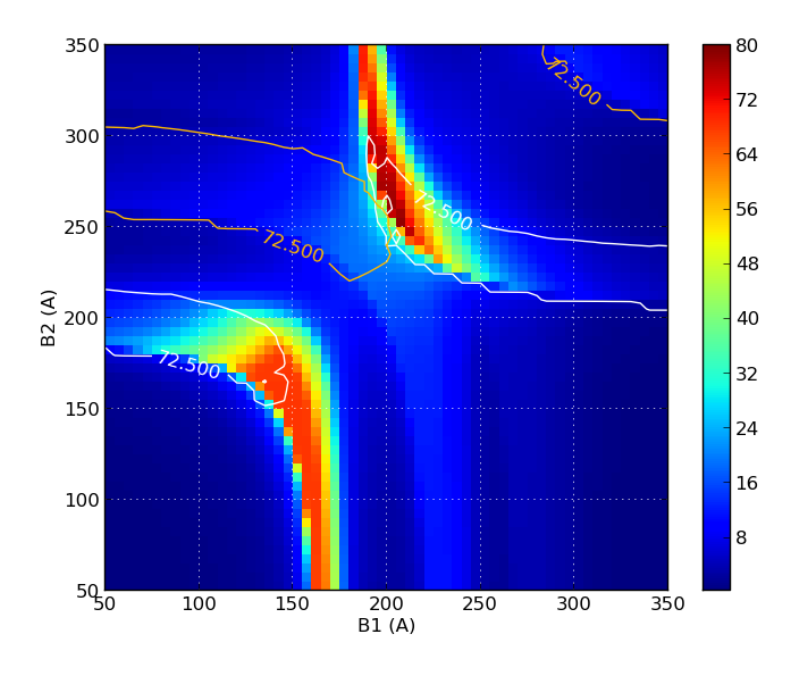

**Figure 3.65 –** Courant simulé sur le bloc d'arrêt faisceau en fonction des champs des deux solénoïdes

**Réglage des solénoïdes** Un bon moyen de calibrer le modèle numérique de l'accélérateur est de vérifier la transmission à travers une section entière comme la LEBT. Ce paramètre dépend des différentes ouvertures le long de la ligne, de la taille du faisceau et de la focalisation qui lui est appliquée. Une série de simulations de transport du faisceau à travers la LEBT a été réalisée. La valeur totale du courant a été adaptée de manière à correspondre au courant maximum mesuré expérimentalement et de prendre en compte, avec un taux d'émission constant les électrons secondaires.

Les valeurs du courant mesuré sur le bloc d'arrêt dans ces conditions pour différentes valeurs des champs des solénoïdes sont représentées en figure 3.65. Les lignes correspondant à une taille des faisceaux de  $H^+$  et  $H_2^+$  supérieure au bloc d'arrêt sont respectivement représentées en blanc et en jaune.

On voit donc que, pour un champ de B2 constant et un champ de B1 variable, les régions où la transmission mesurée chute rapidement alors que celle simulée reste maximale correspondent à un faisceau qui dépasse la taille du bloc d'arrêt. D'autre part, la région de transmission maximale mesurée est plus fine en suivant des variations de B1 que dans les simulations. Le premier solénoïde, ayant un bras de levier avant la mesure plus important, influe plus sur la divergence du faisceau et donc la production d'électrons secondaires, ce qui peut expliquer cette différence.

#### **3.5.4 Conclusion**

Les résultats expérimentaux obtenus lors de la mise en service de l'injecteur LIPAc et confrontés aux simulations soulignent des faiblesses dans la modélisation de l'extraction et la mesure des courants. Utiliser la mesure de courant de l'ACCT ou polariser le bloc d'arrêt peuvent être des solutions pour de faisceaux de petite taille, mais qui ne conviendront pas aux faisceaux trop larges pour le cône ou le bloc d'arrêt. Par ailleurs, l'utilisation d'un code plus moderne pour l'extraction permettrait d'améliorer le réalisme du modèle et donc la prédictibilité des paramètres du faisceau injecté dans le RFQ. De tels efforts sont actuellement en cours [38], [18].

## **Chapitre 4**

# **RFQ et Ligne Moyenne Énergie - Réglages optiques pour la mise en service**

**Résumé** : Le modèle de dynamique faisceau de l'injecteur IFMIF a été mis à jour après la mise en service de l'injecteur à Saclay. Il a été utilisé comme point de départ pour définir le réglage nominal de la Ligne Moyenne Énergie (MEBT) pour la mise en service du faisceau RFQ + MEBT. Les méthodes d'optimisation sont décrites. Les distributions de particules le long de la structure et le dépôt d'énergie sur l'arrêt faisceau sont présentés. Les principales conséquences sont discutées.

## **4.1 Introduction**

Dans le plan de mise en service prévu pour LIPAc [29], la MEBT sera mise en service en même temps que le RFQ, dans une configuration différente de celle définitive, pour laquelle un réglage nominal est encore à définir.

Après la mise en service de l'injecteur à Saclay sa configuration était définitivement figée et un premier modèle de dynamique faisceau pour cette section a été établi. Á partir de ce modèle, on optimise ensuite les paramètres de cette section pour l'injection dans le RFQ qui la suit et le faisceau de sortie du RFQ a été utilisé comme une entrée pour la MEBT afin de définir un réglage nominal de la configuration de mise en service RFQ + MEBT.

Cette section présente les résultats de simulations de dynamiques faisceau pour définir un tel réglage nominal et les discussions sur les principales conséquences qui en découlent.

## **4.2 Distribution d'entrée et configuration**

La MEBT est conçue pour transporter le faisceau depuis la sortie du RFQ et l'adapter pour qu'il soit injecté dans l'accélérateur linéaire supraconducteur. D'anciennes études de dynamique des faisceaux ont conduit à une première version de la MEBT avec 2 cavités groupeuses et 3 quadripôles, mais les capacités d'adaptations n'étaient pas satisfaisantes. C'est pourquoi un nouveau design a été proposé avec 2 cavités groupeuses (*β*=0.073) à 175 MHz et 5 quadripôles magnétiques. Cinq quadripôles sont nécessaires pour adapter la taille et la divergence du faisceau et également pour contrôler son extension dans la MEBT. La longueur de la MEBT est maintenant d'environ 1.9 m.

La distribution d'entrée pour la MEBT résulte d'un premier modèle de dynamique faisceau établi après la mise en service de l'injecteur à Saclay [10]. Ce modèle est composé de :

- La distribution de particules de  $D^+$  initiale calculée par le code AXCEL-INP avec le système d'extraction à 5 électrodes  $\Phi = 12$  mm, un courant faisceau de 140 mA (dont 80% de *D*<sup>+</sup>), et une énergie totale de 100 keV, avec une tension dans le premier gap de 40 kV.
- Le profil de compensation de charge d'espace obtenu après simplification des résultats calculés par le code SolMaxP [3], rendu constant dans les 25 premiers cm après le système d'extraction pour être cohérent avec les mesures faites lors de la mise en service.
- La carte de champ électrique du système d'extraction, calculée avec le code OPERA3D.
- Les cartes de champ magnétique des aimants, calculées avec le code OPERA3D.

Avec ce modèle, les premières optimisations de transmission du RFQ ont été réalisées en ajustant les valeurs des deux champs magnétiques B1 et B2. Pour le moment, une transmission de 92% a été obtenue. Des mesures effectuées pendant la mise en service de l'injecteur laissent présager une émittance plus faible à l'entrée RFQ, conduisant ainsi à une meilleure transmission. Le présent modèle de dynamique faisceau n'est cependant pas encore en mesure d'en rendre compte.

Ici, ce modèle est utilisé, avec  $B1 = 0.418$  T,  $B2 = -0.328$  T, et une transmission de 90.5% pour 1 million de particules passant par le RFQ. Des simulations plus récentes, issues des mesures magnétiques dont il est question en 3.4.13 laissent supposer qu'une transmission de 98% est possible mais n'a pas été vérifiée expérimentalement.

La distribution de particules qui en résulte à la sortie RFQ, avec une énergie de 5 MeV, est représentée sur la figure 4.1. Les particules sorties du paquet et mal accélérées par le RFQ ont été enlevées pour l'optimisation de la MEBT et des figures comme cela est fait usuellement.

La disposition générale de l'ensemble RFQ + MEBT pour la mise en service est présentée sur la figure 4.2 et un zoom sur la section concernée par les présentes simulations est montré sur la figure 4.3. Les RFQ [57] et MEBT [28] nominaux de LIPAc seront suivis par une ligne de diagnostics de 2415 mm de long,  $\Phi = 100$ mm d'ouverture (D-Plate) ainsi que d'une section droite de 500 mm, d'ouverture Φ =120 mm avant de terminer sur le LPBD (Low Power Beam Dump),l'arrêt faisceau à faible puissance spécialement dédié à la mise en service de cette section.

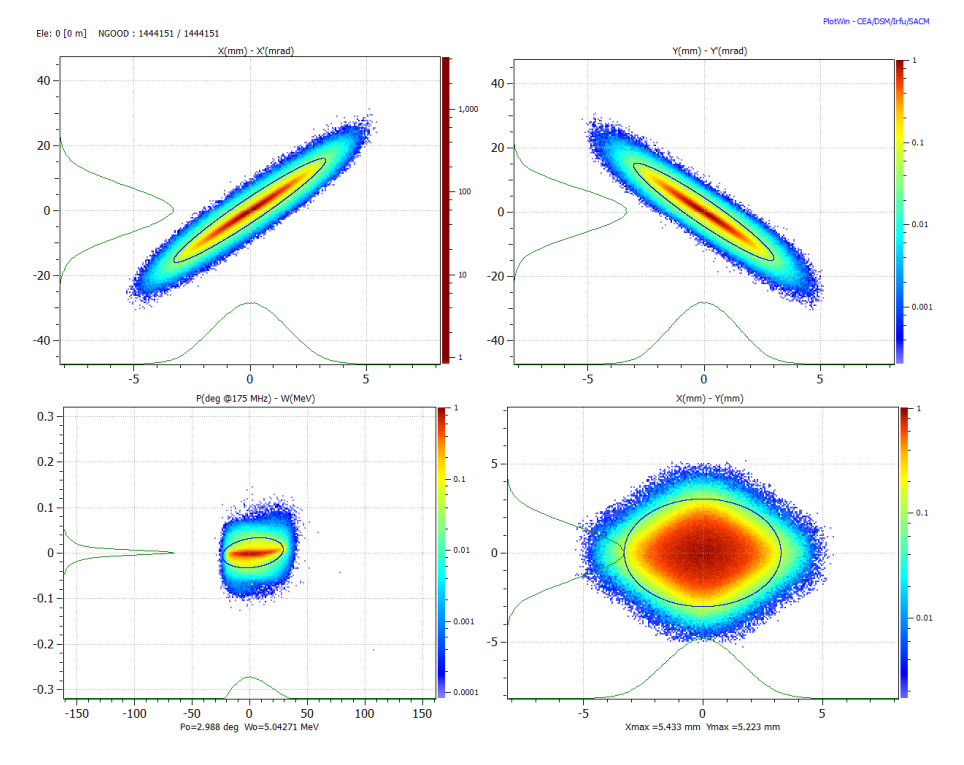

**Figure 4.1 –** Distribution des particules dans l'espace des phases à l'entrée de la MEBT

## **4.3 Objectifs et méthodes de réglage**

Les optimisations de réglages ont été réalisées avec le code TraceWin [6], en utilisant les champs des 5 quadripôles comme paramètres réglables. Les deux cavités groupeuses sont maintenues éteintes au cours de cette première série de réglages.

Les objectifs sont de garder la taille maximale du faisceau, halo compris, la plus faible possible dans le tube faisceau, et d'obtenir un faisceau le plus large et le plus uniforme possible sur la surface du LPBD. Dans la MEBT en particulier,

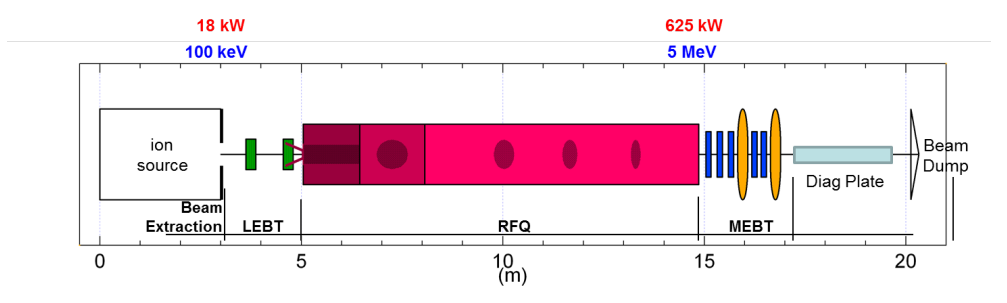

**Figure 4.2 –** Description générale de l'ensemble RFQ + MEBT

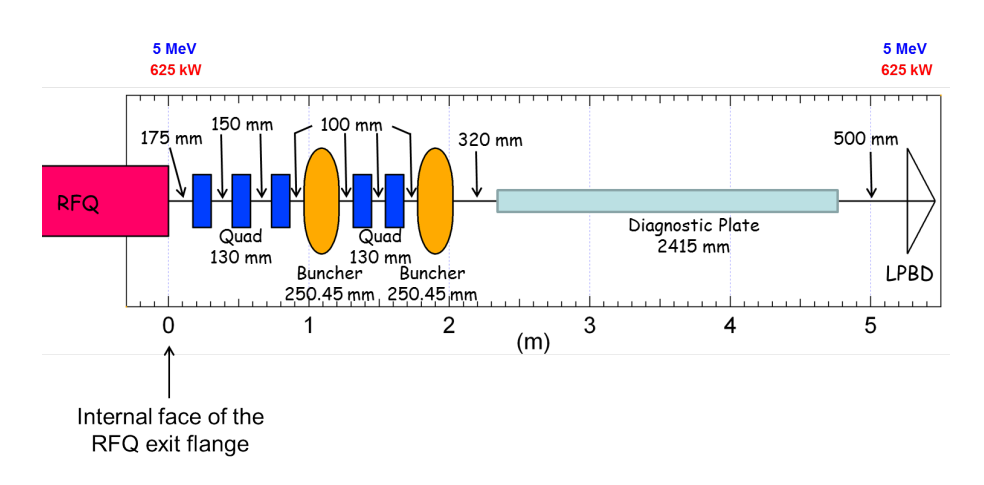

**Figure 4.3 –** Description générale de l'ensemble MEBT + D-Plate + LPDB

la taille maximale du faisceau est maintenue en deçà de 15 mm. Toutefois, afin de gagner du temps, seules des optimisations en mode enveloppe sont effectuées, suivies par l'observation de la taille maximale du faisceau correspondant par des simulations multi-particules. Cette méthode se révèle être efficace, mais les effets multi-particulaires, comme la charge d'espace, doivent être pris en compte ensuite. À certaines positions, un faisceau plus petit qu'une certaine taille (Φ *<*2 mm) déclenche la production d'un halo conséquent.

Les forces des deux derniers quadripôles sont plus dédiées à l'obtention d'une répartition aussi large et uniforme que possible du faisceau sur le LPBD .

En équilibrant correctement entre les contraintes sur la taille de l'enveloppe et la production de halo à plusieurs positions de la MEBT au LPBD, un résultat satisfaisant peut être obtenu. Un tel réglage ne peut se faire en ligne en raison d'un nombre insuffisant de diagnostics donnant les tailles des enveloppes et du Halo dans les deux dimensions transverses le long de la MEBT, la D-Plate et le LPBD. Cela signifie que nous devrons nous reposer sur la consistance du modèle de dynamique faisceau qui doit être assez proche de la réalité pour avoir le moins besoin de réglages en ligne possible. Néanmoins, les modèles numériques n'ont jamais été confrontés à des mesures pour de tels courants faisceaux et les effets de charge d'espace sont les plus grandes inconnues dans ce cas [14]. En effet, en régime de forte charge d'espace, les codes *Particle In Cell* (PIC) sans raffinement de maillage voient une erreur de déplacement plus importante près du centre et migrent donc vers l'extérieur, causant une croissance artificielle de l'émittance. Des études sur les pas de calculs utilisés comme cela a été fait en sous-section 3.2.3 pourraient être nécessaires une fois des mesures disponibles. Les simulations actuelles ne prennent pas en compte la compensation de charge d'espace dans cette section, mais elle peut ne pas être négligeable et dépend des différents paramètres comme le courant du faisceau, le cycle utile ou la présence du champ électrique des cavités groupeuses. Voilà pourquoi suffisamment de diagnostics indépendants doivent être disponibles. Leur nombre doit être au moins égal au nombre de paramètres accordables, à savoir 5 si seuls les gradients des quadripôles sont pris en compte, et 7 si les deux cavités groupeuses sont également utilisés. Ces diagnostics peuvent être des profileurs ou des dispositifs de mesure de milli-perte ou micro-perte.

## **4.4 Résultats : réglage pour la mise en service**

Avec les objectifs et méthodes décrits ci-dessus, le réglage nominal suivant peut être défini pour les 5 quadripôles :

$$
Q1 = 16.15, Q2 = -18.33, Q3 = 11.5, Q4 = -10.98, Q5 = 11.24(T/m)
$$

Les distributions du faisceau correspondantes le long de la structure sont représentés dans les figures suivantes : enveloppes du faisceau en x, y, z et phase (P), temps (T), énergie (W) (4.4 et 4.5), émittances (4.6), distribution du faisceau dans les espaces de phase horizontal et vertical (4.7 et 4.8). Enfin, la distribution du faisceau en sortie, c'est à dire à l'entrée du LPBD est donnée à la figure 4.9.

Les paramètres du faisceau de sortie sont les suivants :

Courant : 126.77 mA

**X-X'** :  $\epsilon$ [*RMS*]=0.3418  $\mu$ m  $\epsilon$ [99.00%]=5.77  $\mu$ m *β*=87.7 m  $\alpha = -31.7$ **Y-Y'** :  $\epsilon$ *[RMS*]=0.316  $\mu$ m  $\epsilon$ [99.00%]=4.21  $\mu$ m *β*=96.1 m *α*=-25.7

**Phase-énergie** :

 $\epsilon$ [*RMS*]=0.189 deg.MeV  $\epsilon$ [99.00%]=2.59 deg.MeV *β*=64066 deg/MeV  $\alpha = 46.2$ 

## **4.5 4.5 Comparaison avec le réglage nominal & discussions**

Le réglage obtenu précédemment peut être comparé au réglage nominal prévu pour le fonctionnement nominal de l'accélérateur pour l'injection optimale dans le SRF-Linac [11] :

*Q*1 = 15*,* 9422*, Q*2 = −19*,* 1404*, Q*3 = 13*,* 8567*, Q*4 = −13*,* 4586*, Q*5 = 9*,* 29933, en *T/m*.

Pour ce réglage, les deux cavités groupeuses sont réglées à leurs valeurs nominales de phase et de champ. Toutes ces valeurs restent à être mises à jour pour le faisceau d'entrée nouvellement calculé. Mais cela donne une idée de l'amplitude de la gamme de réglages qui est d'environ 20%. Si ces paramètres étaient appliqués sur le nouveau faisceau d'entrée et dans la configuration de mise en service, la densité de faisceau le

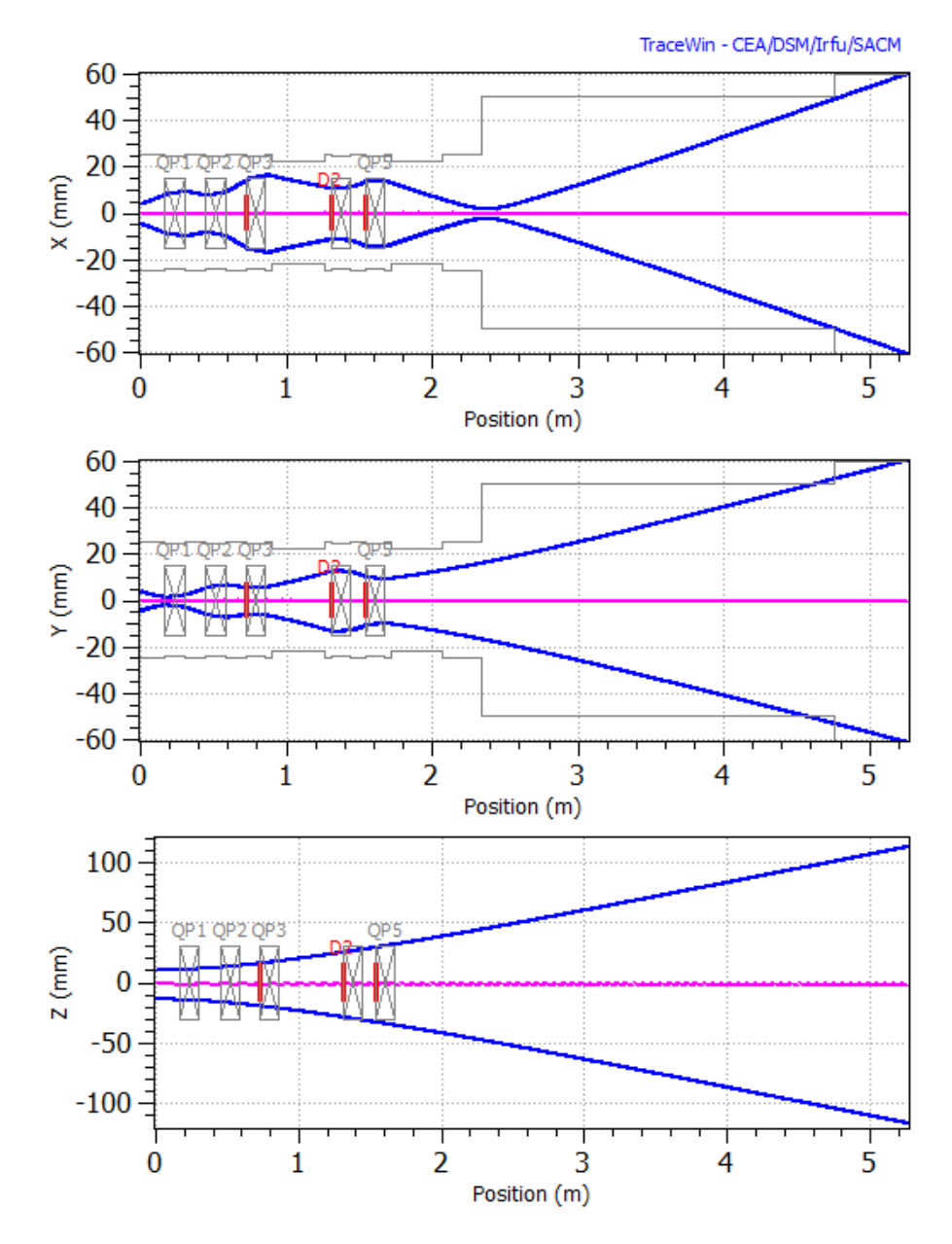

**Figure 4.4 –** Enveloppes 3-RMS du faisceau le long de la structure (X,Y,Z)

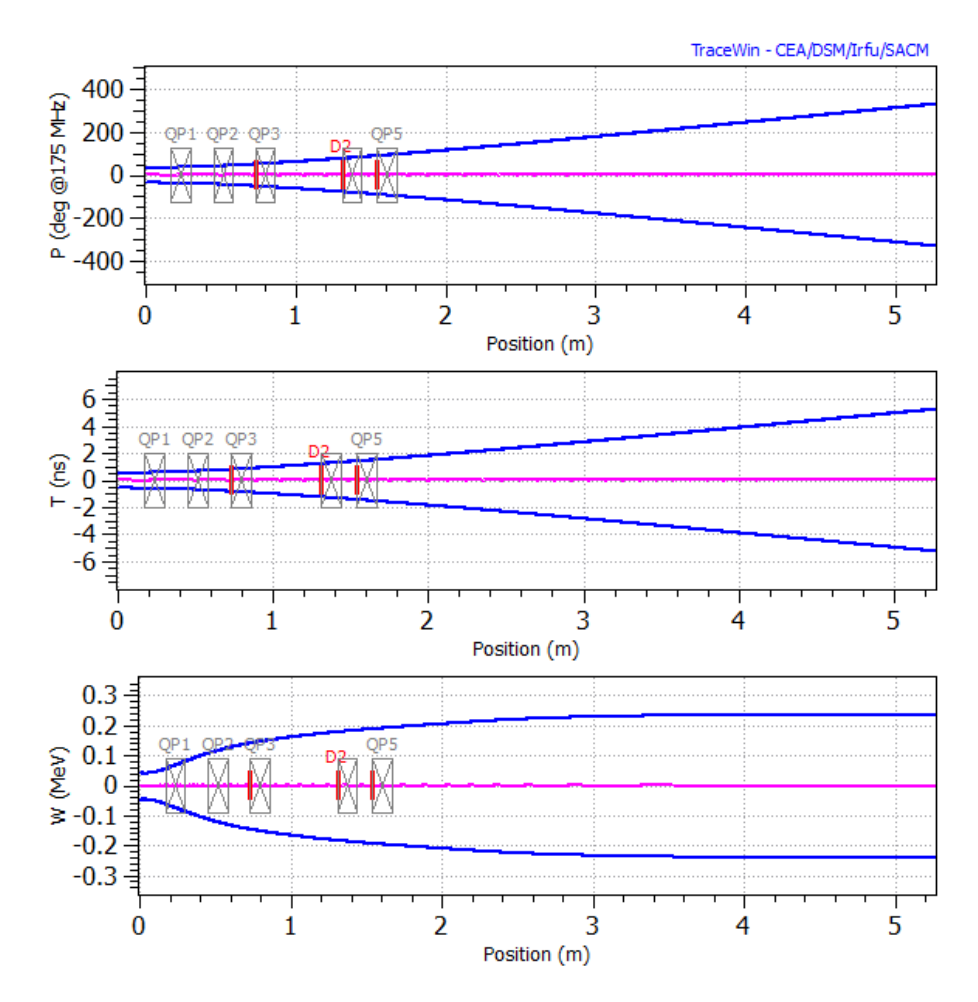

**Figure 4.5 –** Enveloppes 3-RMS du faisceau le long de la structure, (P, T, W)

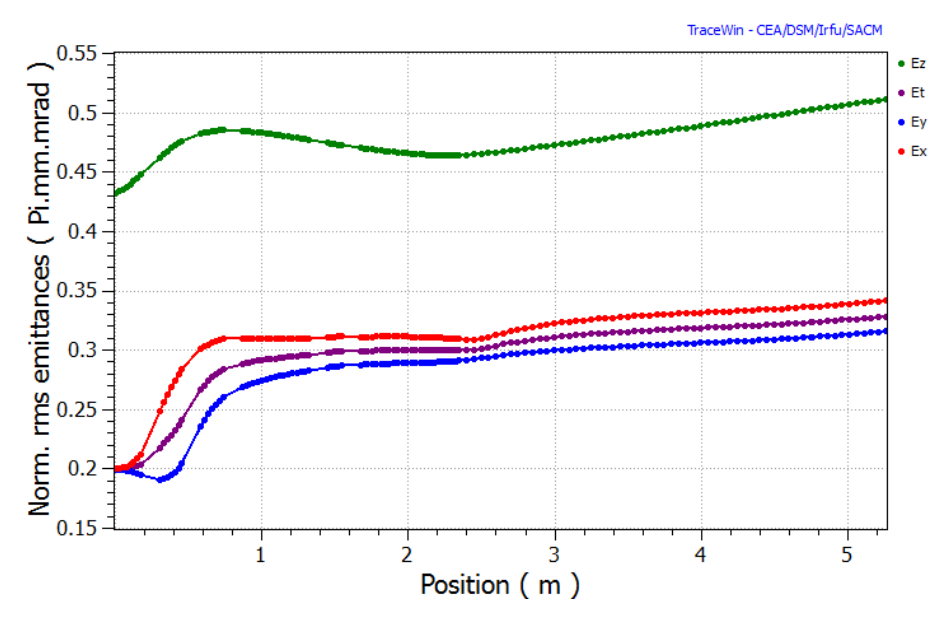

**Figure 4.6 –** Emittance long de la structure

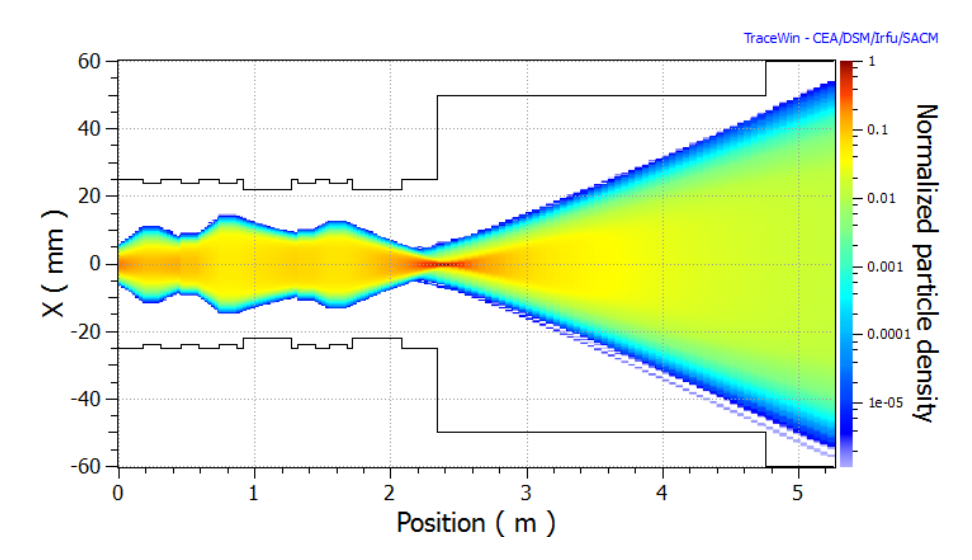

**Figure 4.7 –** Distribution du faisceau dans le plan horizontal

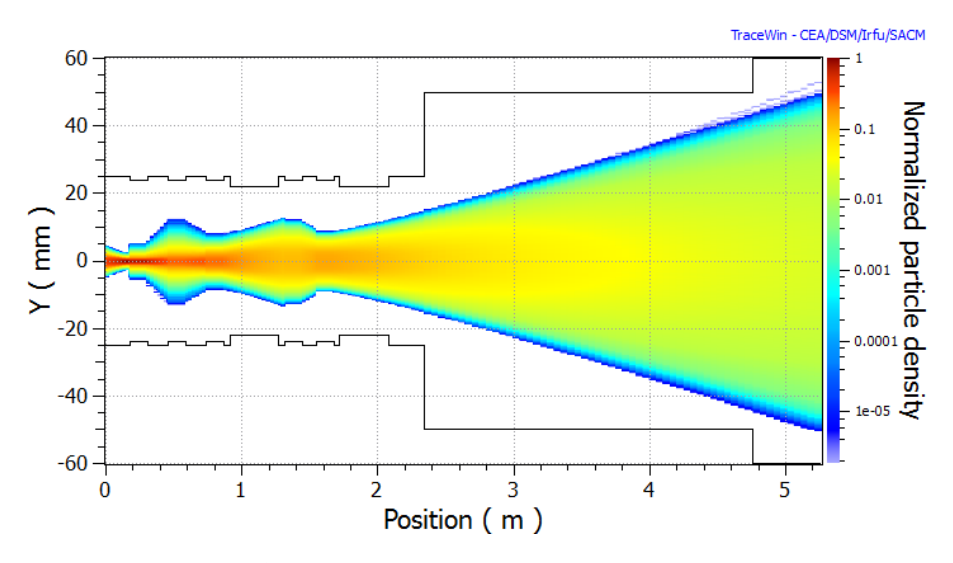

**Figure 4.8 –** Distribution du faisceau dans le plan vertical

long de la structure serait celle de la figure 4.10, correspondant aux pertes affichées sur la figure 4.11. Cela donne une idée des pertes qui peuvent être attendues au cours du réglage du RFQ, mais donne également des indications sur la taille du faisceau et des pertes à attendre lors du réglage de la section suivante, le SRF-Linac.

Comme indiqué dans le paragraphe précédent, à ce jour, aucun de ces deux réglages ne peut être considéré comme définitivement fiable. Seule une confrontation à des mesures peut nous permettre d'être fixés. Pour la mise en service du faisceau, des mesures avec des variations de  $\pm 20\%$  des champs des quadripôles pourraient être considérées comme assez représentative de la gamme de réglages pour prouver la possibilité d'une injection optimale dans le SRF-Linac.

## **4.6 Particules non correctement accélérées**

En raison de trajectoires extrêmes en termes d'extension ou de divergence, certaines particules ne sont pas correctement groupées et donc pas correctement accélérées par le RFQ. Une partie d'entre elles (0.026% du faisceau de sortie du RFQ) passe quand même au travers du RFQ avec des énergies autour de 200 keV (au lieu de 5 MeV) et sont perdues presque immédiatement à la sortie RFQ. Les figures 4.12, 4.13 et 4.14 montrent leur répartition dans l'espace de Phase-Énergie à la sortie RFQ, leur distribution et les puissances des pertes occasionnées en aval dans le premier mètre de la ligne. Ces pertes n'induisent pas de point chaud avant la collimation et sont donc acceptables.

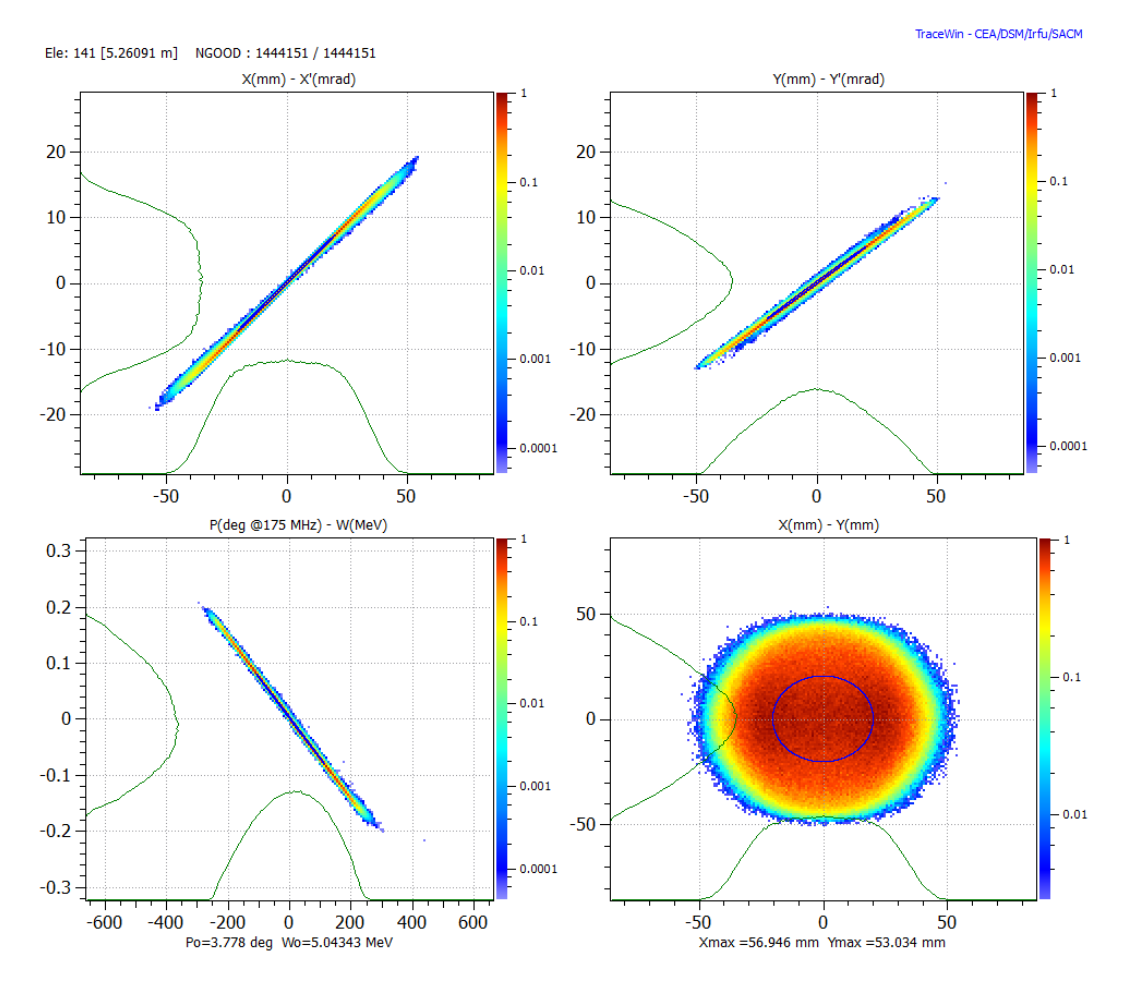

**Figure 4.9 –** Distribution des particules dans l'espace des phases au niveau du LPBD

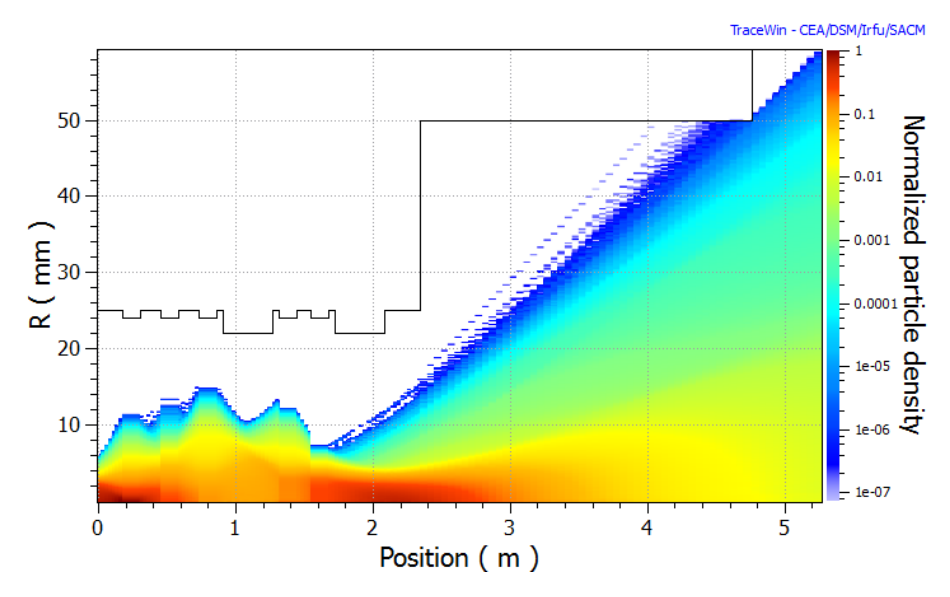

**Figure 4.10 –** Distribution du faisceau dans le plan (r,z)

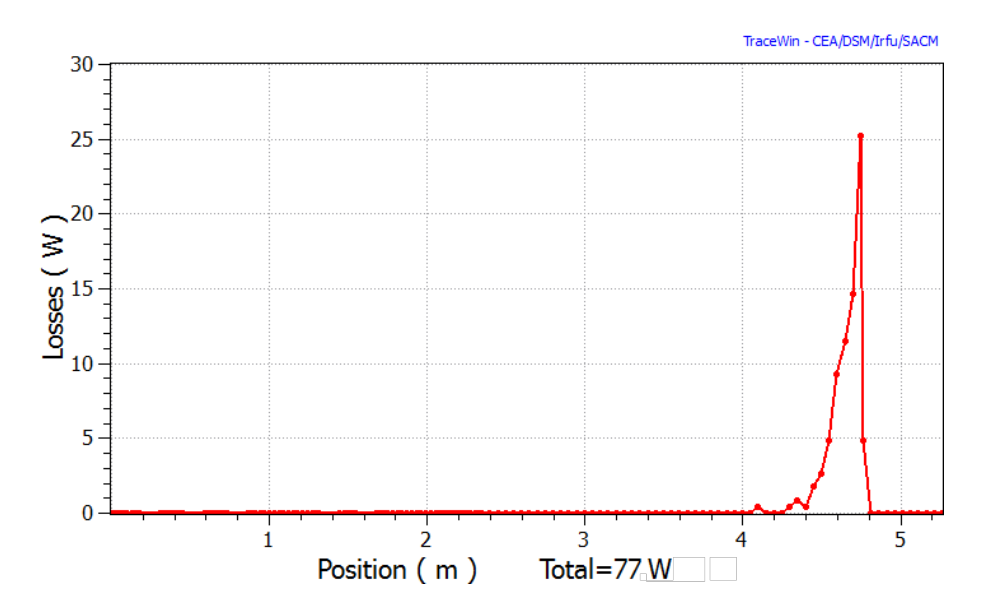

**Figure 4.11 –** Répartition de la puissance perdue le long de la structure

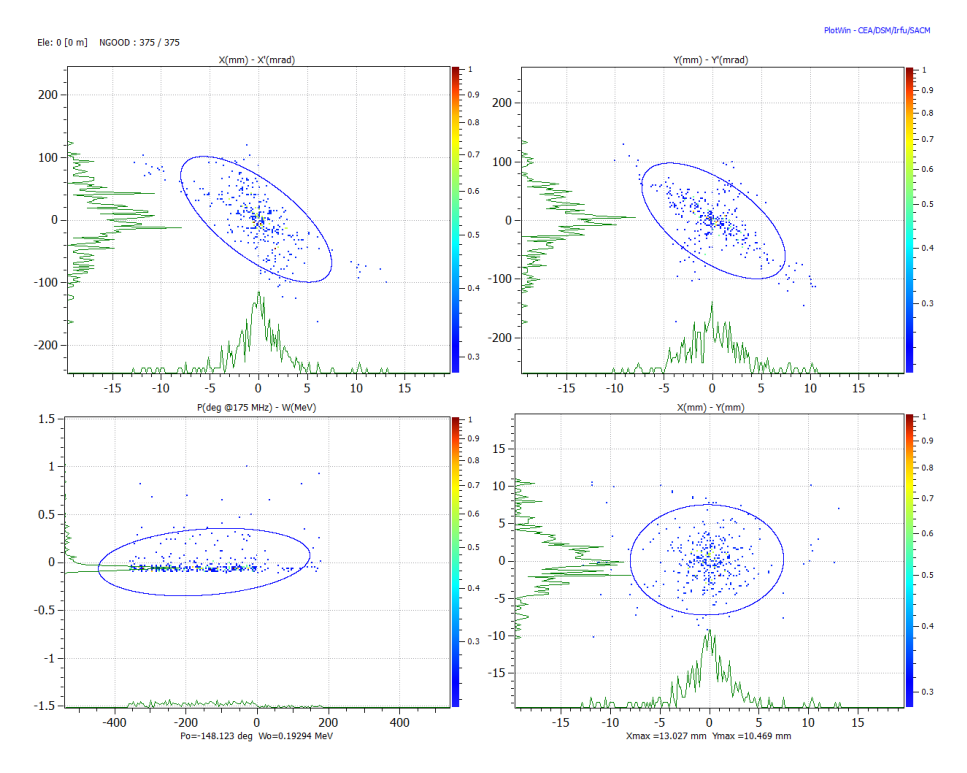

**Figure 4.12 –** Distribution dans l'espace des phases des particules non correctement accélérées par le RFQ

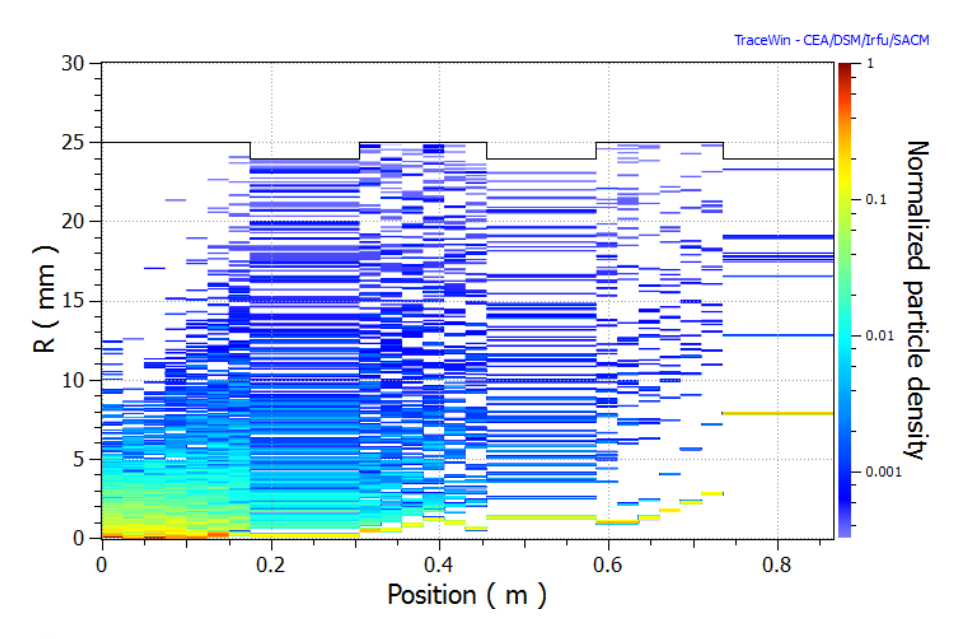

**Figure 4.13 –** Distribution des particules non correctement accélérées par le RFQ dans le plan (R,Z), en cas de réglage prévu pour l'injection optimale dans le SRF-Linac
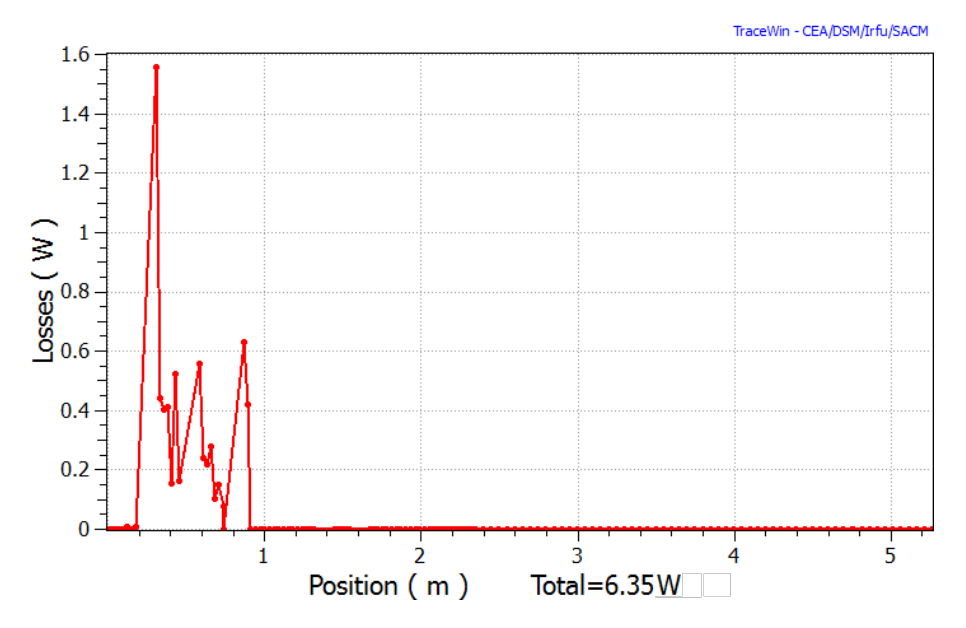

**Figure 4.14 –** Répartition de la puissance des particules non correctement accélérées par le RFQ perdues le long de la MEBT, en cas de réglage prévu pour l'injection optimale dans le SRF-Linac

## **4.7 Conclusion**

Des simulations de dynamique faisceau ont été effectuées pour définir le réglage de la MEBT dans la configuration de mise en service RFQ + MEBT, sans cavités groupeuses et n'engendrant aucune perte. Ce réglage est d'environ 20% différent du réglage nominal défini pour l'injection optimale dans le SRF-Linac. Le premier réglage sera utilisé pour les premiers tests et pour tester le RFQ en amont (optimisation de la transmission). Le deuxième réglage sera utilisé pour tester le réglage optimal pour l'injection dans le SRF Linac.

Ces résultats sont des lignes directrices précieuses pour la mise en service où l'un et l'autre des deux types de réglages seraient utilisés. Ils confirment également la nécessité d'un bon modèle de dynamique faisceau suffisamment proche de l'état réel de l'accélérateur, et la nécessité d'un nombre de mesures indépendantes sur le faisceau au moins égal au nombre de paramètres réglables.

## **Chapitre 5**

## **Linac Supraconducteur - Réglage des cavités accélératrices**

### **5.1 Introduction**

Une question importante dans la mise en service du Linac supraconducteur est le réglage en amplitude et phase de ses cavités accélératrices. Ce réglage affecte directement le faisceau au niveau de son énergie et de sa focalisation longitudinale. Il est important de le faire correspondre aux valeurs théoriques qui ont été obtenues au prix d'optimisations lourdes afin d'adapter le faisceau à une structure périodique en régime de forte charge d'espace. La qualité du faisceau et le nombre de particules perdues dépendent étroitement de ce réglage. Celui-ci est à faire lors de la mise en service mais est aussi à refaire régulièrement quand c'est nécessaire.

Dans cette étude, c'est la méthode ∆*ϕ* qui est utilisée. Cette méthode, utilisant une mesure relative du temps de vol afin d'évaluer l'énergie du faisceau, a l'avantage de permettre le réglage de l'énergie et de la focalisation longitudinale du faisceau simultanément. Dans ce chapitre, la structure du Linac va être d'abord rappelée, ainsi que sa position dans la configuration de mise en service qui est la même que celle nominale. Puis, après une description de la méthode ∆*ϕ*, de son principe et ses objectifs, les résultats des simulations sont montrés et les conséquences sur la résolution requise pour les moniteurs de position (BPM) discutées.

### **5.2 Description du Linac**

Le rôle du Linac supraconducteur est d'accélérer le faisceau de deutérons de 125 mA de 5 à 9 MeV. Sa structure est basée sur une structure de 8 périodes, chacune comprenant un solénoïde pour la focalisation transverse et un résonateur

demi-onde bas bêta (*β*=0.094) à 175 MHz pour l'accélération et la focalisation longitudinale, ainsi qu'un BPM pour mesurer la position du faisceau.

Rappelons que cette structure est contenue dans un cryomodule, qui est le premier d'une série de quatre cryomodules dans la configuration finale du grand IFMIF. De nombreuses simulations de dynamique faisceau ont été effectuées pour l'ensemble des cryomodules afin de minimiser les risques de pertes via la minimisation du halo, surtout dans le cas des accélérateurs finaux d'IFMIF [8], [9].

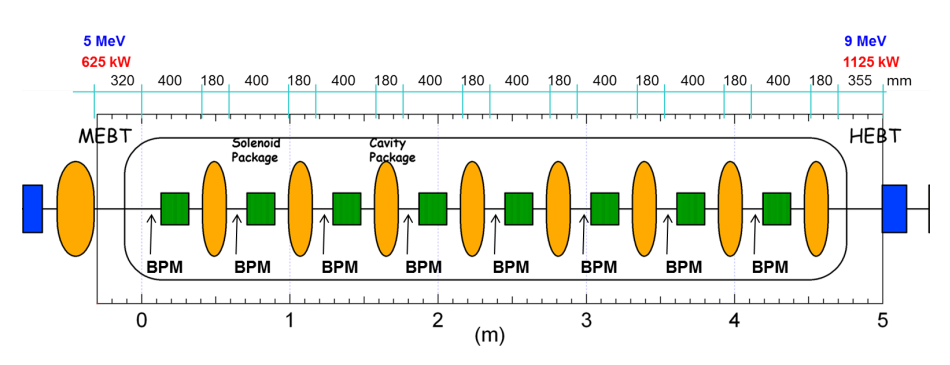

**Figure 5.1 –** Description générale du SRF-Linac

Un schéma détaillé du Linac est visible en figure 5.1, les positions des BPMs y sont signalées. Une des cavités prototype est visible en figure 5.2. Une vue 3D du cryomodule en cours de développement est présentée en figure 5.3 [9].

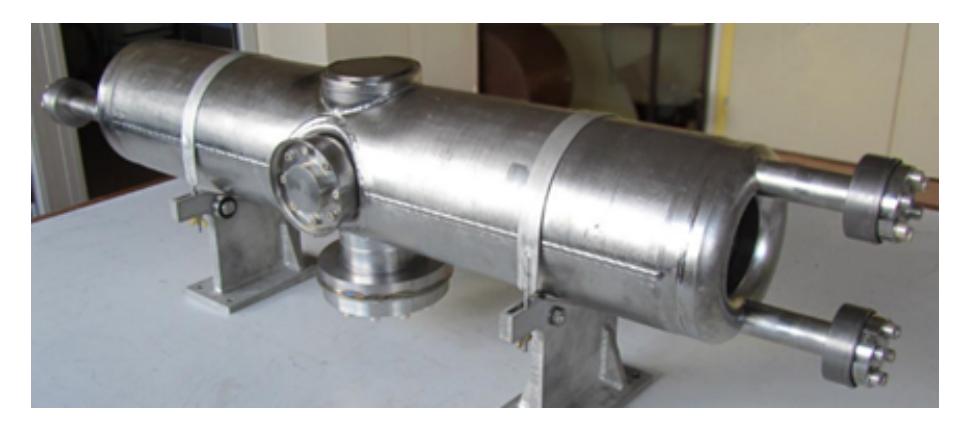

**Figure 5.2 –** Prototype de résonateur demi-onde

La conception de la maille d'accélération a été rendue aussi sûre que possible, avec une grande acceptance longitudinale et sans aucune instabilité de structure. De la première à la dernière cavité, la phase synchrone a été réglée de -50˚à -47˚. Compte tenu de l'intensité du faisceau de 125 mA, la puissance RF maximale par cavité est de 75 à 85 kW.

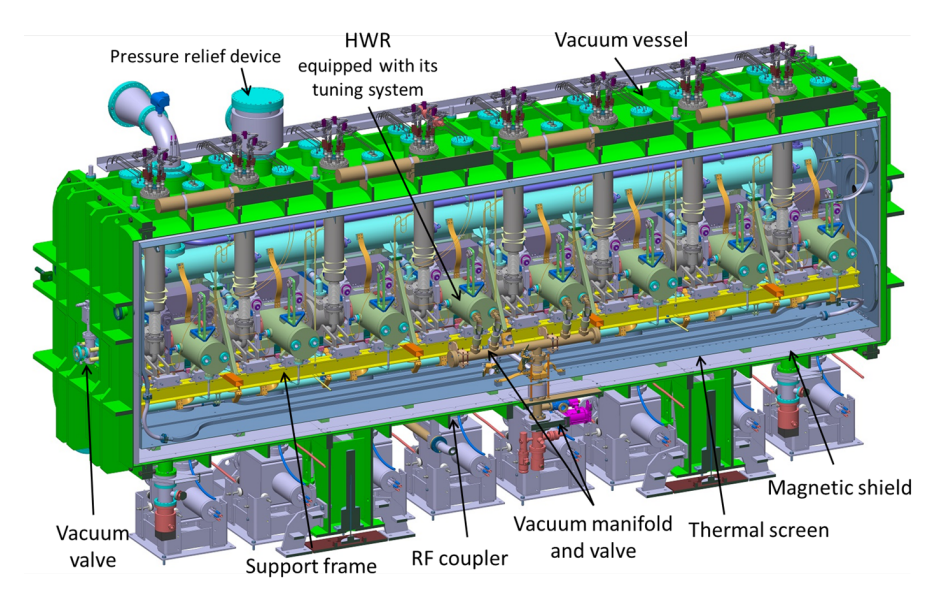

**Figure 5.3 –** Modèle 3D du Linac IFMIF-LIPAc

Pendant la séquence de mise en service [32], le SRF-Linac sera installé à sa position et dans sa configuration définitives : il sera précédé par la Ligne Moyenne Énergie (MEBT), réglée avec ses paramètres nominaux pour l'accélération optimale dans les cavités, et suivi par la Ligne Haute Énergie (HEBT), débutant avec trois quadripôles et la ligne de diagnostics (D-plate). Les Moniteurs de Position du Faisceau (BPM) de la D-plate seront également utilisés dans cette étude. Il existe aussi un BPM avant chaque solénoïde, un plan détaillé de leurs positions est affiché sur la figure 5.1. Tous les BPM mentionnés dans cette étude sont utilisés comme des phase-mètres, ainsi seules les résolutions et fidélités temporelles sont considérées. Les exigences en matière de résolution spatiale ne seront pas étudiées ici et les problèmes d'alignement mécanique sont considérés comme résolus.

## **5.3 Objectifs de Réglage et Méthode** ∆*ϕ*

Chaque cavité du SRF Linac a un rôle double : donner la bonne accélération au faisceau et exercer la bonne focalisation longitudinale. La première est dictée par l'amplitude de l'onde RF et la deuxième par sa pente au passage du faisceau. Pour un signal RF donné, la pente est donnée par la phase de l'onde. Ainsi, à partir d'un signal RF théorique, les études de dynamique faisceau déterminent pour chaque cavité i l'énergie *E<sup>i</sup>* et la phase *φ<sup>i</sup>* à régler. Pour régler une cavité, il est donc nécessaire de balayer une période RF et d'y choisir la bonne amplitude en même temps que la bonne pente, au lieu de la bonne phase car on n'a pas

une connaissance précise de l'onde RF réelle. Ce que permet la méthode décrite ci-après.

D'autre part, les études de dynamique faisceau en présence d'erreurs imposent que les erreurs de réglage extrêmes d'environ 1% sur l'amplitude du champ RF et d'environ 1 degré en phase du champ peuvent être tolérées afin de protéger la machine des pertes. Autrement dit une erreur d'au moins la moitié de ces quantités doivent être mesurables afin de maintenir une accélération et une focalisation correcte du faisceau. Ceci permettra de déterminer la résolution nécessaire des diagnostics, qui sont en l'occurrence des BPM.

La méthode ∆*ϕ* [15] [16] consiste à faire varier l'amplitude et la phase de l'onde RF d'une cavité tout en évaluant l'énergie moyenne du faisceau de sortie avec une mesure de temps de vol entre les BPM en aval. Les moniteurs que nous prévoyons d'utiliser sont les BPM situés devant les solénoïdes autour de la cavité qui suit celle en cours de réglage, comme expliqué sur la figure 5.4 pour la première cavité. Dans cette méthode, toutes les cavités en aval doivent être éteintes et complètement désaccordées afin qu'il n'y ait aucun effet de Beam Loading. Pour la dernière cavité les BPM de la D-plate sont utilisés (le BPM dans le premier quadripôle peut également être utilisé pour un plus long temps de vol).

Comme ce réglage concerne le transport du centroïde du faisceau, il peut être fait à très faible courant. De plus, le cycle utile ainsi que la longueur d'impulsion devront être diminués avec un chopper pour éviter les problèmes liés aux pertes faisceau.

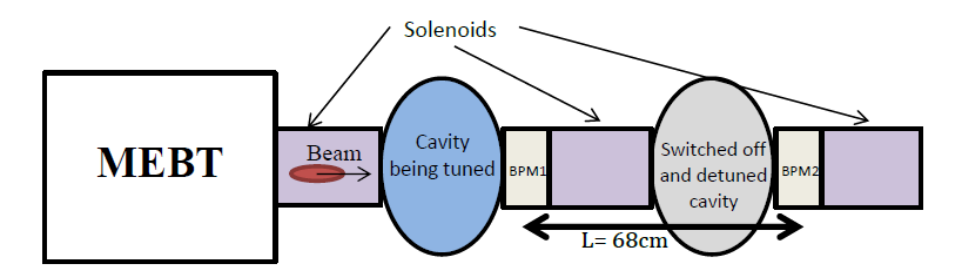

**Figure 5.4 –** Configuration de la méthode de mesure ∆*ϕ* pour la première cavité

Une fois que les deux BPM utilisés sont synchronisés, en prenant en compte les différents déphasages induits par la mesure (longueur des câbles, etc ...), la différence de phase mesurée doit être incrémentée par un multiple entier de 360 ˚correspondant au nombre de périodes RF nécessaires au faisceau pour atteindre un BPM depuis le précédent à l'énergie considérée. Une fois que ceci est fait, l'énergie cinétique est calculée en utilisant la formule suivante :

$$
T = E_0/(\sqrt{(1 - ((2\pi.f.L)/(c.\Delta\varphi))^2)}) - E_0
$$

où *E*<sup>0</sup> est l'énergie au repos de la particule, *f* la fréquence, ∆*φ* la différence de phase mesurée et L la distance entre les moniteurs, qui est 680 mm pour les sept premières cavités et 1280 mm pour la dernière.

Cette méthode permet d'évaluer l'énergie du faisceau à n'importe quelle phase et amplitude RF (*φ*, V) et donc d'explorer un large domaine de paramètres. Afin de régler une cavité, l'amplitude est réglée à une valeur proche de celle nominale et des balayages en phase et en amplitude sont effectués.

Enfin, l'amplitude et la phase de la cavité sont choisies de façon à ce que l'énergie cinétique moyenne du faisceau et la courbe  $T = f(\phi)$ , notamment sa pente soient les plus semblables aux prévisions. L'avantage de cette méthode est que ni l'amplitude ni la phase du champ électrique ne doivent être connues à l'avance, et qu'elle permet d'obtenir un réglage donnant à la fois l'énergie et la focalisation longitudinale du faisceau les plus proches des valeurs nominales.

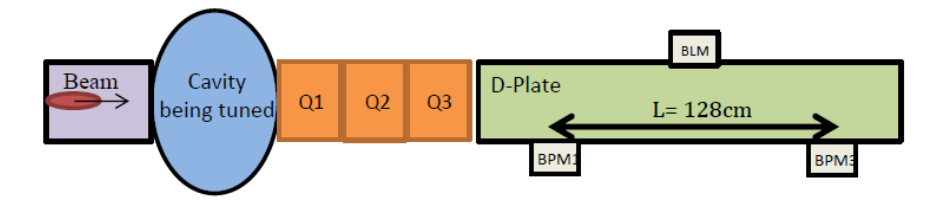

**Figure 5.5 –** Configuration de la méthode de mesure ∆*ϕ* pour la dernière cavité

## **5.4 Résultats de simulation**

Des balayages en phase et en amplitude ont été simulés pour la première et la dernière cavité avec de larges variations de paramètres.

Pour la première cavité et des variations de ±180˚(*φ*) et ±20% (V) sur le champ, les différences de phase du faisceau simulé aux deux BPM en aval sont visibles sur la figure 5.6, et les énergies moyennes de faisceau correspondantes sur la figure 5.7. La même chose pour la dernière cavité est visible sur les figures 5.8 et 5.9.

L'axe horizontal correspond à la différence entre la phase de la cavité et la phase nominale. L'amplitude est représentée par la couleur des courbes, la courbe d'amplitude nominale étant en rouge. Les résultats pour une cavité éteinte sont représentés par la courbe verte avec une amplitude nulle.

Lors de la mise en service du faisceau, les mêmes mesures doivent être effectuées dans la même configuration que dans ces simulations. Les amplitudes et phases de chaque cavité seront choisies de sorte que les signatures en énergie et en phase du

faisceau soient les plus proches de celles prévues par la courbe nominale issue des simulations.

On peut observer que si l'énergie est plus élevée et donc le temps de vol pour une distance donnée plus court pour la dernière cavité, la variation de phase sur l'ensemble du balayage est sensiblement la même entre la première et la dernière cavité, grâce à la plus grande distance entre les BPM dans le second cas. Cela nous permet de prévoir que la situation pour la septième cavité est la plus critique, en raison de la courte distance de vol et de l'énergie presque maximale. L'utilisation des BPM de la D-plate doit être considérée dans ce dernier cas.

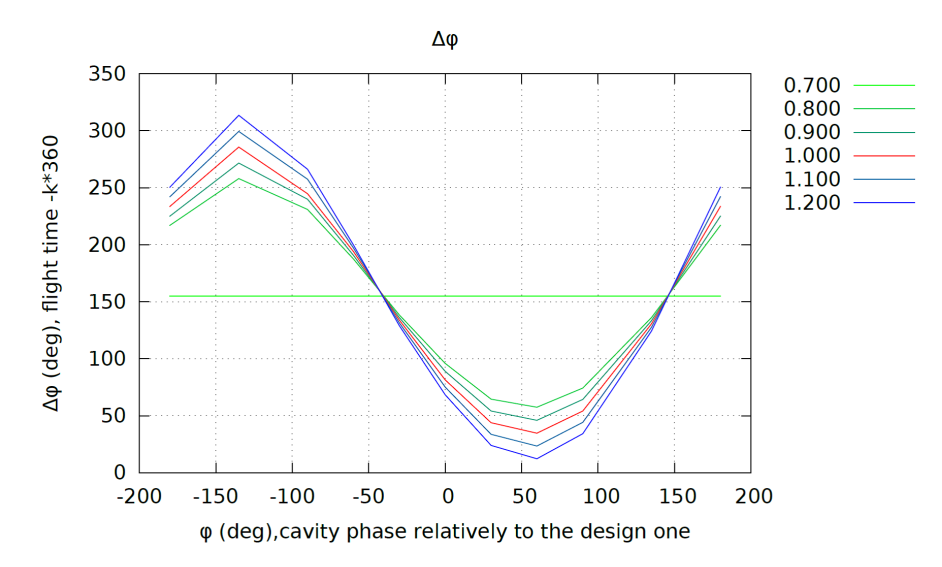

**Figure 5.6 –** Signature en phase de la première cavité pour un large balayage en *φ* et V

## **5.5 Exigences de résolution pour les BPM**

La variation de temps de vol dans un petit intervalle autour des paramètres nominaux est linéaire en fonction de *φ* et V, elle est présentée en 5.10. L'accent sera porté sur la première cavité et cette analyse dans un petit intervalle autour des valeurs nominale de la phase et de l'amplitude RF permet de connaître la résolution requise pour les BPM.

Comme l'objectif est d'avoir des erreurs de réglage extrêmes sur la phase et l'amplitude inférieures à 1 ˚et 1% respectivement, nous pouvons dire à partir des pentes sur la figure 5.10 que ∆*ϕ* doit être connue avec une fidélité de 1.51 ˚et 0.68 respectivement. La contrainte en amplitude conduit donc à la nécessité la plus sévère en termes de résolution des BPM. En outre, comme la mesure du temps de vol est en fait une différence de deux phases qui sont mesurées, l'erreur est donc

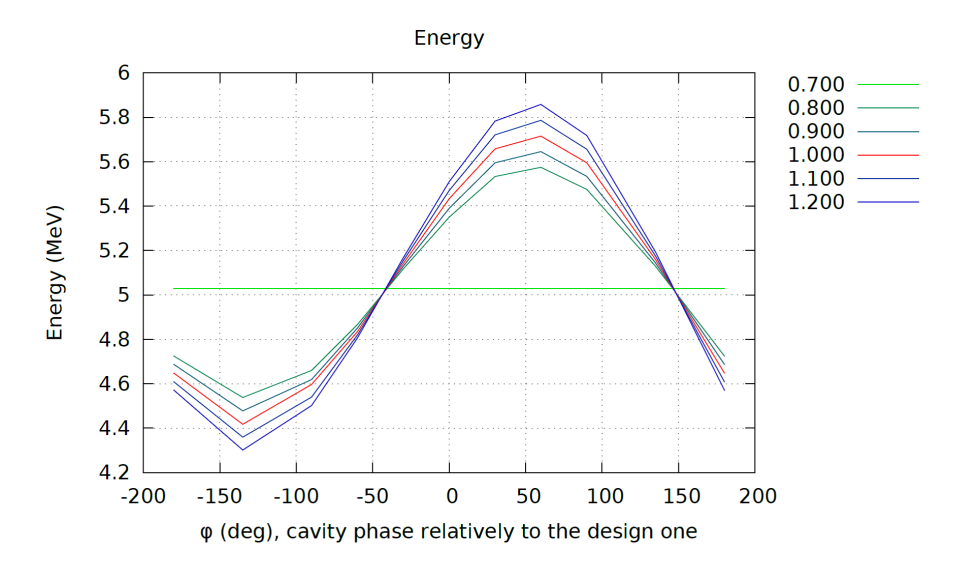

**Figure 5.7 –** Signature en énergie de la première cavité pour un large balayage en *φ* et V

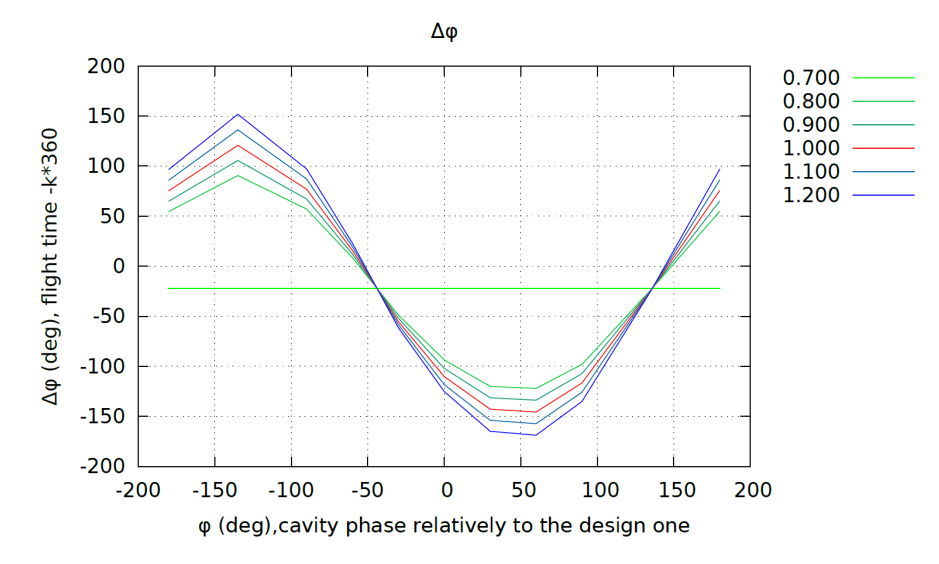

**Figure 5.8 –** Signature en phase de la dernière cavité pour un large balayage en *φ* et V

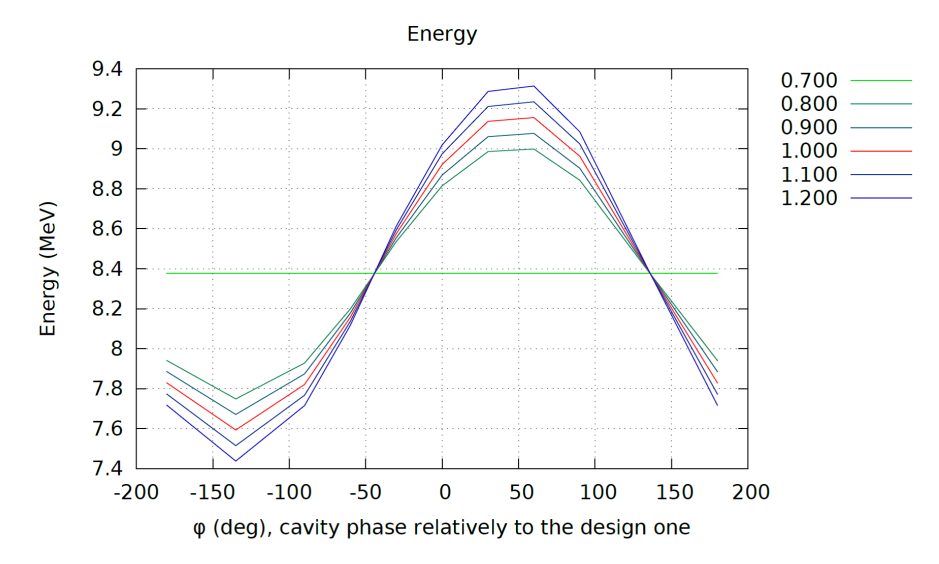

**Figure 5.9 –** Signature en énergie de la dernière cavité pour un large balayage en *φ* et V

la somme quadratique des deux erreurs ; chaque BPM doit alors être capable de mesurer la phase du faisceau à la résolution requise pour <sup>∆</sup>*<sup>ϕ</sup>* divisée par <sup>√</sup> 2.

Afin d'atteindre une fidélité de 1 ˚et 1% sur le champ RF, une résolution de 0.48 ˚est donc nécessaire pour les mesures de phase des BPM. À une fréquence de 175MHz, cette résolution correspond à 7.6 picosecondes qui peuvent être proches de la limite réalisable en résolution des BPM. C'est néanmoins compatible avec la résolution 0.3 ˚demandée précédemment pour les BPM, résultant de plusieurs workshops entre les équipes de dynamique faisceau et d'instrumentation faisceau [1].

### **5.6 Discussions**

**a** L'observation de variations de phase de l'ordre de quelques picosecondes entre deux BPM peut être difficile lorsque l'on considère les longueurs des câbles dans lesquels les signaux des BPM doivent transiter. Une possibilité pour relâcher la résolution nécessaire est d'allonger le temps de vol par l'augmentation de la distance entre les BPM utilisés, en utilisant par exemple des BPM non-consécutifs.

En effet, la résolution requise est une fonction quasi-linéaire de la longueur de vol telle que représenté sur la figure 5.11, pour la première cavité. L'inconvénient de l'utilisation de moniteurs plus éloignés est l'étalement du faisceau en l'absence de focalisation longitudinale conduisant à une plus grande longueur de paquet et, par conséquent, à une difficulté beaucoup plus élevée à détecter précisément le passage

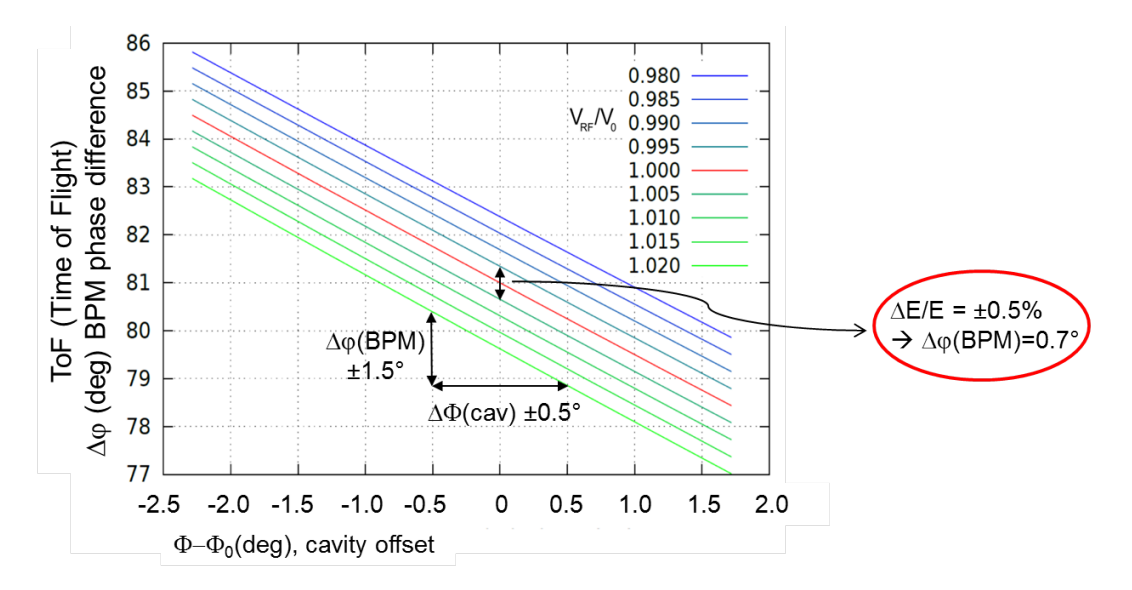

**Figure 5.10 –** Signature en phase de la première cavité pour un balayage fin en *φ* et V

du centre du paquet. La longueur RMS des paquets après la première cavité en fonction de la position longitudinale est décrite sur la figure 5.12.

**b** Cette étude se concentre uniquement sur la phase et l'amplitude de réglage en valeurs relatives. C'est pourquoi les exigences de résolution sont déterminés. Un étalonnage absolu de l'énergie est aussi nécessaire, à une exactitude qui reste à déterminer. Il peut être fait en utilisant les trois BPM de la D-plate, comme décrit dans [42]. Une analyse fine des BPM et des caractéristiques du faisceau permettrait de déterminer la fidélité obtenue.

**c** Une autre façon de mesurer la réponse en énergie du faisceau est d'utiliser le dipôle après la ligne de diagnostics. Mais cela conduira à d'autres problèmes d'exactitude et de résolution, spatiales cette fois-ci, des BPM puisqu'une variation de l'énergie se traduira en angle d'entrée dans la HEBT après le passage dans le dipôle.

**d** La présente méthode peut également être utilisée pour le réglage des bunchers de la MEBT lors de la mise en service, en utilisant les BPM de la D-plate, comme décrit pour la dernière cavité dans le présent rapport. Ces bunchers peuvent également être réglés dans la configuration finale en utilisant les premiers BPM du SRF-Linac.

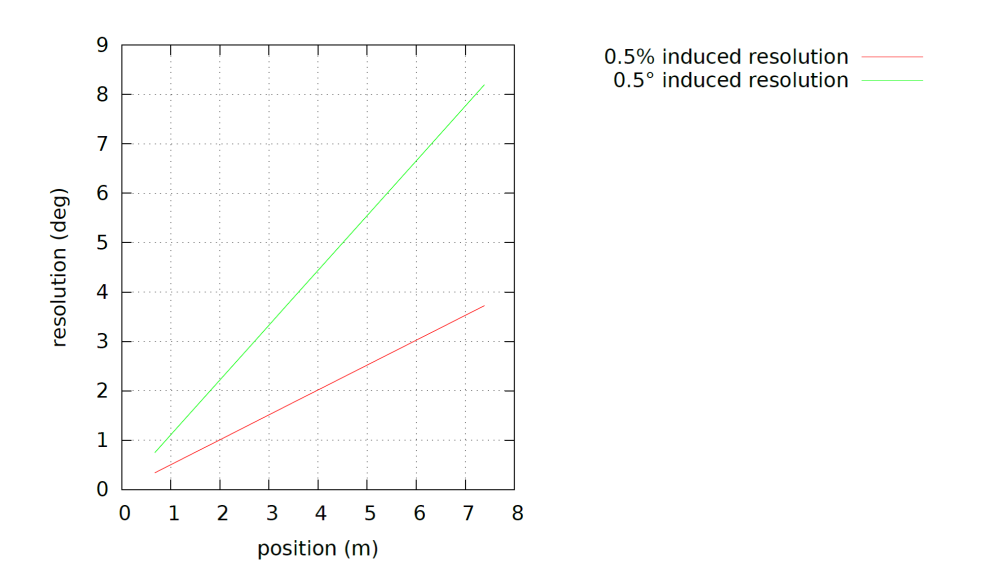

**Figure 5.11 –** Résolution requise pour les BPM en fonction de la distance avec le deuxième BPM utilisé

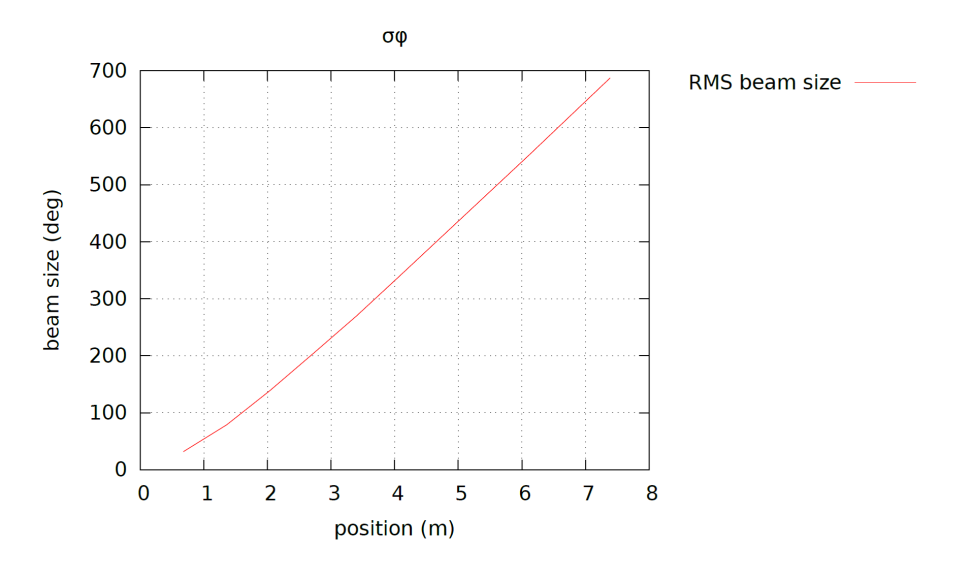

**Figure 5.12 –** Taille longitudinale RMS du faisceau le long du transport dans la HEBT

## **5.7 Conclusion**

La méthode ∆*ϕ* permet d'effectuer le réglage de la cavité en phase et en amplitude afin d'obtenir un faisceau d'énergie et de focalisation longitudinale les plus proches des valeur nominales.

Des simulations de la signature en énergie du faisceau mènent à la conclusion que la résolution des BPM devrait être de l'ordre de 0.5 ˚afin de régler la phase et l'amplitude RF avec les inceritudes extrêmes requises de 1 ˚et 1%. En outre un étalonnage précis de l'énergie doit être fait en utilisant les trois BPM plus espacés de la D-plate, prévus pour cela.

## **Deuxième partie**

## **Charge d'espace et halo dans les accélérateurs de très haute intensité**

## **Chapitre 6**

## **Rappels théoriques et problématiques de faisceaux à haute intensité**

Dans ce chapitre on rappellera et détaillera les modèles physiques nécessaires à l'étude de la dynamique faisceau en régime de forte charge d'espace. On se placera en particulier dans le contexte d'un faisceau d'ions dans un accélérateur linéaire.

Dans un premier temps on posera les notions et formules de base du transport de faisceau dans des configurations simples avant d'y introduire les effets de la charge d'espace.

Dans un second temps on étudiera la notion de faisceau adapté et les conséquences de la désadaptation sur la croissance de l'émittance et la formation de halo. On mettra ensuite en évidence les instabilités dues aux effets collectifs.

Enfin, comme la relation entre la charge d'espace et le halo est l'objet de la suite de cette thèse, on présentera les différentes notions de halo existantes, leurs définitions et domaines d'applications. On en discutera les limites avant de conclure.

## **6.1 La charge d'espace dans les accélérateurs**

#### **6.1.1 Définitions et notations**

L'étude de la dynamique d'un faisceau de particules dans un accélérateur linéaire pousse au choix d'un repère approprié. Dans toute la suite on se placera dans le référentiel du laboratoire. Les différentes coordonnées de l'espace seront notées *x, y* et *z*, avec *z* la direction de l'axe de l'accélérateur, dans le sens de propagation du

faisceau, *x* la direction horizontale et *y* la verticale, de sorte à former un repère direct. Dans le cas de l'étude d'un faisceau axi-symétrique, on se placera dans le repère des coordonnées cylindro-polaires *r, z* et *θ*, cette dernière grandeur sera ignoré puisque toutes les quantités considérées seront invariantes selon elle.

On notera avec un ' les dérivées spatiales selon la coordonnée *z<sup>s</sup>* de la particule synchrone la long de l'axe  $z \left(\frac{dA}{dz}\right)$  $\frac{dA}{dz_s}$  et avec un les dérivées temporelles  $\left(\frac{dA}{dt}\right)$ .

Du fait de la très grande valeur des vitesses selon l'axe z devant les autres, on se placera dans l'hypothèse de paraxialité et on aura donc pour les vitesses :  $|\vec{v}| = \beta c \sim v_z$  et en conséquence  $\vec{A} = \beta c A$ <sup>0</sup>

On se placera la plupart du temps dans l'espace des phases (ou traces) où les vitesses des particules selon les différentes directions sont remplacées par la dérivée spatiale de cette coordonnée :  $(x, x', y, y', z, z')$ 

où  $x' = \frac{v_x}{v_x}$  $\frac{v_x}{v_z}$ , de même pour *y*' et  $z' = \frac{v_z - v_s}{v_s}$  $\frac{y - v_s}{v_s}$ , avec  $z = z_s$  et  $v_s$  définis comme les position et vitesse de la particule synchrone, celle qui a une trajectoire parfaitement alignée avec l'axe du faisceau et l'énergie médiane du faisceau. *x'* et *y'* sont donc alors les tangentes des angles formés entre le vecteur vitesse de la particule et l'axe faisceau.

**Le faisceau** d'ions de masse m et de charge q positive sera représenté par sa fonction de densité  $\rho(x, x', y, y', z, z')$  qui sera projeté sur l'espace réel  $\rho(x, y, z)$ , ou  $\rho(r, z)$ , ou dans le plan de phase d'une des dimensions  $\rho(x, x')$ .

Afin d'étudier les propriétés d'un faisceau on s'intéressera à des moments de sa distribution de particules ou à d'autres quantités statistiques. Les moyennes seront alors représentées comme suit :  $\langle A \rangle = \frac{\int \rho A}{\int A}$  $\frac{\rho A}{\rho}$  ou dans le cas d'un ensemble de particules ayant des coordonnées :  $\langle A \rangle = \frac{\sum_{i \in particles} A_i}{N}$  $\frac{t$ icules<sup>11</sup></sub> où *N* est le nombre de particules.

On s'intéressera en particulier à l'émittance géométrique ( $\epsilon_{RMS}$ ) qui est une mesure de la qualité d'un faisceau au sens où elle donne à un facteur *π* près la surface dans l'espace des phases de "l'ellipse de concentration". Cette ellipse caractérisée par les paramètres de Twiss (*α*,*β*,*γ*), représente au mieux une distribution de particules dans un espace de phase [48].

On aura :

$$
\epsilon_{RMS} = \sqrt{\langle (x - \langle x \rangle)^2 \rangle \langle (x' - \langle x' \rangle)^2 \rangle - \langle (x - \langle x \rangle)(x' - \langle x' \rangle)\rangle^2},
$$
  
\n
$$
\alpha = -\frac{\langle (x - \langle x \rangle)(x' - \langle x' \rangle)\rangle}{\epsilon},
$$
  
\n
$$
\beta = \frac{\langle (x - \langle x \rangle)^2 \rangle}{\epsilon},
$$
  
\n
$$
\gamma = \frac{\langle (x' - \langle x' \rangle)^2 \rangle}{\epsilon}.
$$

L'ellipse de concentration a pour équation  $2\alpha x x' + \beta x'^2 + \gamma x^2 - \epsilon = 0$ . Sa surface est un invariant du transport Hamiltonien linéaire sans accélération. D'après leur

définition, les paramètres de Twiss vérifient  $\beta\gamma = 1 + \alpha^2$ , qui implique bien que l'équation précédente est celle d'une ellipse.

On définit ensuite l'émittance normalisée du faisceau  $\epsilon = \epsilon_{RMS}\beta\gamma$ , où *β* et *γ* sont cette fois les paramètres relativistes, qui a la propriété d'être un invariant du transport Hamiltonien linéaire même en présence d'accélération [2].

La charge d'espace est la force électromagnétique exercée par le faisceau sur lui même. Les ions du faisceau ayant la même charge et se propageant dans la même direction, ils s'imposent mutuellement une force électrique répulsive et une force magnétique attractive comme illustré en figures 6.1 et 6.2.

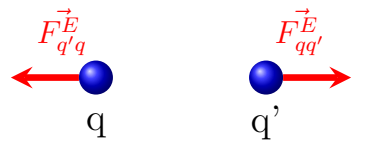

**Figure 6.1 –** Répulsion Coulombienne entre les particules du faisceau

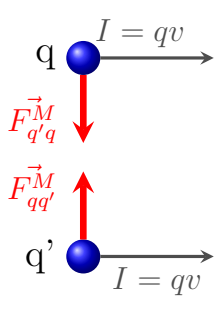

**Figure 6.2 –** Attraction magnétique entre les particules du faisceau

La force exercée par chaque ion sur chaque autre peut être calculée pour étudier les effets de la charge d'espace, comme cela fut le cas dans d'anciens codes de transport comme Dynamion [40] ou Path [46]. On peut étudier le champ électrique et magnétique, issu de la distribution de charges en mouvement du faisceau, qui sont décrits par les équations de Maxwell :

$$
\nabla \cdot \mathbf{E} = \frac{\rho}{\epsilon_0} \tag{6.1}
$$

$$
\nabla \cdot \mathbf{B} = 0 \tag{6.2}
$$

$$
\nabla \times \mathbf{E} = -\frac{\partial \mathbf{B}}{\partial t}
$$
 (6.3)

$$
\nabla \times \mathbf{B} = \mu_0 \mathbf{J} + \frac{1}{c^2} \frac{\partial \mathbf{E}}{\partial t}
$$
 (6.4)

où **E**, **B** et **J** sont les grandeurs vectorielles représentant les champs électriques et magnétiques, et les courants associés aux particules en mouvement ;  $\epsilon_0$  et  $\mu_0$  sont les permittivité et perméabilité du vide.

On se placera en général dans le référentiel du faisceau par la transformation de Lorentz :

$$
t = \gamma(t - \frac{vz}{c^2})
$$
  
\n
$$
x' = x
$$
  
\n
$$
y' = y
$$
  
\n
$$
z' = \gamma(z - vt)
$$

Qui permet d'avoir un référentiel dans lequel les vitesses sont négligeables et le champ de charge d'espace est purement électrique [54].

#### **6.1.2 Cas simples**

Il est courant d'étudier deux cas :

- le cas d'un faisceau continu axi-symétrique représenté dans les coordonnées (*r, z*), qui correspond au faisceau sortant d'une source d'ions et n'ayant pas encore été mis en paquets,
- le cas d'un faisceau à trois dimensions en (*x, y, z*), qui correspond à un faisceau mis en paquet, après un RFQ où une première structure RF. Il sera en général symétrique selon *x* et *y*.

Dans cette section on étudiera le champ de charge d'espace de distributions particulières relevant de ces deux cas.

#### **Cas unidimensionnel :**

On considère ici un faisceau de particules de masse *m* et de vitesse *v* identiques se déplaçant dans la direction *z*. La densité de particules  $\rho(r, z)$  est supposée constante selon *z*. Pour des raisons de symétrie, seule la composante radiale du champ électrique est non-nulle, ainsi que la composante toroïdale du champ magnétique. En appliquant le théorème de Gauss 6.1 à un cylindre de longueur quelconque et de rayon *r* centré sur l'axe *z*, et le théorème d'Ampère 6.1 à un cercle de rayon *r* centré sur le même axe, on a [4] :

$$
E_r(r) = \frac{\int_0^r \rho(a)ada}{r\epsilon_0}
$$

$$
B_{\theta}(r) = \frac{\mu_0 \beta c \int_0^r \rho(a) a da}{r}
$$

,

.

,

.

,

,

,

.

La force appliquée à un ion à une distance *r* de l'axe *z* est donc radiale :

$$
F_r(r) = q(E_r(r) + v \times B_\theta(r))
$$

$$
F_r(r) = \frac{q \int_0^r \rho(a) a da (1 - \frac{v^2}{c^2})}{r \epsilon_0}
$$

On remarque que cette force est en  $(1 - \frac{v^2}{c^2})$  $\frac{v^2}{c^2}$ ) et décroît donc avec l'énergie. Examinons maintenant le cas simple d'une densité uniforme du faisceau  $(\rho(r) = \rho_0)$ . L'intensité *I* du faisceau est donnée par :

$$
I = \rho_0 v \pi R^2
$$

où *v* est la vitesse des particules et *R* le rayon du faisceau. Les relations ci-dessus deviennent :

$$
E_r(r) = \frac{Ir}{2\pi\epsilon_0 v R^2}
$$

$$
B_\theta(r) = \frac{\mu_0 Ir}{2\pi R^2}
$$

$$
F_r(r) = \frac{qIr}{2\pi\epsilon_0 v \gamma^2 R^2}
$$

On voit donc qu'à faible énergie (*v* faible), la force électrique répulsive est prépondérante et ce d'autant plus que l'intensité est élevée. A énergie plus élevée, cette force électrique diminue alors que la force magnétique (focalisante pour le faisceau) augmente et finira par la compenser.

Remarquons aussi que cette force est linéaire par rapport à la distance à l'axe. La distribution de particules garde dans ce cas-ci la même forme le long du transport.

#### **Cas tridimensionnel :**

,

Dans le cas tridimensionnel (*x, y, z*) il est plus compliqué d'obtenir une expression analytique du champ de charge d'espace.

On ne peut le faire que dans le cas d'un faisceau à symétrie elliptique dans le référentiel boosté [51]. C'est à dire tel que  $\rho(x, y, z) = \rho(A(x, y, z))$  où  $A(x, y, z) =$  $\sqrt{x^2}$  $\frac{x^2}{\sigma_x^2} + \frac{y^2}{\sigma_y^2}$  $\frac{y^2}{\sigma_y^2}+\frac{z^2}{\sigma_z^2}$  $\frac{z^2}{\sigma_z^2}$ , où *σ*<sub>*x*</sub>, *σ*<sub>*y*</sub> et *σ*<sub>*z*</sub> sont les tailles du faisceau dans les différentes dimensions. Dans ce cas on a pour *E*⊥, le champ orthogonal à l'ellipsoïde :

$$
E_{\perp}(x, y, z) = \frac{q \int_0^{A(x, y, z)} \rho(a) \mathcal{A}(a) da}{\mathcal{V}(a)\epsilon_0}
$$

où  $\mathcal{A}(a)$  et  $\mathcal{V}(a)$  sont l'aire et le volume de l'ellipsoïde défini pour  $(A(x, y, z) \leq a)$ .

Ce champ n'est en général pas linéaire par rapport aux coordonnées *x, y* et *z*. Cependant, il l'est pour une distribution dite K-V [63] où toutes les particules ont la même énergie au sens du Hamiltonien. La distribution de particules garde donc la même forme le long du transport et les iso-densité ont toujours des formes ellipsoïdales.

#### **6.1.3 Transport du faisceau**

Un faisceau de particules est rarement laissé libre dans un accélérateur mais sera soumis régulièrement à des forces de focalisation extérieures. On s'intéressera dans cette section au transport d'un faisceau d'ions dans une structure focalisante. Dans toute la suite on supposera une force de focalisation linéaire.

#### **Équations d'enveloppes :**

Dans un premier temps on ne considèrera pas l'effet de la charge d'espace. On étudie le mouvement d'une particule suivant l'une des directions *x, y* ou *z*. Pour *x* par exemple :

$$
\ddot{x} = -\frac{k_F x}{\gamma m} \tag{6.5}
$$

On veut étudier les propriétés moyennes du faisceau, on s'intéresse donc aux quantités RMS qui seront notées en majuscules :

$$
X = \sqrt{\langle x^2 \rangle}.
$$

On a en particulier :

$$
X' = \frac{\partial X}{\partial z} = \frac{\langle x x' \rangle}{X}
$$

Et donc :

.

.

.

.

.

$$
X'' = \frac{\langle x'^2 \rangle + \langle x x'' \rangle}{X} - \frac{\langle x x' \rangle^2}{X^3} \tag{6.6}
$$

Multiplions 6.5 par *x*, l'hypothèse de paraxialité donne :

$$
x\ddot{x} = (\beta c)^2 x x'' = -\frac{k_F x^2}{\gamma m}
$$

Injectons cette équation dans 6.6 :

$$
X'' = -\frac{\langle k_F x^2 \rangle}{\gamma m (\beta c)^2 X} + \frac{\langle x'^2 \rangle X^2}{X^3} - \frac{\langle x x' \rangle^2}{X^3}
$$

Puisque :

$$
\epsilon_x = \sqrt{\langle x'^2 \rangle \langle x^2 \rangle - \langle x x' \rangle^2}
$$

On a l'équation d'enveloppe du faisceau :

$$
X'' + k_0 X - \frac{\epsilon_x^2}{X^3} = 0 \tag{6.7}
$$

où :

$$
k_0 = \frac{k_F}{\gamma m (\beta c)^2}
$$

L'équation d'enveloppe décrit l'évolution de la taille RMS du faisceau dans n'importe quelle direction, pourvu que les focalisations soient linéaires et indépendantes entre elles et que le faisceau ne soit pas accéléré. On note la présence de l'émittance dans le dernier terme. Il perturbe l'équation d'enveloppe qui serait un oscillateur harmonique pur pour un faisceau d'émittance nulle et empêche une taille de faisceau nulle sinon.

#### **Introduction de la charge d'espace - Pervéance :**

On va maintenant chercher à évaluer l'effet de la charge d'espace sur le transport du faisceau. En supposant une distribution qui permet d'avoir une charge d'espace linéaire comme évoquée dans la section précédente, la force de charge d'espace va être de la forme [49] :

$$
F_x^{CE} = \frac{qI}{\pi \epsilon_0 \gamma^2 \beta c} \frac{x}{X(X+Y+Z)}
$$

Le terme de droite de l'équation 6.5 va être modifié en :

$$
\frac{-k_F x + F_x^{CE} x}{\gamma m}
$$

En appliquant la même méthode que précédemment et en posant :

$$
K = \frac{qI}{2\pi\epsilon_0 m (\gamma \beta c)^3}
$$

L'équation d'enveloppe 6.7 devient :

.

.

.

$$
X'' + k_0 X - \frac{\epsilon_x^2}{X^3} - \frac{2K}{X(X+Y+Z)} = 0
$$
\n(6.8)

Dans laquelle on voit apparaitre un terme de couplage qui lie le transport de toutes les dimensions entre elles et qui dépend du paramètre *K* appelé pervéance caractérisant les effets de la charge d'espace sur le transport. Un résumé des valeurs des pérvéances et des puissances faisceaux en fonction de l'énergie est donné en figure 2.1.

### **6.2 Instabilités et augmentation de l'émittance**

Pour des raisons pratiques de réglage, de complexité et de coût, les faisceaux seront souvent transportés et adaptés dans des structures périodiques utilisant les mêmes éléments de focalisation. On s'intéressera donc aux solutions de 6.8 pour des termes de focalisation périodiques  $(k_0(z+L) = k_0(z))$ . On continuera à prendre en considération un faisceau avec une distribution KV pour lequel le champ de charge d'espace sera linéaire.

#### **6.2.1 Faisceau adapté**

Dans un premier temps on étudiera les solutions telles que les paramètres du faisceau (*X, Y, Z*) soient, comme la focalisation, périodiques ou constants.

#### **Focalisation continue :**

.

.

Commençons par étudier la focalisation constante. Pour des trajectoires stables il faut que  $k_0 > 0$ . On a donc :  $k_0(z) = \kappa_0^2$ . Remarquons que  $k_0 > 0$  pour toutes les directions de l'espace signifierait un champ magnétique ou électrique avec une divergence non nulle et de signe opposée à la charge du faisceau. Un tel champ de focalisation ne respecte pas les équations de Maxwell et n'est donc pas possible.

Dans ce cas, il existe une solution de l'équation de transport où *X* est constant qu'on désignera comme un faisceau adapté.  $X''$  nul impose pour  $X_C$  la taille RMS adaptée d'être solution du polynôme d'ordre 5 issu de 6.8 impliquant aussi les grandeurs *Y<sup>C</sup>* et *ZC*, les tailles RMS du faisceau à l'équilibre dans les autres dimensions.

Les particules ont alors des trajectoires qui vérifient :

$$
x'' + (\kappa_0^2 - \frac{2K}{X(X + Y + Z)})x = 0
$$

Les trajectoires sont donc sinusoïdales et ont un nombre d'onde (ou avance de phase par unité de longueur) de :

$$
\kappa_C = \sqrt{\kappa_0^2 - \frac{2K}{X(X+Y+Z)}}
$$

On définit la dépression de nombre d'onde (*tune depression*) comme le rapport de ce nombre d'onde à celui sans charge d'espace  $(K = 0)$ .

$$
\eta = \frac{\kappa_C}{\kappa_0} = \sqrt{1 - \frac{2K}{X(X+Y+Z)}} \kappa_0^2 \tag{6.9}
$$

On aura toujours  $\eta$  < 1, car la focalisation vue par le faisceau est toujours plus faible puisque les charges font écran aux forces électromagnétiques extérieures.

#### **Focalisation périodique :**

Une focalisation dans toutes les directions est en fait interdite par les équations de Maxwell 6.1. Examinons le cas physiquement plus correct de quadrupôles focalisant en *x* ou en *y* et dé-focalisant dans l'autre direction en les alternant. La focalisation-défocalisation sera bien linéaire dans ce cas. On pourra aussi utiliser des solénoïdes avec un champ à symétrie cylindrique dont la force induite sur les particules est proportionnelle à la vitesse radiale des particules  $(F(x, y) \propto r')$ mais le champ ne sera pas linéaire. La focalisation longitudinale sera obtenue par des éléments RF dont le champ est sinusoïdal, où, pour une taille de paquet suffisamment petite devant la longueur d'onde RF, on pourra considérer le champ comme linéaire.

On aura donc cette fois  $k_0(z+L) = k_0(z)$  avec un  $k_0(z)$  variable. Dans ce cas, il existe des solutions périodiques à l'équation d'enveloppe [51] qui vérifient :

$$
X(z+L) = X(z)
$$

Et pour chaque particule :

.

,

.

,

$$
x(z) = AX(z)cos(\varphi(z) + \phi)
$$

où *A* est l'amplitude de l'oscillation et *φ* la phase de la particule à l'entrée de la structure. *ϕ* désigne la phase de la particule dans la structure et on montre qu'elle vérifie :

$$
\varphi'(z) = \frac{1}{\beta(z)}
$$

On définit ainsi l'avance de phase par période du faisceau dans la structure :

$$
\sigma = \varphi(z+L) - \varphi(z) = \int_{z}^{z+L} \frac{dz}{\beta(z)}
$$

qui est constante pour un faisceau adapté puisque *X* est périodique et l'émittance constante. D'où :  $\beta(z) = \frac{X(z)^2}{6}$ 

*x*Encore un fois, *σ* dépend de la structure de focalisation  $(k_0(z))$  mais aussi de la charge d'espace (*K*). On définit à nouveau la dépression d'avance de phase comme le rapport de l'avance de phase par période à celle sans charge d'espace  $(\sigma_0)$ .

$$
\eta = \frac{\sigma}{\sigma_0}
$$

On peut donc raisonner comme pour un canal de focalisation continue à ceci près que l'avance de phase se définit par période et non par unité de longueur.

#### **6.2.2 Faisceau désadapté**

.

,

.

Il est, en pratique, impossible d'injecter un faisceau ayant exactement l'émittance et la taille adaptées à une structure. Il s'agira donc d'étudier l'effet d'une petite désadaptation du faisceau sur le transport.

Dans le cas d'une focalisation continue, prenons  $X = X_C + dX$  avec  $dX \ll X_C$ , *X<sup>C</sup>* vérifiant l'équation d'enveloppe du faisceau adapté. En tenant compte de  $X_C^{\prime\prime}=0,$ insérons  $dX$  dans 6.8 que l'on différencie par rapport à X, on obtient :

$$
dX'' + (k_0 + \frac{K}{X_C^2} + \frac{3\epsilon_x^2}{X_C^4})dX = 0
$$

et *dX* oscillera donc autour de 0 avec un nombre d'onde  $\sqrt{\kappa_0^2 + \frac{K}{X_C^2} + \frac{\epsilon_x^2}{X_C^4}}$ . Or  $X_C$  vérifie  $k_0 X_C - \frac{\epsilon_x^2}{X_C^3} - \frac{2K}{X_C}$  $\frac{2K}{X_C} = 0$  et avec 6.9, on a donc :

$$
dX'' + 2k_0(1+\eta^2)dX = 0
$$

La taille RMS du faisceau va donc osciller avec un nombre d'onde donné par :

$$
\kappa_{da} = \kappa_0 \sqrt{2(1+\eta^2)}
$$

On aura alors :

$$
X(z) = X_C(1 + \mu^2)\cos(k_{da}z + \phi)
$$

où  $\mu = \sqrt{\frac{X_0}{X_c}}$  $\frac{X_0}{X_C}$ , où  $X_0$  est la valeur initiale de  $X_C + dX$ , est le facteur de désadaptation (*mismatch*). On note qu'en cas de désadaptation les oscillations d'enveloppe sont plus rapides que les oscillations des particules sans charge d'espace.

#### **Continuité du spectre :**

D'autre part, il peut arriver, pour une raison quelconque, qu'une particule ait une orbite qui la fasse sortir des limites du faisceau KV considéré jusqu'ici et qu'elle rejoigne le "halo" de la distribution. La force de focalisation vue par de telles particules sera donc linéaire jusqu'à la limite de la distribution KV pour *x <* <sup>√</sup> 2*X* et au-delà variera comme  $-k_0x + \frac{C}{r^{\alpha}}$  où  $r$  est le rayon de la particule et  $\alpha$  vaut 1 pour un faisceau continu et 2 pour un faisceau en paquets.

Les oscillations des particules dans et autour du faisceau ne seront donc plus harmoniques et, pour des amplitudes très grandes, tendront vers le cas des oscillations sans charge d'espace.

Si de telles particules existent, le spectre de leurs avances de phases sera donc un continuum allant de *σ* pour celles qui ne sortent pas de la distribution KV à  $\sigma_0$  pour les plus éloignées. Toutes les fréquences seront alors présentes dans ce spectre-ci et pourront venir exciter des modes résonants dans le faisceau, comme on va le voir plus tard. Les orbites de certaines particules peuvent grandir encore plus en cas de résonance, quand leur fréquence d'oscillation est un multiple de celle du faisceau.

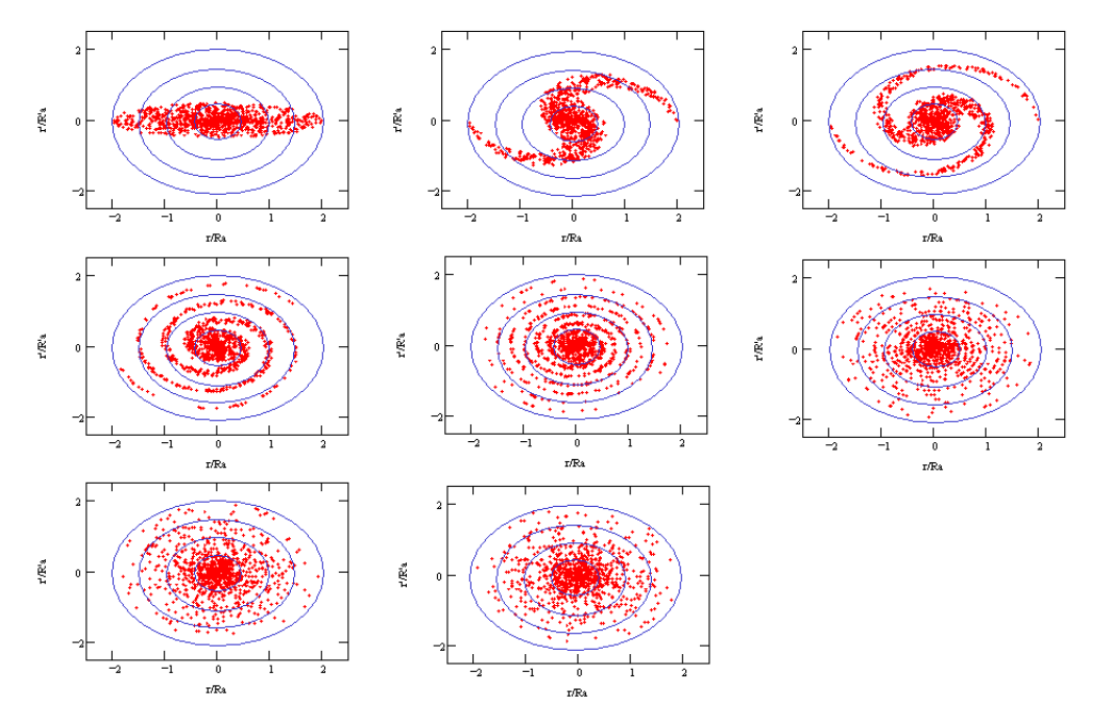

**Figure 6.3 –** Filamentation d'un faisceau dans l'espace des phases

#### **Filamentation :**

On a vu précédemment que, dans le cas d'une désadaptation du faisceau, sa taille effectuera un battement autour de la valeur d'équilibre. Le calcul analytique peut être repris pour une structure de focalisation périodique et donne un résultat similaire : une oscillation autour de la taille du faisceau adapté, qui elle-même oscille de façon périodique, avec un nombre d'onde différent.

Dans les éléments de focalisation réels, le champ de focalisation est rarement parfaitement linéaire et tend le plus souvent à devenir plus fort que prévu par cette approximation. Les particules qui seront à l'extérieur du faisceau lorsque le faisceau sera agrandi par le battement vont donc voir un champ de focalisation plus fort et osciller "plus vite". Ces particules vont donc tourner dans l'espace des phases plus loin du centre et plus vite et rompre la symétrie du faisceau et donc la linéarité du champ de charge d'espace [54].

Au bout d'un certain temps ces particules vont finir par spiraler autour du cœur de la distribution qui sera moins déformé. Au bout d'un temps assez long, ces particules vont remplir l'espace des phases et l'émittance du faisceau sera plus importante, comme on peut le voir en figure 6.3.

#### **6.2.3 Résonances et instabilités**

Au sein du faisceau, une particule donnée va subir la force de la focalisation et la force de la charge d'espace. Ces forces ont un effet moyen nul qui va faire osciller la particule comme on l'a vu précédemment. Cependant, du fait de petits écarts par rapport à ce régime idéal, d'autres forces plus aléatoires vont être appliquées aux particules du faisceau. Il s'agira ici de déterminer si leurs effets peuvent s'additionner de manière constructive et perturber l'équilibre du faisceau, créant ainsi des instabilités qui feront qu'un faisceau adapté comme on l'a vu jusqu'à maintenant puisse évoluer dans le temps.

**Modes d'enveloppe perturbés avec charge d'espace :**

On se place à présent dans le cadre de l'étude d'un faisceau KV tridimensionnel dans un canal de focalisation continue. Dans ce cas on aura trois équations d'enveloppe pour  $X, Y$  et  $Z$  [56].

$$
X'' + k_{0x}X - I_x(X, Y, Z)X - \frac{\epsilon_x^2}{X^3} = 0
$$
\n(6.10)

$$
Y'' + k_{0y}Y - I_y(X, Y, Z)Y - \frac{\epsilon_y^2}{Y^3} = 0
$$
\n(6.11)

$$
Z'' + k_{0z}Z - I_z(X,Y,Z)Z - \frac{\epsilon_z^2}{Z^3} = 0
$$
\n(6.12)

où [49] :  $I_x(X, Y, Z) = \frac{3qI}{4\pi\epsilon_0 2m(\beta\gamma c)^2 f_{RF}} \int_0^\infty \frac{dt}{(X^2+t)\sqrt{(X^2+t)}}$  $\frac{dt}{(X^2+t)\sqrt{(X^2+t)(Y^2+t)(\gamma^2Z^2+t)}},$ et de même pour *I<sup>y</sup>* et *Iz*, avec *fRF* la fréquence de répétition des paquets.

On considère un petit défaut d'adaptation dans chacune des trois dimensions :

$$
X(z) = X_C + dX \tag{6.13}
$$

$$
Y(z) = Y_C + dY \tag{6.14}
$$

$$
Z(z) = Z_C + dZ \tag{6.15}
$$

où *XC*, *Y<sup>C</sup>* et *Z<sup>C</sup>* vérifient les conditions d'adaptation. On fait ensuite un développement de Taylor des trois équations d'enveloppe précédentes 6.10 autour de la solution adaptée. Les dérivées partielles des fonctions *I* sont détaillées dans [60].

On obtient alors le système :

$$
\begin{pmatrix} dX'' \\ dY'' \\ dZ'' \end{pmatrix} = -\begin{pmatrix} A & B & C \\ B & A & C \\ D & D & E \end{pmatrix} \cdot \begin{pmatrix} dX \\ dY \\ dZ \end{pmatrix}
$$
 (6.16)

où :

$$
A = -k_{0t} - I_t(X_C, Y_C, Z_C) + 3T_C \frac{\partial I_t}{\partial dt}(X_C, Y_C, Z_C) - \frac{3\epsilon_t^2}{T_0^4}
$$
(6.17)

$$
B = \frac{\partial I_t}{\partial dt}(X_C, Y_C, Z_C)T_C^2
$$
\n(6.18)

$$
C = \gamma^2 T_C Z_C \frac{\partial I_t}{\partial dz} (X_C, Y_C, Z_C)
$$
\n(6.19)

$$
D = T_C Z_C \frac{\partial I_z}{\partial dt} (X_C, Y_C, Z_C)
$$
\n(6.20)

$$
E = -k_{0z} - I_z(X_C, Y_C, Z_C) + 3Z_C \frac{\partial I_z}{\partial dz}(X_C, Y_C, Z_C) - \frac{3\epsilon_z^2}{Z_0^4}
$$
(6.21)

avec *t* et *T* qui désigne *x* ou *y* et *X* ou *Y* .

On appellera dans la suite  $\kappa_t = \sqrt{-k_{0t} - I_t(X_C, Y_C, Z_C)}$  et  $\kappa_{0t} =$ √  $\overline{k_{0t}}$ . Il s'agit du nombre d'onde déprimé par la charge d'espace des oscillations des particules dans cette direction. Puisque *T<sup>C</sup>* vérifie les conditions d'adaptation, on a de plus :  $\frac{\epsilon_t^2}{T_C^4} = \kappa_t^2$ , et de même pour  $\kappa_z$  et  $\kappa_{0z}$ . On définit aussi le rapport d'aspect longitudinal *C*  $R_t = \frac{\gamma^2 Z_C^2}{T_C^2}.$ 

En utilisant les propriétés des fonctions I [60] on peut réécrire le système 6.16 avec :

$$
A = 4\kappa_t^2 + 3B\tag{6.22}
$$

$$
B = \frac{(\kappa_t^2 - \kappa_{0t}^2)(3 - 2R_t^2) - (\kappa_z^2 - \kappa_{0z}^2)R_t^2}{4(1 - R_t^2)}
$$
(6.23)

$$
C = \gamma \frac{R_t(\kappa_z^2 - \kappa_{0z}^2) - \kappa_t^2 + \kappa_{0t}^2}{1 - R_t^2}
$$
\n(6.24)

$$
D = \frac{C}{\gamma^2} \tag{6.25}
$$

$$
E = 4\kappa_z^2 + \frac{2(\kappa_t^2 - \kappa_{0t}^2) + (1 - 3R_t^2)(\kappa_z^2 - \kappa_{0z}^2)}{1 - R_t^2}
$$
(6.26)

qui ne dépend que de 9 paramètres :  $\kappa_x, \kappa_{0x}, \kappa_y, \kappa_{0y}, \kappa_z, \kappa_{0z}, R_x, R_y$  et  $\gamma$ .

On a par ailleurs :  $I_t(X_C, Y_C, Z_C) = -\kappa_{0t}^2 - \kappa_t^2$  et la même chose pour  $I_z$ . On peut diviser les relations en *x* et *y* par celle en *z* et obtenir [56] :

$$
\frac{\kappa_{0t}^2 - \kappa_t^2}{\kappa_{0z}^2 - \kappa_z^2} = J(R_t)
$$

Ce qui permet de supprimer un paramètre supplémentaire comme *κ<sup>x</sup>* et donc aussi  $\kappa_y$ , ce qui réduit le nombre de paramètres à sept. En posant  $\eta_t = \frac{\kappa_t}{\kappa_0}$  $\frac{\kappa_t}{\kappa_{0t}}$ , de même pour  $\eta_z$ , et  $\nu_t = \frac{\kappa_{0z}}{\kappa_{0t}}$ *κ*0*<sup>t</sup>* on peut alors écrire :

$$
A = \kappa_{0t}^2 (4\eta_t + \frac{3}{4}(1 - \eta_t^2)(3 - R_t^2 \cdot j(R_t)))
$$
\n(6.27)

$$
B = \kappa_{0t}^2 \left(\frac{1}{4} (1 - \eta_t^2)(3 - R_t^2 \cdot j(R_t))\right)
$$
\n(6.28)

$$
C = \kappa_{0t}^2 (\gamma (1 - \eta_t^2) R_t . j(R_t))
$$
\n(6.29)

$$
D = \kappa_{0t}^2 (\gamma^{-1} (1 - \eta_t^2) R_t . j(R_t))
$$
\n(6.30)

$$
E = \kappa_{0t}^2 (4\eta_t^2 - (1 - \eta_t^2)(1 + (3 - R_t^2) \cdot j(R_t)))
$$
\n(6.31)

où :  $j(R_t) = \frac{J(R_t) - 1}{1 - R_t^2}$ .

On a donc la matrice qui définit le système différentiel 6.16 qui ne dépend plus que de sept paramètres.

#### **Résonances paramétriques, cas bidimensionnel :**

On va maintenant chercher à étudier les différents modes propres du système décrit précédemment. On peut dans un premier temps remarquer que, si l'on néglige les effets selon *z* (qui est en pratiques très différent de ce qui se passe dans les directions transverses) et que l'on prend un faisceau ayant les mêmes dimension  $X_C$  et  $Y_C$  et la même focalisation en *x* et en *y*, le système :

$$
\begin{pmatrix} dX'' \\ dY'' \end{pmatrix} = -\begin{pmatrix} A & B \\ B & A \end{pmatrix} \cdot \begin{pmatrix} dX \\ dY \end{pmatrix}
$$
 (6.32)

peut être découplé en introduisant les variables  $B = dX + dY$  et  $Q = dX - dY$ . Les équations différentielles respectées par ces variables vont être celles d'oscillateurs harmoniques ayant comme nombres d'onde propres :

$$
\kappa_B = \sqrt{A+B}
$$

$$
\kappa_Q = \sqrt{A-B}
$$

Soit, après simplification :

$$
\kappa_B = \kappa_0 \sqrt{2 + 2\eta^2}
$$

$$
\kappa_Q = \kappa_0 \sqrt{1 + 3\eta^2}
$$

Ces modes seront appelés mode de respiration (*B* pour *breathing*) où les oscillations en *x* et en *y* sont en phase et mode quadrupolaire (*Q*) où les oscillations sont en opposition de phase. Leurs nombres d'onde étant supérieurs, ils seront toujours plus rapides que les oscillations sans charge d'espace et déprimées des particules du faisceau. Il peut cependant arriver que ces modes excitent des résonances d'ordre supérieur en étant dans la bande  $[nηκ₀, nκ₀]$  avec n entier. On remarque que le mode B correspond au mode de désadaptation unidimensionnel sans couplage.

#### **Résonances paramétriques cas tridimensionnel :**

On peut ensuite revenir au système 6.16 tridimensionnel et déterminer ses modes propres. Cela passe par le calcul du déterminant de :

$$
\Delta = \begin{pmatrix} A - \kappa^2 & B & C \\ B & A - \kappa^2 & C \\ D & D & E - \kappa^2 \end{pmatrix} \tag{6.33}
$$

Soit :

.

$$
\Delta = (A - B - \kappa^2)(\kappa^4 - \kappa^2(A + B + E) + E(A + B) - 2DC)
$$

On remarque que *C* et *D* n'étant présents que sous la forme de leur produit, ce déterminant ne dépend plus de *γ*, ce qui réduit à six le nombre de paramètres.

Les valeurs propres sont les valeurs de *κ* qui annulent la valeur de ce déterminant. Comme celui-ci est un polynôme cubique en *κ* 2 , elles sont au nombre de trois. On notera en particulier celle-ci :

$$
\kappa_3 = \sqrt{A - B}
$$

En prenant un faisceau ayant les mêmes dimensions selon *x* et *y* et après simplification, on obtient :

$$
\kappa_3 = \kappa_{0t} \sqrt{4\eta_t + \frac{1}{2}(1 - \eta_t^2)(3 - R_t^2 \cdot j(R_t))}
$$

Ce mode propre dépend du rapport d'aspect longitudinal du faisceau mais, pour un faisceau sphérique dans le référentiel boosté, son nombre d'onde est le même que celui du mode *Q* et diminue pour des faisceaux plus "allongés". Les autres sont plus complexes à exprimer analytiquement, mais cela est fait dans [60].

#### **Extension à la focalisation périodique :**

Lors du transport à travers une structure continue, une nouvelle oscillation, qui est celle de la structure avec un nombre d'onde  $\kappa = \frac{2\pi}{L}$  $\frac{2\pi}{L}$ , s'ajoute à celles des modes d'enveloppe dans un canal de focalisation continue équivalent. Dans le cas d'un faisceau adapté, cette oscillation est inévitable. Il s'agira donc d'éviter qu'elle vienne exciter des modes résonants du faisceau en régime de charge d'espace tels qu'on en a vu dans le reste de cette section.

#### **En conclusion :**

.

On a vu différents modes d'enveloppe qui peuvent être excités en cas de désadaptation légère d'un faisceau à une structure. Ces modes et leurs nombres d'onde sont rappelés dans le tableau 6.1 du plus rapide au plus lent. Dans la conception d'une section de transport ou d'adaptation d'un accélérateur linéaire il faudra donc éviter que l'un de ces modes puisse exciter des résonances afin d'éviter qu'il n'y ait formation de halo et donc augmentation d'émittance.

| Mode          | nombre d'onde                                                                 | ensemble concerné      |
|---------------|-------------------------------------------------------------------------------|------------------------|
| Respiration   | $\kappa_B = \kappa_0 \sqrt{2 + 2\eta^2}$                                      | Enveloppe 1D et 2D     |
| Quadripolaire | $\kappa_Q = \kappa_0 \sqrt{1 + 3\eta^2}$                                      | Enveloppe 2D           |
| 3D            | $\kappa_3 = \kappa_0 \sqrt{4\eta_t + \frac{(1-\eta_t^2)(3-R_t^2,j(R_t))}{2}}$ | enveloppe 3D           |
| Libre         | $\kappa_0$                                                                    | Particules éloignées   |
| Déprimé       | $\kappa_0\eta$                                                                | Particules du faisceau |

**Table 6.1 –** Différents modes mis en évidences

Il faut ici évoquer le fait que de manière à éviter l'activation de ces modes, il est courant de choisir des avances de phases et des tailles différentes pour les différentes directions du faisceau. Cependant il a été mis en évidence par Ingo Hoffman en 1998 [47] qu'il existait aussi des résonances dites *l* : *m* qui permettaient des transferts d'énergie d'une dimension à l'autre si les rapports des nombres d'ondes étaient rationnels ou s'ils étaient suffisamment déprimés par la charge d'espace.

### **6.3 Définitions existantes du halo**

On vient de voir que l'augmentation d'émittance et formation de halo sont les conséquences directes des forces de charge d'espace inhérentes aux faisceaux de haute intensité. Le halo, loin du centre du faisceau et donc proche des parois de la chambre à vide, peut engendrer des pertes de particules qui, même infimes, peuvent y déposer une puissance conséquente avec une haute intensité. La minimisation du halo lors du design ou des réglages, sa mesure ou sa collimation deviennent des actions nécessaires.

Or, jusqu'à présent, il n'y a pas de consensus sur ce qu'est le halo. On rappelle dans ce chapitre les tentatives existantes de définitions du halo en discutant de leurs limites.

### **6.3.1 Définitions basées sur les moments d'une distribution**

#### **Définition :**

En 2001, T.P. Wangler et les équipes de Los Alamos aux États-Unis sont partis du constat qu'une augmentation de la quantité de halo impliquait toujours une augmentation d'émittance, mais que cette dernière pouvait avoir lieu sans création de halo [5]. Ils en ont conclu que le halo devrait porter des informations additionnelles sur l'état du faisceau. Ils ont donc cherché à définir la quantité de halo, notée h, comme propriété d'une distribution de manière analogue à l'émittance RMS, utilisée comme figure de mérite de la qualité d'un faisceau, à partir de moments d'une distribution. Le paramètre h est défini comme le kurtosis, rapport des moments d'ordre 4 à ceux d'ordre 2 d'une distribution. Il permet de mesurer à quel point une distribution est compacte ou étalée, indépendamment de la taille de la distribution et de sa forme. Il a été choisi de définir qu'une distribution uniforme a une quantité de halo nulle et qu'une distribution gaussienne a un halo normalisé à 1.

Ainsi, pour un faisceau continu à une dimension, on aura la définition suivante pour h :

$$
h_x = \frac{\langle x^4 \rangle}{\langle x^2 \rangle^2} - 2 \tag{6.34}
$$

Et  $h_x = \frac{\langle x^4 \rangle}{\langle x^2 \rangle} - \frac{15}{7}$  $\frac{15}{7}$  pour un faisceau en paquets.

De même, afin de quantifier le halo dans l'espace des phases 2D (x,x') et de prendre en compte les effets de l'oscillation betatron, cette définition a été étendue

à deux dimensions [64] avec la même normalisation. Le paramètre de halo appelé cette fois-ci H est défini comme :

$$
H_x = \frac{\sqrt{3\langle x^4 \rangle \langle x'^4 \rangle + 9\langle x^2 x'^2 \rangle^2 - 12\langle x^3 x' \rangle \langle x x'^3 \rangle}}{2\langle x^2 \rangle \langle x'^2 \rangle - 2\langle x x' \rangle^2} - 2
$$
(6.35)

où l'on reconnait l'émittance RMS au dénominateur.

#### **Applications et limites :**

Cette définition de halo permet de quantifier à quel point une distribution est pointue ou plate et a fait ses preuves en mettant en évidence l'augmentation de la quantité de halo associée à l'augmentation d'émittance lors du transport désadapté à travers une structure périodique de la machine LEDA [64].

Cependant cette définition du halo qui revient à calculer le kurtosis d'une distribution, présente le défaut de lier sa forme globale à la quantité de halo : plus une distribution a un aspect pointu et plus le halo est grand. Ce qui n'est pas le cas dans les distributions couramment rencontrées dans un accélérateur de haute intensité. De plus, ce critère de kurtosis ne permet pas de dire quelles particules sont ou pas dans le halo et où celui-ci se situe.

les valeurs de ce paramètre h sont données et commentées dans etc ci-après, pour une grande diversité de types de profil

Les valeurs de ce paramètre h sont données et commentées dans [41] et dans la table 6.2 pour une grande diversité de profils de densité.

#### **6.3.2 Définitions basées sur un nombre d'écarts-types**

#### **Définition :**

Il est aussi courant de définir le halo comme la partie du faisceau qui est au-delà d'un certain nombre d'écarts-types, que ce soit dans l'espace réel (x,y ou z) ou dans l'espace des phases (x,x', ou y,y', ou z,z') à partir de l'ellipse de concentration à n-*σ*. On choisit en général un nombre d'écarts-types supérieur à 3 ayant à l'esprit que le halo serait une partie peu dense et éloignée du cœur.

#### **Applications et limites :**

Ce genre de définition est particulièrement adapté aux faisceaux très relativistes ou peu intenses des anneaux de stockages d'ions [65]. En effet, les faisceaux fortement relativistes, et donc peu soumis à la charge d'espace, vont naturellement s'équilibrer vers la distribution normale où le nombre de particules au-delà de n-*σ* est bien connu.

Ces définitions permettent de définir des niveaux de pertes en présence d'une ouverture dynamique ou d'une collimation donnée.

Ce genre de définition présente le défaut de dépendre étroitement de la forme de la distribution et de l'utilisation visée : le nombre d'écarts-types choisi dépend du nombre de particules au-delà d'une certaine limite externe. Le nombre de particules au-delà de 3 et 5  $\sigma$  pour plusieurs distributions est rappelé en table 6.2.

D'autre part, les distributions non symétriques ou avec halo non symétrique, comme c'est toujours le cas dans l'espace des phases longitudinal, ne peuvent pas être traitées.

| Distribution                                     | H                | $\int_{3\sigma}^{\infty} \rho(x) dx / \int_{0}^{\infty} \rho(x) dx$ (%) |
|--------------------------------------------------|------------------|-------------------------------------------------------------------------|
| -KV                                              | $\left( \right)$ |                                                                         |
| Parabolique $(1-x^2)$                            | 0.25             | -0                                                                      |
| Gaussienne d'ordre 4 $(e^{-x^4})$                | 0.356            | < 0.01                                                                  |
| Gaussienne $(e^{-x^2})$                          |                  | 0.3                                                                     |
| Exponentielle $(e^{-x})$                         | 3                | 22.5                                                                    |
| Gaussienne creusée $(x.e^{-x^2})$                | 0.5              | 1.2                                                                     |
| Puissance inverse $\left(\frac{1}{1+x^4}\right)$ | 1.26             | 29                                                                      |

**Table 6.2 –** Diverses définitions de halo appliquées à différentes distributions et le pourcentage de particules au delà de 3 écarts-types.

#### **6.3.3 Autres définitions**

#### **Puissances inverses de la position :**

Des modèles analytiques étudiant les effets de la diffusion d'un faisceau sur le gaz résiduel et de la dispersion interne dans un faisceau d'électrons [13] ont mis en évidence l'apparition de queues de distributions en puissances inverses de la position  $\left(\frac{1}{x^3}\right)$  pour la diffusion et  $\frac{1}{x^4}$  pour la dispersion) après un temps assez long.

Une définition du halo satisfaisante pour des anneaux de stockage peut être la région où ces queues de distributions, dont les poids relatifs dépendent de beaucoup de paramètres [12], deviennent plus denses que la gaussienne représentant mieux le cœur du faisceau. Une telle définition serait moins arbitraire que celles mentionnées précédemment et correspondrait au mieux aux phénomènes physiques de formation de halo dans les anneaux de stockages considérés.

#### **Termes non-linéaires du champ :**

Une autre façon de voir le halo est de considérer qu'il s'agit de toutes les particules responsables d'un champ total (focalisation + charge d'espace) nonlinéaire. Ainsi dans un canal de focalisation le halo sera défini comme la soustraction d'une distribution KV maximale à la distribution effective des particules.

Y. Batygin et C. Li [52] partent du constat qu'un faisceau de densité gaussienne tronqué en losange crée un champ dodécapolaire pour définir une ligne de transport de quadrupole avec des pôles creusés ayant un champ linéaire auquel s'ajoute une composante dodécapolaire qui compense le champ créé par la charge d'espace de ce faisceau particulier.

Ainsi le champ total vu par un tel faisceau dans cette ligne est parfaitement linéaire et il n'y a pas de création de halo. Tout écart d'une distribution à une gaussienne tronquée de cette façon serait défini comme du halo et serait croissante au cours du transport [45].

Cette démarche a permis de démontrer que toute particule en surplus de la distribution KV, ou en surplus de la distribution adaptée à une structure de transport va occasionner des forces non linéaires et donc créer du halo par la suite. Mais cela ne permet de donner que la proportion du faisceau qui est du halo à chaque position mais pas les particules impliquées.

#### **En conclusion :**

On voit qu'il existe de nombreuses définitions du halo basées sur des concepts différents mais intuitivement reliées aux mêmes idées : le halo est une partie non compacte, peu dense, externe, "suffisamment" loin du centre du faisceau, qui résulte d'effets non linéaires comme la charge d'espace ou la diffusion.

Il faut aussi noter que ces définitions peuvent servir des objectifs précis (conservation de l'émittance, caractérisation de la collimation, des pertes, ...) et concerne des faisceaux aux caractéristiques physiques propres à l'accélérateur considéré (hadrons, leptons, haute ou basse énergie, ...).

On s'intéressera dans la suite à une définition de halo qui peut être appliquée à une distribution quelconque, adaptée à l'étude des accélérateurs de haute intensité où le halo est intimement lié aux forces de charge d'espace.

# **Chapitre 7 Nouvelles définitions du Halo**

#### **Motivations :**

Dans les accélérateurs de haute intensité, la dynamique du faisceau est dominée par les forces de charge d'espace, notamment dans les parties à faible énergie. C'est le cas pour la totalité des accélérateurs d'IFMIF qui ont une intensité de 125 mA et une énergie maximale de 9 MeV (prototype IFMIF) ou 40 MeV(grand IFMIF). Les profils de densité de faisceau prennent alors des formes très variées, non symétriques, très loin des profils gaussiens, avec un halo conséquent.

A haute intensité, les définitions existantes de halo ne sont utilisables que ponctuellement, sur des cas bien particuliers, et ne peuvent donc pas rendre compte de la formation du halo et de son évolution. En effet, on peut noter que visuellement, le profil du faisceau change continuellement de forme, avec un cœur et un halo évoluant différemment le long de l'accélérateur. Dans ce contexte, même les paramètres globaux, à savoir émittance et paramètres de Twiss  $(\epsilon, \alpha, \beta, \gamma)$ , ainsi que les paramètres d'enveloppe ( $\sigma = \sqrt{\beta \epsilon}$ ) utilisés depuis le début des accélérateurs ne suffisent plus à caractériser le faisceau.

On peut noter par exemple les situations suivantes :

- Le cœur augmente mais le halo diminue, ou inversement. Ces deux parties ne peuvent donc pas être décrites par les mêmes émittances.
- Minimiser l'émittance peut amener à une explosion du halo et vice-versa. Donc la classique émittance n'est pas suffisante pour caractériser la taille du faisceau.
- Le cœur est focalisé différemment du halo, dû à l'écrantage de la charge d'espace, ce qui fait que les deux parties n'ont pas la même orientation dans l'espace de phase. Elles ne peuvent donc pas être décrites par les mêmes paramètres de Twiss.
- Le profil de densité du faisceau change de forme, avec des proportions de cœur/halo variables. La notion de halo basées sur l'enveloppe n-*σ* n'est plus
pertinente car elle va contenir des parties très différentes du faisceau au cours de son évolution.

#### **Études décrites dans la suite du chapitre :**

L'objectif est de définir une limite cœur-halo précise applicable à n'importe quel type de distribution qui en plus, d'une part correspond à l'aspect visuel, d'autre part révèle la dynamique interne du faisceau. Grâce à cela, on peut ensuite caractériser séparément le cœur et le halo.

Dans un premier temps, une détermination de la limite cœur-halo est proposée à une dimension dans l'espace réel (x ou y ou z), pour laquelle il est démontré que cela correspond à deux régimes différents du champ de charge d'espace. On peut alors caractériser le faisceau selon la taille du cœur et du halo le long de l'accélérateur au lieu de la notion classique d'enveloppe.

Dans un deuxième temps, on cherchera à étendre cette détermination de limite cœur-halo à deux dimensions dans l'espace des phase (x,x' ou y,y' ou z,z'). Il sera démontré que cela correspond à départager les particules qui ont subi des transports linéaires ou non. On peut alors caractériser le faisceau par l'émittance et les paramètres de Twiss pour le cœur et le halo séparément.

# **7.1 Proposition de définition de la limite cœurhalo à une dimension**

## **7.1.1 Introduction**

Pour répondre au besoin de caractériser le faisceau par son cœur et son halo séparément, nous proposerons ici une détermination précise de la limite cœurhalo applicable à n'importe quel type de distribution, basée uniquement sur les caractéristiques de son profil de densité.

On vérifiera que cette limite correspond bien à ce qui est visuellement perçu et on démontrera qu'elle révèle la dynamique interne du faisceau qui est gouvernée par deux régimes différents de charge d'espace.

Cela permettra de quantifier précisément l'importance du halo, soit par sa taille, soit par le nombre de particules qui s'y trouvent.

Pour caractériser l'évolution du faisceau le long de l'accélérateur, on proposera enfin d'employer la taille totale du cœur et du halo, au lieu de la classique "enveloppe faisceau".

#### **7.1.2 Une détermination précise de la limite cœur-halo**

Il est possible de généraliser la notion intuitive de halo à partir du cas d'une distribution uniforme dense entourée d'un halo beaucoup moins dense pour tout type de distribution de particules [34]. Pour cette dernière distribution (figure 7.1 à gauche), la limite cœur-halo est évidemment l'endroit où la densité change brusquement, exactement au pied de la discontinuité. A cet endroit, il y a une variation infinie de la variation de la pente de la densité  $\rho(r)$ , qui passe de moins l'infini à plus l'infini. Dans le cas d'une distribution de particules plus réaliste où la densité varie de façon continue, la limite cœur-halo peut être définie de manière similaire comme l'endroit où se présente la plus grande variation du gradient de densité du profil. C'est à dire la plus grande variation de dérivée de la densité et donc le maximum de la dérivée seconde de cette densité comme cela est montré en figure 7.1 à droite. Dans toute la suite, un trait noir vertical marquera la limite entre le cœur et le halo. On note qu'il ne s'agit pas d'un point d'inflexion de la courbe qui correspond à un changement de signe de la dérivée seconde, ni de l'endroit où la pente est la plus raide qui est le maximum de la dérivée première. Le critère est ici la plus grande variation de la pente, le maximum de  $\rho''(r)$ .

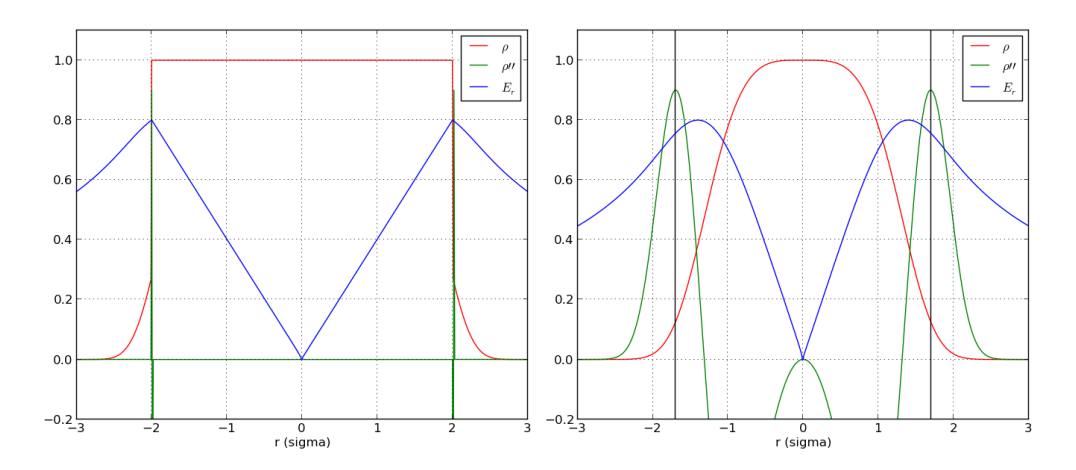

**Figure 7.1 –** Dérivée première, seconde, limite cœur-halo et champ électrique radial d'une distribution uniforme entourée d'un halo ténu (gauche) et d'une distribution plus réaliste aux variations continues (droite)

On peut tout d'abord affirmer que cette détermination de la limite cœurhalo correspond bien au critère visuel qui est le plus souvent utilisé pour estimer l'importance du halo.

De plus, la limite cœur-halo déterminée de cette manière est indépendante de la forme générale de la distribution. Un profil dissymétrique peut aussi être envisagé. Un profil plat ou pointu peut avoir un halo grand ou non. Un profil gaussien pur

avec un écart type *<sup>σ</sup>* a un halo qui commence à une distance de <sup>√</sup> 3*σ* du centre, donc contenant 8.3% des particules du faisceau, qui est un halo assez important. Un profil gaussien généralisé  $\rho = A * exp(-x^{\beta}/C)$  a un halo plus petit lorsque sa forme est plus plate [36]. Mais ce n'est pas forcément le cas pour une distribution ne suivant pas cette loi. Par ailleurs, les profils avec un bord extérieur très marqués comme les distributions KV, triangulaires ou paraboliques ne présentent pas de halo.

Ce critère de détermination de la limite cœur-halo est appliqué dans les figures 7.2 et 7.3 à des distributions caractéristiques le long de l'accélérateur IFMIF [30]. Ces distributions sont très différentes les unes des autres et souvent très différentes de gaussiennes. Les distributions de particules dans le plan longitudinal (non représentées ici) sont encore moins régulières et souvent fortement dissymétriques. Pour tous ces profils, les limites correspondent bien à ce qui peut être perçu visuellement, près de la limite du "pied" des profils.

Pour parvenir à ces résultats, la dérivée seconde doit être soigneusement calculée. En effet, comme un calcul numérique de la dérivée amplifie fortement le bruit, calculer la dérivée une seconde fois peut conduire à des résultats totalement inutilisables. Comme spécifié dans [34], les techniques classiques, consistant à lisser au préalable le profil initial avec des polynômes, ne sont pas appropriées dans ce cas. La technique de calcul de dérivées "glissantes" a été préconisée.

Les méthodes de calcul et les algorithmes sont détaillés dans l'annexe A.

La définition proposée ici n'est pas applicable à des faisceaux en plusieurs parties (discontinus) ou comprenant plusieurs espèces transportées ensemble. Dans ces cas il convient d'étudier le halo de chacune des composantes du faisceau séparément.

## **7.1.3 Limite cœur-halo et dynamique interne du faisceau**

Plus fondamentalement, le cœur très dense et le halo plus ténu sont soumis à des dynamiques différentes, et une distinction entre eux n'a de sens que si elle révèle cette dynamique interne du faisceau [36].

Or celle-ci est gouvernée par le champ de charge d'espace. A partir d'un grand nombre de profils différents de densité, il est démontré dans [37] que, pour des faisceaux à symétrie cylindrique, le rayon de la limite cœur-halo proposé ici est confondu à 2% du rayon près avec le rayon limite séparant les deux régions caractérisées par des régimes différents du champ de charge d'espace dans un faisceau cylindrique :

— Celle contenant la partie linéaire *E<sup>r</sup>* ∝ *r* proche du cœur

 $\overline{C}$  − Celle contenant la partie  $E_r \propto \frac{1}{r}$  $\frac{1}{r}$  loin du cœur.

Le champ électrique radial est illustré en figure 7.1.

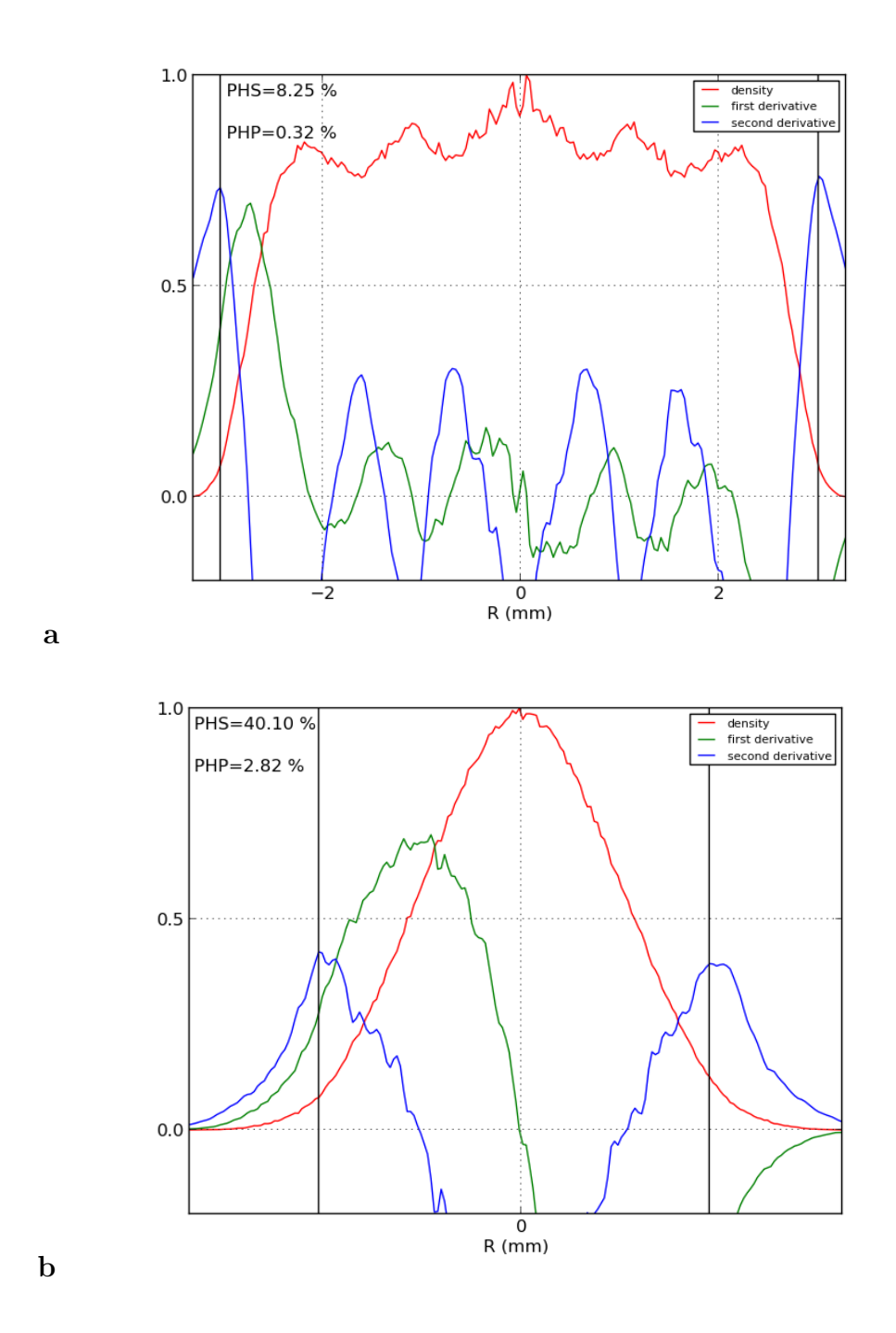

Figure 7.2 – Profil de densité et ses dérivées première et seconde, et limite cœur-halo de distributions de faisceaux de deutérons à diverses positions le long de l'accélérateur IFMIF-LIPAc : (a) entrée du RFQ, (b) sortie du RFQ.

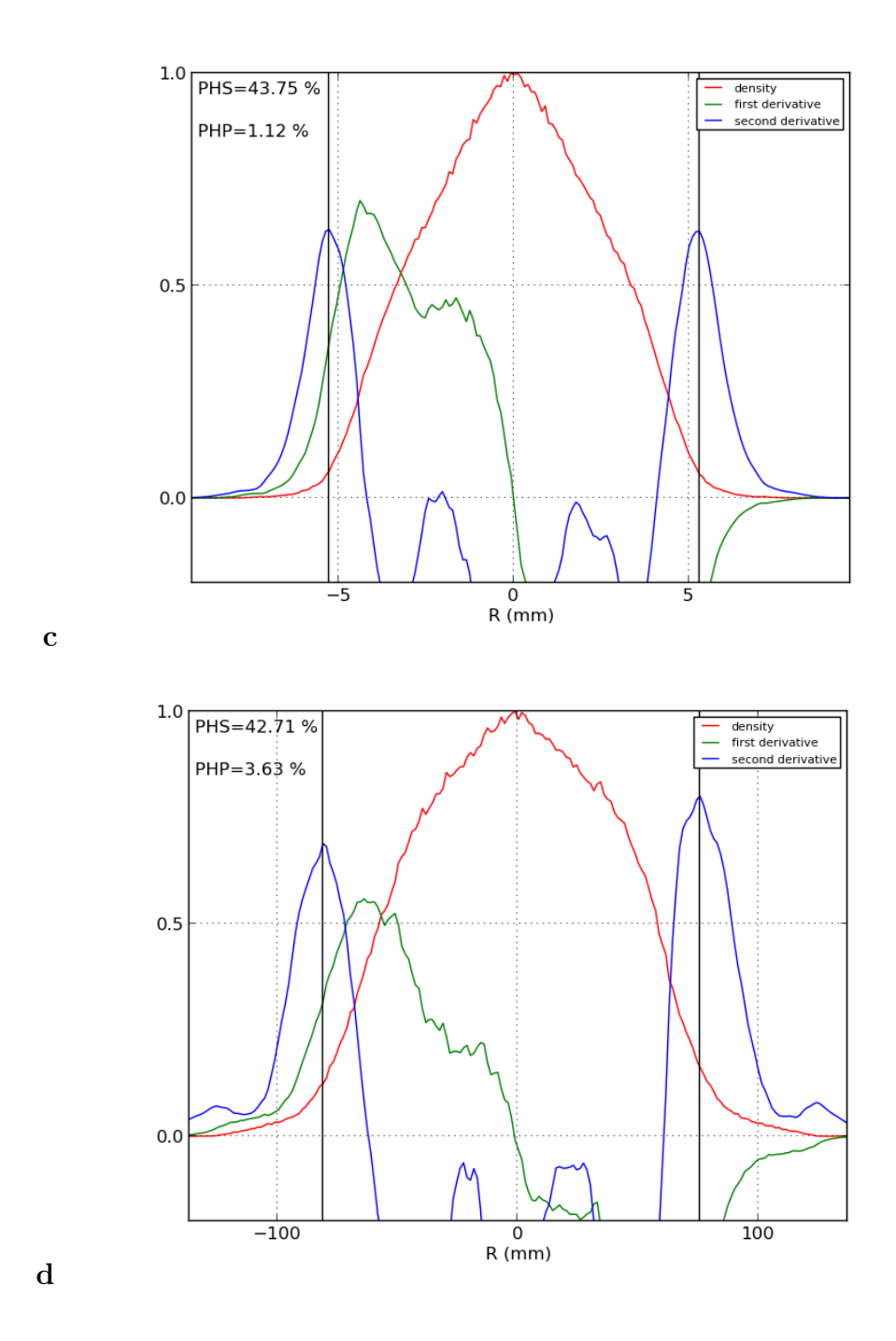

Figure 7.3 – Profil de densité et ses dérivées première et seconde, et limite cœur-halo de distributions de faisceaux de deutérons à diverses positions le long de l'accélérateur IFMIF-LIPAc : (c) sortie du SRF-LINAc, (d) sur l'arrêt faisceau.

Cela montre que la limite cœur-halo déterminée comme la position du maximum de  $\rho''(r)$  distingue aussi deux régimes de charge d'espace subis par les particules entre le cœur plus uniforme et le halo où le champ est non-linéaire.

L'application de ce critère pour la détermination de la limite cœur-halo est illustrée pour plusieurs distributions typiques en figure 7.4.

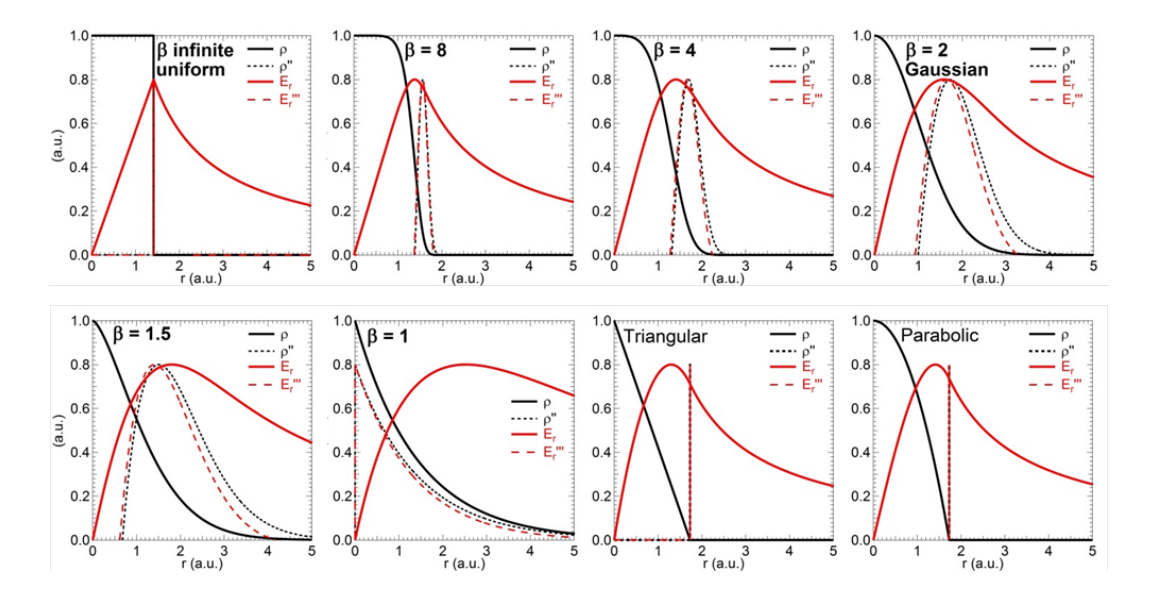

**Figure 7.4 –** Densité, sa dérivée seconde, champ électrique radial et sa dérivée troisième en fonction du rayon pour des distributions gaussiennes généralisées (*ρ*(*x*) = *exp*(*x* −*β* ) avec *β* allant de l'infini à 1 ainsi que pour des distributions triangulaire et parabolique. La densité est normalisée à 1 et les autres grandeurs à 0.8 pour plus de lisibilité.

Caractériser le halo de cette façon permet de distinguer les particules ayant les trajectoires les plus externes et ayant une dynamique différente du reste du faisceau, ces particules sont donc celles qui pourront se perdre et déposer leur énergie sur les parois de l'accélérateur. Cette caractérisation est donc particulièrement destinée aux études portant sur les accélérateurs linéaires intenses et à forte puissance [33], pour lesquels les pertes de particules présentent un risque important [31].

## **7.1.4 Caractérisation du halo**

Une fois que la limite cœur-halo est clairement définie, le halo peut être caractérisé par deux grandeurs, PHS et PHP qui sont respectivement le pourcentage de taille du halo et le pourcentage de particules de halo :

$$
PHS = 100 * \frac{TailleTotale - TailleCoeur}{TailleTotale}
$$

## $PHP = 100 * \frac{NbParticulesHalo}{N!R}$ *N bP articulesT otal*

PHS et PHP sont des grandeurs quantitatives concrètes pour la caractérisation de l'importance relative du halo à une position donnée ainsi que son évolution le long de la structure d'un accélérateur. Il faut préciser ici que PHS est défini pour un nombre N donné de particules dans la distribution étudiée. En effet, pour des distributions comme les gaussiennes la fonction de densité va jusqu'à l'infini, on tronque donc ici la taille du halo dès que :

$$
\left|\int_{x}^{\pm\infty}\rho(t)|dt\right| < \frac{1}{2N}
$$

Idéalement, pour limiter les risques de pertes de particules, la taille totale du faisceau ainsi que PHS et PHP doivent être minimisés. Lorsque cela est difficile à réaliser, certaines de ces contraintes peuvent être assouplies, en fonction de l'objectif. Pour une structure courte dont l'optique peut être optimisée dans son ensemble, la minimisation de la taille totale du faisceau est le moyen le plus efficace pour éviter les pertes [8], [33]. Pour une structure plus longue, PHS et PHP, dans cet ordre, doivent être minimisés afin d'éviter un développement en taille et en nombre de particules trop important du halo qui contient les particules qui risquent d'être perdues en aval.

Les paramètres PHS et PHP sont également utiles pour des actions concrètes sur le halo, comme sa mesure ou sa collimation. Ils indiquent précisément la zone du faisceau et la proportion des particules (donc de la puissance du faisceau) avec lequel l'instrumentation doit interagir. Après un nettoyage du halo par des collimateurs, la mesure du profil du faisceau, et donc de PHS et PHP, en aval permettra d'apprécier quantitativement l'efficacité du nettoyage et d'observer si il y a reformation du halo.

### **7.1.5 Caractérisation du faisceau le long de l'accélérateur**

Les faisceaux de particules sont généralement caractérisés par les moments des distributions de particules, comme les paramètres de Twiss, et l'émittance. Ces derniers sont combinés à leur tour pour donner "l'enveloppe faisceau". Mais en présence de forces de charge d'espace importantes, cette caractérisation n'est plus satisfaisante. Comme montré dans [27] concernant le prototype LIPAc d'IFMIF, un faisceau de 125 mA de deutérons à 9 MeV transporté sur 3.5 m à travers 3 quadrupoles avec les mêmes paramètres de Twiss et la même émittance, mais avec des distributions différentes donnera des paramètres finaux sensiblement différents. Il est clair que le transport à haute intensité d'un faisceau est dépendant de la forme de la distribution. Pour un tel faisceau, les forces de charge d'espace jouent

un rôle important dans sa dynamique. Comme elles dépendent de la densité de particules, une répartition différente des particules dans le cœur par rapport au halo mènera à un faisceau différent à la sortie.

Il est classique de caractériser l'évolution du faisceau le long d'une structure d'accélérateur par son enveloppe, donnée par un certain nombre d'écarts-type. Ceci n'a vraiment de sens que lorsque le profil de densité reste à peu près le même, auquel cas un écart-type va contenir sensiblement la même proportion de particules. Cela permet alors d'avoir une idée de l'évolution de la taille du faisceau.

Dans un accélérateur de haute intensité, à cause des effets de charge d'espace, le faisceau se déforme continuellement, la distribution change rapidement de profil et un même nombre d'écarts-type va concerner des proportions très différentes du faisceau. Il est alors plus judicieux de considérer la taille du cœur et la taille totale du faisceau pour suivre en détail les évolutions de taille du faisceau. De même pour le halo, au lieu du paramètre h classique (voir définition au chapitre précédent 6.3), il est plus précis de considérer les paramètres PHS et PHP.

La comparaison de ces deux caractérisations pour le cas de l'accélérateur prototype IFMIF-LIPAc est donnée en figures 7.5 et 7.6, de l'extraction de la source à l'arrivée sur la cible : taille du cœur, taille totale et PHS, PHP au lieu de l'enveloppe et de h.

## **7.1.6 Conclusion**

Les faisceaux de haute intensité abritent des forces d'auto-répulsion importantes capables de générer un halo conséquent avec une puissance non négligeable. Le rôle du halo doit être clairement pris en compte. Une détermination précise de la limite cœur-halo a été proposée. Elle permet de caractériser quantitativement le halo et plus généralement le faisceau d'une manière plus appropriée à l'étude du transport de faisceau et des pertes de particules dans les accélérateurs linéaires intenses, puisqu'elle permet de distinguer les particules avec des dynamiques différentes qui pourront être perdues.

Comme ce procédé peut être appliqué à n'importe quel profil de densité à une dimension, il peut aussi l'être aux coordonnées angulaires. Mais une particule du halo oscille régulièrement durant le transport entre les halos de coordonnées différentes, en postions ou en angles. Il est donc nécessaire d'étendre l'étude du halo à deux dimensions pour considérer l'espace de phase où les deux coordonnées position-angle sont combinées. C'est l'objet des deux sections suivantes 7.2, 7.3.

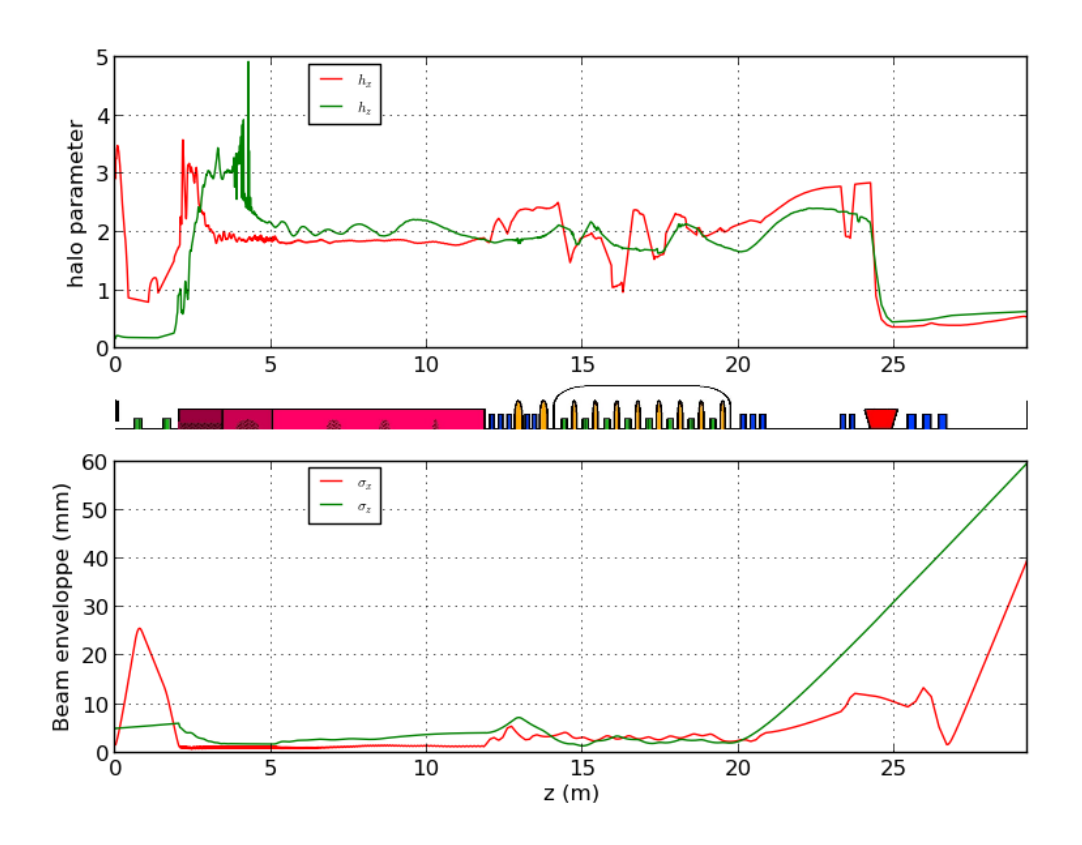

**Figure 7.5 –** Caractérisation du faisceau le long de l'accélérateur IFMIF-LIPAc, dans les directions horizontale (rouge) et longitudinale (vert), en suivant le paramètre h (haut) et l'enveloppe du faisceau (bas). Les éléments de focalisation sont rappelés entre les deux graphes, avec les solénoïdes en vert, les cavités en jaune, les quadrupôles en bleu, le RFQ en rose et le dipôle en rouge.

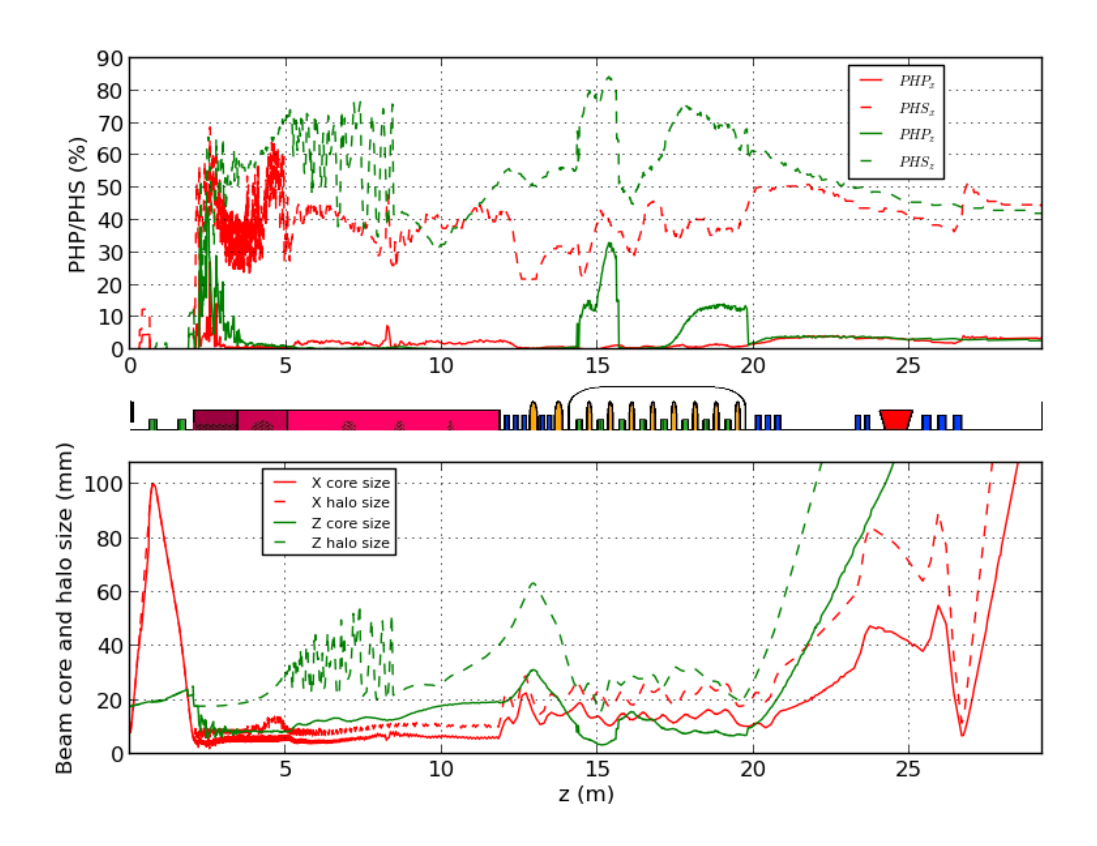

**Figure 7.6 –** Caractérisation du faisceau le long de l'accélérateur IFMIF-LIPAc, dans les directions horizontale (rouge) et longitudinale (vert), en suivant les quantités PHP et PHS (haut) et les extensions du cœur et du halo (bas). Les éléments de focalisation sont rappelés entre les deux graphes, avec les solénoïdes en vert, les cavités en jaune, les quadrupôles en bleu, le RFQ en rose et le dipôle en rouge.

# **7.2 Première tentative d'extension de la définition à deux dimensions**

## **7.2.1 Introduction**

La limite cœur-halo a été définie précédemment comme le lieu d'une distribution de particules où le contraste de densité est le plus important et donc où la dérivée seconde de la densité est maximale.

L'extension de ce critère à deux dimensions s'est donc très naturellement faite dans un premier temps en recherchant le maximum du Laplacien  $\Delta \rho(x, x')$  d'une distribution, analogue de la dérivée seconde pour des distributions à une dimension. On cherchera dans la suite à déterminer le contour des points d'une distribution à deux dimensions où le Laplacien est maximal.

### **7.2.2 Taille des histogrammes**

Afin de calculer numériquement le Laplacien d'une densité de particules, il est nécessaire de la projeter sur un histogramme à deux dimensions  $H(i, j), i, j \in$  $[0, n - 1]$  où pour chaque case :  $H(i, j) = \int_{x_i - dx/2}^{x_i + dx/2} \int_{y_j - dy/2}^{y_j + dy/2} \rho(x, y) dx dy$ 

On cherche ici à avoir une précision de l'ordre de 2% dans la détermination de la quantité PHP (en pourcentages). Cherchons à estimer le nombre de cases *n* de l'histogramme nécessaires pour atteindre cette précision. Plaçons nous dans le cas simple d'une distribution uniforme où les *N* particules de la distribution sont régulièrement réparties sur l'histogramme. Supposons par ailleurs que la limite cœur-halo sera un cercle dont le diamètre est la taille de l'histogramme.

L'erreur réalisée sur PHP sera donc considérée comme égale au nombre de particules dans les cases traversées par le contour, et celle sur PHP comme égale à la surface de ces mêmes cases. On a donc pour PHP :

$$
nb_{cases_{c}}\langle nb_{part/case} \rangle \leq \frac{2.N}{100}
$$

où *nbcasescontour* est le nombre de cases traversées par le contour et *nbpart/case* est le nombre de particules moyen par case.

Pour un contour rond d'une longueur de 2*πn/*2 fois la taille d'une case et *N/n*<sup>2</sup> particules par case en moyenne, on a :

$$
2.\pi \frac{n}{2} \frac{N}{n^2} \le \frac{2.N}{100}
$$

$$
\frac{2.\pi}{n} \le \frac{2}{100}
$$

#### $50.\pi \leq n$

L'hypothèse d'une distribution uniforme fait que le calcul est le même pour PHS. *n* doit dont être supérieur à 50*.π* ∼ 157, c'est pourquoi on prendra *n* = 200 dans la suite.

## **7.2.3 Élimination des termes d'ordre élevés dans le développement de Taylor**

Pour calculer le Laplacien un schéma numérique de différences finies d'ordre 2 a d'abord été mis en place. Cette première approximation donne :

$$
L^{2}(i, j) = \frac{H(i + 1, j) + H(i, j + 1) + H(i - 1, j) + H(i, j - 1) - 4 * H(i, j)}{dh^{2}}
$$

où *H*(*i, j*) est la valeur de l'histogramme de densité à la case numéroté (i,j) et *dh* est le pas commun en x et en y dans l'espace des phases normalisé sans dimensions.

Ce schéma, dont l'erreur sur l'évaluation du Laplacien est en *O*(*dh*<sup>2</sup> ) ne donne pas des résultats satisfaisants car trop bruités. On peut le voir dans l'exemple d'une distribution gaussienne tronquée à 3*σ* d'un million de particules (figure 7.7). Dans toute la suite, les différents schémas seront testés sur cette distribution et les résultats présentés sous la même forme. Le graphique en haut à gauche représente la densité des particules projetées sur un histogramme de 200 cases par 200. Le graphique en bas à gauche représente la valeur du Laplacien calculée par le schéma considéré sur le même histogramme. Le graphique à droite représente les valeurs de la densité, de la norme de son gradient et du Laplacien le long du rayon en vert sur le graphique du Laplacien en bas à gauche.

Il faut donc dans un deuxième temps tenter d'augmenter l'ordre de l'erreur du schéma numérique afin de réduire le résidu. Les résultats pour un schéma d'ordre 6 sont présentés en figure 7.8. L'expression du Laplacien en fonction de la valeur de la densité dans les cases environnantes pour le schéma d'ordre 6 est :

$$
L^{6}(i,j) = \frac{2}{3} \frac{H(i+1,j) + H(i,j+1) + H(i-1,j) + H(i,j-1))}{dh^{2}}
$$
  
+ 
$$
\frac{1}{6} \frac{(H(i+1,j+1) + H(i-1,j+1) + H(i+1,j-1) + H(i-1,j-1))}{dh^{2}}
$$
  
- 
$$
\frac{10}{3} \frac{H(i,j)}{dh^{2}}
$$
(7.1)

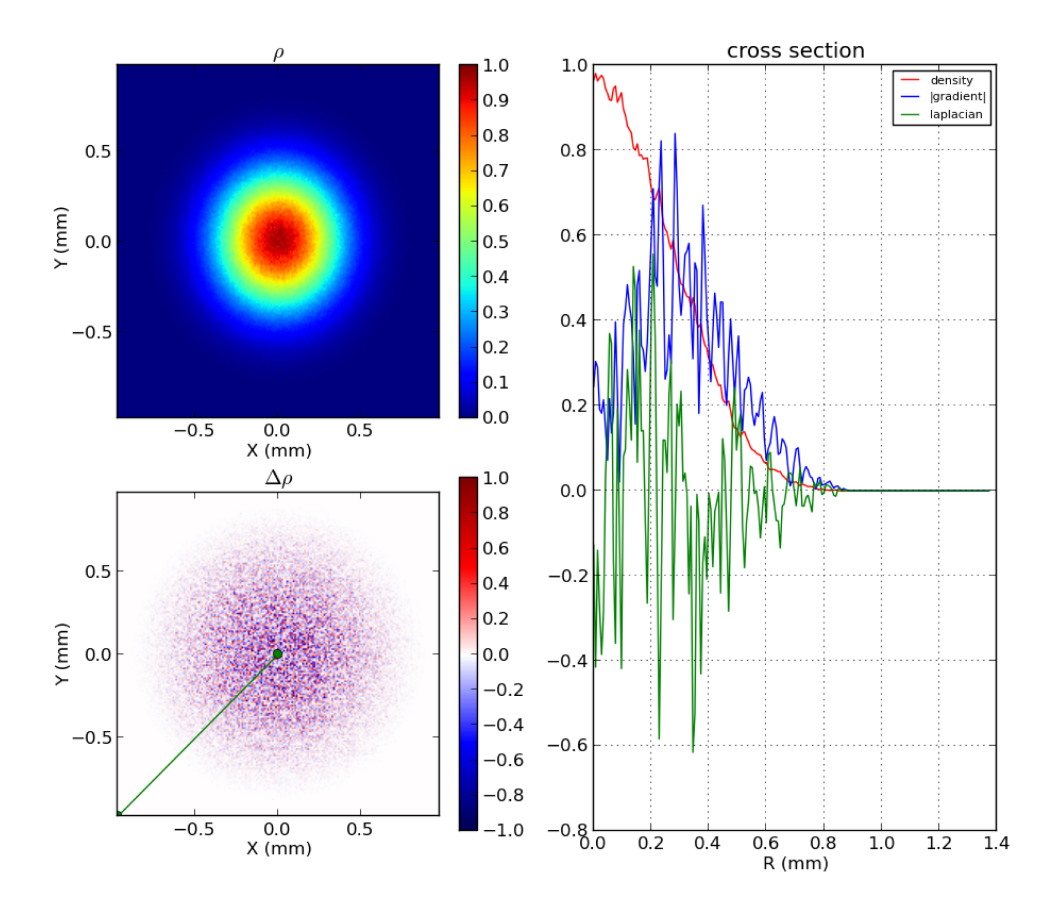

**Figure 7.7 –** Densité et son Laplacien calculé par un schéma de différences finies d'ordre 2 sur la distribution gaussienne considérée ainsi que les valeurs des densités, gradient et Laplacien le long de la coupe signalée en vert.

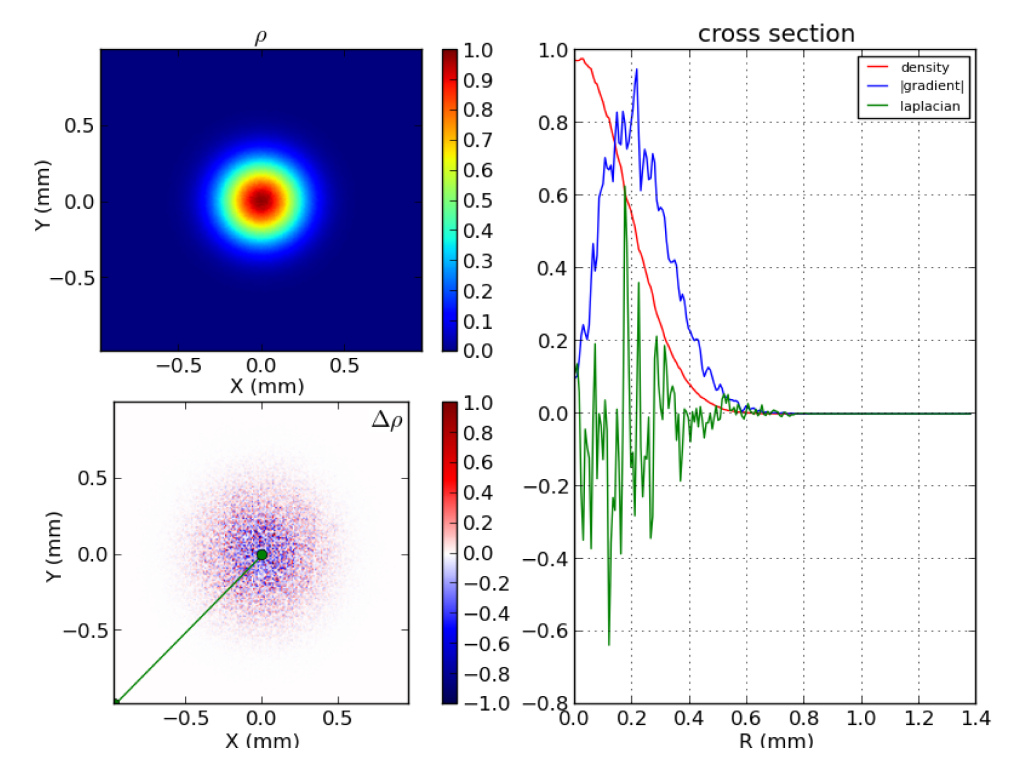

**Figure 7.8 –** Densité et son Laplacien calculé par un schéma de différences finies d'ordre 6 sur la distribution gaussienne considérée.

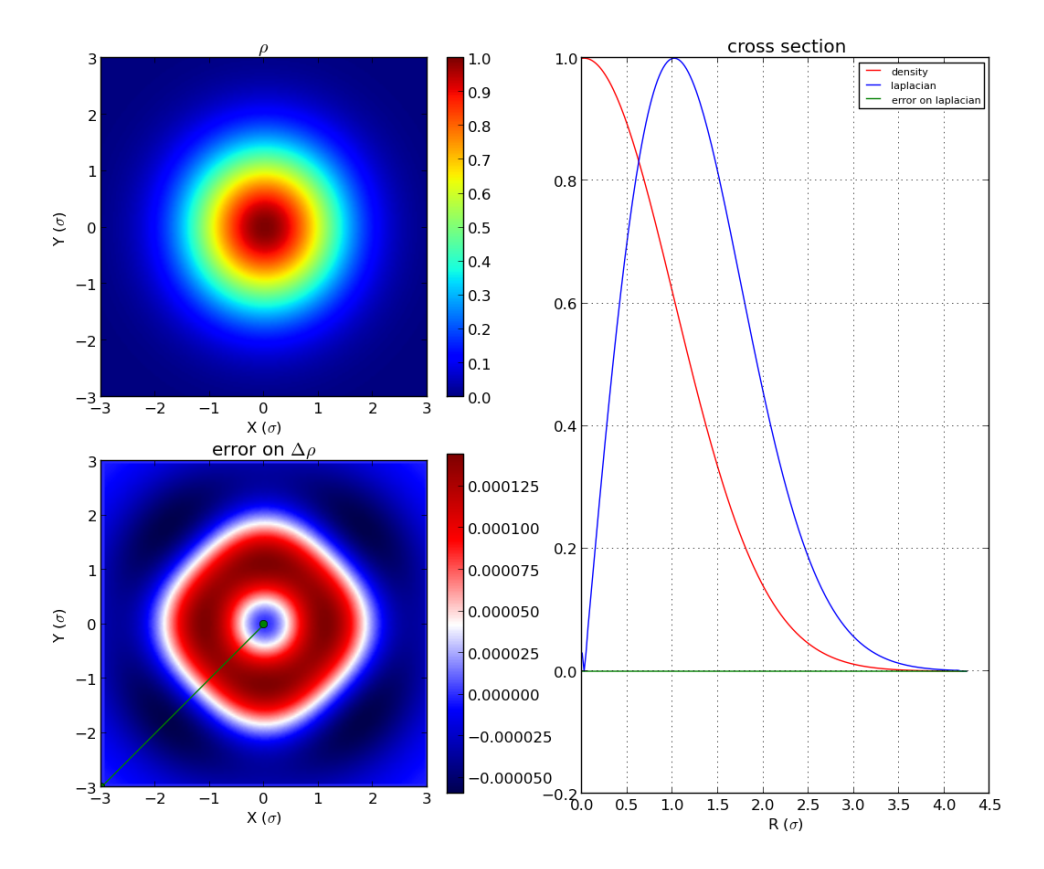

**Figure 7.9 –** Densité et erreur par rapport la valeur analytique d'un schéma d'ordre 2 pour une distribution gaussienne de 50 millions de particules.

On voit que l'augmentation de l'ordre du résidu du schéma de différences finies n'est pas la solution appropriée au problème de bruit considéré. En témoigne la figure 7.9 dans laquelle on représente la différence entre un schéma numérique d'ordre 2 et la valeur analytique du Laplacien pour une distribution de cinquante millions de particules. La forme carrée vient du fait que le schéma numérique calcule les dérivées successives sur un maillage cartésien. En effet pour une gaussienne on a bien :

 $f(x,y) = exp(-\frac{x^2 + y^2}{2})$ 

2*σ* 2 ) <sup>2</sup> + *y* <sup>2</sup> − 2*σ* 2 <sup>2</sup> + *y* 2 <sup>∆</sup>*f*(*x, y*) = *<sup>x</sup> x exp*(− ) *σ* 4 2*σ* 2 

**Figure 7.10 –** Densité et Laplacien calculés analytiquement sur un histogramme et valeurs des densité, norme du gradient et Laplacien le long de la coupe.

L'allure du Laplacien analytique pour une gaussienne est représenté en figure 7.10.

Un schéma d'ordre 2 représente donc une estimation suffisamment bonne de la valeur du Laplacien pour cette distribution. Il reste alors à réduire le bruit statistique.

## **7.2.4 Extension du support du schéma numérique**

De manière analogue à ce qui a été fait pour le cas unidimensionnel, les dérivées seront calculées dans la suite sur plus de points de manière à moyenner les erreurs du bruit statistique.

La portée d'un schéma sera définie comme la distance la plus grande selon les deux dimensions des points de l'histogramme. Le support sera défini comme le nombre de points utilisés. Le nombre de cases du support d'un schéma est donné par  $nb_{cases} = (porte + 1)^2$ .

Puisque le schéma d'ordre 6 mentionné précédemment avait déjà un support de 25 points et n'était pas satisfaisant il ne s'agit pas d'augmenter le support du schéma en mettant des coefficients aux contributions des différentes cases pour éliminer des résidus. Mais il s'agit de moyenner le calcul du Laplacien sur de nombreux schémas d'ordre 2 avec des portées et des orientations différentes qui auront tous le même poids dans le calcul du laplacien.

La valeur du Laplacien ainsi évaluée sur un schéma d'ordre 2 avec une portée de une case et donc un support de 9 points est :

$$
L_9(i,j) =
$$
  
\n
$$
\frac{H(i+1,j) + H(i,j+1) + H(i-1,j) + H(i,j-1) + H(i+1,j+1)}{2 * dh^2}
$$
  
\n
$$
+ \frac{H(i-1,j+1) + H(i+1,j-1) + H(i-1,j-1) - 8 * H(i,j)}{2 * dh^2}
$$
 (7.2)

La portée du schéma numérique a donc été augmentée jusqu'à atteindre les 40 cases, les résultats correspondants sont affichés en figure 7.11. On voit clairement apparaître la figure que l'on attend même si elle est bruitée. D'autre part, du fait de la portée du schéma, à moins d'utiliser des dérivées asymétriques, la valeur du Laplacien sur une bande de 40 cases près du bord n'est pas évaluée.

Enfin, il est possible d'utiliser des schémas avec des supports très grands pour les distributions gaussiennes du fait de leur monotonie. Pour des distributions plus complexes il est nécessaire d'être sensible aux variations de signe du Laplacien et donc de ne pas choisir une portée plus grande que les longueurs de variations typiques de la distribution.

Il faut émettre une réserve supplémentaire à l'utilisation du Laplacien. En effet, les distributions de type gaussiennes se comportent bien du point de vue du bruit

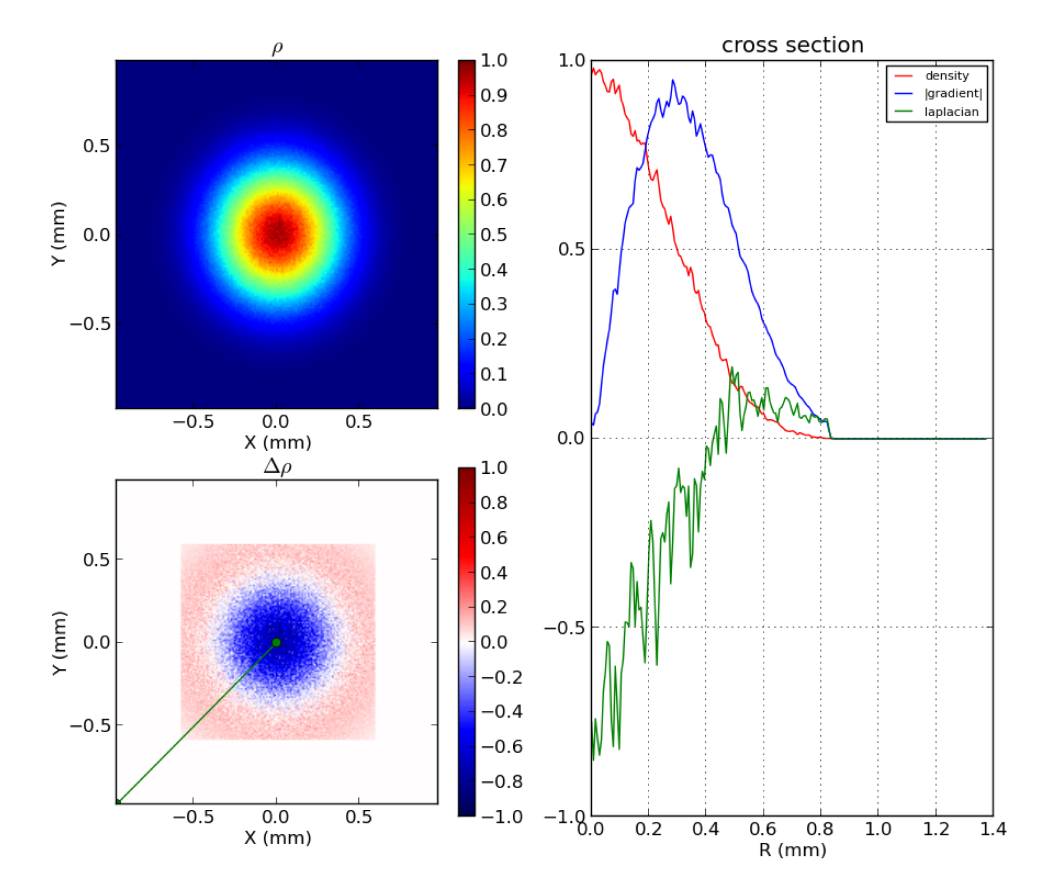

**Figure 7.11 –** Densité et son Laplacien calculé par un schéma de différences finies d'ordre 2 avec un support de 6561 points sur la distribution gaussienne considérée.

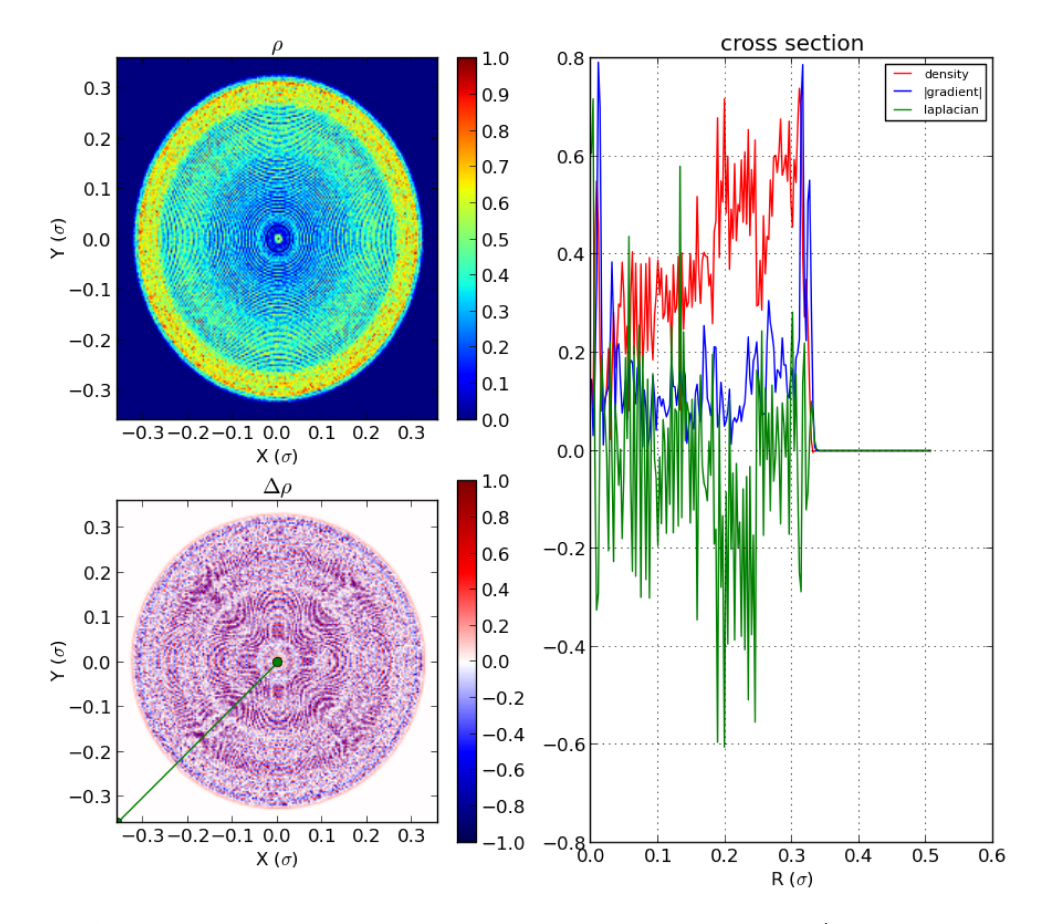

**Figure 7.12 –** Calcul du Laplacien d'une distribution issue de simulations (sortie de la source ECR IFMIF) par un schéma numérique avec un support de 25 points.

numérique puisque la plupart des particules sont au centre de la distribution. Pour des distributions typiques issues des simulations, les particules sont beaucoup moins concentrée au centre ce qui augmente l'influence du bruit numérique. On voit sur la figure 7.12 le résultat d'un schéma numérique avec un support de 25 points pour une distribution de particules issue de la simulation de l'extraction du faisceau de l'accéléraeur IFMIF depuis la source ECR.

## **7.2.5 Conclusion**

Le calcul du Laplacien en différences finies sur un histogramme n'est donc pas une solution utilisable pour le problème considéré. Pour des distributions d'un million de particules, la taille typique des échantillons utilisés dans les simulations pour IFMIF, le bruit statistique est trop important.

D'un aspect purement mathématique, il existe aussi une différence entre les deux notions considérées, la dérivée seconde et le Laplacien. En effet, pour une gaussienne par exemple, la dérivée seconde est maximale à une distance de <sup>√</sup> 3*σ* du centre, alors que le laplacien l'est à une distance de 2*σ*. Cela vient du fait que, pour une distribution à symétrie circulaire *f*(*r, θ*) ne dépendant pas de *θ*. Le Laplacien s'exprime comme :  $\Delta f(r) = \frac{\partial^2 f}{\partial r^2} + \frac{1}{r}$ *r ∂f ∂r* . C'est ce terme supplémentaire qui induit cette différence. Celle-ci rendrait les résultats obtenus précédemment à une seule dimension incompatibles. C'est une raison supplémentaire pour l'abandon de l'utilisation du Laplacien.

De manière à déterminer la limite cœur-halo avec la précision voulue, il va falloir développer une autre solution qui sera détaillée dans les sections suivantes.

# **7.3 Proposition de définition du halo à deux dimension**

## **7.3.1 Introduction**

On cherche maintenant à faire une extension directe de la méthode utilisée en 1D, en considérant les profils de densité autour de droites selon les "rayons" de la distribution.

On vérifiera que la limite cœur-halo obtenue correspond à une observation visuelle et on démontrera qu'elle reflète la dynamique interne du faisceau en départageant les particules entre celles qui ont subi un transport non linéaire et celles qui ont été transportées linéairement.

On appliquera ensuite la méthode aux distributions simulées puis mesurées et enfin on étudiera l'évolution du faisceau le long d'un accélérateur à partir des paramètres de Twiss et de l'émittance du cœur et du halo séparément.

## **7.3.2 Détermination de la limite cœur-halo à deux dimensions**

Le travail présenté ici est une extension du critère 1D étudié précédemment au chapitre 7.1 à deux dimensions. On considère une distribution de densité  $\rho(x, x')$ dans un espace de phase. On applique alors la méthode dite des "rayons". Pour qu'elle soit la plus précise possible, il faut commencer par passer dans l'espace normalisé  $(\frac{x}{\sqrt{\beta}}, \frac{\alpha x}{\sqrt{\beta}} +$ vects possible, il faut commencer par passer dans i espace  $\sqrt{\beta}x'$  afin d'avoir une distribution la plus ronde possible [19] qu'on projette sur un histogramme 2D. Le barycentre de la distribution est ensuite calculé. On étudiera ensuite des coupes du faisceau selon des angles réguliers autour de ce barycentre. La densité en chaque point d'une telle coupe est obtenue par interpolation des 4 cases qui l'entoure. On obtient ainsi un profil 1D pour lequel les points où la dérivée est maximale sont déterminés. L'ensemble de ces points reliés entre eux formera un contour qui représente la limite cœur-halo cherchée.

Un exemple d'application de la méthode est montrée à la figure 7.13 pour une distribution gaussienne tronquée à 3-*σ*. La méthodologie et les algorithmes utilisés sont détaillés en annexe A.

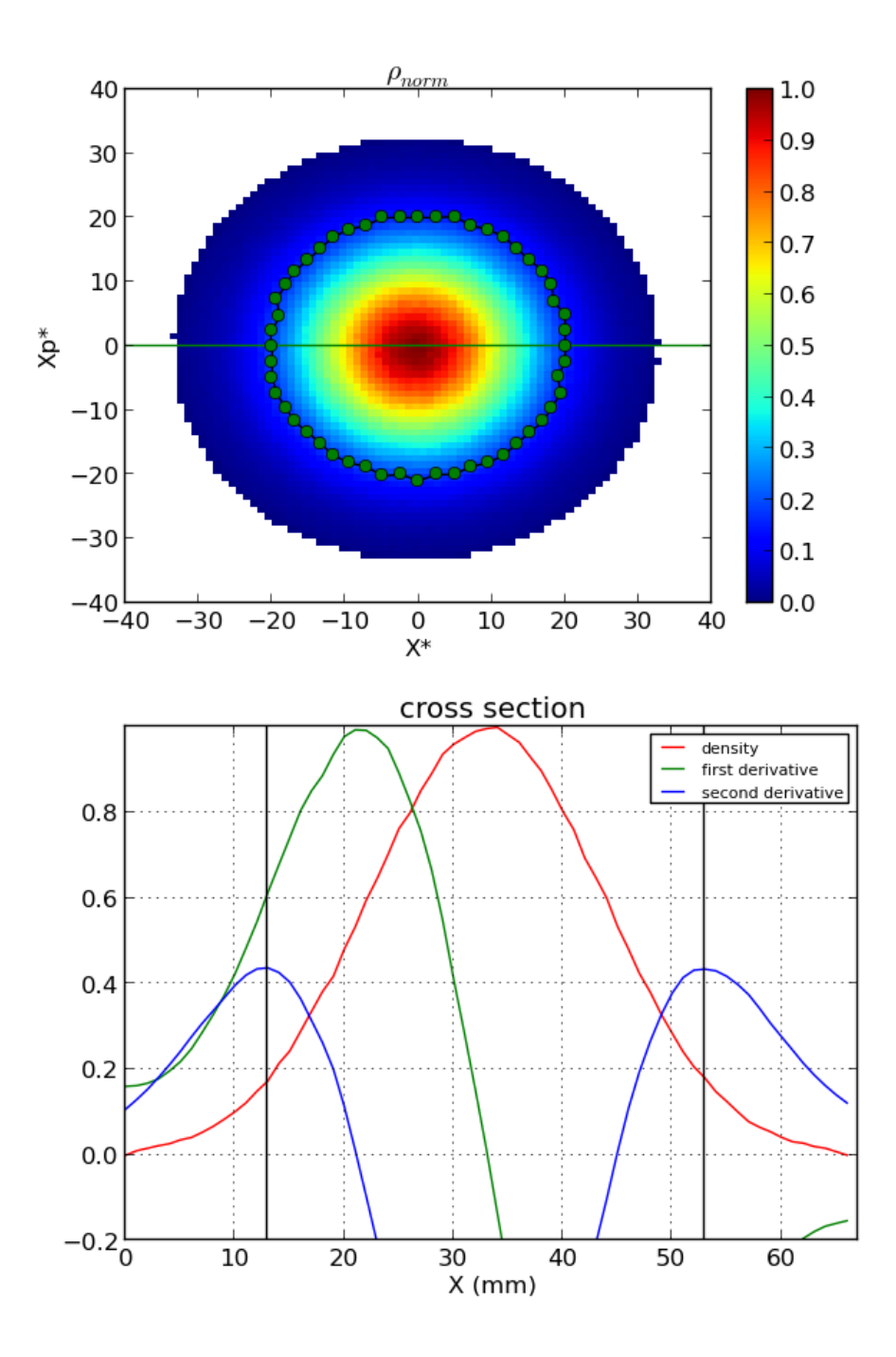

**Figure 7.13 –** Méthode des rayons pour trouver les points du contour de la limite cœur-halo dans l'espace des phases normalisé pour une distributions gaussienne tronquée à 3*σ*. Les points du contour sont indiqués par des ronds verts, la densité et ses dérivées le long de la section surlignée en vert sont indiquées en dessous.

Le nombre d'angles est pris de sorte à ce que au moins et au plus une coupe

passe par chaque case située sur un cercle ayant un diamètre de la moitié de la taille de l'histogramme. Le nombre de coupes est donc :  $nb_{coupes} = \frac{\pi n}{4}$  $\frac{\pi n}{4}$ . Ceci permet de profiter de toute l'information disponible et ce sans multiplier les calculs, dans l'hypothèse où la limite cœur-halo se trouve à mi-chemin du bord de l'histogramme, ce qui est le cas pour une gaussienne tronquée à 3 ou 4 *σ*.

Une fois le contour déterminé, il reste encore à trier les particules entre celles qui sont à l'intérieur du contour (cœur) ou à l'extérieur (halo). On utilise pour cela la méthode de Jordan : pour un point donné du plan, une demi-droite quelconque partant de ce point qui coupe le contour un nombre pair (resp. impair) de fois veut dire que ce point est à l'extérieur (resp. intérieur) de ce contour.

Cette méthode donne des résultats non ambigus dans le cas de distributions connexes et dont le cœur se trouve dans la zone la plus dense. Dans les cas plus complexes, comme les faisceaux creux, ou en plusieurs parties, ou avec filaments, etc. un examen plus soigneux et un traitement spécifique sont nécessaires.

Une fois que les particules sont divisées entre celles du cœur et du halo, deux ellipses de concentration peuvent être déterminées pour chacun des ensembles, à partir desquelles les paramètres de Twiss et l'émittance peuvent être déduits pour le cœur et pour le halo séparément.

Comme en 1D, le halo peut être caractérisé plus particulièrement en taille et en proportion par les deux paramètres PHP, le pourcentage de particules de halo, et PHS, le pourcentage de surface de halo (de l'espace des phases).

$$
PHS = 100 * \frac{SurfaceBinsHalo}{SurfaceBinsFaiseau}
$$

$$
PHP = 100 * \frac{NbParticulesHalo}{NbParticulesTotal}
$$

Tous ces paramètres (émittances, paramètres de Twiss, PHP et PHS) peuvent être utilisés pour caractériser précisément une distribution de faisceau donnée au lieu des paramètres globaux classiques. Ils présentent l'avantage d'être utilisables comme contraintes pour le réglage en design ou en simulation d'un accélérateur, avec comme objectif la minimisation du cœur ou du halo.

Illustrons ce point avec les trois distributions typiques représentées sur la partie gauche de la figure 7.14. Les deux premières ont l'air très différentes, l'une est assez uniforme avec un halo peu étendu et l'autre est très piquée avec un halo plus important. Elles ont en réalité des paramètres de Twiss et une émittance rigoureusement identiques :  $\alpha$ =0.12,  $\beta$ =1.48 m,  $\gamma$ = 0.69 m<sup>-1</sup>,  $\epsilon$ =3.97  $\mu$ m. La troisième est la distribution dans l'espace des phases xx' du faisceau de deutéron de l'accélérateur IFMIF-LIPAc à la sortie du SRF-Linac où l'on voit que le cœur et le halo n'ont pas la même orientation dans l'espace de phase.

| Paramètres        | Peu de halo | Bcp de halo   sortie Linac |          |
|-------------------|-------------|----------------------------|----------|
| <b>PHP</b>        | 1.06%       | 37.5%                      | 45.9%    |
| <b>PHS</b>        | 23.2%       | $91.1\%$                   | $95.6\%$ |
| émittance globale | 3.3         | 3.3                        | 3.96     |
| émittance du cœur | 3.24        | 1.2                        | 1.03     |
| émittance du halo | 8.97        | 6.78                       | 7.01     |

**Table 7.1 –** Paramètres des différentes distributions rendues par la méthode des rayons.

Les paramètres donnés par cette méthode sont présentés dans la Table 7.1. Dans la partie droite de la figure 7.14 des contours ont été superposés à la distribution : l'ellipse d'émittance à 3*σ* pour l'ensemble du faisceau en pointillés rouges, pour le cœur et le halo en noir ainsi que le contour irrégulier de la limite cœur halo, en noir lui-aussi.

Comme on pouvait s'y attendre, la distribution pointue a plus de halo que l'autre avec des paramètres de Twiss identiques. Les émittances du cœur et du halo, leurs particules étant respectivement à l'intérieur et à l'extérieur, sont respectivement inférieure et supérieure à l'émittance globale. Notons aussi que pour la troisième distribution, les paramètres de Twiss sont effectivement différents car le halo et le cœur sont tournés différemment.

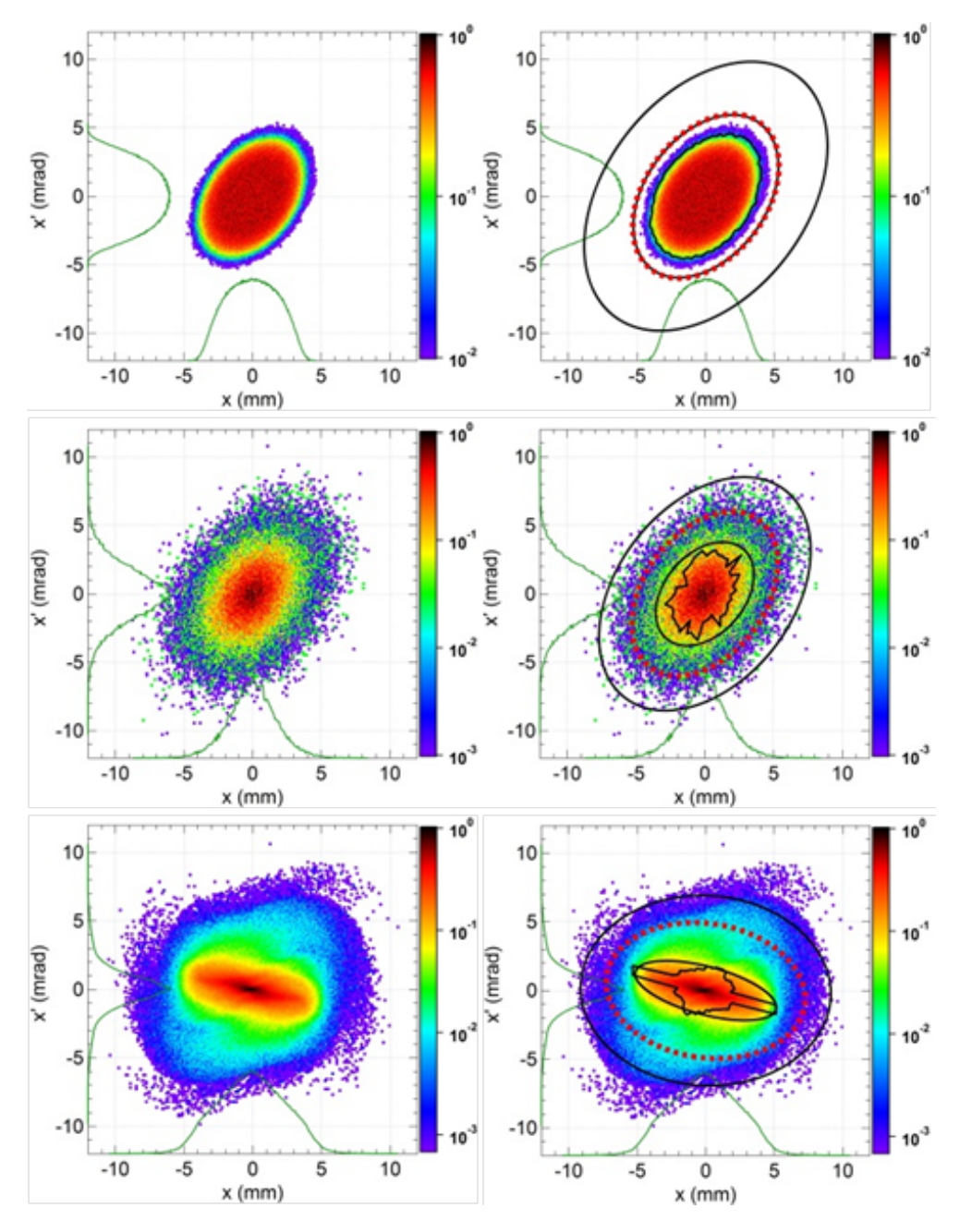

**Figure 7.14 –** Méthode des rayons appliquée à trois distributions, la première et la seconde ayant les mêmes paramètres de Twiss et la même émittance, la troisième est issue de la simulation du transport dans le SRF-Linac du LIPAc.

## **7.3.3 Limite cœur-halo et dynamique de formation du halo**

La limite cœur-halo déterminée précédemment repose uniquement sur la forme de la distribution des particules dans l'espace des phases à deux dimensions. Il est intéressant de savoir si cette limite reflète la dynamique de formation du halo. On cherchera pour cela à s'appuyer sur les études bien connues de transport d'un faisceau désadapté afin de vérifier que le halo ainsi défini correspond au halo créé par les effets de charge d'espace lors d'un tel transport.

Considérons le transport d'un faisceau de 100 mA de protons à 5 MeV afin de se placer dans des conditions proches de celles d'IFMIF en termes de pervéance ainsi que des études réalisées par ailleurs sur les instabilités causées par la désadaptation et la charge d'espace [24] [20] [21].

On étudie le transport à travers un canal de focalisation continue d'une longueur totale de 300 m. Pour avoir une statistique suffisante, on lance à l'entrée de la structure une distribution d'1 million de macro-particules distribuées uniformément dans un ellipsoïde à six dimensions. Le faisceau au départ n'a donc pas de halo dans l'espace 6D.

Choisissons pour cette ligne de transport les trois avances de phase propres suivantes (avances de phases non déprimées, sans charge d'espace) afin d'avoir le moins de couplage possible entre les 3 plans de phase :

$$
\kappa_{0x} = 80, \ \kappa_{0y} = 65, \ \kappa_{0z} = 30 \ \text{°} \cdot \text{m}^{-1}
$$

Pourvu qu'on adopte pour le faisceau d'entrée les émittances RMS :

 $\epsilon_x = 1, \ \epsilon_y = 2, \ \epsilon_z = 10 \ \mu m$ 

le faisceau de 100 mA adapté à cette structure ( $\beta_x = 0.81$  m,  $\beta_y = 1$  m,  $\beta_z = 2.14$  m, tous les *α* sont nuls) subira de faibles effets de charge d'espace et aura une dépression d'avance de phase de 0.9 dans chaque dimension, ce qui donne les avances de phase :

*κx*=71, *κy*=58, *κz*=27 ˚.m<sup>−</sup><sup>1</sup>

Désadaptons le faisceau d'entrée en diminuant fortement l'émittance uniquement dans le plan (y,y'), on aura en entrée :

 $\epsilon_x = 1, \ \epsilon_y = 0.7, \ \epsilon_z = 10 \ \mu m$ 

les avances de phase du faisceau deviennent :

 $\kappa_r = 69, \ \kappa_v = 52, \ \kappa_z = 26$  °.m<sup>-1</sup>

c'est-à-dire une dépression beaucoup plus forte pour le plan (y,y') et donc un effet de charge d'espace plus important dans ce plan uniquement.

Signalons que l'émittance verticale augmente, mais qu'il y a aussi un transfert d'émittance vers le plan longitudinal dû à la résonance paramétrique 1 :2 des avances de phase [22], mais ce dernier effet reste faible grâce à la faible charge d'espace dans le plan longitudinal.

Pour les cas adapté et désadapté, les distributions d'entrée et de sortie des particules sont respectivement représentées dans les figures 7.15, 7.16 et 7.17, 7.18, et les distributions verticales du faisceau le long du transport sont présentées dans les figures 7.19 et 7.20.

On voit que dans le cas du faisceau adapté, la distribution de particules reste inchangée dans sa forme aussi bien que dans sa taille totale au cours du transport. Par contre, quand le faisceau est désadapté verticalement, on distingue une augmentation progressive de sa taille et l'apparition halo dans ce plan, à partir

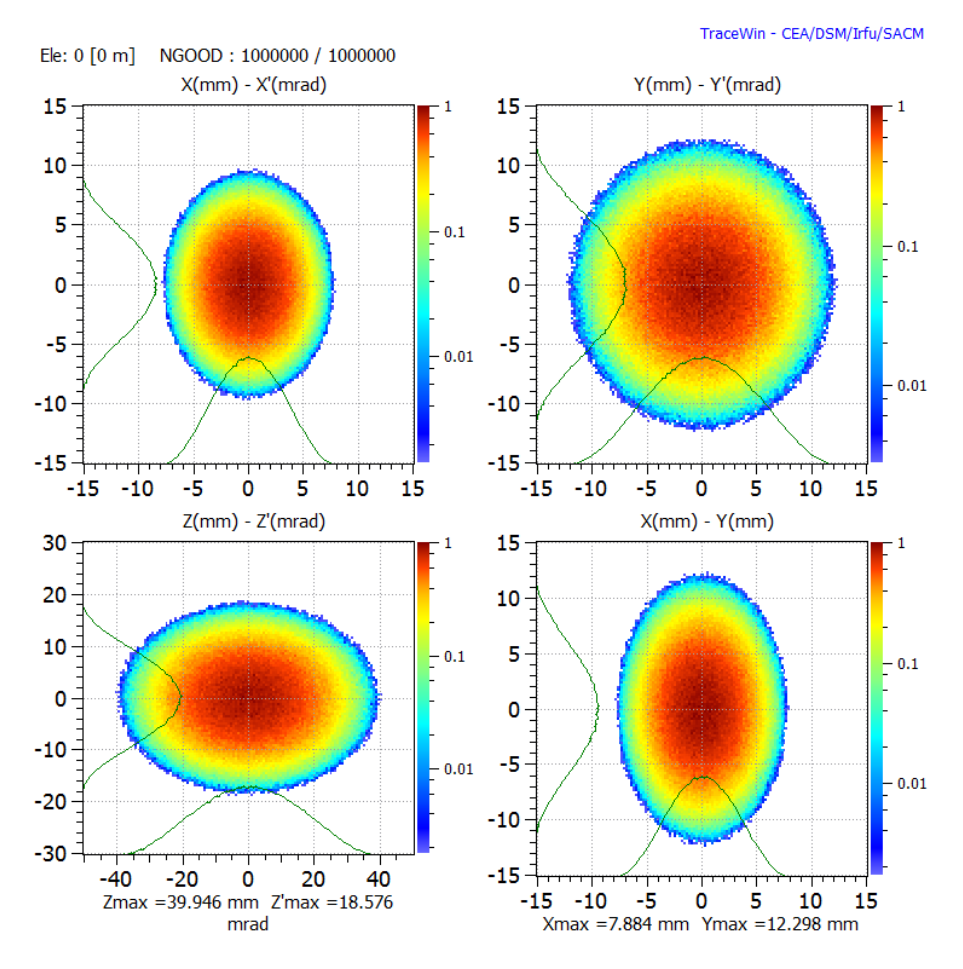

**Figure 7.15 –** Distribution du faisceau d'entrée dans les différents plans de phase pour le cas adapté.

de 40 m, qui se stabilise vers 150 m. La distribution ne change pas dans le plan horizontal tandis que dans le plan longitudinal on observe une filamentation dans la distribution de sortie impliquant un petit nombre de particules.

Les nombreuses études sur la dynamique de formation de halo (dont quelquesunes sont citées précédemment) prédisent en effet qu'un faisceau désadapté va subir une augmentation d'émittance et un développement de halo, ce dernier étant constitué de particules ayant subi un transport non linéaire les amenant à avoir des positions plus externes [43].

La limite cœur-halo déterminée par la méthode détaillée précédemment dans chacun des espaces des phases a été reportée sur la figure 7.18. On peut d'abord dire que ce contour est qualitativement en accord avec cette vision de la formation du halo. En effet, il a été trouvé par cette méthode que pour le cas désadapté, le nombre de particules dans les halos des différents plans de phases est (pour un échantillon total d'un million de particules) :

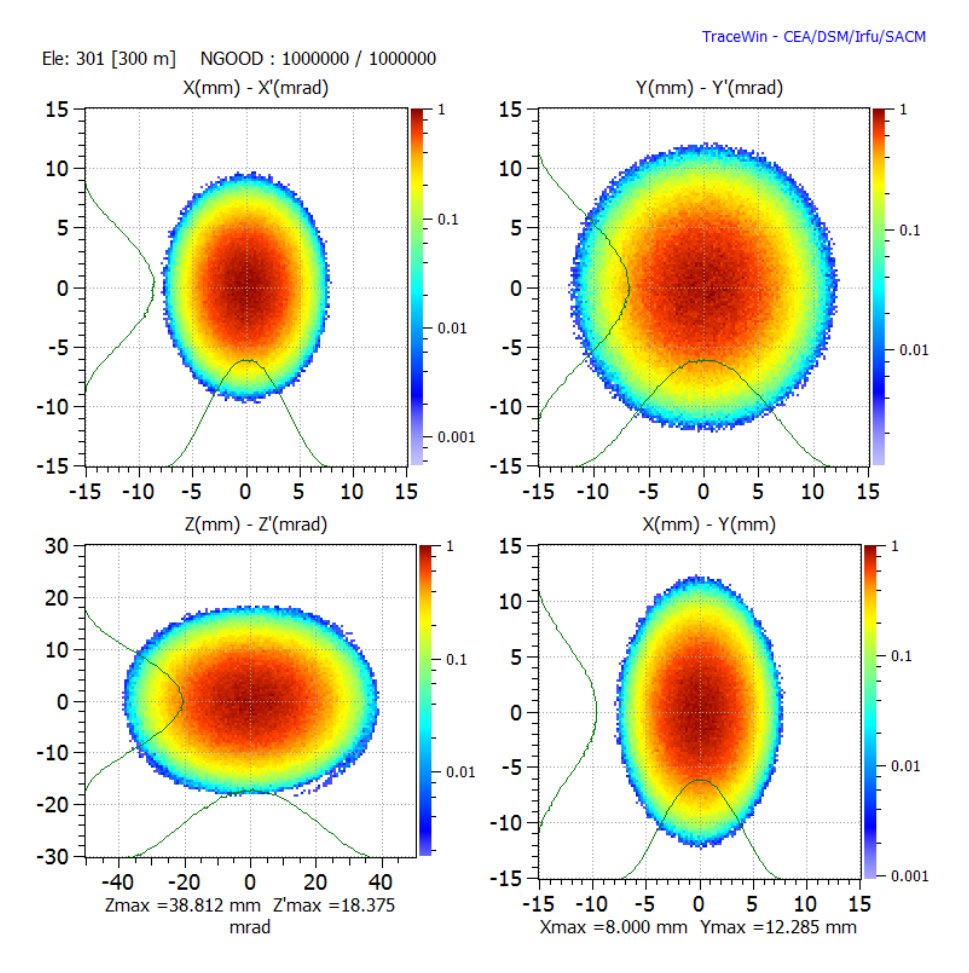

Figure 7.16 – Distribution du faisceau de sortie dans les différents plans de phase pour le cas adapté.

Pour le faisceau d'entrée : 13 dans (xx'), 29 dans (yy'), 44 dans (zz'). Avec PHP et PHS valant 0% dans tous les plans.

Pour le faisceau de sortie : 17 dans (xx'), 4328 dans (yy'), 1489 dans (zz'). Avec (PHP  $(\%)$ ,PHS  $(\%)$ ) = (0,0) dans (xx'), (0.3,14) dans (yy') et (0.01, 0.9) dans (zz').

Cela confirme que, au bruit numérique près, la distribution d'entrée qui est sans halo en 6D, va présenter un halo négligeable dans les espaces des phases à deux dimensions, et que le halo augmente dans les plans de phases où le faisceau est désadapté ainsi que ceux qui y sont couplés par des résonances paramétriques.

On va à présent étudier plus précisément l'accord entre la limite cœur-halo et la dynamique de formation du halo. Nous proposons pour cela de considérer les émittances individuelles des particules. Rappelons que dans le cas du transport linéaire sans charge d'espace dans un canal de focalisation continue, les trajectoires de chaque particule décrivent une ellipse parfaite dans l'espace des phases. Une

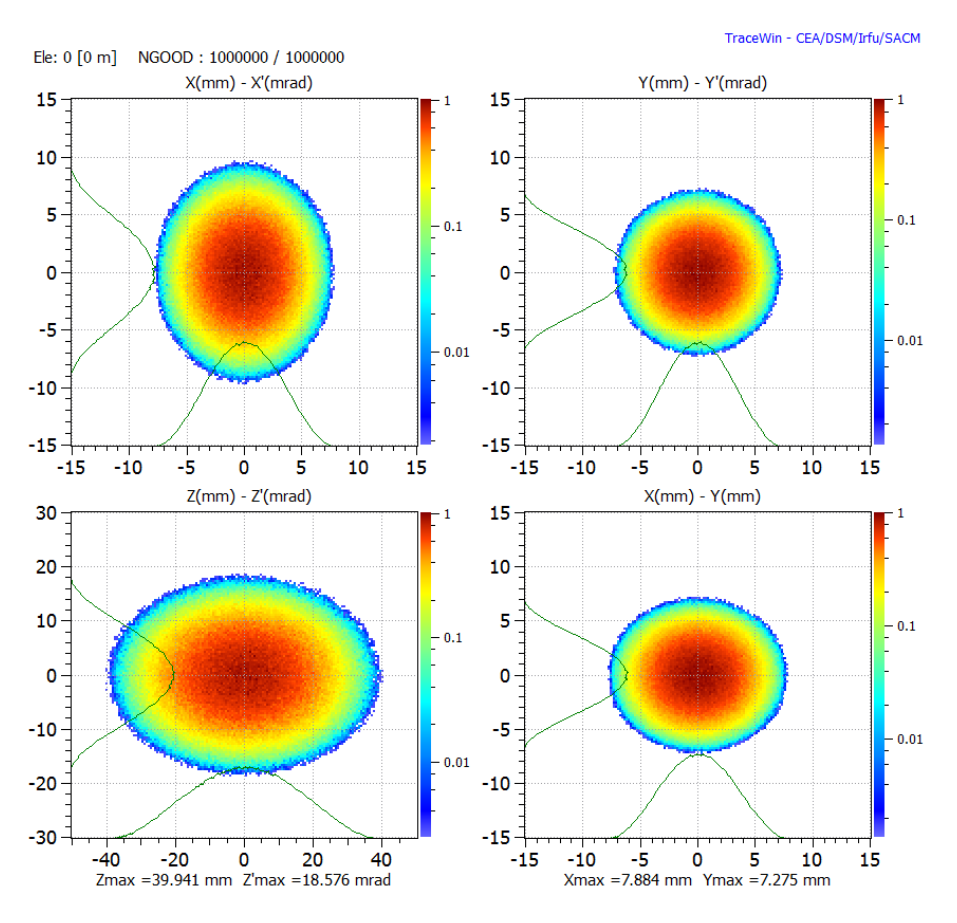

**Figure 7.17 –** Distribution du faisceau d'entrée dans les différents plans de phase pour le cas désadapté.

illustration pour une particule quelconque est donnée dans la partie gauche de la figure 7.21. La surface de cette ellipse donne l'émittance propre de la particule, qui est un invariant du transport. Dans le cas du transport avec charge d'espace, les forces de charge d'espace perturbent ces trajectoires et les positions des particules forment un nuage de points autour d'une ellipse. L'illustration de ce phénomène pour la même particule de départ et le transport avec charge d'espace est donnée dans la partie droite de la figure 7.21. On peut donc déterminer une ellipse de régression à partir de ces positions [55] et en calculer la surface pour déterminer l'émittance propre de la particule qui peut évoluer au cours du transport non-linéaire.

Examinons donc les émittances propres des particules dans l'espace des phases (yy') durant le transport sur les 20 premiers puis sur les 20 derniers mètres de la structure, notées respectivement  $\epsilon_{init}$  et  $\epsilon_{fin}$ . La figure 7.22 donne les histogrammes normalisés du rapport  $\epsilon_{fin}/\epsilon_{init}$  pour l'ensemble des particules dans les trois cas : — Transport linéaire sans charge d'espace pour lequel le rapport  $\epsilon_{fin}/\epsilon_{init}$  vaut

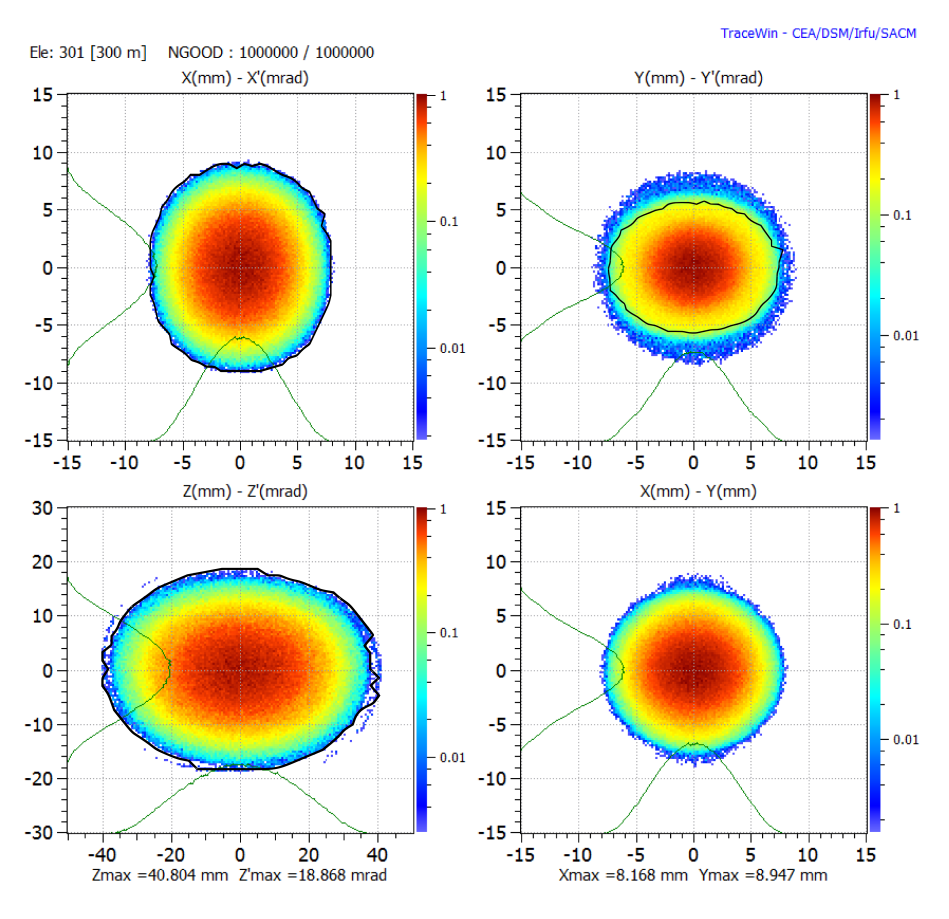

Figure 7.18 - Distribution du faisceau de sortie dans les différents plans de phase pour le cas désadapté. La ligne noire représente la limite cœur-halo calculée.

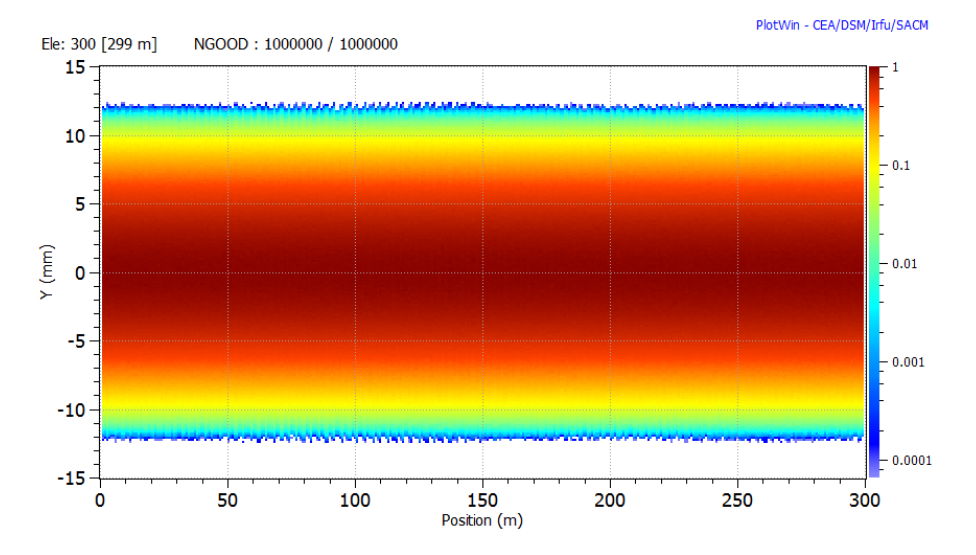

**Figure 7.19 –** Distribution du faisceau dans le plan vertical du faisceau le long du transport adapté.

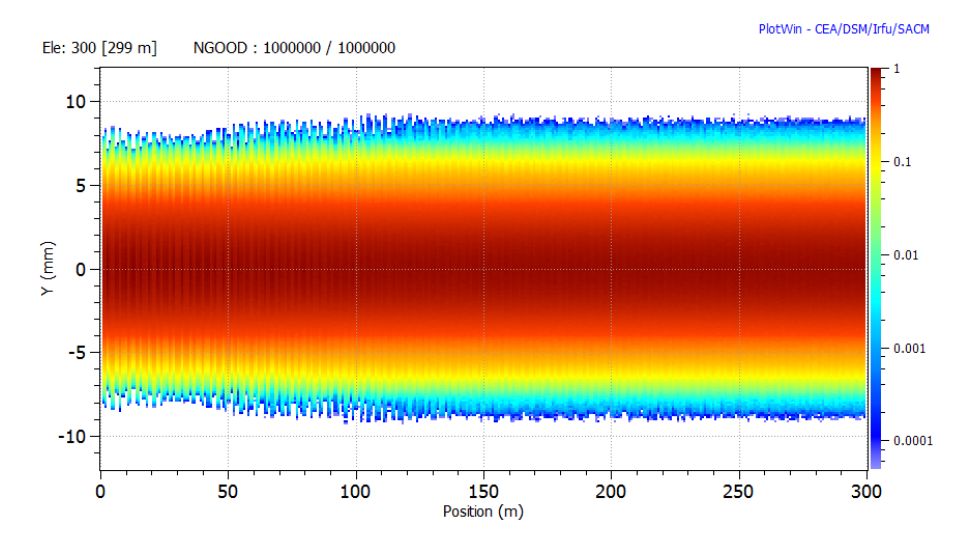

**Figure 7.20 –** Distribution du faisceau dans le plan vertical du faisceau le long du transport désadapté.

1 pour chaque particule, l'histogramme se résume donc à une distribution de Dirac en 1.

- Transport avec charge d'espace du faisceau adapté pour lequel l'histogramme devient une distribution avec une certaine largeur symétrique autour de 1.
- Transport avec charge d'espace du faisceau désadapté pour lequel l'histogramme est maintenant une distribution plus large, avec un très léger surplus de particules pour des valeurs de  $\epsilon_{fin}/\epsilon_{init}$  supérieures à 1.

Ces résultats peuvent se comprendre en considérant la dynamique des particules. Dans le premier cas, subissant les seules forces extérieures linéaires, leurs mouvements sont ceux d'oscillateurs harmoniques purs, ne gagnant ni ne perdant de l'énergie.

Dans le second cas, les forces non linéaires de charge d'espace exercent une faible perturbation sur le mouvement des particules. Avec une assez bonne statistique, pour la plupart des macro-particules, les effets subis se compensent au cours des oscillations et leur effet moyen est nul. Mais certaines particules peuvent osciller de façon synchrone ou anti-synchrone avec les perturbations subies et gagner ou perdre de l'énergie (ce qui se traduira par une variation d'émittance propre). En gagnant ou perdant de l'énergie, les périodes d'oscillation se décalent et le mouvement sera asynchrone. Ces particules vont en fait spiraler alternativement vers l'intérieur et vers l'extérieur de la distribution dans l'espace des phases.

Dans le troisième cas, les effets de la charge d'espace sont plus importants selon la dimension y et la désadaptation va faire osciller l'enveloppe du faisceau, certaines particules en phase avec ce battement peuvent gagner ou perdre beaucoup d'énergie, ce qui explique la plus grande largeur de l'histogramme. Dans ce contexte, des particules peuvent avoir des trajectoires suffisamment perturbées pour gagner assez

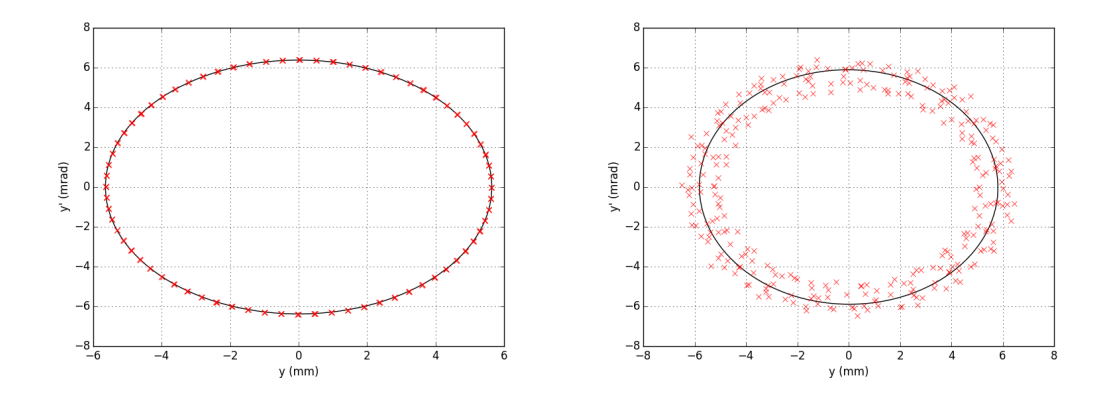

**Figure 7.21 –** Positions d'une particule donnée dans l'espace des phases, dans le cas du transport linéaire sans charge d'espace (gauche) puis dans le cas du transport avec charge d'espace (droite). Le tracé de l'ellipse de régression est aussi présenté.

d'énergie et se retrouver dans une partie très externe du faisceau, le halo, où elles vont rester car la période de leurs oscillations sera suffisamment différente de celles du reste du faisceau, car elles ne subiront pas un champ linéaire (comme cela l'est expliqué en section 6.2.2). C'est ce qui se passe dans le cas étudié à partir de 40 m du transport (figure 7.20).

Selon cette dynamique de formation de halo, les particules du cœur peuvent avoir un rapport  $\epsilon_{fin}/\epsilon_{init}$  supérieur ou inférieur à 1, alors que les particules du halo doivent nécessairement avoir  $\epsilon_{fin}/\epsilon_{init}$  > 1. En effet, comme il n'y avait initialement pas de halo, donc pas de particules ayant une émittance assez grande pour rester dans le halo, les particules qui se trouvent dans le halo à la fin doivent nécessairement avoir une subi une augmentation d'émittance.

Étudions maintenant l'histogramme  $\epsilon_{fin}/\epsilon_{init}$  dans le cas du faisceau désadapté, mais en séparant les particules qui sont étiquetées comme appartenant au cœur ou bien au halo grâce à la limite cœur-halo précédemment déterminée. L'histogramme du cœur sera une distribution centrée autour de l'abscisse 1 alors que celle du halo devrait se trouver exclusivement dans la partie supérieure à 1.

De tels histogrammes sont présentés à la figure 7.23. On voit que les particules

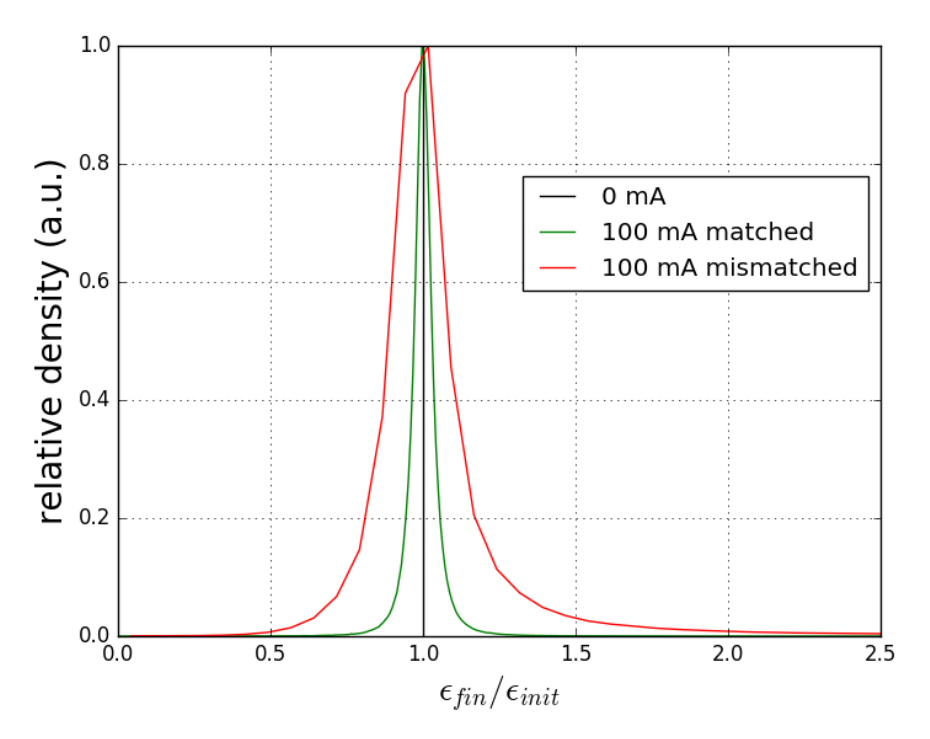

**Figure 7.22 –** Histogrammes des variation d'émittance des particules, pour le transport sans charge d'espace et avec charge d'espace dans le cas adapté et désadapté.

du halo ont principalement des rapports supérieurs à 1, mais qu'il y en a néanmoins un petite partie autour de 1. Il faut remarquer que du fait de la densité plus importante du cœur, une petite imprécision dans la limite cœur-halo, que ce soit à cause du bruit numérique ou à cause d'une autre raison intrinsèque à la méthode, va entraîner un nombre non-négligeable de particules du cœur à être considérées comme appartenant au halo. Dans notre cas, il suffit d'augmenter les coordonnées des points du contour de 4% pour voir que les particules du halo se situent exclusivement dans la partie supérieure à 1 comme attendu et illustré sur la figure 7.24.

On peut conclure que la limite cœur-halo dans l'espace des phases déterminée par le maximum de la dérivée seconde :

- correspond à ce qui est attendu par un examen visuel
- est qualitativement et quantitativement en accord avec la dynamique de formation du halo à quelques pour-cents près.

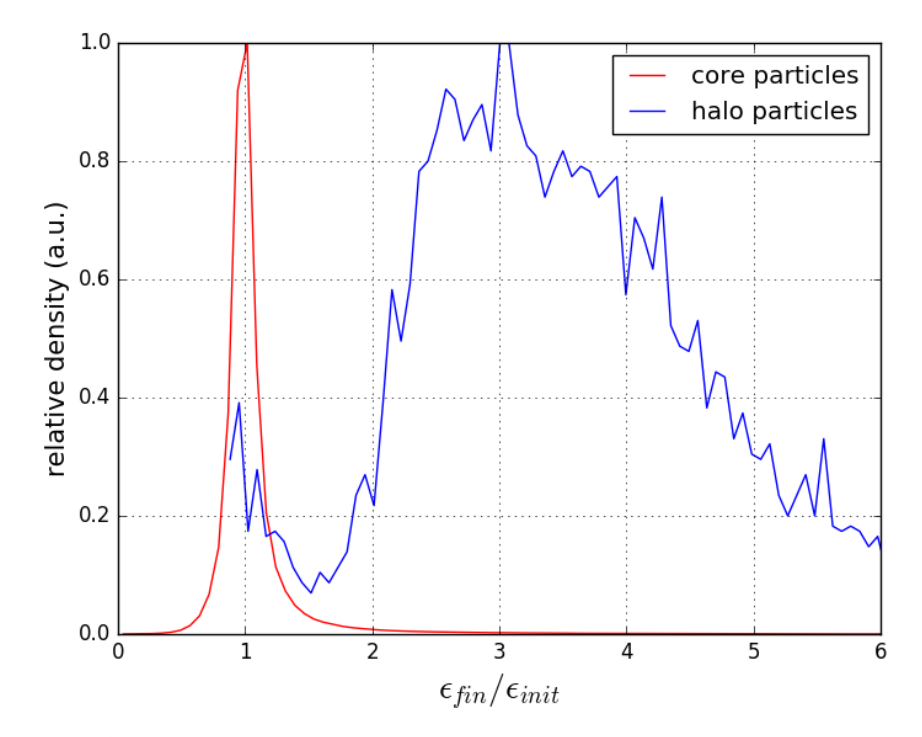

**Figure 7.23 –** Histogrammes des variations d'émittance des particules du cœur et du halo.

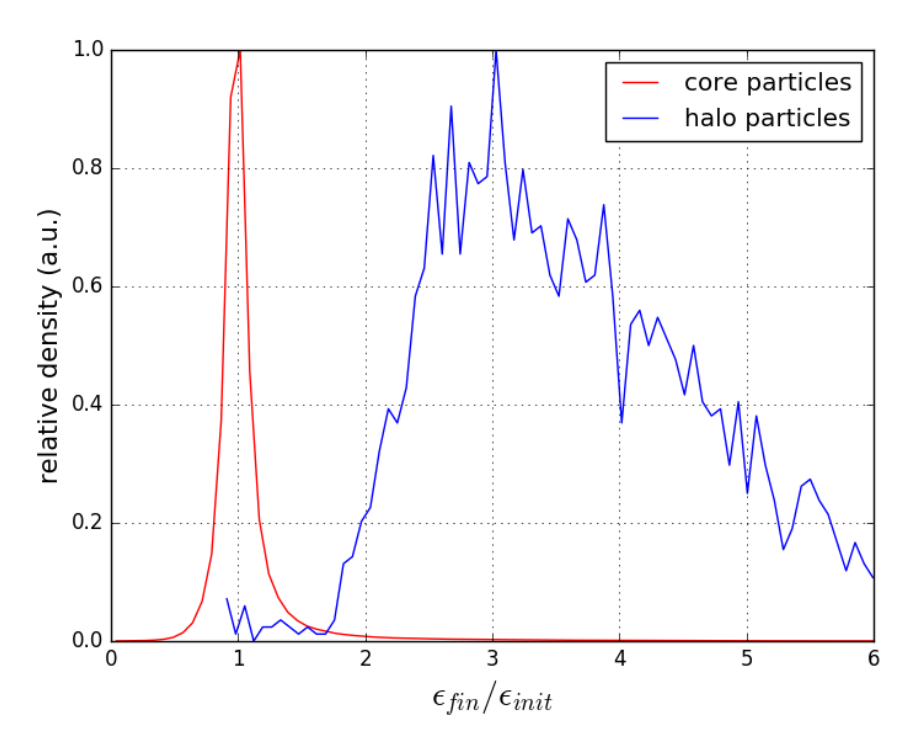

**Figure 7.24 –** Histogrammes des variations d'émittance des particules du cœur et du halo, avec un contour dilaté de 4%.

## **7.3.4 Application à des distributions simulées**

La détermination de la limite cœur-halo à deux dimensions définie précédemment a été testée sur des distributions analytiques. Elle sera appliquée ici à des distributions issues de simulations réalisées pour l'accélérateur IFMIF-LIPAc

Dans tout ce qui suit, on utilisera une taille d'histogramme de 97 bins par 97 pour les 1 million de particules présentes dans ces distributions.

Par ailleurs, aucun filtrage n'a été effectué et le calcul des dérivées, dans l'algorithme unidimensionnel utilisé sur les coupes, est fait avec une portée de 10 bins, de manière à s'affranchir du bruit numérique.

De manière similaire à la section 7.3 les résultats seront présentés de la façon suivante :

- Le graphique en haut à gauche représente la distribution dans l'espace des phases normalisé, après les cadrages décrits dans la méthode exposée en annexe A. Le contour de la limite cœur halo est indiqué en noir.
- Le graphique en haut à droite représente la distribution du cœur dans l'espace des phases réel, avec des ellipses de concentration décrivant les paramètres de Twiss du cœur et de l'ensemble.
- Le graphique en bas à droite représente la distribution du halo dans l'espace des phases réel, avec des ellipses de concentration décrivant les paramètres de Twiss du halo et de l'ensemble.
- Le graphique en bas à gauche représente les valeurs de la densité interpolée, et de ses deux dérivées successives, sur la coupe surlignée en vert dans le premier graphique. Le lieu de la limite cœur halo est marqué par des barres verticales noires.
- Les paramètres PHP et PHS sont indiqués en haut à droite du graphique représentant le halo.

#### **Source :**

Les résultats de l'algorithme de caractérisation de halo à deux dimension pour la distribution en sortie de source dans le plan xx' pour l'accélérateur IFMIF-LIPAc sont présentés en figure 7.25. Malgré la difficulté qu'il y a à appliquer la méthode des rayons à un faisceau présentant une distribution dite en "papillon", très étroite suivant un des angles, l'algorithme 2D a quand même donné un résultat correct, compatible avec un examen visuel. remarquons que l'algorithme à une dimension donne un halo nul pour la projection de cette distribution sur l'axe des x. Le faisceau étant axi-symétrique dans cette partie de l'accélérateur, l'étude du plan rr' serait plus justifiée.

#### **RFQ :**

Les résultats de l'algorithme de caractérisation de halo à deux dimension pour la distribution du faisceau en sortie du RFQ dans le plan xx' pour l'accélérateur
IFMIF-LIPAc sont présentés en figure 7.26. On voit ici l'intérêt de se ramener dans l'espace des phases normalisé afin d'avoir une bonne résolution sur la limite cœur-halo aux "bouts" de l'ellipse grâce à la forme plus arrondie de la distribution dans l'espace des phases normalisé. Sans cette procédure, il aurait fallu augmenter la résolution angulaire de la méthode des rayons autour de l'angle $\frac{\pi}{6}$ pour obtenir les mêmes résultats.

Les résultats pour la même distribution dans le plan zz' sont présentés en figure 7.27. On y voit que le cœur ayant une forme sinusoïdale, certains points qui devraient être dans le cœur (en bas à droite) ne le sont pas puisque le faisceau est trop aplati dans l'espace normalisé, le contour fait un "saut" et manque de précision. C'est une des limites de la méthode des rayons, en particulier quand la forme du cœur reste allongée même après normalisation. Pour avoir une meilleure précision, il aurait fallu normaliser la distribution selon les paramètres de Twiss du cœur et non de la distribution globale.

#### **Linac :**

Les résultats de l'algorithme de caractérisation de halo à deux dimensions pour la distribution du faisceau en sortie du Linac dans le plan xx' pour l'accélérateur IFMIF-LIPAc sont présentés en figure 7.28. On voit ici encore une fois l'intérêt de passer dans l'espace des phases normalisé afin de gagner en résolution, le faisceau,

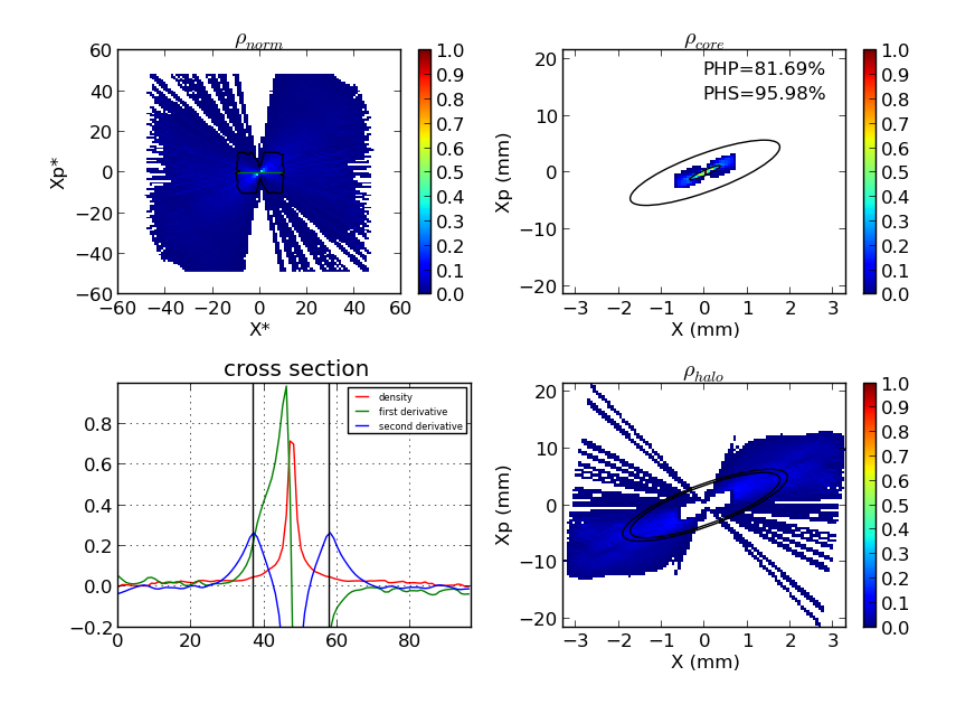

**Figure 7.25 –** Caractérisation du halo 2D de la distribution des particules dans l'espace des phases xx' à la sortie de la source ECR LIPAc

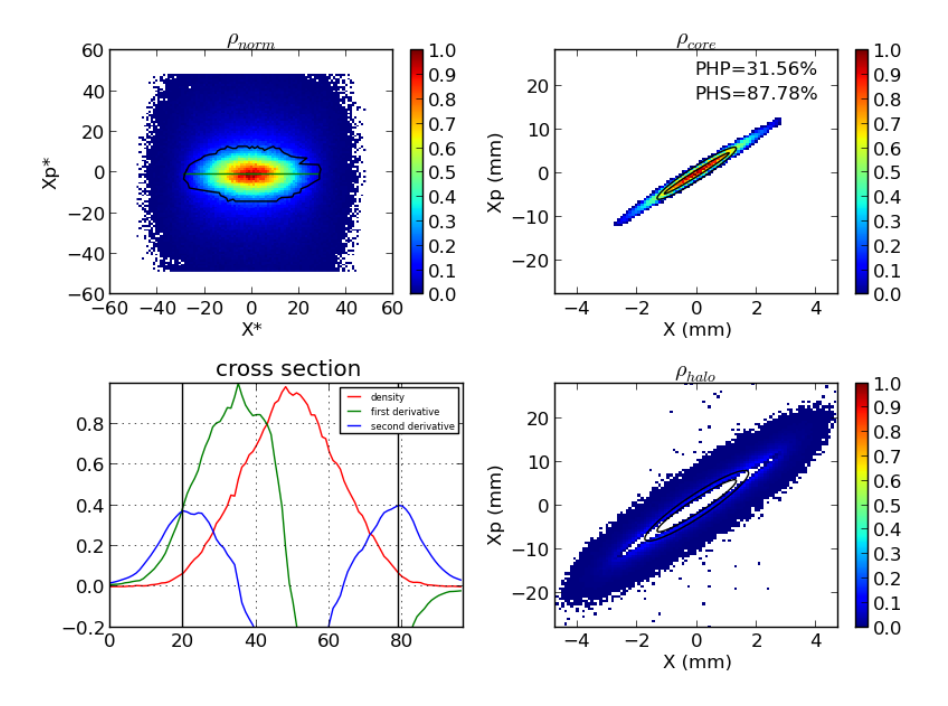

**Figure 7.26 –** Algorithme de caractérisation du halo 2D appliqué à la distribution des particules dans l'espace des phases xx' à la sortie du RFQ LIPAc

du fait du halo toujours très épars après deux itérations de cadrage est toujours très aplati dans la dimension x' de l'espace des phases réel.

En résumé, l'algorithme a été confronté à des distributions simulées présentant des difficultés (manque de résolution, discontinuité, formes trop complexes, ...) ce qui a permis d'améliorer sa robustesse et de réaliser des tests pour parer à des cas particuliers qui n'apparaissaient pas dans les distributions analytiques utilisées précédemment.

Le concept même de l'algorithme utilisant la méthode des rayons fait qu'il présente les limitations prévues pour des faisceaux ayant des distributions de formes non connexes par rapport au centroïde. Les résultats sur la quantification du halo diffèrent aussi du cas unidimensionnel puisque un faisceau sans halo au sens 1D peut en avoir en 2D. L'inverse semblerait impossible.

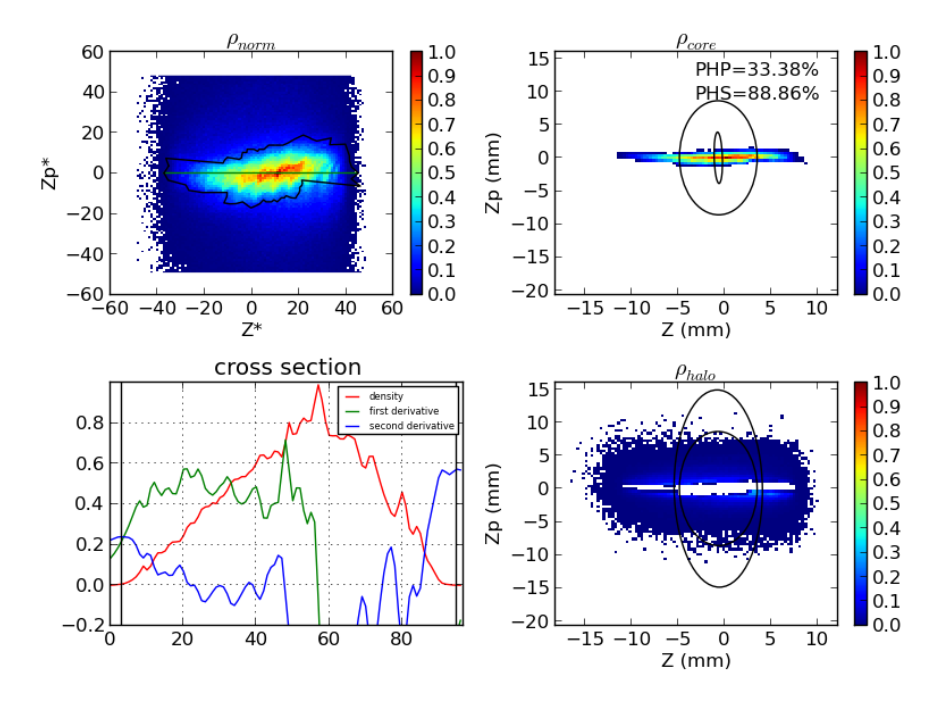

**Figure 7.27 –** Algorithme de caractérisation du halo 2D appliqué à la distribution des particules dans l'espace des phases zz' à la sortie du RFQ LIPAc

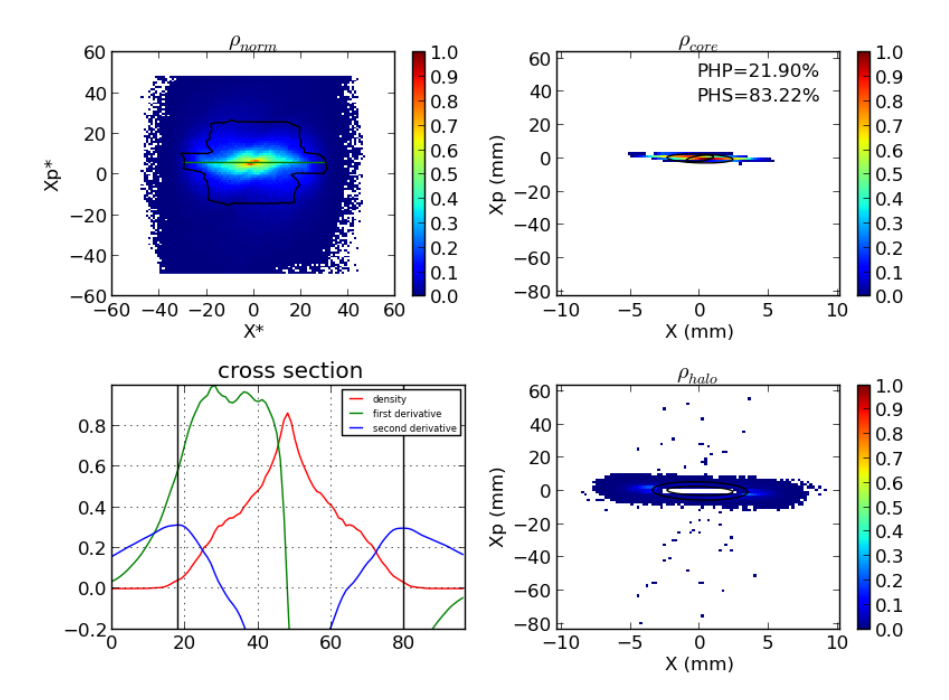

**Figure 7.28 –** Algorithme de caractérisation du halo 2D appliqué à la distribution des particules dans l'espace des phases xx' à la sortie du SRF-Linac LIPAc

## **7.3.5 Application à des distributions mesurées**

L'application de l'algorithme défini précédemment à des distributions simulées présente l'intérêt de pouvoir prévoir le développement du halo et d'optimiser l'optique de l'accélérateur afin de limiter cet effet. Il est important, pour régler un accélérateur réel de pouvoir aussi quantifier le halo à partir d'une distribution mesurée, en surmontant le problème des bruits de mesure cette fois et des seuils de sensibilité qui sont liés à la physique des instruments de mesure.

Certains jeux de données qui sont présentés ici nous ont été fournis par Olga Konstantinova de KEK au Japon et Nuria Fusmar de IFIC en Espagne. Nous tenons à leur exprimer notre gratitude pour cette collaboration. Les autres sont issus des mesures effectuées à Rokkasho.

Les résultats sont présentés avec le même format et les calculs réalisés avec les mêmes paramètres que dans la partie précédente 7.3.4.

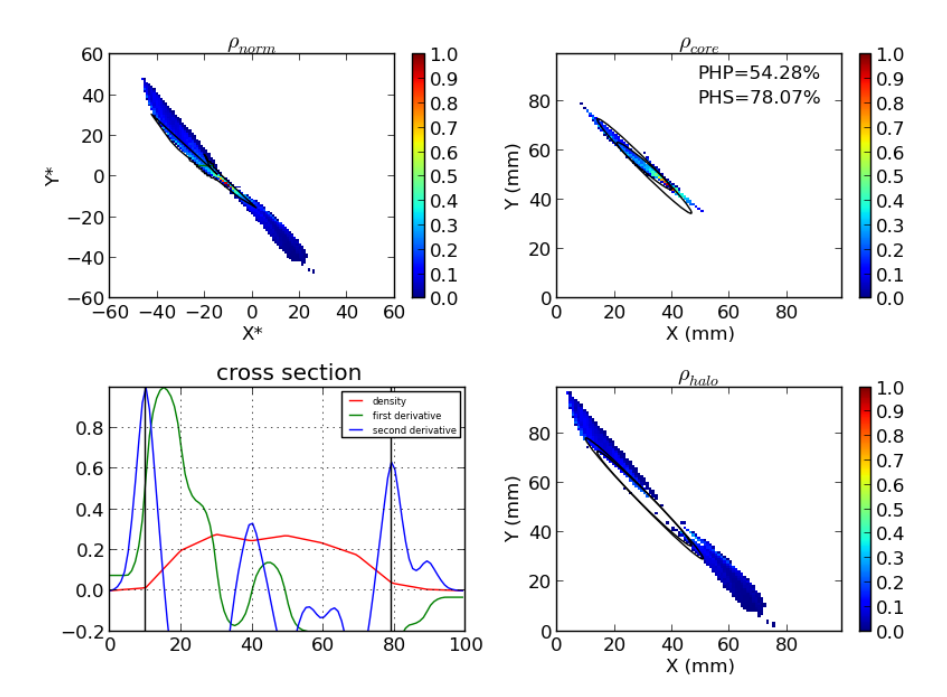

**Figure 7.29 –** Résultats pour un faisceau de protons de 70 mA à 50 keV, avec une tension de 20 kV dans le premier intervalle.

### **Résultats issus du prototype LIPAc à Rokkasho :**

Les résultats présentés ici sont issus des mesures de l'émittance-mètre positionné entre les deux solénoïde de la LEBT LIPAc. Ces données ont été traitées comme évoqué dans le textbfe 3.5 afin de soustraire le bruit de fond et d'isoler les signaux des différentes espèces d'ions moléculaires et n'observer que les protons ou les deutérons.

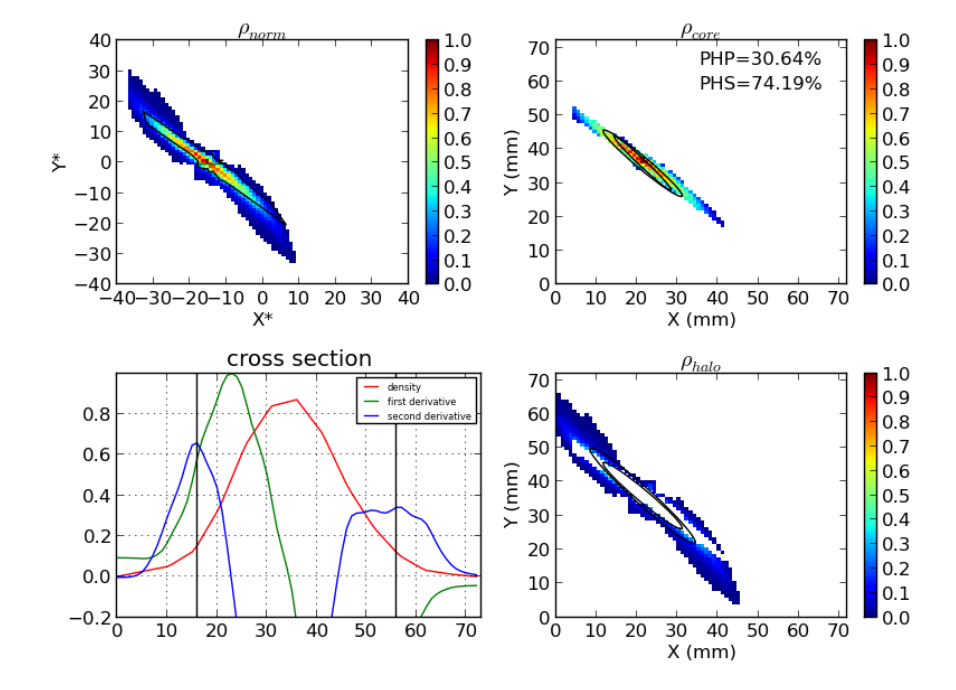

**Figure 7.30 –** Résultats pour un faisceau de deutérons de 100 mA à 100 keV, avec un cycle utile de 20%.

Dans un premier temps les résultats pour un faisceau de protons de 70 mA à 50 keV sont présentés sur la figure 7.29. La tension du premier intervalle est ici très faible ce qui cause une augmentation importante de l'émittance et de la quantité de particules dans le halo.

Ensuite deux faisceaux de Deutérons à 100 keV ont été analysés et les résultats sont visibles sur les figures 7.30 et 7.31. Ces deux mesures ont été effectuées dans des conditions similaires et la principale différence est le cycle utile, plus important pour le second cas. Du fait du cycle utile plus important la proportion de *D*<sup>+</sup> diminue de 80 à 60 % et l'émittance se dégrade, ce qui a déjà été observé de nombreuses fois. Cependant on peut noter que visuellement, cette augmentation de l'émittance globale est associée à une diminution de la quantité et de la taille du halo, bien plus petit dans le second cas. Ceci est confirmé par les paramètres PHP et PHS et montre encore une fois que les paramètres statistiques globaux ne sont pas les plus appropriés pour rendre compte de la qualité d'un faisceau.

Pour un faisceau aussi proche de l'extraction, l'émittance vient surtout de la non-linéarité de l'angle des particules en fonction de leur position, qui donne la forme en S bien caractéristique. Cela est dû au fait que le faisceau de haute

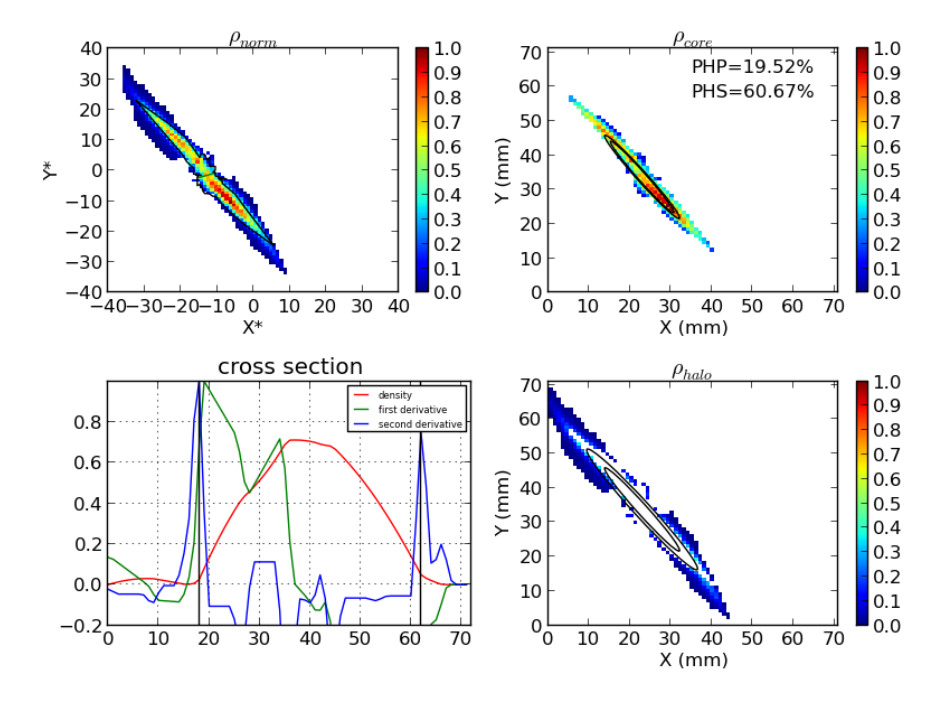

**Figure 7.31 –** Résultats pour un faisceau de deutérons de 100 mA à 100 keV, avec un cycle utile de 60%

intensité et subissant donc une forte charge d'espace a une très forte divergence à l'extraction. Les particules sur l'extérieur vont alors très loin de l'axe, là où les champs électriques des électrodes d'extraction et magnétiques des solénoïdes sont fortement non-linéaires. La focalisation subie est donc plus élevée, ayant pour effet de replier le halo vers l'intérieur, le faisant "tourner" plus vite dans l'espace des phases.

Signalons enfin qu'avec ces distributions mesurées, on est confrontés à la difficulté d'obtenir de bons résultats avec le code qui est présenté en annexe A. A ces basses énergies, la distribution dans l'espace de phases est très allongée, formant une ligne d'un pixel ou deux d'épaisseur seulement, rendant la détection de la limite cœur-halo très imprécise.

### **Résultats issus du Compact Energy Recovery Linac de KEK :**

Les résultats présentés ici sont obtenus à partir des données des caméras mesurant la distribution spatiale du faisceau d'électrons du Compact Energy Recovery Linac et nous ont été fournis par Olga Konstantinova.

Ils sont à l'origine d'une partie des traitements numériques de bruit de fond qui ont été implémentés (voir en annexe A). En effet, pour les trois distributions présentées, le bruit haute fréquence a d'abord été filtré et un offset soustrait. Les résultats pour les caméras numéro 3, 11 et 14 sont respectivement présentés en

### figures 7.32, 7.33, 7.34.

Le calcul de la grandeur PHP est nécessairement faussé puisque lors des mesures, afin d'augmenter la résolution sur le halo au pied du signal, le gain des caméras a été augmenté jusqu'à saturation, écrêtant le cœur.

### **Résultats issus de l'IP ATF2 de KEK :**

Les résultats présentés ici sont issus de la caméra CCD mesurant la distribution spatiale du faisceau d'électrons juste avant l'Interaction Point d'ATF2 et nous ont été fournis par Nuria Fusmar. Ils sont visibles en figure 7.35.

Les données ont de même été traitées pour retirer le bruit haute fréquence du détecteur et un offset. La taille relativement faible du faisceau par rapport à la taille de l'image n'a pas posé de problème suite aux recadrages successifs, la néanmoins haute résolution de l'image fait que le nombre d'angles nécessaire calculé par l'algorithme est très élevé et est la cause de ce contour cœur-halo très haché.

On voit que même s'il ne s'agit pas d'une distribution dans l'espace des phases mais dans l'espace réel avec les coordonnées x et y, il est possible de définir une grandeur statistique, similaire à l'émittance pour des espaces de phase, comme le déterminant de la matrice de covariance du faisceau et les paramètres de Twiss associés pour les ellipses de concentration correspondants.

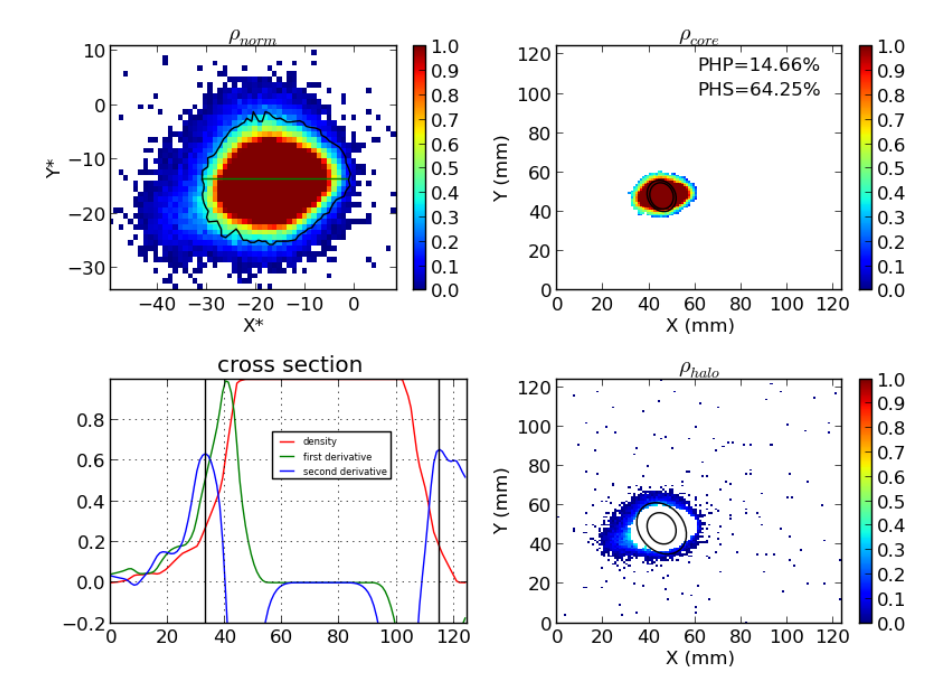

**Figure 7.32 –** Résultats pour les données de la caméra 3 de KEK-CERL

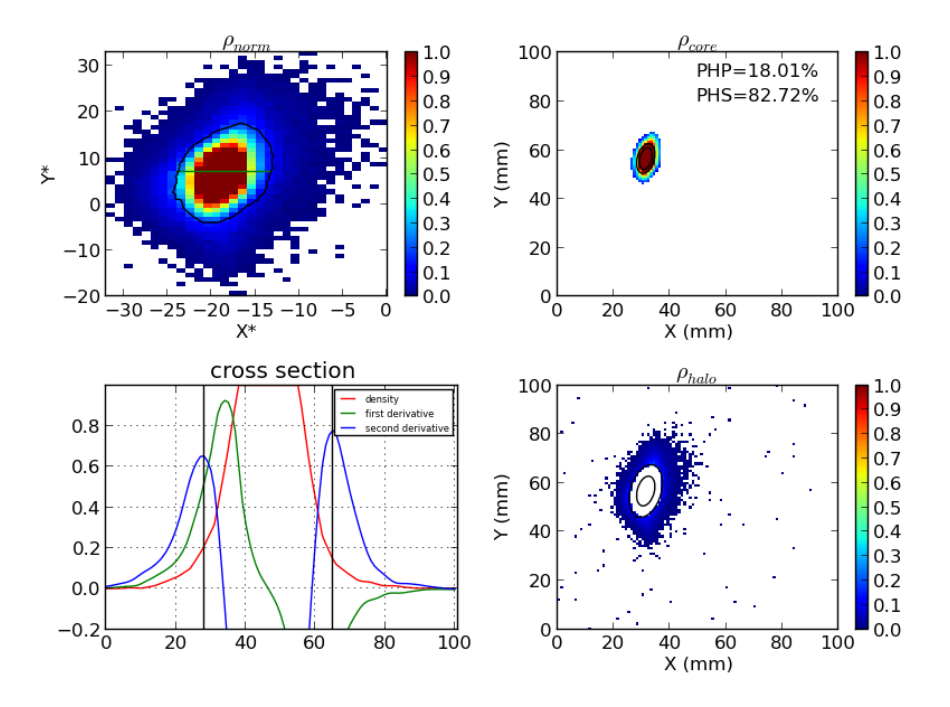

**Figure 7.33 –** Résultats pour les données de la caméra 11 de KEK-CERL

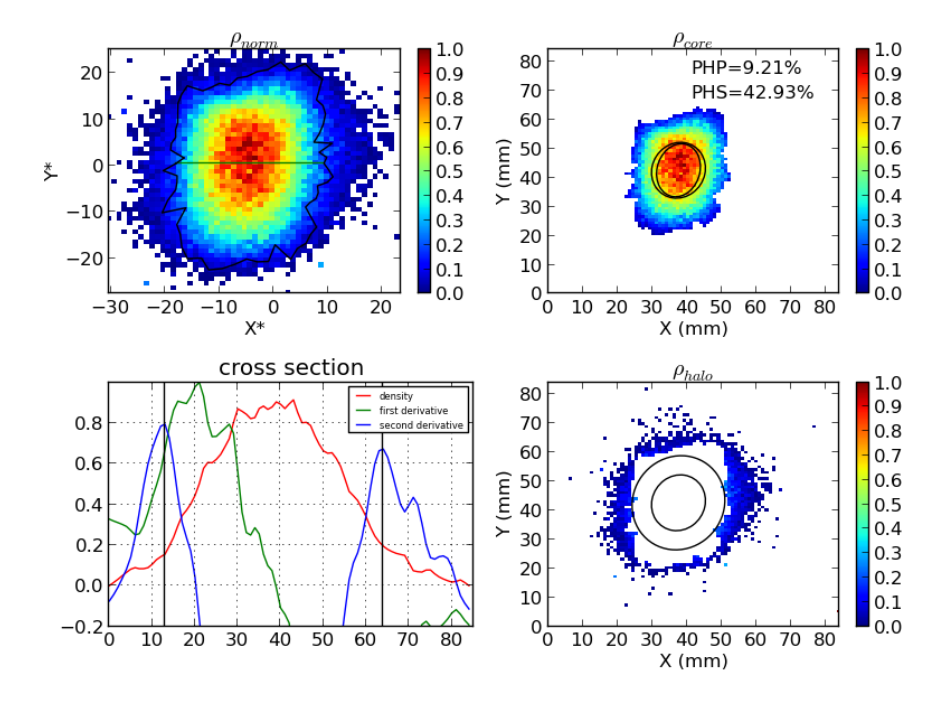

**Figure 7.34 –** Résultats pour les données de la caméra 14 de KEK-CERL

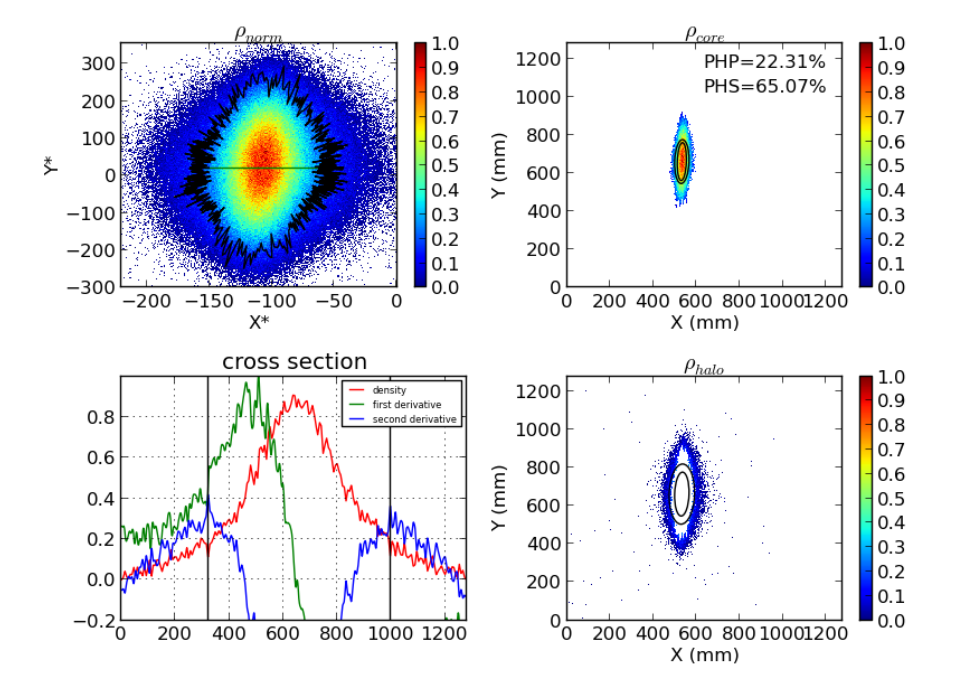

**Figure 7.35 –** Résultats pour KEK-ATF2

### **7.3.6 Etude de l'évolution du halo le long d'une structure**

L'algorithme de caractérisation du halo à deux dimension décrit précédemment a été appliqué aux distributions successives du faisceau le long de l'accélérateur LIPAc, comme cela a été fait pour la limite cœur-halo 1D en 7.1.

Au lieu de suivre les émittances globales et les paramètres H (2D) du halo (7.36), nous proposons de caractériser l'évolution du faisceau le long d'une structure en suivant les émittances du cœur et du halo séparément, ainsi que les paramètres PHS et PHP (7.37).

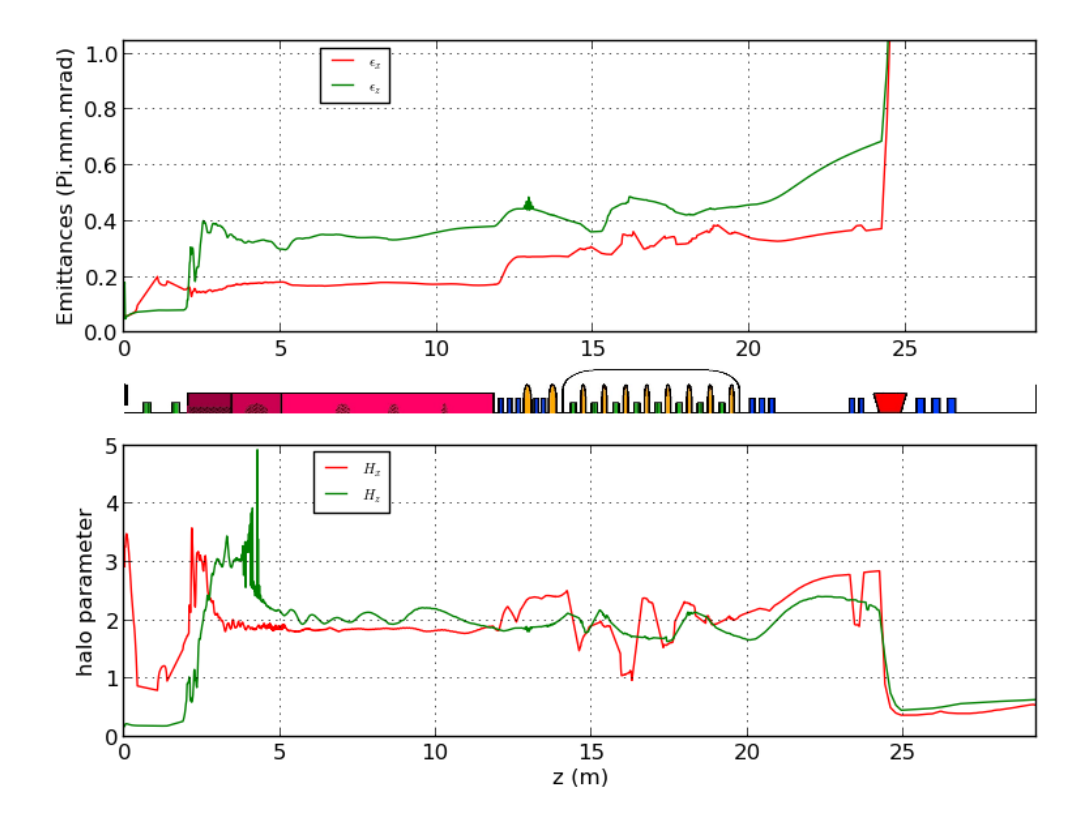

**Figure 7.36 –** Caractérisation du faisceau le long de l'accélérateur IFMIF-LIPAc, dans les directions horizontale (rouge) et longitudinale (vert), en suivant les émittances globales (haut) et le paramètre de halo H (bas). Les éléments de focalisation sont rappelés entre les deux graphes, avec les solénoïdes en vert, les cavités en jaune, les quadrupoles en bleu, le RFQ en rose et le dipôle en rouge

On observe en particulier que l'augmentation d'émittance globale qui a lieu dans la première section du RFQ est principalement due à une augmentation de la quantité de halo et de son émittance propre. D'autre part, le passage par le dipôle de la HEBT réduit considérablement le halo transverse comme longitudinal. On voit aussi que du fait de l'absence de focalisation longitudinale dans cette partie, le

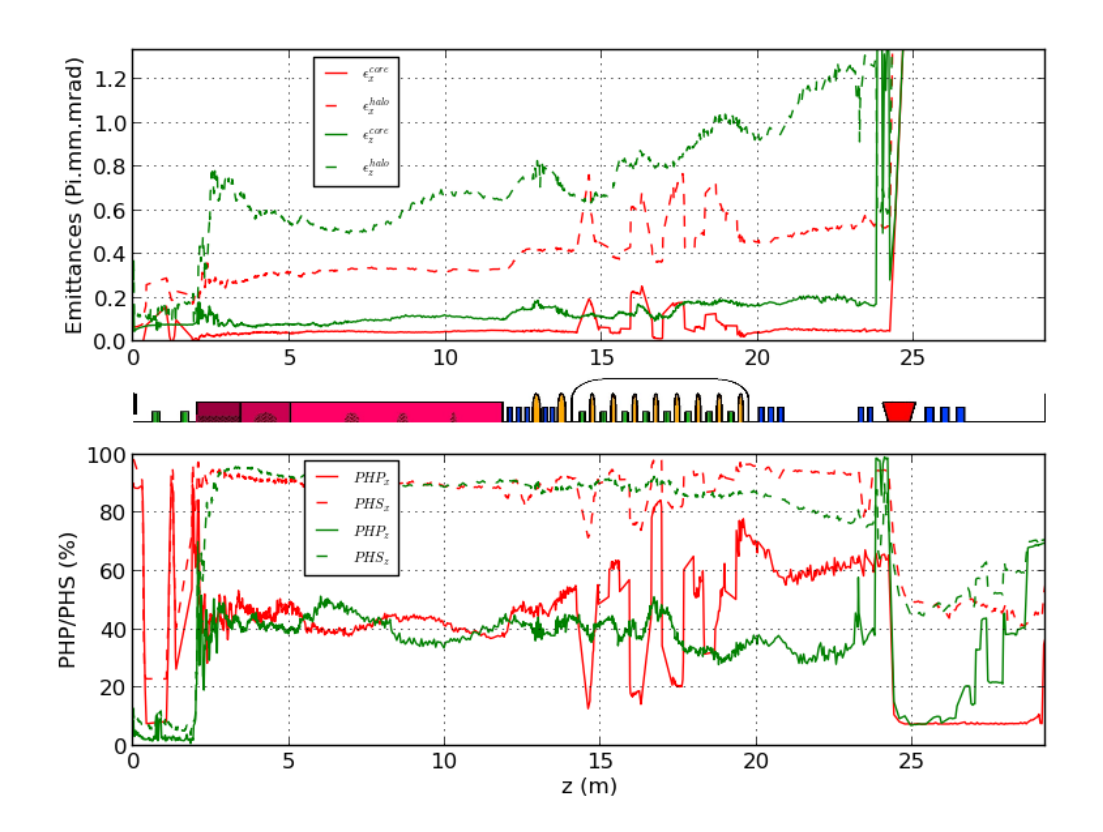

**Figure 7.37 –** Caractérisation du faisceau le long de l'accélérateur IFMIF-LIPAc, dans les directions horizontale (rouge) et longitudinale (vert), en suivant les émittances du cœur et du halo (haut) et quantités PHP et PHS (bas). Les éléments de focalisation sont rappelés entre les deux graphes, avec les solénoïdes en vert, les cavités en jaune, les quadrupoles en bleu, le RFQ en rose et le dipôle en rouge

halo longitudinal augmente fortement en taille par rapport au cœur (PHS), mais pas en nombre de particules (PHP). (Signalons que pour des raisons de lisibilité, les fortes augmentations d'émittance au passage des solénoïdes ont été masquées).

## **7.3.7 Conclusion**

La définition de la limite cœur-halo a été étendue à l'espace de phase à 2D. On a observé qu'elle est compatible avec un examen visuel du halo. De plus nous avons démontré que cette distinction cœur-halo révèle la dynamique interne du faisceau car elle permet de départager des particules ayant subi un transport linéaire ou non.

Une méthodologie et des algorithmes robustes ont été mis en œuvre pour déterminer avec précision la limite cœur-halo dans un espace des phases à deux dimensions. La méthode a été appliquée avec succès à des distributions simulées (espace des phases) aussi bien que mesurées (espace réel et des phases), présentant des difficultés variées.

Cela a permis de de caractériser le faisceau par les émittances et les paramètres de Twiss du cœur et du halo séparément au lieu des paramètres RMS globaux usuels. Cette caractérisation est nécessaire pour suivre l'évolution d'un faisceau de haute intensité où le cœur et le halo sont soumis à des régimes de charge d'espace différentes.

Avec les paramètres PHS et PHP en plus, le halo est connu par sa taille et par sa population relative. Pour minimiser la formation du halo lors du design d'un accélérateur, on peut minimiser directement ces paramètres. La mesure du halo, sa formation ou sa collimation peuvent aussi être réalisées sur des critères quantifiés.

# **Chapitre 8 Conclusions et perspectives**

A l'aide de simulations de transport de faisceau et d'études expérimentales, nous avons étudié la mise en service du LIPAc, accélérateur linéaire à haute intensité et prototype d'IFMIF. Ces études ont été accompagnées par celles, plus fondamentales, du transport des particules en régime de forte charge d'espace amenant à la proposition d'une nouvelle définition de halo adaptée à ces types d'accélérateurs.

Les travaux réalisés comprennent, pour la mise en service de l'injecteur LIPAc :

- la modélisation du transport des particules à partir de l'extraction jusqu'à la source d'ions
- la confrontation de ce modèle aux mesures effectuées et son amélioration
- la participation aux deux phases de mise en service, en France et au Japon
- la réalisation de mesures de faisceau
- des mesures magnétiques faites sur un banc de test, l'analyse des résultats et l'investigation d'un défaut découvert à cette occasion
- Et pour les phases de mise en service ultérieures :
- l'optimisation des réglages optiques pour le démarrage du RFQ et de la MEBT
- les études de pertes de faisceau et de dimensionnement des détecteurs

D'autre part concernant l'étude du Halo et la dynamique des faisceaux intenses :

- l'étude des mécanismes d'instabilité dans les structures de transport périodique
- la définition d'un nouveau critère de caractérisation du Halo
- son extension à deux dimensions
- l'implémentation algorithmique de ces deux critères et l'optimisation ainsi que la consolidation du code
- son application à l'étude du transport en régime de charge d'espace

Dans ce qui a été étudié, on retiendra que pour la partie injecteur, la confrontation des simulations aux mesures lors du démarrage a montré la faiblesse du modèle d'extraction du faisceau. Or, la distribution initiale des particules doit être connue très précisément puisqu'en régime de forte charge d'espace, le transport du faisceau en dépend fortement. Il est donc recommandé d'entreprendre des simulations plus détaillées des phénomènes physiques intervenant au niveau du plasma de la source et de faire, en parallèle, des mesures d'émittance au plus près de l'extraction de la source. De telles simulations, au vu de leur complexité, ne peuvent se concevoir que sur le moyen terme, et les mesures correspondantes ne peuvent être faites que lors de la phase de mise en service, avant l'installation des éléments dans leur configuration finale d'utilisation. Ces efforts sont nécessaires pour assurer une injection optimale du faisceau dans le RFQ.

Il aurait été préférable que le démarrage du LIPAc intervienne deux ans plus tôt ce qui aurait permit que la participation à la mise en service de l'injecteur n'intervienne pas sur la fin de cette thèse. De plus, le démarrage du Linac supraconducteur aurait permis de donner un support expérimental d'application aux travaux de la deuxième partie de cette thèse. Via l'application des codes développés aux mesures de profils et de distributions, par exemple, ou l'exploration des espaces paramétriques propices aux instabilités.

Quant à l'extension à deux dimensions de la définition de halo, elle a été réalisée avec succès. On a identifié et résolu les problèmes de bruits numériques lors du passage à un histogramme 2D. Grâce à quoi on peut maintenant caractériser puis étudier le halo dans les espaces de phase et définir des émittances ainsi que les paramètres de Twiss pour le halo et le cœur séparément. Notons que nous avons pu démontrer au passage que cette détermination de la limite cœur-halo, basée sur l'étude du profil de densité, reflète en réalité la dynamique interne du faisceau, aussi bien en 1D qu'en 2D. On peut ainsi l'appliquer à un faisceau simulé ou mesuré et suivre l'évolution du cœur et du halo le long d'une structure accélératrice.

Il serait utile d'étendre encore cette détermination de limite cœur-halo à 4 puis 6 dimensions pour caractériser globalement la distribution du faisceau dans son ensemble. Il est à noter que l'examen dans un plan de phase donné permet de voir et donc d'étudier le couplage entre les dimensions en question, alors que l'examen à une dimension supérieure permet de s'affranchir de ce couplage et donc de voir l'évolution globale sans les oscillations qui s'y rapportent.

Un autre champ d'étude intéressant peut maintenant être ouvert, celui de l'optimisation des réglage optiques d'une ligne de transport pour minimiser le halo. Jusqu'à maintenant, de telles procédures consistaient en minimiser la croissance de l'émittance. Or, il a été démontré [30] qu'une augmentation d'émittance peut engendrer une explosion du halo et vice-versa. On peut maintenant viser directement la minimisation du halo, en une ou deux dimensions selon les besoins, soit par sa

taille, soit par le nombre de particules qui s'y trouvent. Ceci peut par exemple s'avérer utile pour le réglage du Linac à quatre cryomodules de l'accélérateur IFMIF.

# **Annexe A**

# **Méthodes et algorithmes**

# **A.1 Introduction**

Du fait de complications liées au bruit numérique détaillées dans la section 7.2, une méthode de caractérisation du halo d'une distribution de particules à deux dimension se ramenant au cas unidimensionnel a été définie en section 7.3. Du fait de la variété des distributions et de tous les cas particuliers qui sont possibles de nombreuses méthodes ont dû être définies pour parer à toute éventualité et être capable d'appliquer le critère défini simplement dans les sections précédentes à toute distribution. On s'appliquera donc ici a projeter une distribution sur un histogramme de manière à appliquer la méthodes des rayons et déterminer un contour cohérent avec notre définition du halo. Les aspects mathématiques et algorithmiques de tout ce qui précède sont expliqués ici.

Dans un premier temps le fichier d'entrée est lu ainsi que le fichier de paramètres, les différents paramètres possible sont :

- *sizeratio* qui détermine la taille de l'histogramme en fonction du nombre de particules dans la distribution
- *range* qui détermine sur combien de cases consécutives sera calculée la dérivée glissante
- *filter* qui détermine le type de filtrage à effectuer si il s'agit d'une densité de particules sur un histogramme

— *dim* qui détermine lequel des algorithmes uni ou bi-dimensionnels sera utilisé.

*Dans toute la suite n désignera la taille d'un histogramme et N le nombre de particules dans l'échantillon,*  $\rho_i, 0 \leq i \leq n-1$  *désignera la densité de particules au case numéro i d'un histogramme.*

Afin de s'affranchir des problèmes de bruit numérique et conformément à ce qui est expliqué dans [61], la taille de l'histogramme sera proportionnelle à <sup>2</sup>∗*dim*<sup>√</sup> *n*. En effet, l'écart moyen à la valeur limite du nombre de particules dans un case étant

proportionnel à  $\frac{1}{\sqrt{2}}$  $\frac{1}{n}$  et le nombre moyen de particules par case étant  $\frac{N}{n}$  en dimension 1 et  $\frac{N}{n^2}$  en dimension 2, le bruit statistique est donc proportionnel à  $\frac{N}{n^{2*dim}}$ , grandeur qu'on cherchera à garder constante, de sorte à ce qu'on ait la même précision dans la définition du contour cœur-halo peu importe le nombre de particules dans l'échantillon, en perdant ou gagnant éventuellement sur la résolution.

La taille de l'histogramme sera donc dans toute la suite : *<sup>n</sup>* <sup>=</sup> *sizeratio.* <sup>2</sup>∗*dim*<sup>√</sup> *n*. La valeur de *sizeratio* = 3. donne des résultats satisfaisants pour le type de distributions rendues par les simulations et sera donc utilisée en général.

# **A.2 Algorithme à une dimension**

Dans le cas d'un ensemble de particules, elles sont d'abord projetées sur un premier histogramme. Si il existe des cases sans particules, la distribution est projetée à nouveau sur un histogramme dont les limites n'incluent pas les cases vides de l'étape précédente. Cette étape est répétée deux fois et permet d'éviter de perdre en résolution à cause de la partie la plus ténue du halo qui peut parfois avoir une extension d'une dizaine de fois l'écart type de la distribution de particules.

Dans le cas d'un profil issu d'une mesure ou d'une formule mathématique les densité de particules sont déjà projetées sur un histogramme que l'on ne recadrera pas afin de ne pas inventer de l'information ni perdre en résolution. Dans le cas d'une mesure, un éventuel filtrage sera effectué en prenant la transformée de Fourier du signal et en supprimant les fréquences les plus hautes. Un seuil peut aussi être retiré du signal afin de ne pas prendre du bruit de mesure en compte dans la quantification du halo.

La densité de particules ainsi obtenue est ensuite normalisée et dérivée en utilisant une dérivée sur fenêtre glissante, la dérivée est calculée avec plusieurs pas différents et moyennée sur les différentes valeurs, ce qui permet d'éliminer le bruit statistique haute fréquence sur un échantillon de peu de particules. Pour une portée définie par *range* la valeur de la dérivée est donc :

$$
\rho_i' = \frac{1}{porte} \sum_{d=1}^{porte} \frac{\rho_{i+d} - \rho_{i-d}}{2.d.dh}
$$

où *dh* est le pas de l'histogramme et où, si i+d ou i-d sort des bornes de l'histogramme, la valeur au bord sera prise de sorte à avoir des dérivées asymétriques. D'après les nombreux tests réalisés il convient de choisir un portée telle que le support de la dérivée représente 5% des cases, ce qui permet d'avoir un signal propre, tout en atténuant le bruit et en étant quand même sensible aux variations locales de la distributions.

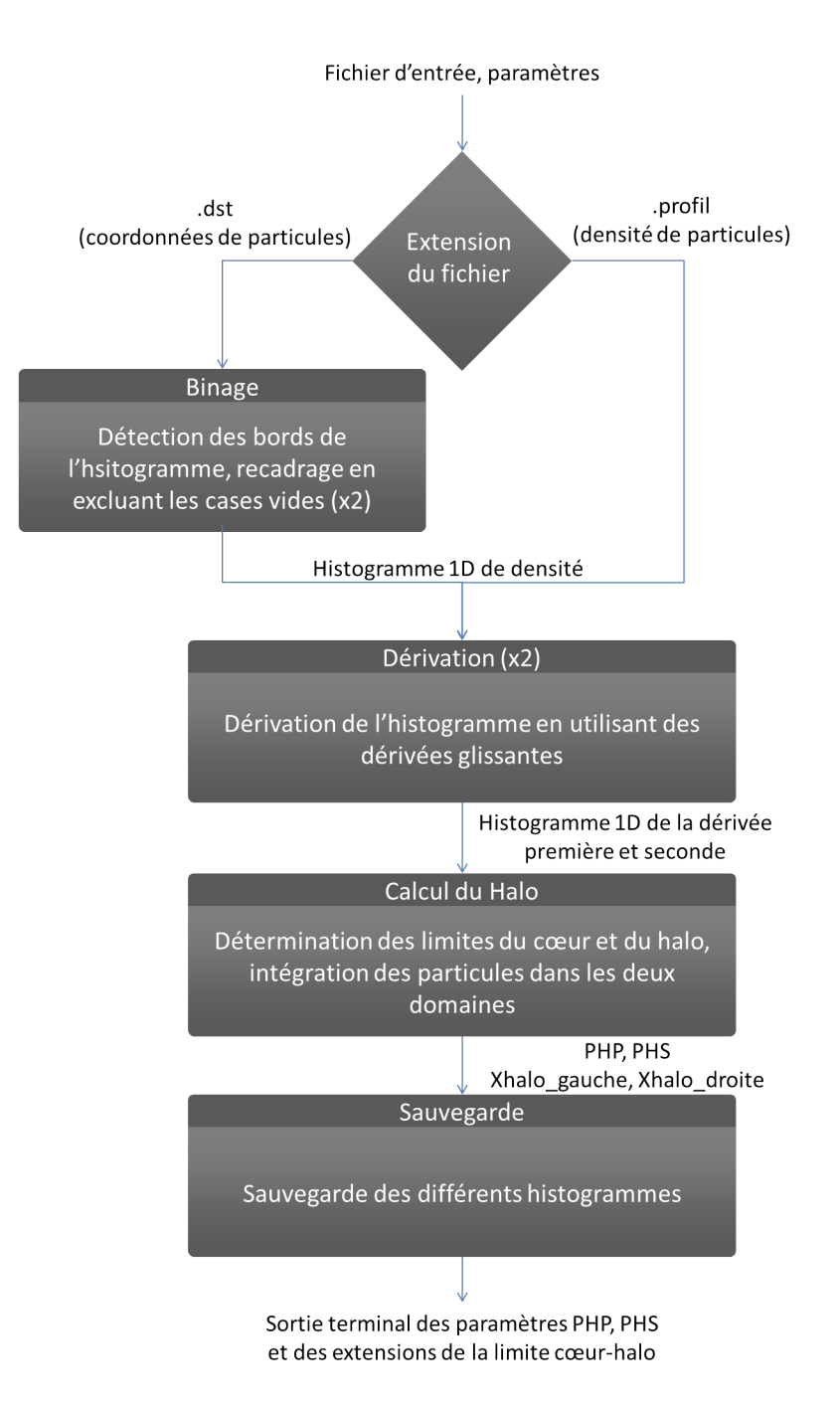

Figure A.1 - Diagramme détaillant le fonctionnement de l'algorithme unidimensionnel et ses sous fonctions

On cherche ensuite, en partant des bords le maximum de dérivée seconde pour lequel la densité est inférieure à 50% du maximum, afin d'éviter de placer la limite cœur-halo dans une zone dense très bruitée qui pourrait avoir une valeur de dérivée seconde importante.

L'intégrale de la densité des particules du cœur et du halo sont ensuite calculés, ainsi que les rapports PHP et PHS. Les particules n'étant pas dans l'histogramme du fait d'un éventuel recadrage sont comptabilisées comme faisant partie du halo et c'est leur extension maximale qui sert pour le rapport PHS.

Le fonctionnement de l'algorithme 1D ainsi que ses différentes sous-fonctions est illustré en figure A.1.

# **A.3 Algorithme à deux dimension**

### **Initialisation :**

Dans le cas d'un ensemble de particules, elles sont d'abord projetées sur un premier histogramme à deux dimensions. Si il existe des colonnes ou des lignes de cases qui n'ont aucune particule ou qui n'ont que des particules isolées (c'est à dire sans aucune particules dans les cases voisines), la distribution est projeté à nouveau sur un histogramme dont les limites n'incluent pas les rangées et colonnes vides. Cette étape est répétée deux fois et permet d'éviter de perdre en résolution à cause de la partie la plus ténue du halo qui peut parfois avoir une extension d'une dizaine de fois l'écart type de la distribution de particules.

Les paramètres de Twiss de cette distribution sont ensuite calculés et les coordonnées multipliées par l'inverse de la matrice de covariance pour passer dans l'espace des phases normalisé. Le but est d'avoir un cœur de faisceau (dont les paramètres de Twiss sont souvent proches de l'ensemble puisque ses particules sont majoritaires) le plus rond possible et d'avoir une bonne résolution sur la limite cœur-halo avec des angles uniformes.

Les coordonnées dans l'espace des phases normalisé, par exemple pour le plan xx', sont obtenues comme suit :

$$
\left\{ \begin{array}{c} x^* \\ x' \end{array} \right\} = \left\{ \begin{array}{c} \frac{1}{\sqrt{\beta}} & 0 \\ \frac{\alpha}{\sqrt{\beta}} & \sqrt{\beta} \end{array} \right\} \cdot \left\{ \begin{array}{c} x \\ x' \end{array} \right\}
$$

Où *β* est le paramètre de Twiss égal à la variance de la coordonnée spatiale x normalisée à l'émittance de la distribution.

Dans le cas d'un profil issu d'une mesure ou d'une formule mathématique les densités des particules sont déjà projetées sur un histogramme qu'on ne recadrera pas afin de ne pas inventer de l'information ni perdre en résolution. Dans le cas d'une mesure, un éventuel filtrage sera effectué en prenant la transformée de Fourier

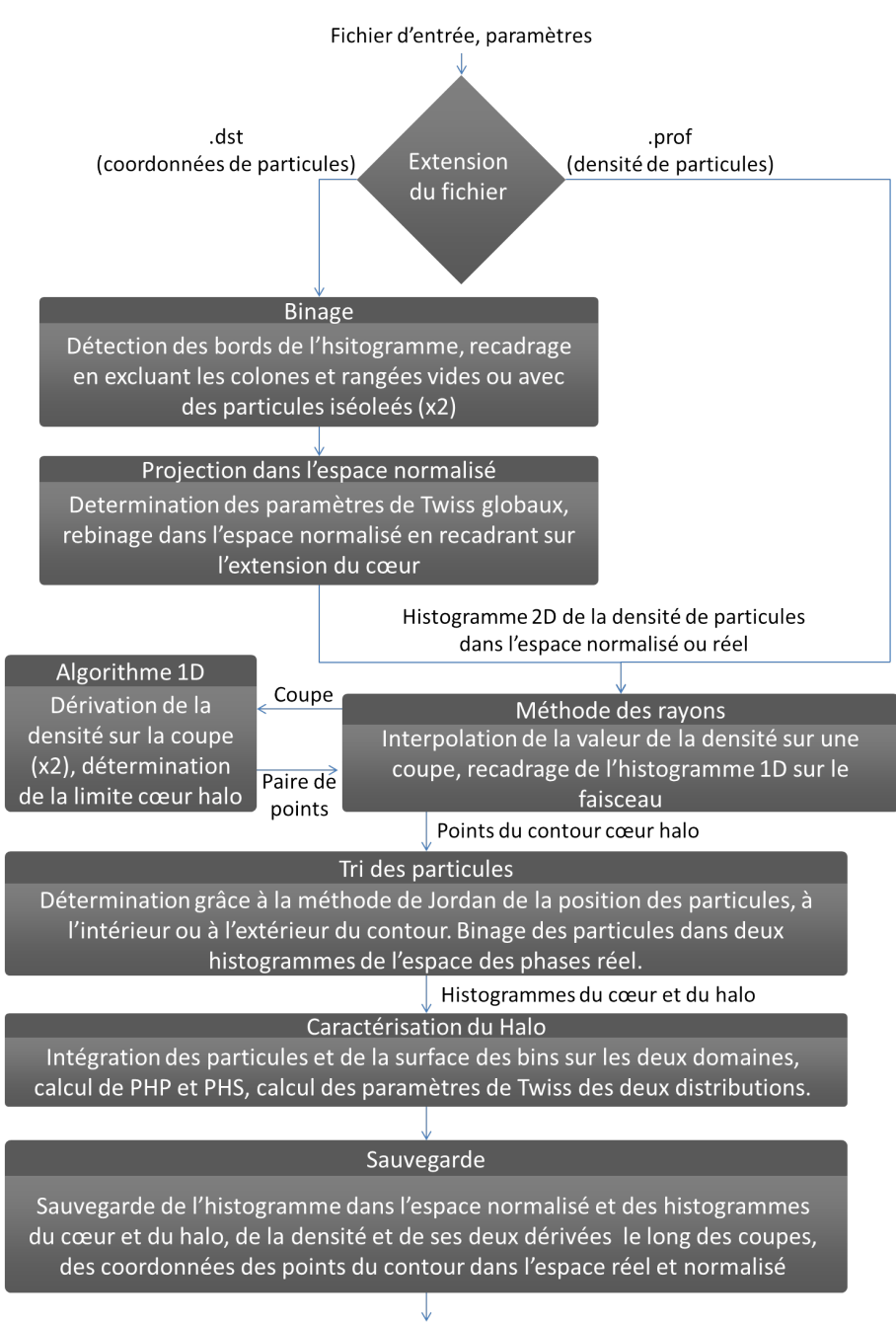

Sortie terminal des paramètres PHP, PHS

**Figure A.2 –** Diagramme détaillant le fonctionnement de l'algorithme bidimensionnel et ses sous fonctions

du signal et en supprimant les fréquences les plus hautes. Un seuil peut aussi être retiré du signal afin de ne pas prendre du bruit de mesure en compte dans la quantification du halo. La taille de l'histogramme est ensuite réduite afin d'éliminer tout ce qui est derrière les rangées vides afin d'alléger le calcul.

### **Rayons :**

L'algorithme unidimensionnel est ensuite appliqué à des coupes du faisceau faites à angles réguliers dans cet espace avec la portée spécifiée par la même variable *range*. Le nombre d'angles est pris de sorte à ce que au moins et au plus une coup passe par chaque case située sur un cercle ayant un diamètre de la moitié de la taille de l'histogramme. Cela donne donc un nombre de coupes :  $nb_{coupes} = \frac{\pi n}{4}$  $\frac{n}{4}$ . Ceci permet de profiter de toute l'information disponible et ce sans multiplier les calculs, dans l'hypothèse que la limite cœur-halo se trouve à mi-chemin du bord de l'histogramme, ce qui est le cas pour une gaussienne tronquée à 3 *σ*.

Les différentes coupes auront le même nombre de cases que l'histogramme 2D. Pour chaque case de chaque coupe la valeur de la densité est obtenue par interpolation linéaire des 4 cases se trouvant autour du point considéré, ce qui permet de réduire encore le bruit statistique. Afin de maximiser la résolution, les limites de la coupe vers l'extérieur du faisceau seront redéfinies si elles intègrent des cases sans particules. Cela permet de mieux définir le contour pour des distributions très fines selon un angle qu'on appellera distributions en "papillon" et dont on peut voir un exemple en 7.3.4.

L'algorithme unidimensionnel rend donc les distance au centroïde des deux points radialement opposés de la limite cœur-halo ainsi calculés qui sont converties en coordonnées dans l'espace réel avec la formule inverse de A.3.

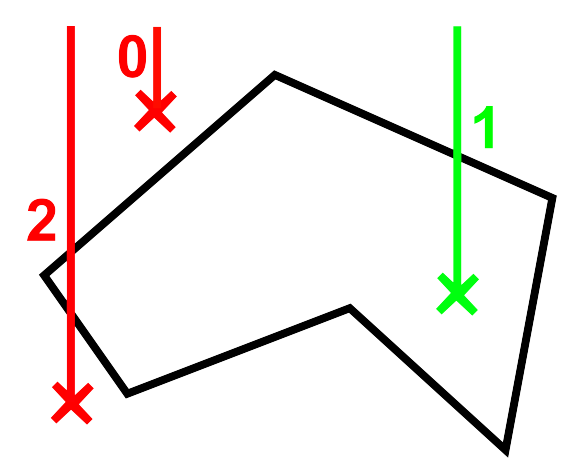

**Figure A.3 –** Illustration du théorème de Jordan pour déterminer l'appartenance d'un point à un contour : si le nombre d'intersection d'une demi droite partant du point vers une direction quelconque avec ledit contour est pair, le point est en dehors, sinon il est dedans.

**Tri des particules :**

Une fois les 2x*nbcoupes* points du contour cœur-halo calculés, les particules ou les cases de densité le cas échéant, sont triées entre leur appartenance au cœur ou au halo en utilisant les segments du contour et la méthode de Jordan. En effet, lorsque l'on défini un contour fermé du plan, toute demi-droite partant d'un point donné du plan coupera un certain nombre de fois ce contour. Si ce nombre est impair le point est à l'intérieur du contour, si il est pair, le point est à l'extérieur. Le fonctionnement de cette méthode est illustré en figure A.3. Dans cette figure comme dans l'algorithme nous avons privilégié la direction verticale vers le haut afin de simplifier les calculs. En effet, pour savoir si une demi-droite verticale coupe un segment, il suffit de vérifier que le point définissant la demi-droite est en dessous du point du segment avec la même coordonnée horizontale. Les choses sont un peu plus complexes lorsque le point a la même coordonnée horizontale que l'un des points du segment, il faut alors vérifier la position du point par rapport à l'autre segment du contour défini par ce point.

### **Caractérisation du Halo :**

Une fois que les particules ou les cases ont été triées comme appartenant au halo ou au cœur, l'intégrale de la densité de particules est calculée pour chacun des deux domaines ainsi que PHP (le pourcentage de particules dans le halo) et les paramètres de Twiss pour les deux distributions, les particules étant hors cadre sont prises en compte dans le halo pour ce calcul. Afin de calculer PHS (le pourcentage de surface du halo), la surface du cœur est considérée comme la somme de la surface dans l'espace des phases de toutes les cases du cœur. La surface du halo est plus complexe à définir. En effet, des particules isolées peuvent apporter un contribution de la surface d'une case à cette grandeur, qui dépendra alors de la résolution choisie pour le calcul. Afin d'éviter cet effet il a été choisi de ne considérer que la surface des cases qui sont connexes avec le centre par des cases non-vides. La contribution des particules isolées de cette surface est donc nulle.

Le fonctionnement de l'algorithme 2D ainsi que ses différentes sous-fonctions est illustré en figure A.2.

# **A.4 Conclusion**

Les critère de caractérisation du halo définis précédemment de manière simple, mathématique et conceptuelle ont été traduits informatiquement en algorithmes codés en C++ pour un total de 1918 lignes. Les détails mathématiques du calcul des différentes grandeurs impliquées a été donné dans cette annexe.

Le code dont il a été fait mention ici tourne en 3 secondes pour une distribution de 1 million de particules, un *sizeratio* de 3., une portée *range* de 5 cases pour le calcul des dérivées et en deux dimensions. Il est linéaire par rapport au nombre de particules et à la portée et quadratique par rapport au nombre de cases des histogrammes et donc *sizeratio*.

Le temps de calcul peut donc être grossièrement estimé par :

 $\tau = 3$ . *sizeratiodim.range.N* 3 *dim.*5*.*10<sup>6</sup>

# **Bibliographie**

- [1] Marroncle et al. Carmona. Engineering design report of the LIPAc beam instrumentation. Technical report, IFMIF-EVEDA report, BA\_D\_23CQT3, 2013.
- [2] A. Chancé. *Hamiltonian Transport*. NPAC, 2010.
- [3] Duperrier Chancé, Chauvin. The solmaxp code. In *Proc. of IPAC 2012, New Orleans, Louisiana, USA*, 2012.
- [4] N. Chauvin. *Space-Charge Effects*. CERN accelerator school, 2013.
- [5] Wangler & Crandall. Beam halo in proton linac beams. In *Proc. of International Linac Conference*, 2000.
- [6] Pichoff & Uriot Duperrier. CEA Saclay codes review for high intensity linacs computations. In *Proc. of ICCS 2002, Amsterdam, Netherlands*, 2002.
- [7] Bolzon et al. Beam diagnostics description of the lipac injector with a focus on the algorithm developed for emittance data analysis of high background including species fraction calculation. In *Proc. of IBIC 2015*, 2015.
- [8] Chauvin et al. Optimization results of beam dynamics simulations for the superconducting IFMIF HWR Linac. In *Proc. of PAC'09, Vancouver, BC, Canada*, 2009.
- [9] Chauvin et al. Start-to-end beam dynamics simulations for the prototype accelerator of the ifmif/eveda project. In *Proc. of IPAC 2011, San Sebastian, Spain*, 2011.
- [10] Chauvin et al. Beam commissioning of the linear IFMIF prototype accelerator injector : measurements and simulations. In *Proc. of IPAC 2013, Shanghai, China*, 2013.
- [11] Chauvin et al. LIPAC start-to-end beam dynamics simulations without and with errors. Technical report, IFMIF-LIPAc report, BA D, 2013.
- [12] D. Wang et al. Analytical estimation of atf beam halo distribution. *Chinese physics C 38*, 12, 2013.
- [13] E.S. Kim et al. Estimates of the non-gaussian beam-tail distributions and the beam lifetime at the pohang light source. *Journal of the Korean Physical Society*, 44, 2004.
- [14] F. Kesting et al. Study of the particle-in-cell induced noise on high intensity beams. In *Proc. of IPAC 2014, Dresden, Germany*, 2014.
- [15] Feschenko et al. Development and implementation of IT procedure for the SNS LINAC. In *Proc. of PAC 2005, Knoxville, Tennessee*, 2005.
- [16] Galambos et al. PASTA an RF phase scan and tuning application. In *Proc. of PAC 2005, Knoxville, Tennessee*, 2005.
- [17] Gobin et al. Final design of the ifmif injector at CEA/Saclay. In *Proc. of IPAC 2013, Shanghai, China*, 2013.
- [18] Guiran et al. Modélisation des sources d'ions légers à haute intensité. In *Journées des Accélérateurs 2015*, 2015.
- [19] Hock et al. Phase space tomography research at daresbury. In *Proc. of IPAC'13, Shanghai, China*, 2013.
- [20] J. Barnard et al. Theory of longitudinal beam halo in rf linacs. In *Proc. of PAC97*, 1997.
- [21] J. Quiang et al. Beam halo studies using a 3 dimensional model. In *Proc. of PAC99*, 1999.
- [22] J. Quiang et al. Cross-plane resonance : a mechanism for very large amplitude halo formation. In *Proc. of PAC2001*, 2001.
- [23] Langniel et al. Status and new developments of the high intensity electron cyclotron resonance source light ion continuous wave, and pulsed mode. *Rev. Sci. Instrum.*, 71 :830–835, 2000.
- [24] M. Lund et al. Space charge limits of ions beams in periodic quadrupole focussing channels. *Nucl. Instrum. Meth. Phys. Res. A*, 561, 2006.
- [25] M. Sugimoto et al. Low activation materials applicable to the ifmif accelerator. *Journal of Nuclear Materials*, 2004.
- [26] Mosnier et al. Present status and developments of the linear IFMIF prototype accelerator (LIPAc). In *Proc. of IPAC 2012, New Orleans, USA*, 2012.
- [27] Nghiem et al. Studies of emittance measurement by quadrupole variation for the IFMIF-EVEDA high space-charge beam. In *Proc. of IPAC'11, San Sebastian, Spain*, 2009.
- [28] Nghiem et al. Design report beam dynamics studies for the IFMIF-EVEDA accelerators. Technical report, IFMIF-LIPAc report, BA\_D\_, 2010.
- [29] Nghiem et al. IFMIF-EVEDA beam commissioning, updated version 2010. Technical report, IFMIF-EVEDA-ASG-BD09-N008-A, 2010.
- [30] Nghiem et al. The IFMIF-EVEDA challenges in beam dynamics and their treatment. *Nucl. Instrum. Meth. Phys. Res. A*, 654 :pp.63–71, 2011.
- [31] Nghiem et al. Catalogue of losses for the ifmif prototype accelerator. In *Proc. of IPAC 2012, New Orleans, Louisiana, USA*, 2012.
- [32] Nghiem et al. LIPAc detailed beam commissioning plan. Technical report, IFMIF-LIPAc report, BA\_D\_22KBCZ, 2013.
- [33] Nghiem et al. Advanced concepts and methods for very high intensity accelerators. *Laser Part. Beams*, 32 :109–118, 2014.
- [34] Nghiem et al. Core-halo issues for a very high intensity beam. *Appl. Phys. Lett.*, 104 :074109, 2014.
- [35] Nghiem et al. Dynamics of the IFMIF very high intensity beam. *Laser Part. Beams*, 32 :109–118, 2014.
- [36] Nghiem et al. The core-halo limit : an indicator of the beam internal dynamics. In *Proc. of IPAC'15, Richmond, Virginia, USA*, 2015.
- [37] Nghiem et al. Core-halo limit and internal dynamics of high intensity beams. *Physics of Plasma*, 22 :083115, 2015.
- [38] Okumura et al. Operation and commissioning of ifmif (international fusion material irradiation facility) lipac injector. In *Proc. of ICIS 15*, 2015.
- [39] P. McCorquodale et al. A node-centered local refinement algorithm for poisson s equation in complex geometries. *Journal of Computational Physics*, 2004.
- [40] Pershin et al. Dynamion the code for beam dynamics simulations in high current ion linac. In *Proc. of EPAC98*, 1998.
- [41] Pichoff et al. Calculations of halo in tracewin code. In *Proc. of IPAC'14, Dresden, germany*, 2014.
- [42] Podadera et al. Beam positions and phase monitors for the LIPAc. Technical report, LIPAC Beam Instrumentation Detailed Design Review, 2013.
- [43] R.P. Nunes et al. Relaxation of intense inhomogeneous charged beams. *Physics of plasma*, 16, 2009.
- [44] Senée et al. Beam species fraction measurement using doppler shift method with fujikura fiberscope for IFMIF EVEDA injector. In *Proc. of the DIPAC 2011, Hamburg, Germany*, 2011.
- [45] Y. Batygin et al. Adiabatic matching of a nonuniform intense charged-particle beam into the focusing channel. *Physical Review E*, 54, 1996.
- [46] John Farrell. *PATH A Lumped Element Beam Transport Simulation Program with Space Charge*. Lecture Notes in Physics 215 : Computing in Accelerator Design and Operation, 1984.
- [47] I. Hoffman. Stability of anisotrope beams with space charge. *Physical Review E*, 57 :4, 1998.
- [48] B. Holzer. *Transverse beam dynamics*. CERN accelerator school, 2012.
- [49] S.-Y. Lee. *Accelerator Physics*. World scientific publishing, 2004.
- [50] P. Lefaucheux. *Analyseur d'énergie à grilles, dans Sondes électrostatiques*. CNRS, BP 6744 - F45067 ORLEANS, 2006.
- [51] G. Leleux. *Compléments sur la physique des accélérateurs*. DEA Physique et Technologie des grands instruments, 1997.
- [52] Y. Batygin & Chao Li. Non-linear optics for suppression of halo formation in space charge dominated beam. In *IPAC'14*, 2015.
- [53] Murdock & Miller. Secondary electron emission due to positive ion bombardment. Technical report, United States Atomic Energy Commission, Ames Laboratory, 1955.
- [54] O. Napoly. *Accelerator Physics*. Lectures at Cockcroft Institute, 2012.
- [55] Lemonte & Patriota. Multivariate elliptical models with general parameterization. Technical report, Department of Statistics, University of Sao Paulo, Brazil, 2010.
- [56] N. Pichoff. *Beam dynamics with space-charge*. NPAC, 2011.
- [57] Comunian & Pisent. The beam dynamics redesign of IFMIF-EVEDA RFQ for a larger input beam acceptance. In *Proc. of IPAC 2011, San Sebastián, Spain*, 2011.
- [58] J.B. Pontier. Expériences et simulations pour l'injecteur IFMIF. Technical report, CEA Saclay, 2012.
- [59] J. D. Sherman & D. B. Holtkamp P.W. Allison. Ieee. *Trans. Nucl. Sci.*, NS-30 :2204–2206, 1983.
- [60] F.J. Sacherer. Rms envelope equations with space charge. In *Proc. of PAC71*, 1971.
- [61] D.W. Scott. *Multivariate Density Estimation : Theory, Practice, and Visualization*. John Wiley & Sons, Inc., Hoboken, NJ, USA, 1992.
- [62] P. Spdke. Axcel. Technical report, INP, Wiesbaden, Germany, p.spaedtke@inpdme.com, 1999.
- [63] Kapchinsky & Vladimirsky. In *Proc. of International Conférence on High Energy Accelerators, CERN, Geneva*, 1959.
- [64] Allen & Wangler. Beam halo definitions based upon moments ofthe particle distribution. *Phys. Rev. Spec. Topics - Accelerators and Beams*, vol. 5 :124202, 2002.
- [65] H. Wiedemann. *Particle Accelerator Physics II*. Springer, 2004.
- [66] B. Wolf. *Handbook of Ion Source*. CRC Press, ISBN 9780849325021 CAT 2502, 1995.

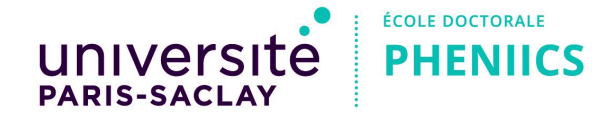

**Mots-clés :** Accélérateur Linéaire, Charge d'Espace, Haute Intensité, Halo de Particules, IFMIF, Fusion Nucléaire.

**Résumé :** Dans le cadre de l'Approche Élargie pour la Fusion conclue entre le Japon et l'Europe, le projet IFMIF (International Fusion Materials Irradiation Facility) a été lancé pour l'étude des futurs matériaux pour la fusion qui devront résister à d'intenses flux de neutrons.

Un des composant majeur est son ensemble de deux accélérateurs à très haute puissance  $(2\times5$  MW) qui produit le flux de neutrons en bombardant une cible de Lithium avec un faisceau de Deutérium à une énergie de 40 MeV. Vues ces spécifications ambitieuses, une première phase appelée EVEDA (Engineering Validation and Engineering Design Activity) prévoit l'étude et la réalisation d'un accélérateur prototype à l'échelle un jusqu'à 9 MeV, appelé LIPAc. Celui-ci est en cours d'installation et de démarrage au Japon.

Le travail de cette thèse concerne les études de dynamique faisceau pour l'accélérateur prototype LIPAc, caractérisé par une intensité et une puissance jamais encore réalisées, exigeant de ce fait la mise en place de simulations détaillées et de concepts innovants. Ce rapport est divisé en deux grandes parties :

**I :** Études pour la mise en service de l'accélérateur protoype LIPAc : où les modélisations, simulations, et expériences seront décrites pour les phases de démarrage faisceau en cours et à venir.

**II :** Études plus fondamentales sur les accélérateurs de très haute intensité : où les effets de la charge d'espace et les interactions cœur-halo seront abordées. En particulier une définition innovante de la limite cœur-halo est proposée puis appliquée au LIPAc.

**Title :** Beam Dynamic Studies for the IFMIF accelerators

**Keywords :** Linear Accelerators, Space Charge, High Intensity, Beam Halo, IFMIF, Nuclear Fusion

**Abstract :** As part of the Broader Approach to Fusion concluded between Japan and Europe, the IFMIF (International Fusion Materials Irradiation Facility) project was launched for the study of future fusion materials resisting intense neutron fluxes.

One of its major component is the couple of twin high power accelerators  $(2\times5$  MW) which will produce the neutron flux by bombarding a Lithium target with a deuterium beam at an energy of 40 MeV.

Considering these ambitious specifications, a first phase called EVEDA (Engineering Validation and Engineering Design Activity) is ongoing to provide the design and construction of an up to scale prototype accelerator to an

**Université Paris-Saclay**

energy of 9 MeV in Japan.

The work of this thesis belongs to the field of Accelerators Physics. It consists of beam dynamics studies for the prototype accelerator LIPAc, characterized by unprecedented current and power, thereby requiring outstanding beam quality. The characteristics of this accelerator, makes many studies and simulations for all stages of its commissioning required.

Concurrently, background studies on corehalo interactions and on the effects of space charge on high current beams will also be conducted. In particular a new definition of the halo of a particle beam, adapted to the study of these accelerators will be proposed and implemented.

Espace Technologique / Immeuble Discovery Route de l'Orme aux Merisiers RD 128 / 91190 Saint-Aubin, France